# **UNIVERSIDAD NACIONAL DE INGENIERIA**

**FACULTAD DE INGENIERIA GEOLOGICA MINERA Y METALURGICA** 

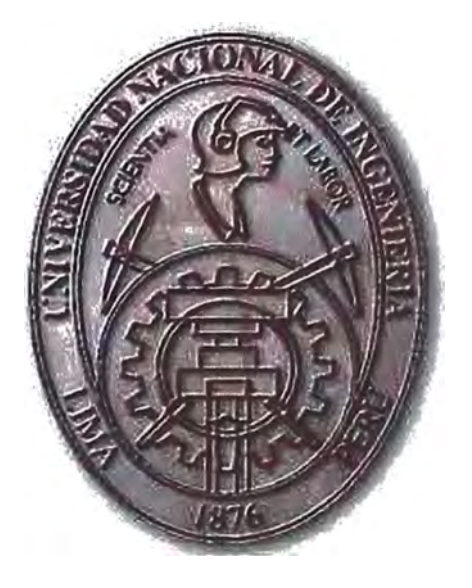

## **"COMPARACION DE LOS INDICES DE EFICIENCIA EN CARGUIO Y ACARREO CON LA IMPLEMENTACION DEL SISTEMA DE DESPACHO EN BHP BILLITON TINTAYA"**

# **TESIS**

## **PARA OPTAR EL TITULO PROFESIONAL DE INGENIERO DE MINAS**

## **PRESENTADO POR:**

## **JUAN PEDRO YAYAMA LAMAS**

**LIMA-PERU** 

# **Agradecimiento**

Con amor dedico este trabajo a mis hijos y esposa a los cuales siempre estaré agradecido.

## **INDICE**

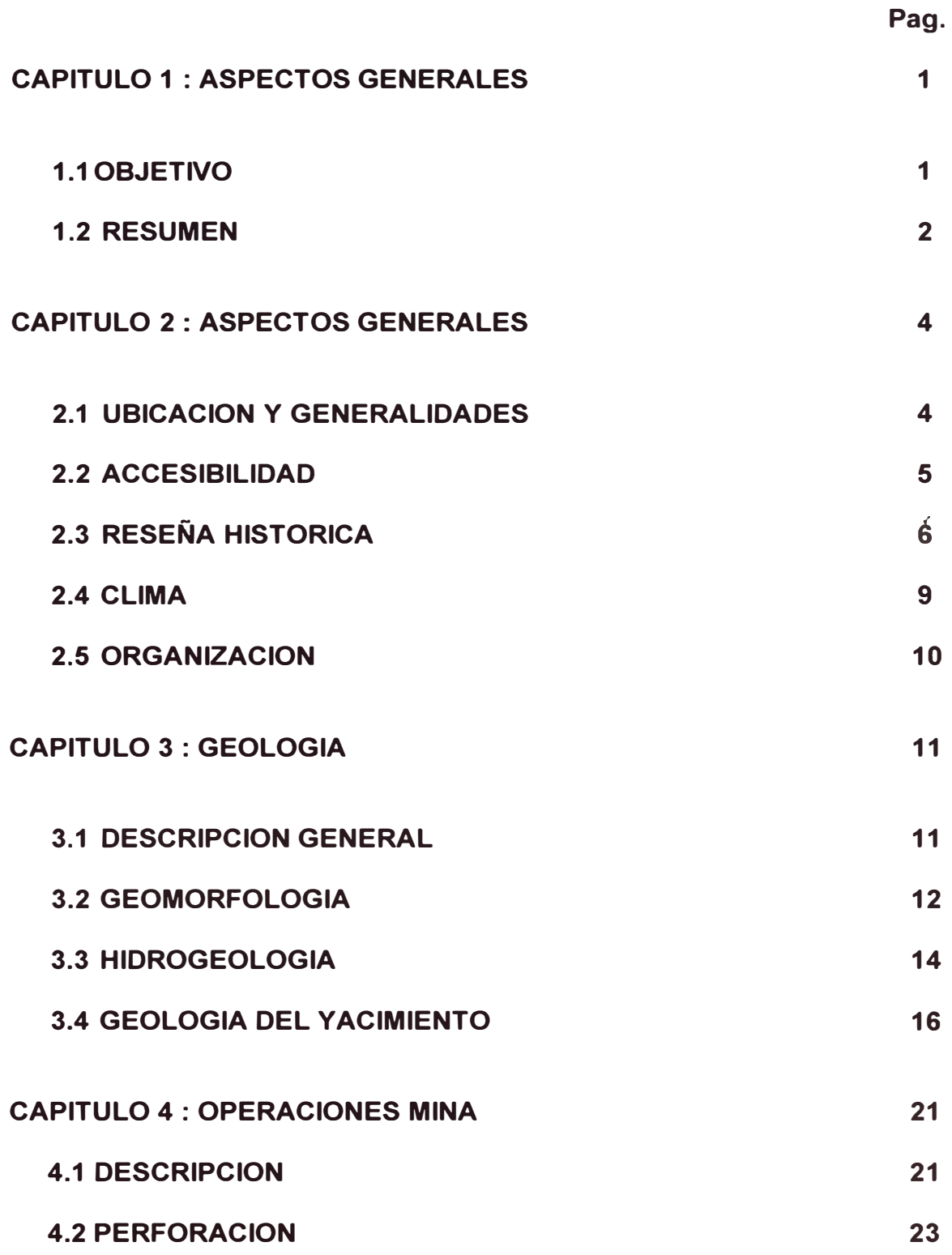

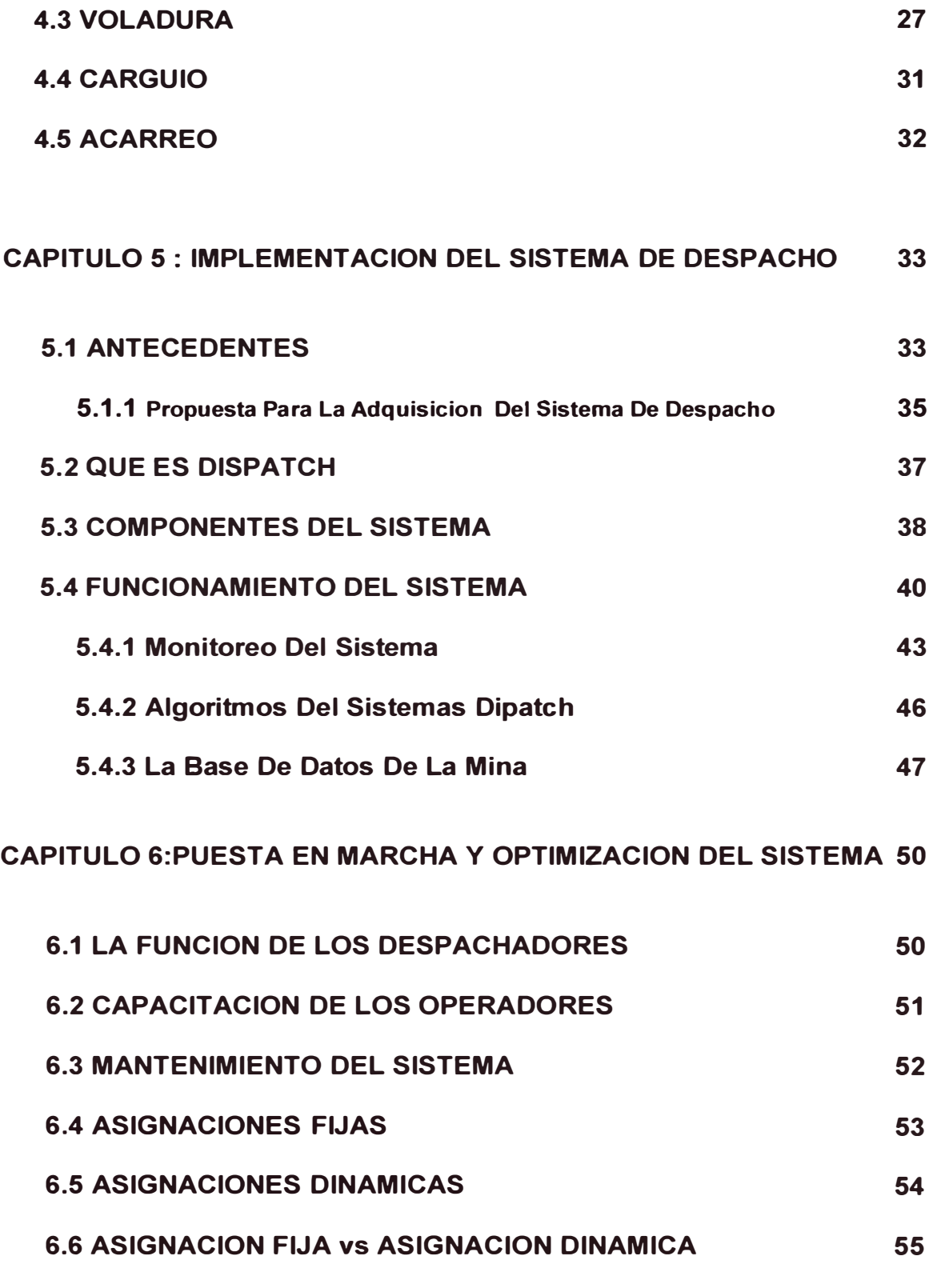

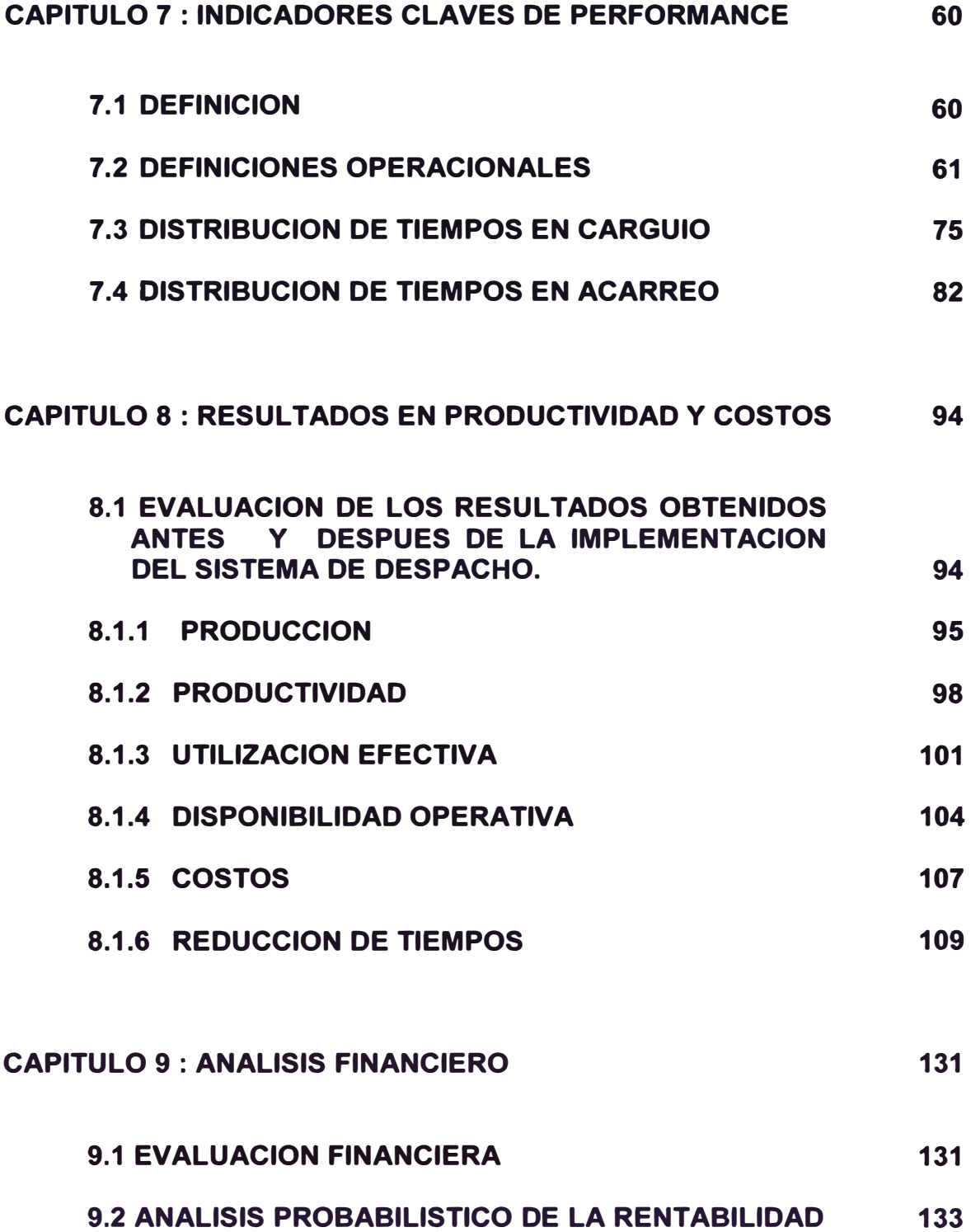

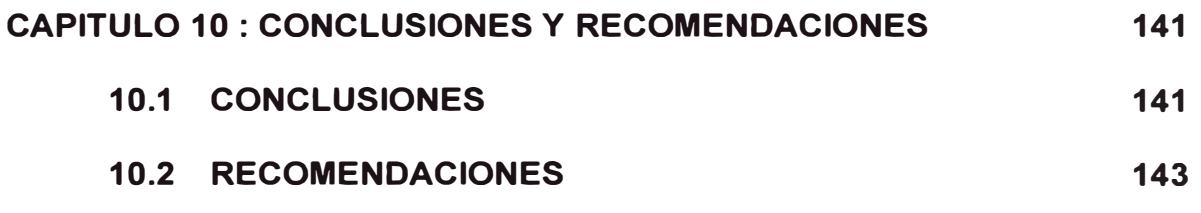

### **BIBLIOGRAFIA**

#### **1.1 OBJETIVO**

En los últimos años el avance tecnológico en cualquier actividad que el hombre desarrolla da grandes pasos y la actividad minera es una donde la tecnología esta a la orden del dia. Los grandes cambios producidos en el mundo durante los últimos tiempos han hecho que la actividad minera sea muy competitiva donde el optimizar la productividad y reducir los costos sea la lucha de cada dia para garantizar la supervivencia de la empresa.

BHPBilliton Tintaya SA haciendo un esfuerzo con el fin de modernizar y optimizar la opera ión de carguío y acarreo en sus operación minera decidió implementar el sistema automatizado de despacho.

Este moderno sistema que utiliza lo ultimo en tecnología satelital (GPS), computacion y comunicaciones es usado en casi todas las grandes minas a cielo abierto del mundo principalmente para optimizar las asignaciones de camiones a los equipos de carguío, logrando asi incrementar la producción y reducir los costos.

El objetivo del presente trabajo es demostrar que la implementacion del sistema de despacho automatizado en BHPBilliton Tintaya, es una de las mejores soluciones para administrar la flota de carguío y acarreo en la operaciones de minado.

#### **1.2 RESUMEN**

**La necesidad de implementar el sistema automatizado de despacho en BHPBilliton Tintaya SA, se debe básicamente a la necesidad de optimizar la asignación de camiones a los diferentes equipos de carguío y acarreo.** 

**Antes de la implementación del sistema automatizado de despacho la asignación de camiones a los equipos de carguío se realizaba de la siguiente manera : cada equipo de carguío tenia una cierta cantidad de camiones asignados de forma permanente, conformando ellos un equipo de trabajo, cada uno de ellos tenía un Líder de equipo, el se encargaba de coordinar con otros líderes de equipos si necesitaba mas camiones o si le sobraba podría distribuirlo a otro donde hubiera necesidad, por ejemplo si un equipo de carguío se malograba inmediatamente distribuia sus camiones a otros equipos.** 

**Podría decirse que esto funcionaba de manera eficiente pero en la realidad no se tenía conocimiento en tiempo real de la que estaba sucediendo con la flota, como el control de las demoras y fallas de los equipos. Al no tener la suficiente información no se podian tomar las decisiones en el tiempo adecuado, por ejemplo : el supervisor no tenía información de la producción de la flota en determinada hora, ni los rendimientos de los equipos con lo cual no podía tomar las decisiones que lo llevaran a elevar el rendimiento de sus equipos para cumplir con** 

**las metas de producción ...** 

**Una vez identificado el problema y tambien por la experiencias de otras minas en el Perú que utilizan el sistema de despacho automatizado la** 

**compañía decidió implementar este en sus operaciones de minado en Tintaya para optimizar principalmente la flota de carguío y acarreo ademas de otros beneficios adicionales propios del sistema, para lo cual firmo un contrato con Modular Mining Systems dueña de la marca DISPATCH para la adquisición del hardware y software necesarios.** 

**Adaptar toda una cultura de trabajo de los operadores de mina para que interactuen con el sistema de despacho automatizado fue todo un reto que solo se ha logrado cumplir por el involucramiento, adaptabilidad y calidad de los trabajadores de BHPBilliton Tintaya obteniendo asi un mejoramiento continuo como forma de vida para poder mantenernos en este negocio.** 

### **CAPITULO 2 ASPECTOS GENERALES**

#### **2.1 UBICACION Y GENERALIDADES**

**La empresa BHPBilliton Tintaya S.A. es una operación minera de cobre a tajo abierto. En la provincia de Espinar, departamento de Cusco, este deposito ocurre a 4000 m.s.n.m a 256 km de la ciudad del Cusco, en Perú, America del Sur.** 

> **En las coordenadas geográficas:**  Latitud Sur 14°55" **Longitud Oeste 71 º25"**

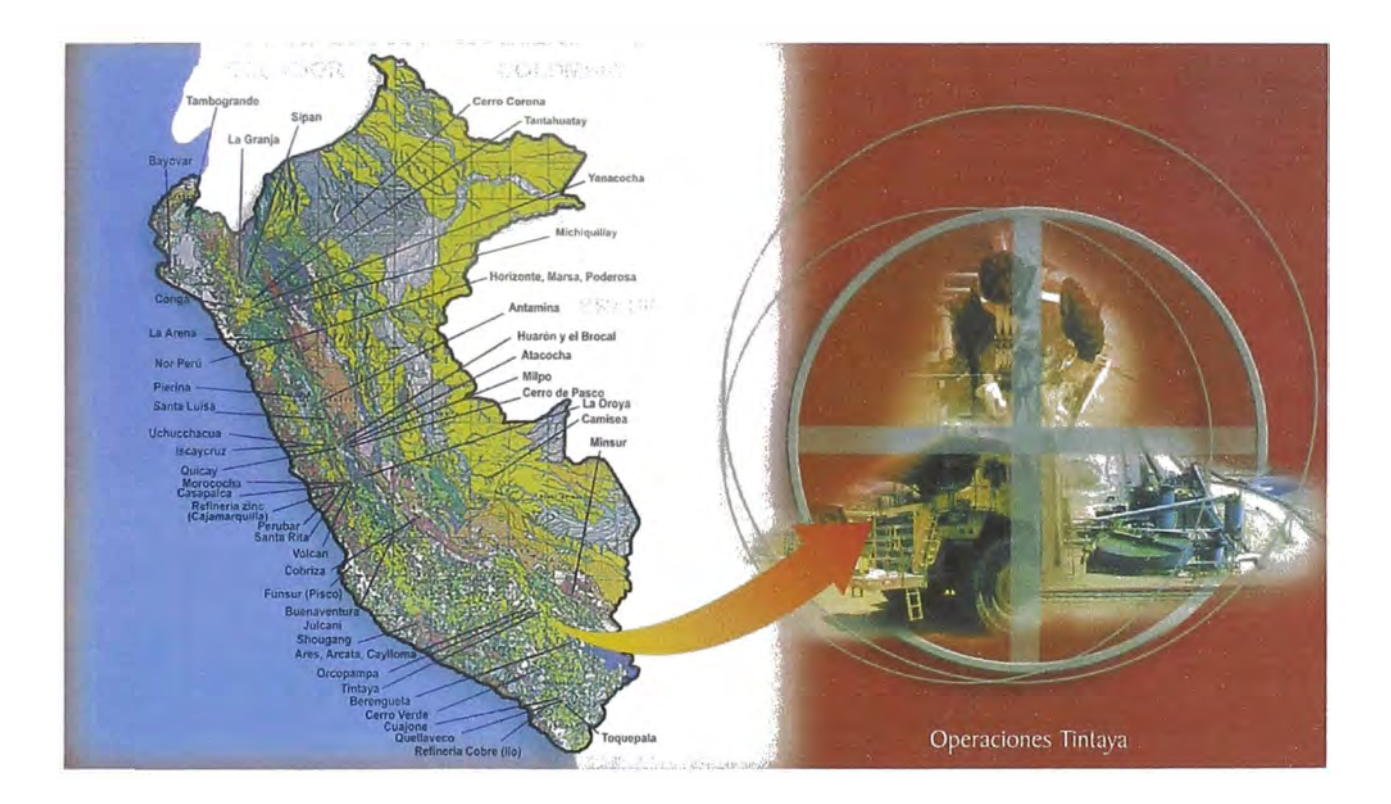

#### **2.2 ACCESIBILIDAD**

El acceso a la mina es principalmente por vía terrestre en cuyas distancias son

- Vía Cusco Espinar con 250 Km. de carretera en regular estado de conservación.
- Vía Arequipa Tintaya con 240 Km. de carretera en regular estado de conservación

También puede se puede acceder en avioneta para lo cual la compañía tiene una pista de aterrizaje en la ciudad de Espinar.

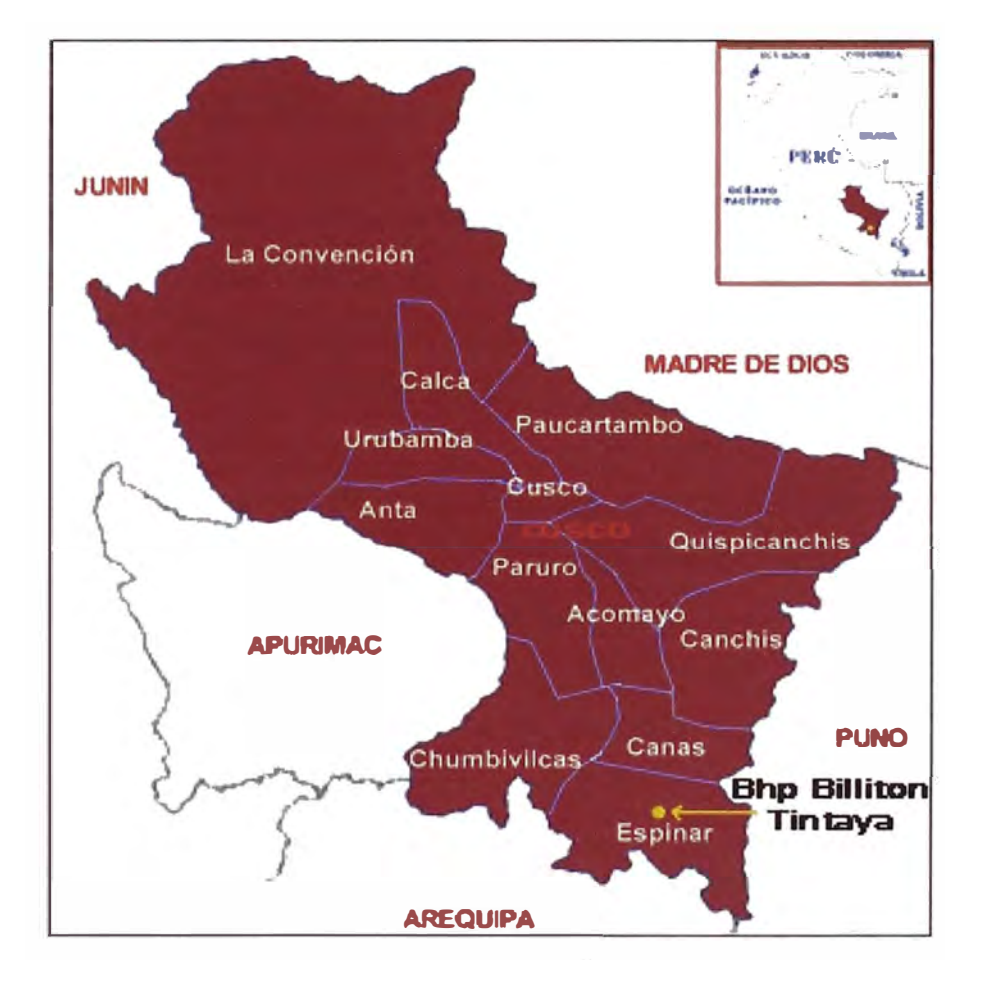

#### **2.3 RESEÑA HISTORICA**

Tintaya, es el resultado del esfuerzo de compañías mineras que realizaron estudios prospectivos y de explotación desde los inicios de siglo. En el año 1917 a través de la empresa Andes Exploration of Mine se inicia las primeras perforaciones, evidenciando la existencia de mineral.

Posteriormente en la década del 40 se continuaron con los estudios y las visitas a la zona por las compañías tales como: American Smelting, Anaconda Koper Mining, Hochschild, Kennecott Koper Corp. Y Cerro de Paseo Corp. Esta ultima, en el ano 1952 tomo la propiedad para continuar las exploraciones.

En septiembre de 1971, el gobierno destinó a Minero Perú los derechos especiales para la explotación de los depósitos de Tintaya, contratando a H. A. Simons International Ltd., para preparar el estudio de factibilidad de explotación del depósito y posteriormente en 1978, elaborar el estudio de ingeniería básica.

El 2 de mayo de 1980, se constituye la Empresa Estatal Minera Asociada Tintaya S.A. (HEMATINSA), de acuerdo a la ley General de Minería. Mediante D.L. N° 109 cambia status legal por la de Empresa Minera especial Tintaya S.A. (TINTAYA S.A.), iniciando sus operaciones en 1985.

El 29 de noviembre de 1994, de acuerdo al programa de privatización establecido por el gobierno, el consorcio Norteamericano Magma Koper Co. Global Magma Ud., se adjudico la buena pro en subasta internacional al ofrecer US\$ 218 millones en efectivo, US\$ 55 millones en papeles de la deuda peruana y en un compromiso de inversión de US\$ 85 millones en un plazo de 5 años.

La nueva Junta General de Accionistas decide como primer paso modificar el nombre de la empresa a Magma Tintaya S. A., subsidiaria de Magma Koper Co.

El 9 de Enero de 1996, Broken Hill Property lnc. De Australia, adquirió Magma Koper Company. BHP, es la mayor compañía australiana en el área de industria y de extracción de recursos naturales.

Sus activos en los Campos de Minerales y el petróleo, se estiman en más de US\$ 36,000 millones y sus ingresos ascienden a US\$ 22,320 millones anuales. Su fuerza laboral es de 61 mil trabajadores en más de 50 países del mundo.

El 30 de mayo de 1996, la Junta General de accionistas de BHP Tintaya, acordó por unanimidad el cambio de la denominación social de **MAGMA TINTAYA S.A. a "BHP TINTAYA S.A."** 

En junio del 2001, se consolida la fusion estratégica entre BHP y Billiton, denominándose **BHP Billiton S.A.,** el resultado es la una de las principales productoras de cobre a nivel mundial.

Desde el 8 de enero del 2002, se inicia la suspensión de la producción de concentrados de cobre, esto con un periodo inicial de seis meses, para rediseñar la empresa y sea competitiva en el mercado del cobre.

Un proyecto de ampliación de óxidos con valor de US \$138.2 millones esta actualmente en desarrollo y logró empezar la producción comercial en junio del 2002. La planta de óxidos es una instalación SX/EW de lixiviación de cobre para el procesamiento de reservas de óxido. La planta de óxido producirá de 34.000 toneladas de cátodo de cobre por año.

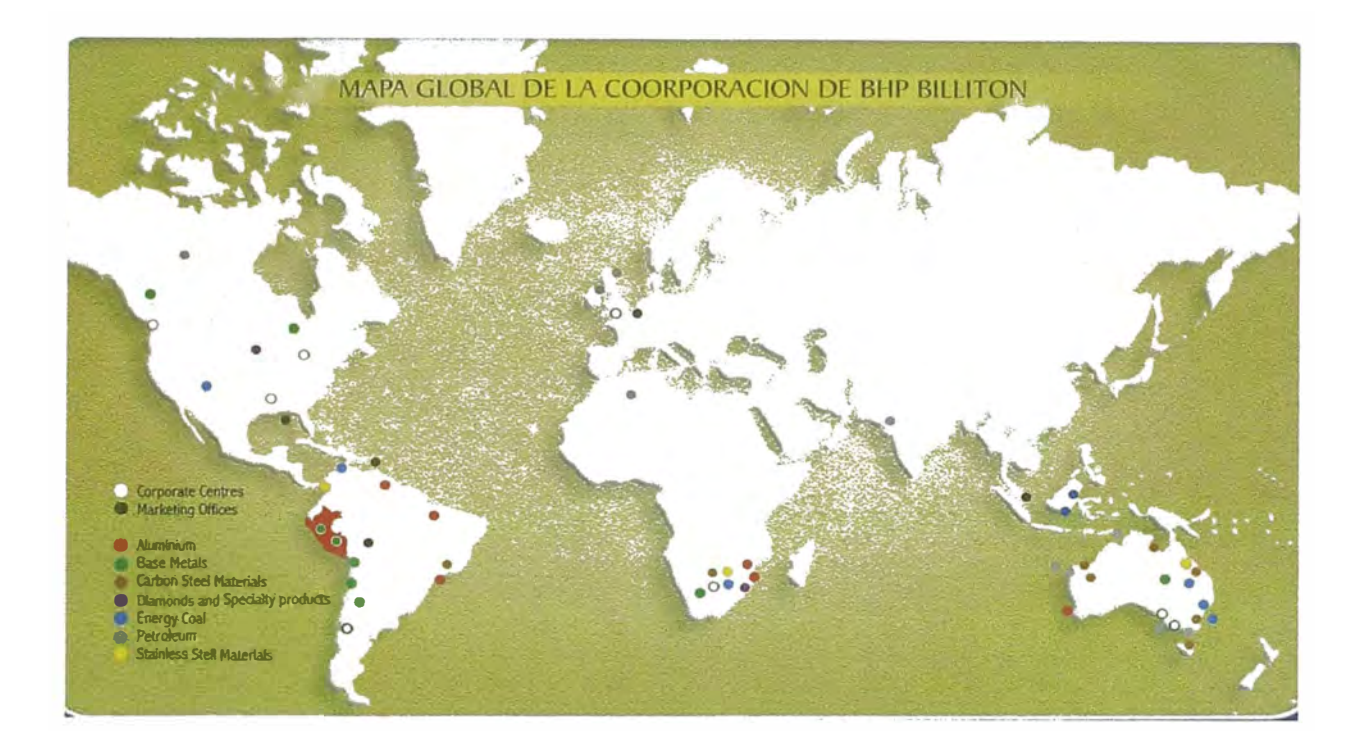

BHPBILLITON en el mundo

#### **2.4 CLIMA**

**El yacimiento se ubica a 4100 m.s.n.m. en el piso puna, el clima es frió y seco, en el mes de abril a septiembre, y lluvioso de octubre a marzo, la temperatura es muy variable de una estación a otra teniendo una temperatura media diaria desde -13 ºC hasta 10 º.** 

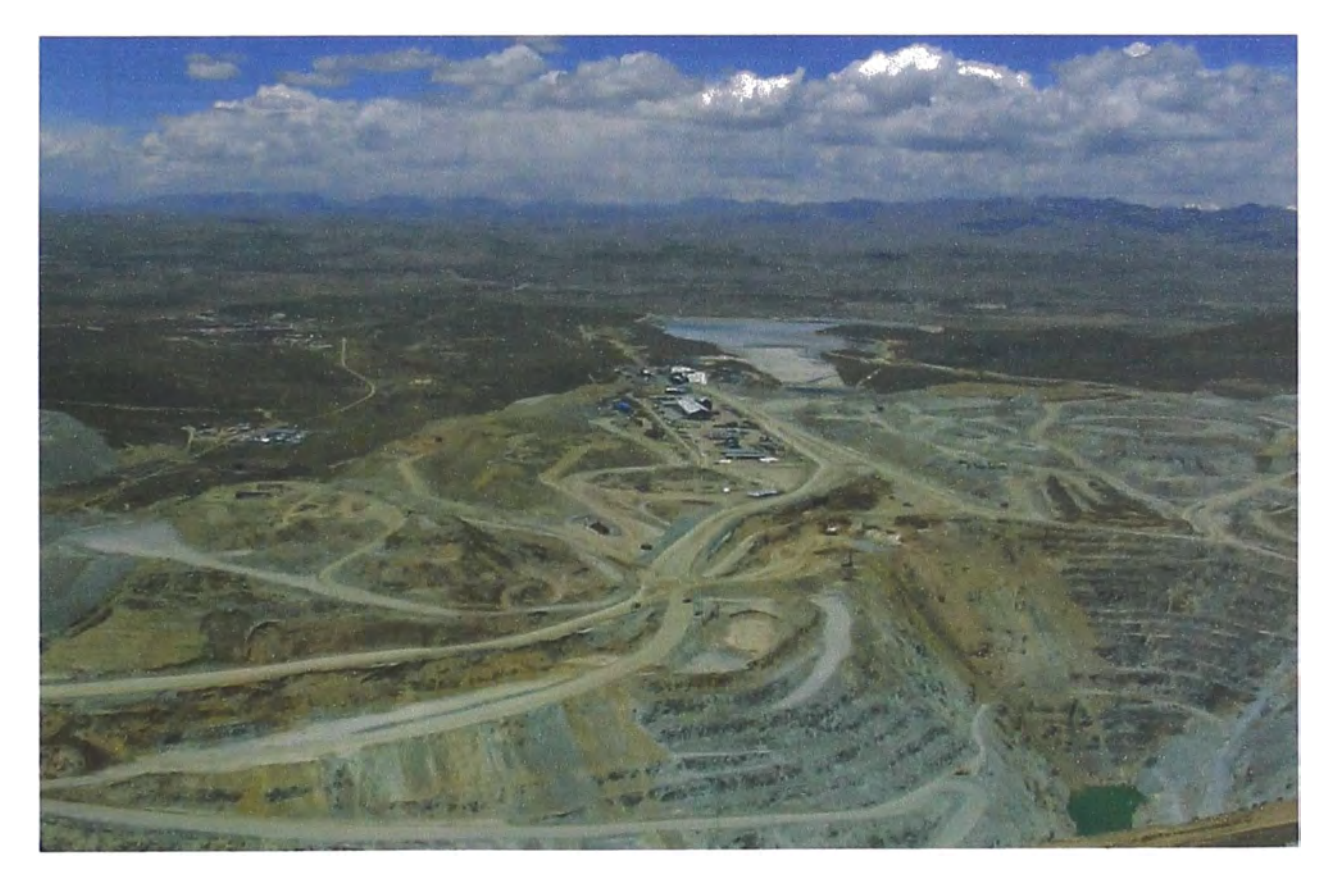

Vista del Tajo Tintaya e instalaciones

#### **2.5 ORGANIZACION**

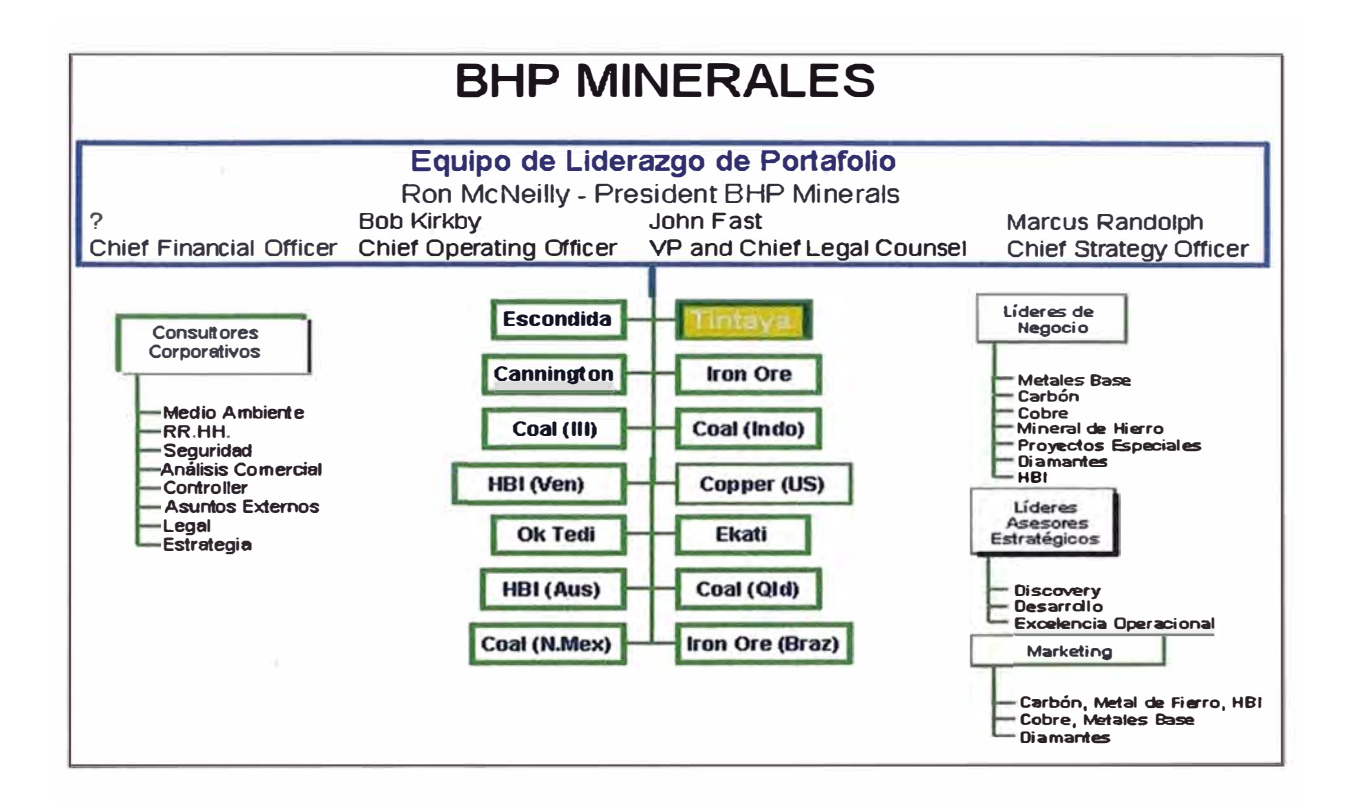

#### **CAPITULO 3 GEOLOGIA**

#### **3.1 DESCRIPCION GENERAL**

El depósito de Tintaya se encuentra ubicado fisiográficamente en el flanco oriental de la cordillera Occidental, en al extremo sur de la provincia métalo genética denominada "metalotecto de ferro bamba" zona sur del Perú, la mineralización ocurre a lo largo del contacto entre las calizas cretácicas de la formación ferrobamba y el stock pórfido monzonítico terciario perteneciente al batolito de Andahuaylas- Yauri.

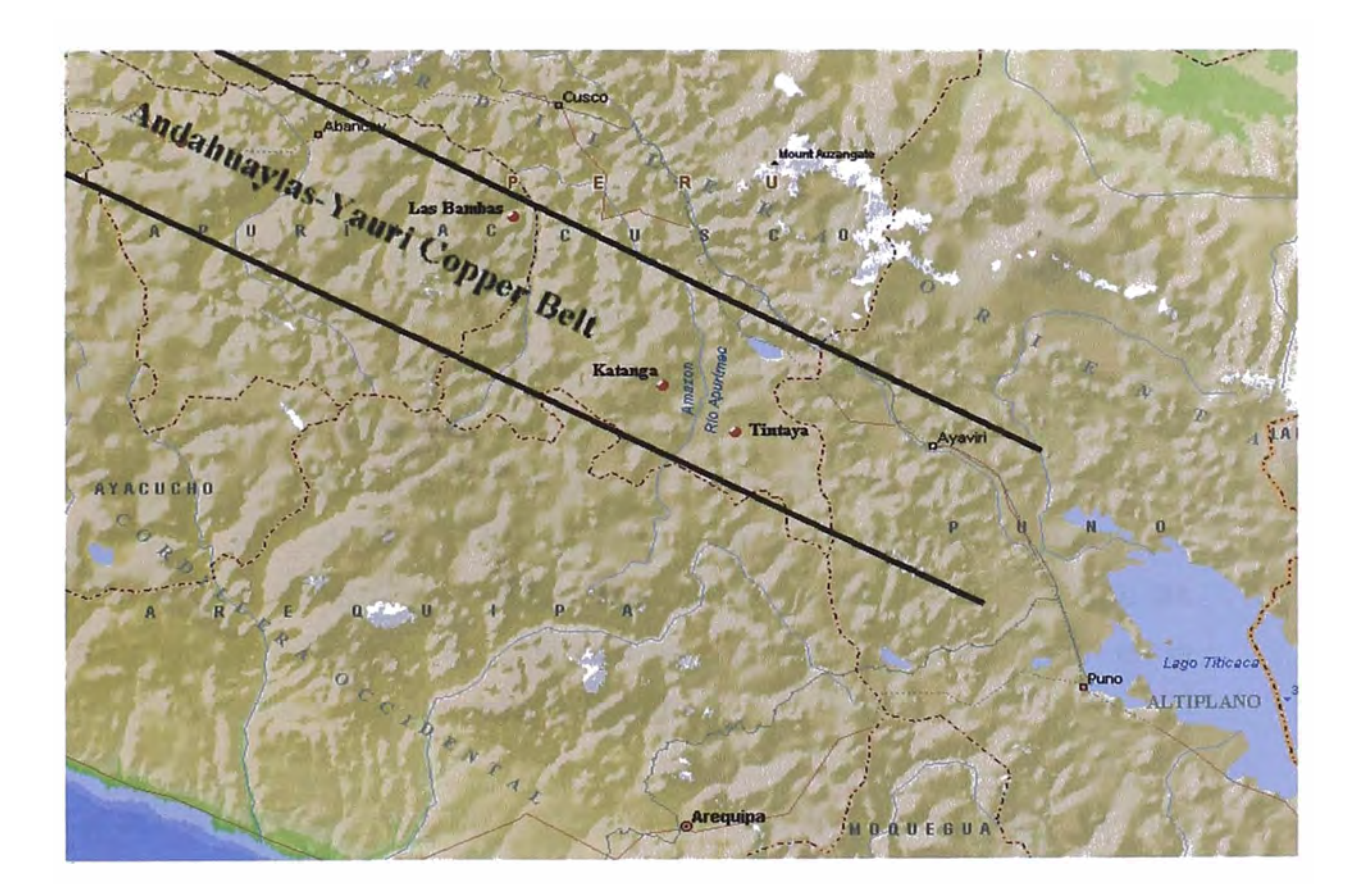

**Localización del yacimiento de Tintaya en el cinturon cuprífero Andahuaylas-Yauri, en el sur del Peru.** 

#### **3.2 GEOMORFOLOGIA**

Dentro del marco geomorfológico, se han identificado varias unidades geomorfológicas, en cuyo modelado externo han participado agentes como el clima, la lluvia y las corrientes fluviátiles, estas geoformas también están asociadas al tipo litológico y estructuras como pliegues y fallas. Las principales geoformas que presentan:

**Altiplanicie,** en el cuadrángulo de Yauri están representado por una pequeña planicie o Cubierta de Yauri, en general esta cubierta tiene una extensión considerable y se desarrolla sobre altitudes que oscila entre 3 900 y 4 000 m.s.n.m., con una superficie relativamente ondulada en la que algunas veces se presentan cauces antiguos de los ríos abandonados, los ríos actuales desarrollan meandros sobre esta superficie.

**Cerros,** este rasgo fisiográfico tiene superficies relativamente suaves desarrollada entre los 4 000 y 4 900 m. s .n .m., se distingue una cadena  $de$  cerros con una orientación aproximada Norte  $-$  Sur, ligeramente Noreste - Sureste. En el cuadrángulo de Yauri la cadena de cerros la conforma la llamada cordillera de Laramani cuya altitud promedio es de 4 700 m.s.n.m., allí se encuentran los cerros Quilca, Huangarani, Salla, Chucho, y el cerro Señal Laramani de 4 924 m.s.n.m., que constituye el pico mas alto, debido a la naturaleza de las unidades rocosas que conforman esta cordillera el área es de accesibilidad algo difícil. Entre las dos cadenas de cerros mencionadas se encuentra la Cubeta Yauri en la que discurren los ríos Apurímac y Salado.

La acción geodinámica de las quebradas en las partes altas es muy activa, donde se observa fuerte socavamiento en las paredes laterales de los valles de sección transversal en "V,' con pendientes abruptas. Casi no

se encuentran morrenas y valles en "U", pues estos fueron erosionados con facilidad y sus restos depositados en las partes bajas. La Cordillera Laramani se prolonga hacia el Sureste en el Cuadrángulo de Ayaviri con una orientación similar (NO-SE).

**Valles, quebradas** y **cañones,** Es otro rasgo geomorfológico importante, son valles de variada profundidad que disectan y/o discurren el altiplano. En el área estudiada los ríos Apurimac, Velille y Salado forman parte de la cuenca hidrográfica del Apurimac, localmente tenemos que los ríos Tintaya, Chullomayo, y Ccamacmayo son los mas afluyentes al río Salado.

Además esta Unidad es objeto de la acción activa de los fenómenos de la geodinámica externa, la que hace que las geoformas sean relativamente inestables, con pendientes abruptas.

**Lomadas,** geoforma constituida por promontorios aislados y contiguos que se desarrollan al pie de la unidad denominada Cerros, con superficies suavemente onduladas con altitudes entre los 4 000 y 4 200 m.s.n.m.

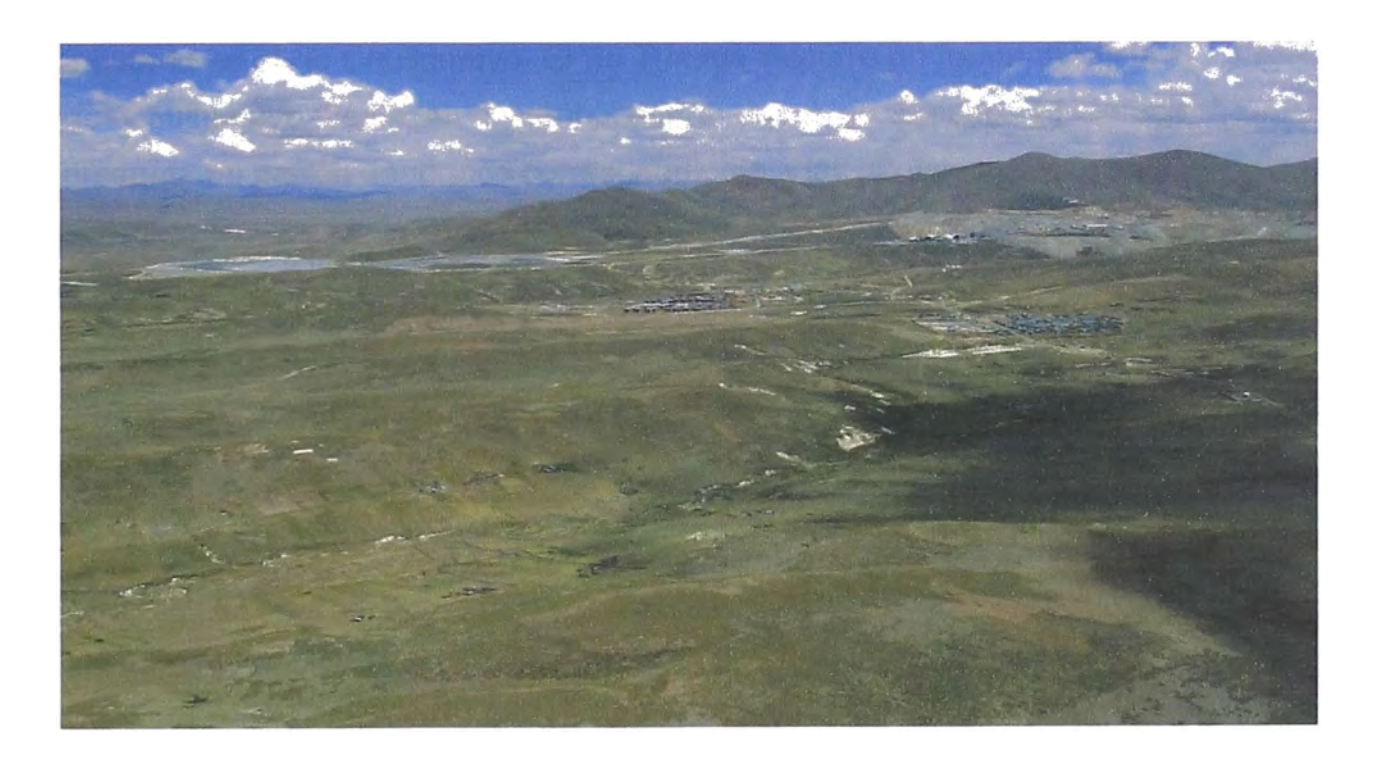

**Geomorfologia del yacimiento Tintaya** 

#### **3.3 HIDROGEOLOGIA**

**Lo expuesto a continuación es el estudio hidrogeológico realizado en el área de la mina Tintaya y que es parte del "Estudio Hidrogeológico y de Estabilidad de Taludes en la Mina Tintaya", realizado en convenio con el INGEMMET.** 

**La red de drenaje, esta controlada por fallas, fracturas y naturaleza de las rocas aflorantes. La dirección preferencial del escurrimiento superficial es de Sur a Norte, conducida por los ríos Tintaya, Chullumayo y Ccamacmayo, y su red de pequeños tributarios secundarios que corren de Este a Oeste y Oeste a Este, en un área aproximada de 52 Km<sup>2</sup> .**

**El río Chullumayo nace en la quebrada del mismo nombre como producto de las filtraciones y drenajes de los cerros Huancarune (4 326 m.s.n.m.), Ccarhuacha (4 530 m.s.n.m.) y Supo (4 583 m.s.n.m); su recorrido hasta la desembocadura del río Salado es de** *9.5* **Km con una pendiente de 7% aproximadamente. El río Ccamacmayo tiene una dirección NW y su tributario es el río Chullumayo. El río Tintaya discurre en forma paralela al río Chullumayo hasta la desembocadura en el río Salado. El drenaje presenta un patrón dendrítico correspondiente a las intrusiones ígneas.** 

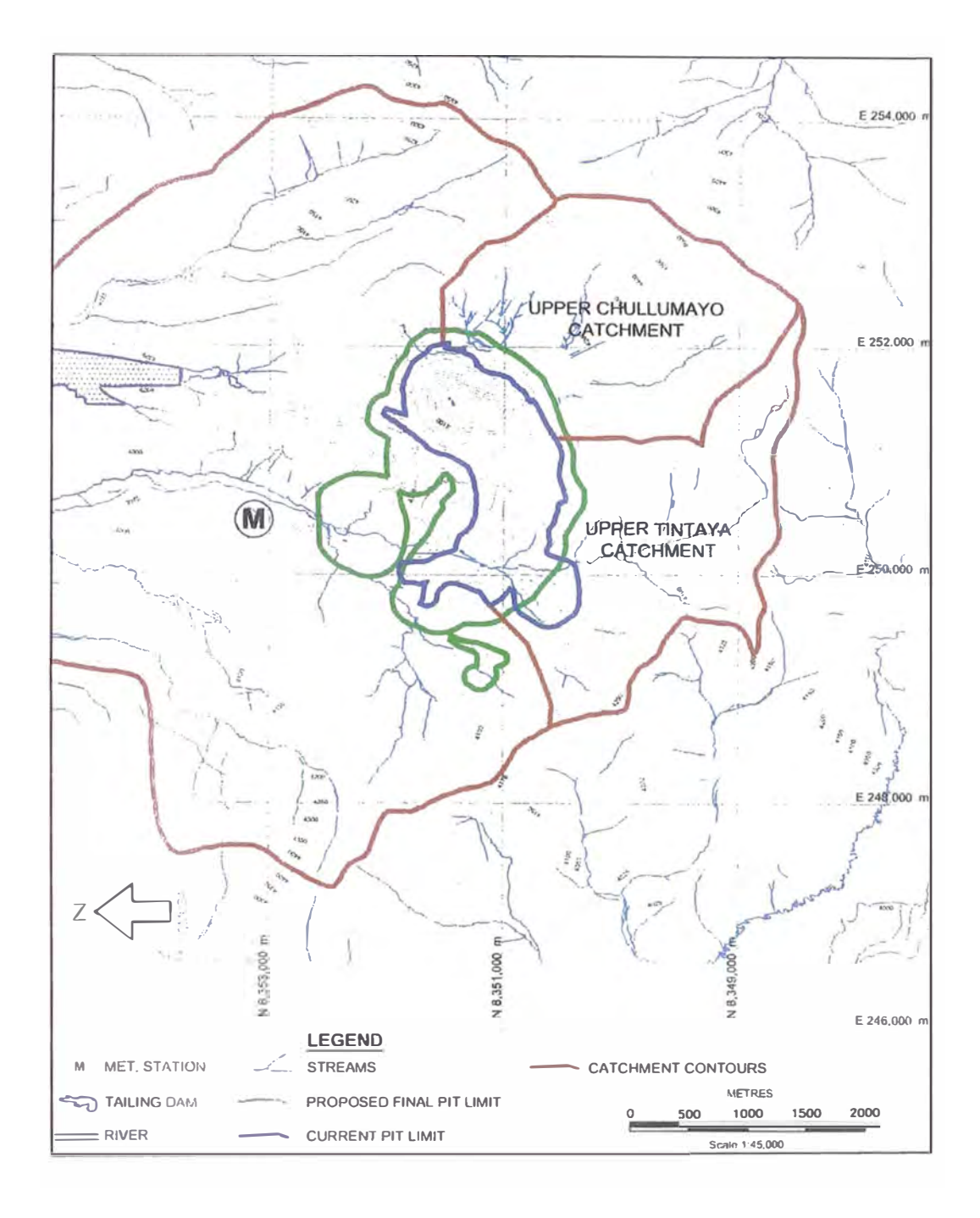

**Principales cuencas en la zona Tintaya** 

#### **3.4 GEOLOGIA DEL YACIMIENTO**

El depósito de Tintaya es del típico yacimiento metasomático de contacto, llamado comúnmente Skarn metasomático, con la formación de minerales calcosilicatados intruyendo al paquete sedimentario Mesozoico tenemos los Stocks plutónicos del Eoceno-Oligoceno del Batolito de Andahuaylas - Yauri. La mineralización y alteración ocurre a lo largo del contacto entre la stock Pórfido Monzodioritico Terciario.

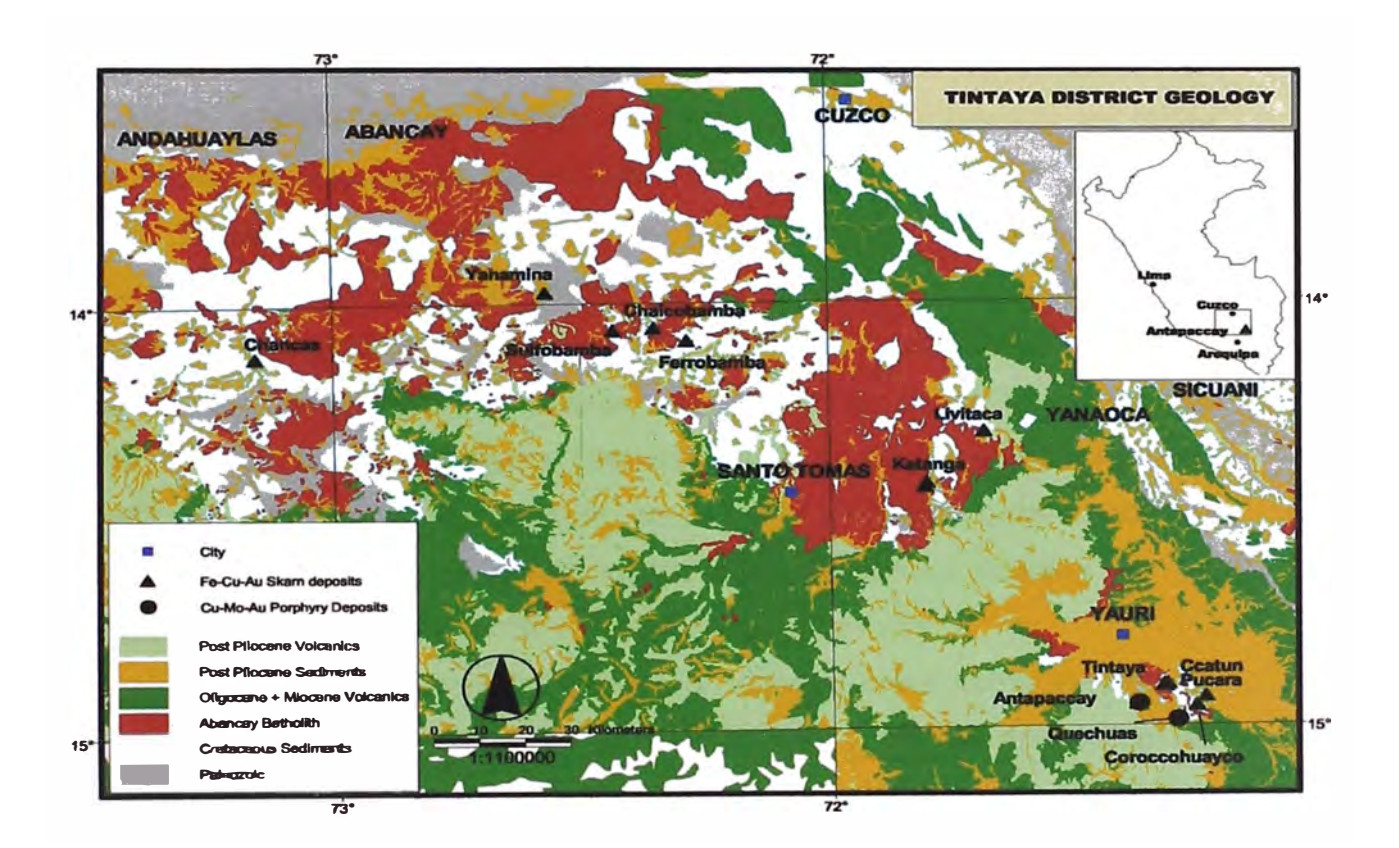

**Geología regional del distrito Tintaya** 

Por lo menos tres intrusivos están relacionados a la formación de Skarn y a la deposición de Cu.

El primer intrusivo es de composicion diorítica y presenta una textura equigranular muy fina (O mm). Este intrusivo aflora en la parte Sur, desarrolla un débil endoskarn y forma al contacto pequeños cuerpos de

**skarn de mt con valores de Cu poco significantes. Seguidamente, en orden de edad, tenemos el pórfido monzonítico PM 19. Este intrusivo es el más abundante y más importante para la formación de Skarn y deposición de Cu, se caracteriza por tener una textura porfiritica con 1 a 3% de fenos de qz y fenos de bt de 3-6 mm. Otra intrusión importante para la formación de skarn y algo de mineralización de Cu es el pórfido monzonítico PM2 1. Este intrusivo se ubica al W del Tajo Chabuca Este y se caracteriza por tener una textura porfirítica con raros fenos de qz, menos bt que PM 19 y fenos de hn y mt accesoria. Otros diques post mineral cortan los anteriores; entre estos tenemos al pórfido monzonita 20 (PM2O), pórfido latítico, pórfido diorítico y pórfido andesítico, en dicho orden son los eventos intrusivos más jóvenes.** 

**Otra intrusión importante para la formación de skarn y algo de mineralización de Cu es el pórfido PM2 1. Este intrusivo se emplaza a manera de diques rumbo SE-NW y se caracteriza por tener una textura porfirítica color gris claro a oscuro, con raros fenos de qz, menos bt que PM19 y mas hn, mt accesoria. Recientemente se ha observado un dique PM3 con rumbo SW-NEE a E-W, se ha visto un claro contacto con los otros intrusivos, y esta caracterizado por su textura seriada de las**  Plagioclasas, presencia de Bt - hn fina y Mt accesoria.

**Otros diques post mineral cortan los anteriores; entre estos tenemos al pórfido PM2O, pórfido latítico, pórfido diorítico y pórfido ándesítico, en dicho orden son los eventos intrusivos más jóvenes. Además los diques mas recientes (P.dioritico-Andesitico) pueden ser correlacionados con el vulcanismo Plioceno Mioceno de Cailloma y Puquio.(Dávila 1988)** 

**Dos eventos hidrotermales de alteración y mineralización son reconocidos tanto en las rocas carbonatadas como en las rocas plutónicas. El primer evento hidrotermal lo define la alteración prógrada y es contemporánea con el emplazamiento de PM19. Este evento esta caracterizado por la formación de endoskarn y alteración K-Si con leve mineralización en las** 

rocas intrusivas; La alteración K-Si en PM 19 se caracteriza por el aporte de K en la matriz con desarrollo de bt secundaria, la presencia de venas de qz y qz-or que cortan la roca PM 19, están localmente enmascarados por una alteración retrógrada clo-alb-cp-py y la existencia de discontinuas y delgadas venas de bt-cp, qz-cp-mo que cortan PM 19.

En las rocas carbonatadas la alteración prógrada se manifiesta con la formación de exoskarn con un zonamiento (del intrusivo a mármol) proximal mt, mt-gr, gr-px, gr, px, mt- ce. Más de la mitad de Cu fué depositado durante este tiempo y se encuentra en ensambles de baja sulfuración (mt-bn, bn-cp, cp-mo). El segundo evento de alteración esta definido como estado retrogrado y localmente consiste en el reemplazamiento de Grs y Pxs por nuevos minerales de baja temperatura como clo-act-ep-arc-cp, cp-pycc, act-ep. Esta alteración retrógrada se presenta mayormente en venas y es más abundante en los niveles superiores. Los valores de Cu presentan una correlación positiva con los valores de Au y Ag. Así mismo, tenemos una alteración supérgena con la formación de una zona de oxidación, esta es muy variable pero fluctúa entre 30 a 45 m, En dicha zona zona tenemos la formación de limonitas y óxidos de Cu. (Crisocola, Malaquita, Azurita y Cu Nativo), en profundidad pasa gradualmente a zona de Mixtos (óxidos de Cu mas sulfuros de Cu). La ausencia de la zona de Enriquecimiento Secundario, se debe principalmente a la baja presencia de Pirita la cual sería necesaria para formar el H**2**S0**4** que atacaría a los sulfuros de Cu. El mineral supérgeno calcosina esta restringido a estructuras y el la zona de mixtos como finas películas que bordean a los sulfuros primarios.

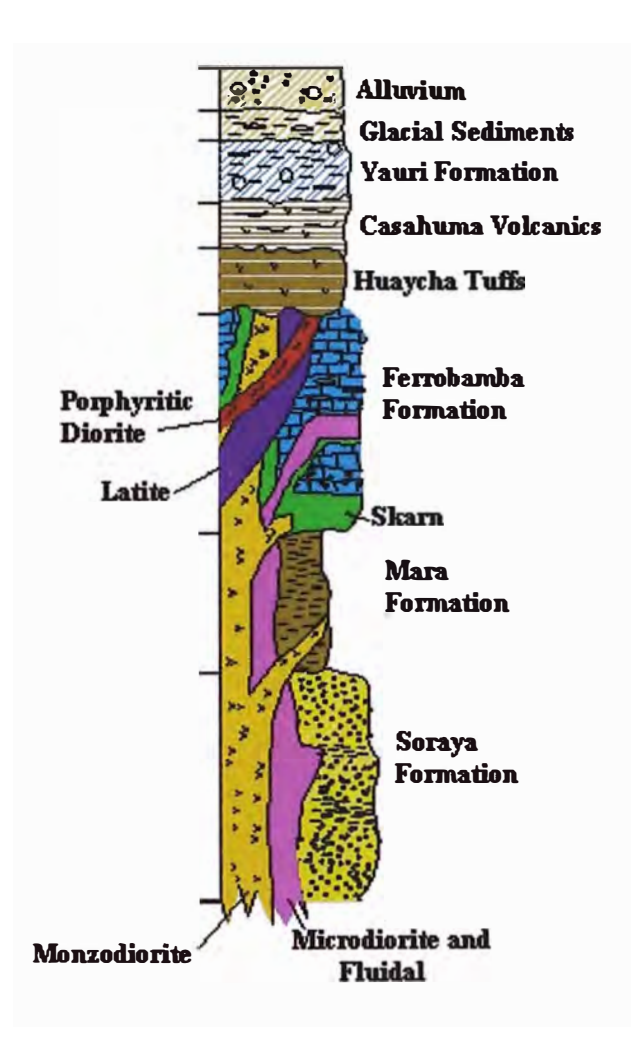

**Secuencia estratigráfica de las rocas ocurrida en Tintaya.** 

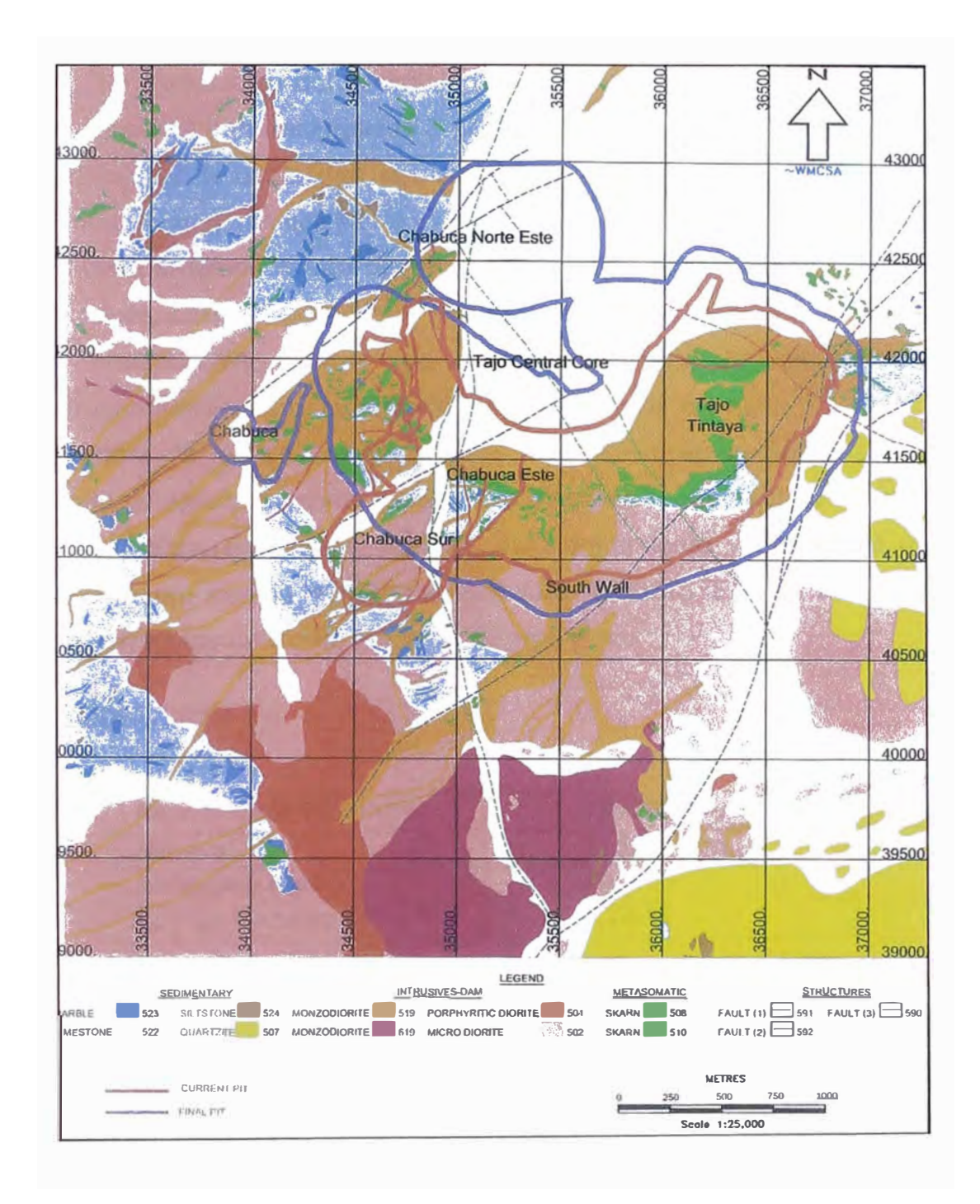

**Mapa geológico y estructuras de la zona Tintaya** 

#### **CAPITULO 4 OPERACIONES MINA**

#### **4.1 DESCRIPCION**

La explotación del yacimiento se hace por el método de Open Pit, en la cual se han desarrollado 3 pits, de lo que originalmente era 1 ( Tajo Tintaya), en la actualidad se han desarrollado los tajos: Chabuca Este, Chabuca Sur, Chabuca Norte y Chabuca.

En mina tenemos cuatro operaciones unitarias principales: **perforación, voladura, carguío y acarreo.** Además de otras operaciones auxiliares o de construcción mina y de un departamento de capacitación y entrenamiento para toda persona que va a laborar en mina.

La altura de los bancos varía entre 10 y 15 m dependiendo del nivel donde se esta trabajando. Para la explotación por el método de Open Pit, se han elaborado varios modelos de planeamiento y diseño de mina. Actualmente con la ayuda del Software MEDSISTEM se realizan los planeamientos de Corto, Mediano y Largo plazo.

#### **PRODUCCION**

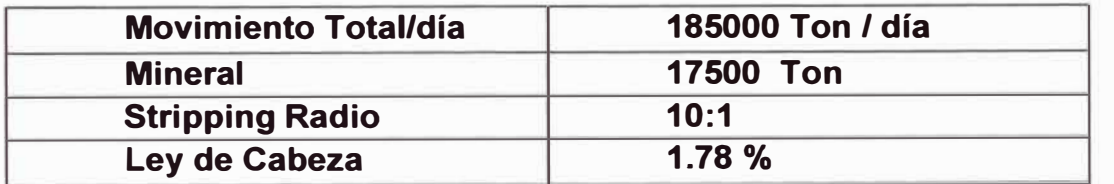

#### **PERSONAL**

Se trabajan en 3 guardias, con el sistema 14 días de trabajo por 7 de descanso, para los trabajadores de Operaciones Mina.

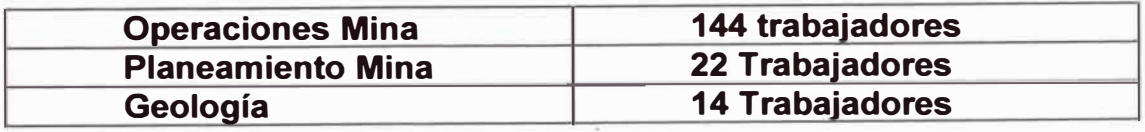

La flota de equipo pesado y auxiliar de mina consta de lo siguiente:

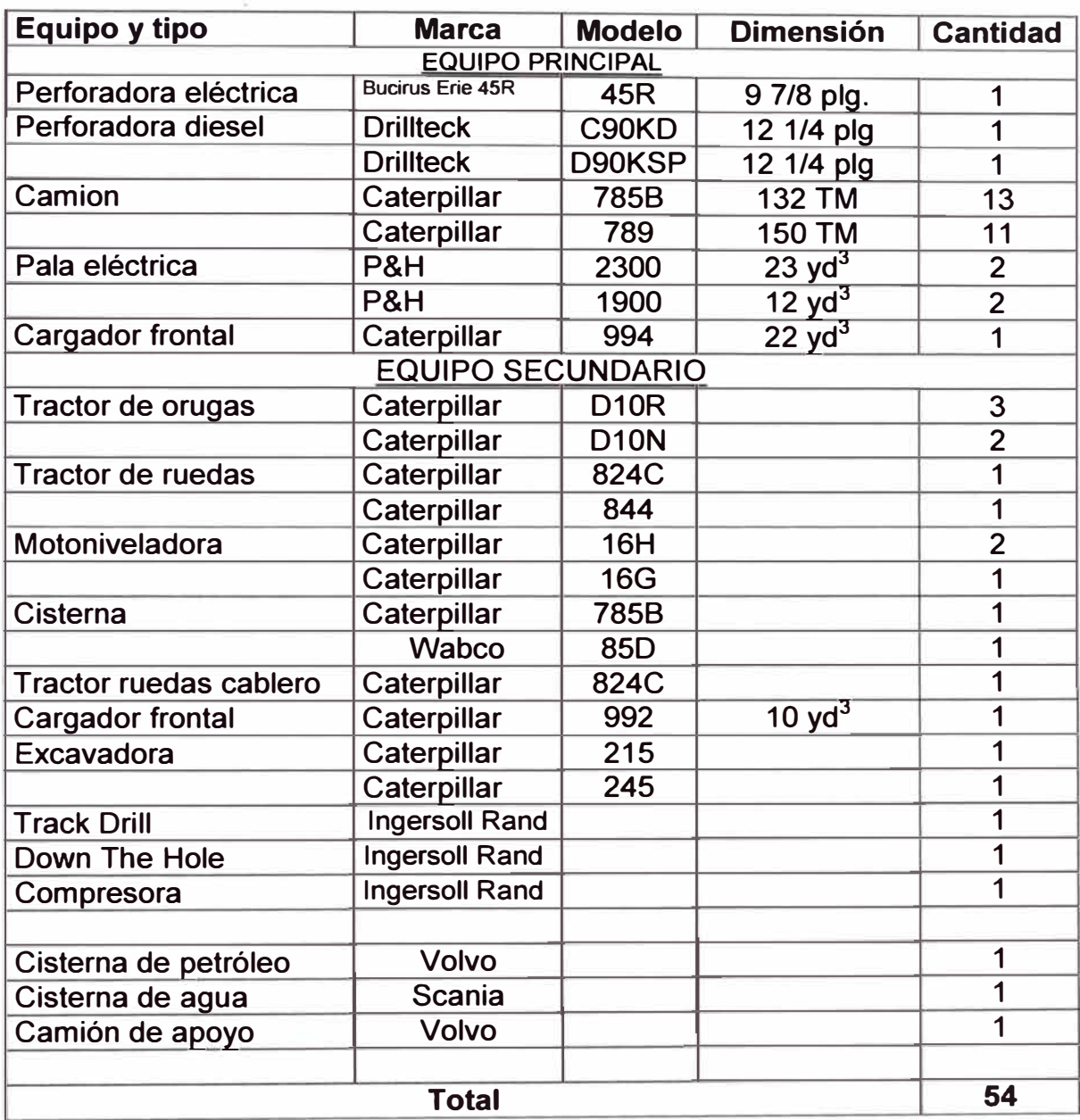

#### **4.2 PERFORACION**

**El departamento de perforación y voladura tienen la responsabilidad del diseño de todos los aspectos de la perforación en coordinación con el**  departamento de Planeamiento de Corto y Mediano Plazo.. Para la parte **de perforación se usa parámetros de información de topografía, de geología y de planeamiento usando rutinas del MEO System, y aplicación del sistema de GPS del Dispatch en las perforadoras.** 

#### **Perforación Primaria:**

**Se realiza con el fin de preparar una malla de taladros en la que se pueda hacer una distribución de explosivos en un frente, el que tenemos que fragmentar para obtener material roto para que se pueda transportar a su destino con mayor facilidad.** 

**La Perforación se realiza a través de las maquinas perforadoras:** 

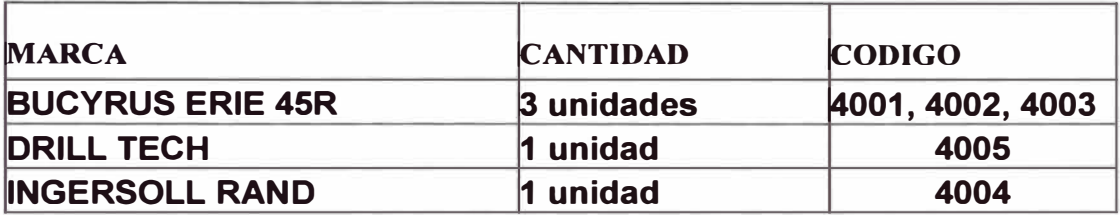

**Las maquinas perforadoras Bucyrus Erie 45R son eléctricas, las demás son Diesel. Las Bucyrus Erie 45R utilizan 2 barrenos de 9m de 8 5/8" de diámetro, un nipple de 0.5 m que solo es necesario cuando el barreno esta gastado, tambien se utiliza un Reamer de 1.32 m, una broca que puede ser Sanvik ó Hughes de 0.25 m de 9 7/8". La lngersoll Rand utiliza 3 barrenos de 7m c/u de 8 5/8" sin nipples entre los barrenos con un Reamer de 1.30 m con brocas Sanvik ó Hughes. La Drill Tech utiliza dos**  barrenos que están unidos en una sola columna de perforación de 20 m de longitud, con broca de 9 7/8".

Estas perforadoras tienen una capacidad productive de 233970 TM/día, el requerimiento promedio de 180000 TM/día.

Las velocidades de peforación están en función del tipo de roca en la que se esta trabajando, notándose que los valores mas altos se dan en la parte mas profunda del tajo y en rocas como la Caliza, en las que las velocidades de avance son bajos con respecto a los niveles superiores, comparando las velocidades de las perforadoras se obtiene mejores velocidades de avance en las perforadoras eléctricas como son las Bucyrus Erie 45R.

#### **Planteo de mallas de Perforación**

Se plantean las mallas de perforación según proyectos que se determinan para cada tajo, estos toman como identificadores números consecutivos. Los puntos son diseñados en el departamento de Planeamiento de Minado y las coordenadas entregas al área de Topografía el cual estos puntos extremos tienen que plantearlos en el campo, para luego ser llenadas según el diseño que se les ha dado, generalmente 8m  $x8.5$  ó 8..5m  $x$  9 m (Burden x Espaciamiento) estos varían de acuerdo al corte del terreno.

El relleno de estos puntos esta a cargo del personal de perforación, señalándolos con una wincha.

Las mallas de perforación corresponden a un diseño en los que se pueden encontrar, los siguientes tipos de taladros:

El siguiente cuadro muestra las mallas usadas en la mina, de acuerdo a la altura de banco, lo cual puede variar si la litología cambiara mucho.

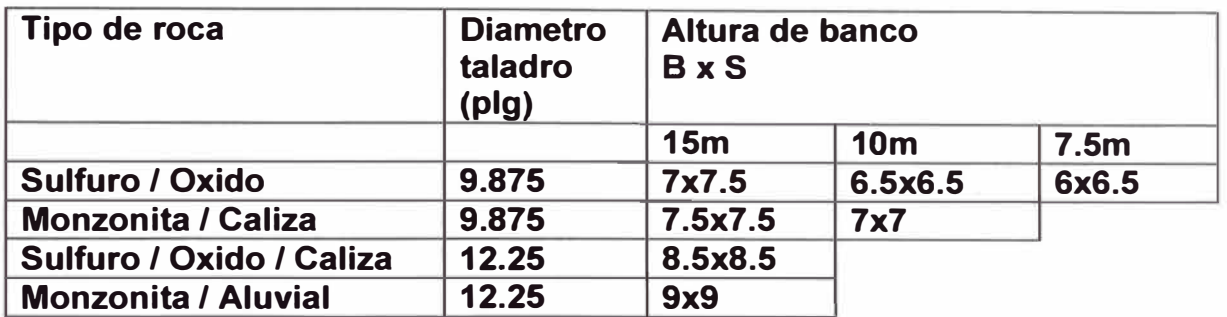

## **Tipos de taladros**

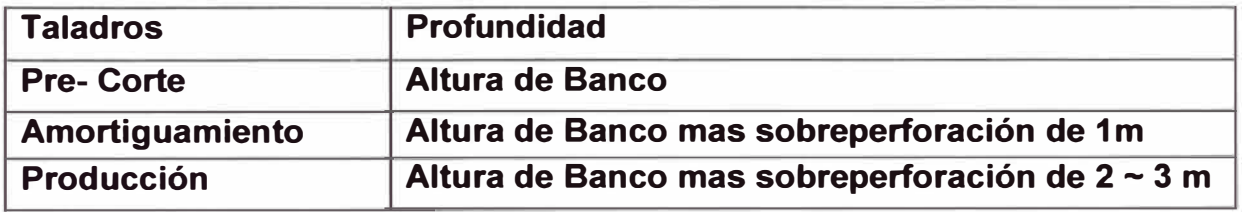

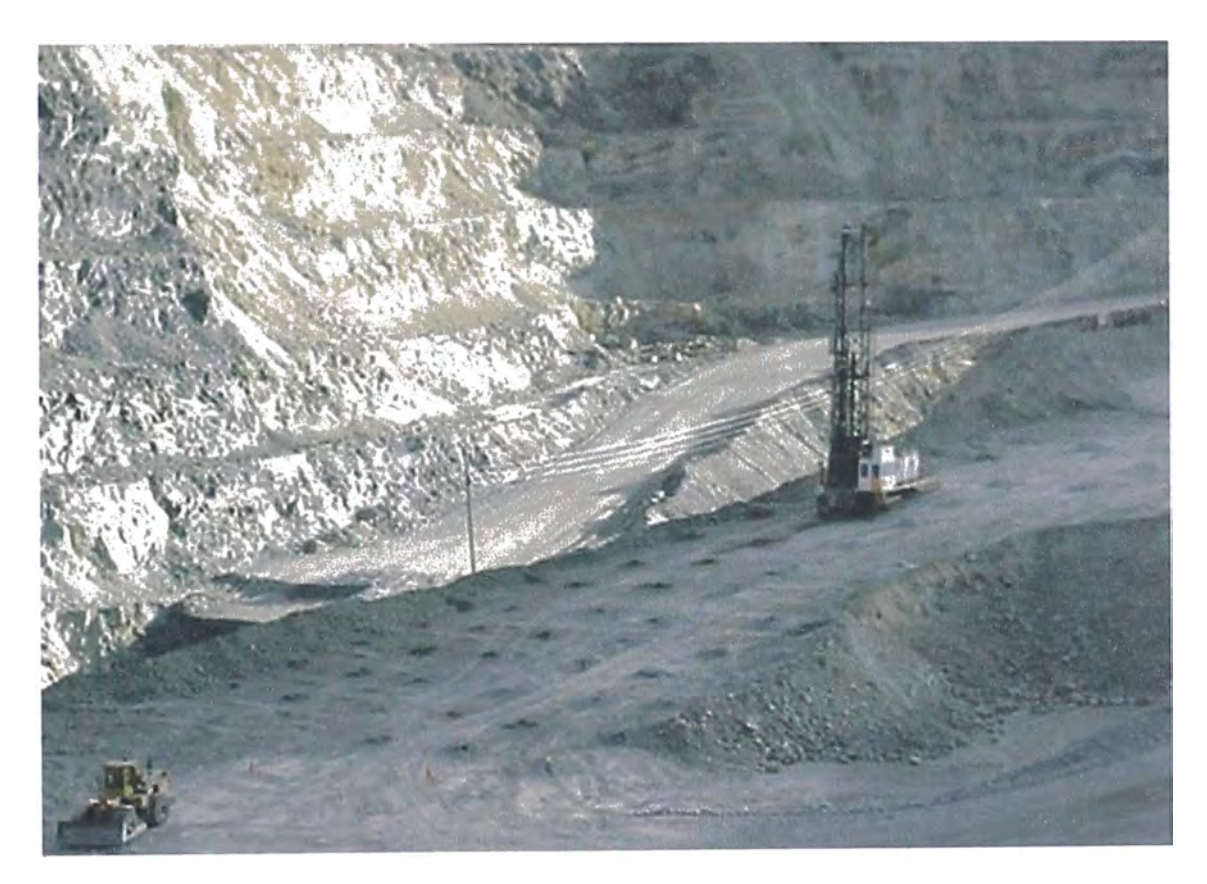

**Perforadora DrillTech 4005, perforando taladros de producción con malla de 7.5x7.5 m** 

#### **Perforación Secundaria**

Se hace con la finalidad de reducir el tamaño de los fragmentos de gran tamaño (de material mineral) que suelen existir despues de un disparo primario, los cuales no se pueden cargar hacia la chancado, estos son dispuestos para ser disparados posteriormente, para este fin se cuenta con los siguientes equipos:

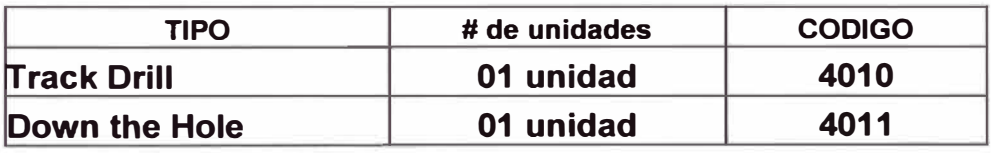

#### **4.3 VOLADURA**

El servicio de voladura esta a cargo de terceros, el departamento de Perforación y voladura se encarga de la supervision de estos, en el siguiente grafico se tiene los parámetros de voladura utlizados en Tintaya:

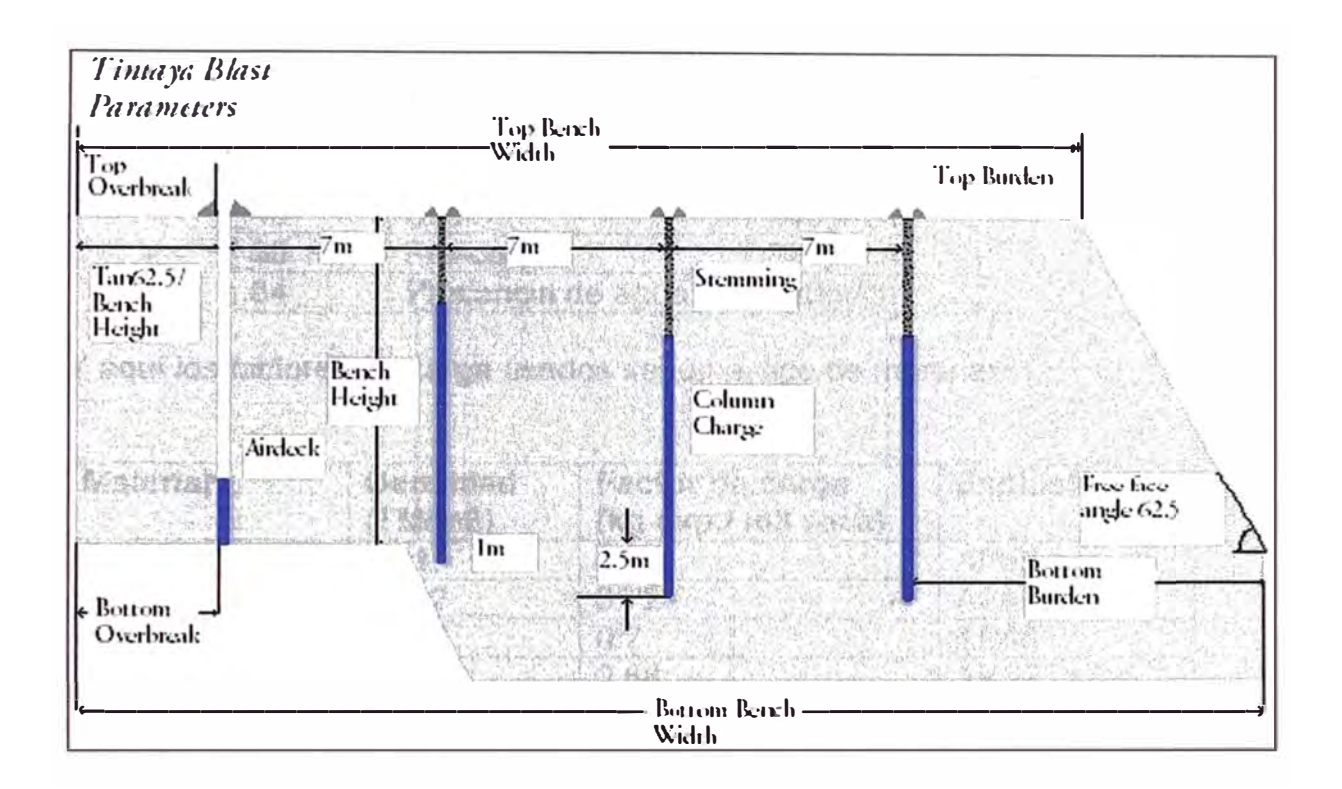

Los accesorios de voladura comúnmente usados son:

- Tecnel con retardador de 200, 300,400 milisegundos.
- Búster de 1lb
- Cordón detonante de 5gr
- Retardadores de superficie de 20, 30, 35, 45, 60, 100, 300,800 milisegundos.

Los agentes de voladura usados son;

- ANFO
- ANFO Pesado
- **Heavy ANFO**
- **Emulsión**

Generalmente en Tintaya se usa la mezcla de ANFO y Emulsión de acuerdo a la experiencia de campo se ha determinado ciertos tipos de mezcla para los diferentes tipos de materiales en Tintaya. Por ejemplo: AP 28 significa mezcla ANFO Pesado con 20% y 80% de Emulsión (porcentaje en peso).

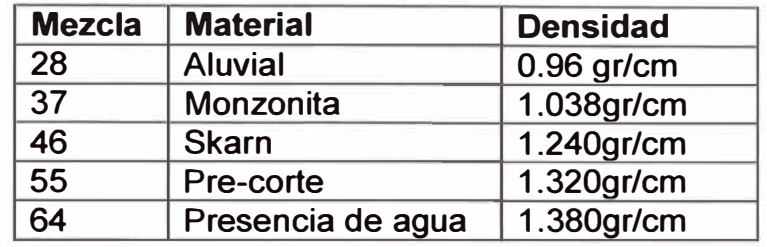

Y aquí los factores de carga usados según el tipo de material.

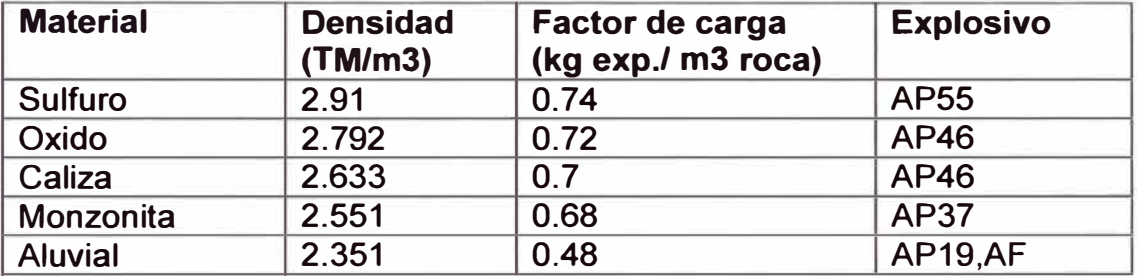

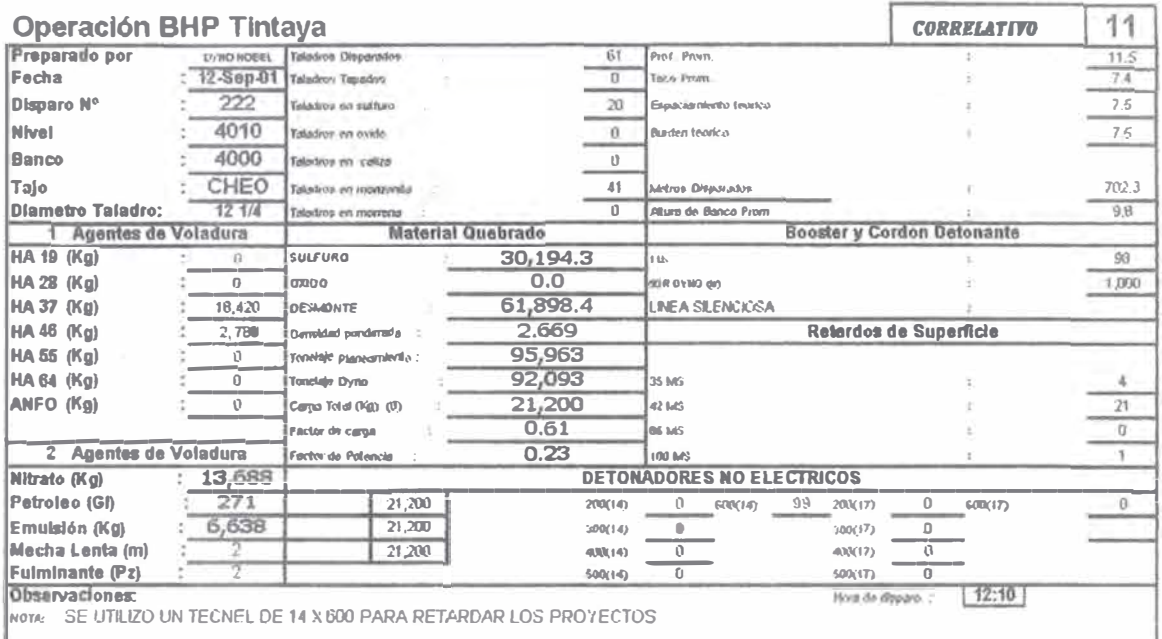

**Diagrama** 

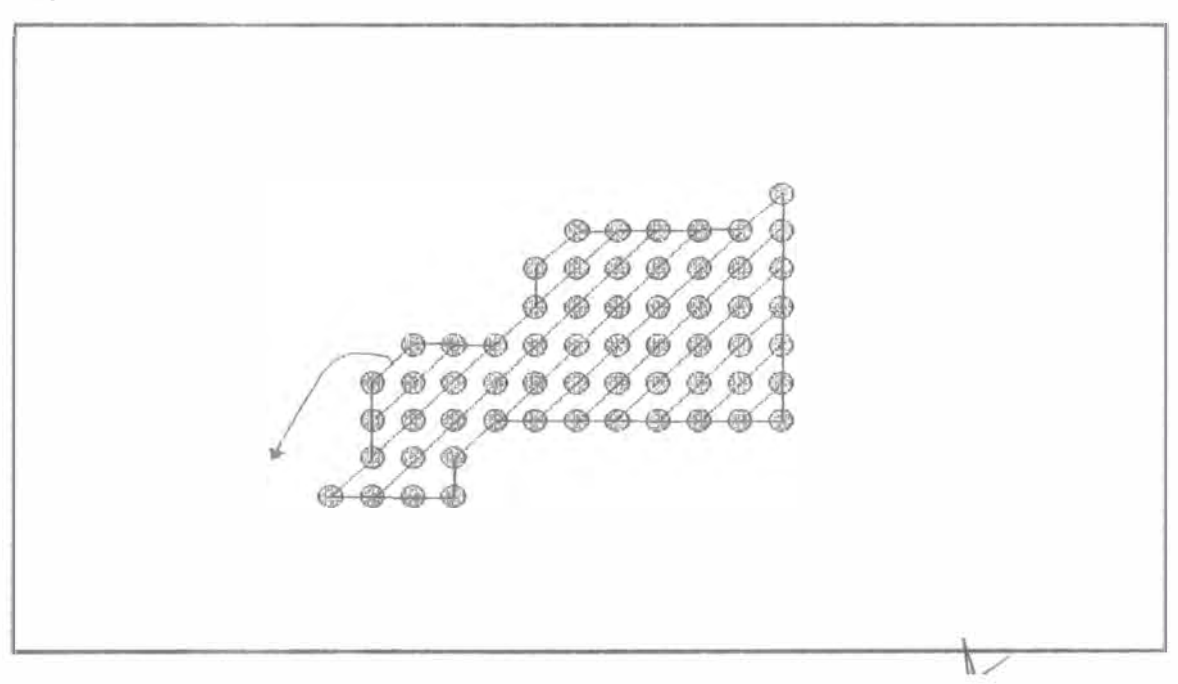

**Ejemplo de Reporte de voladura en Tintaya** 

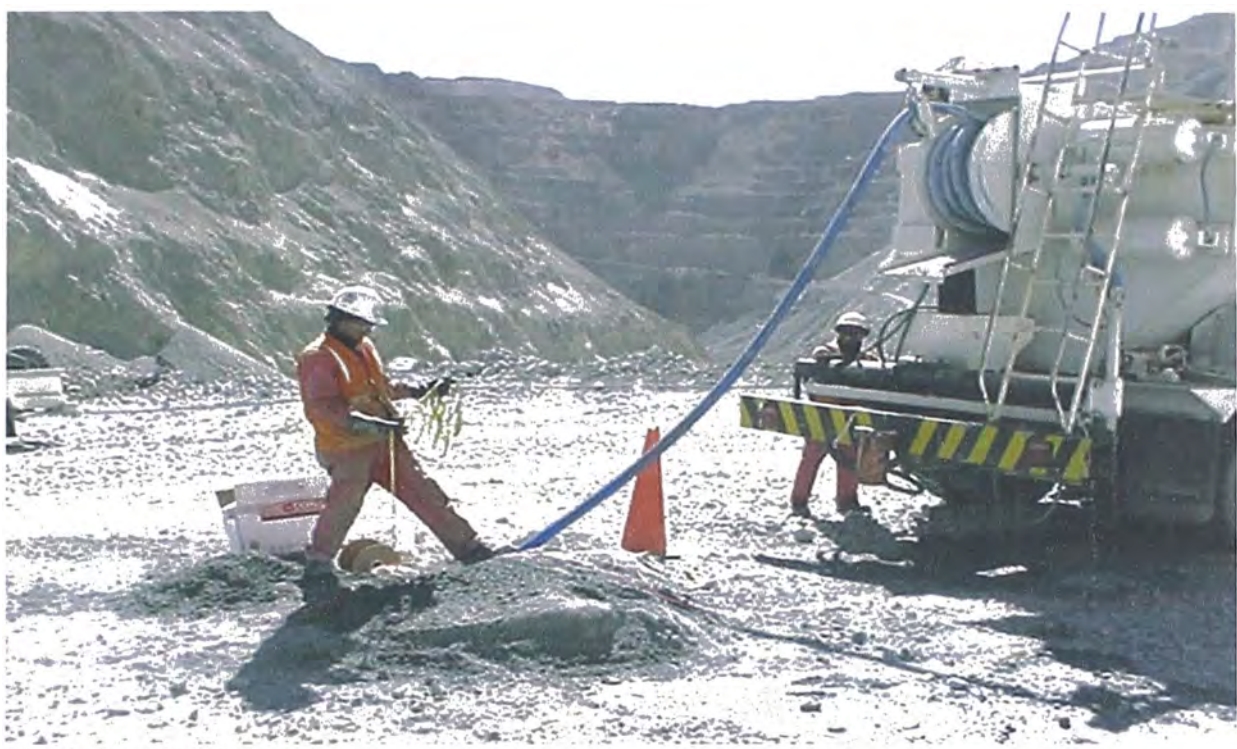

Carguio de explosivos

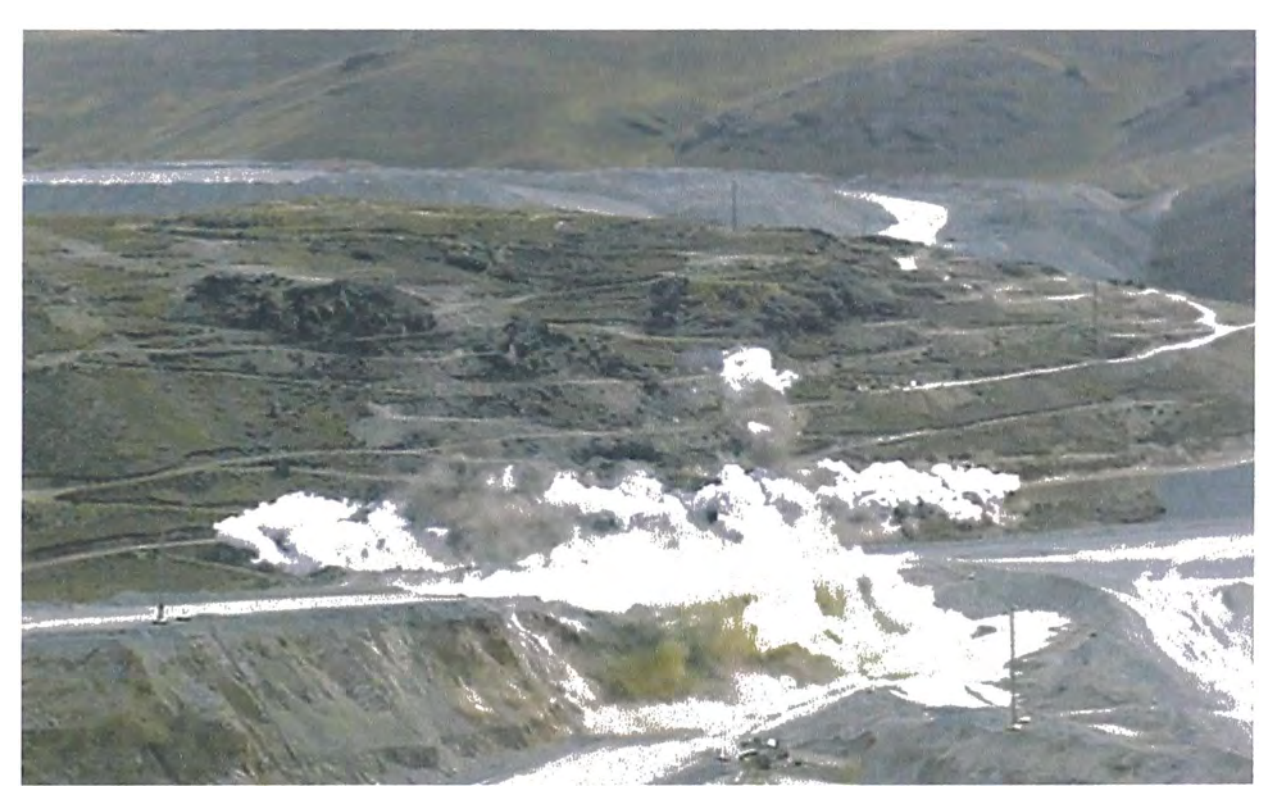

**Disparo en la zona tajo Chabuca E-W**
# **4.4 CARGUIO**

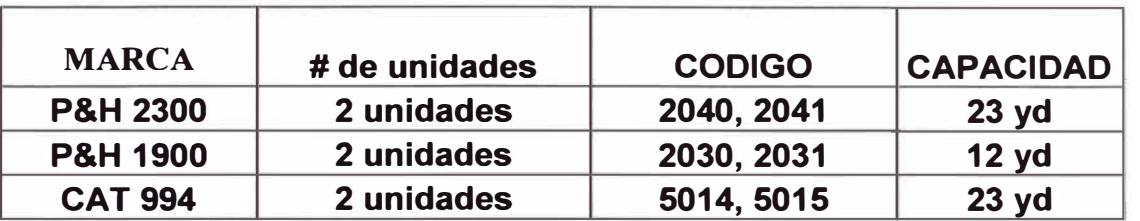

El carguío se realiza principalmente con los siguientes equipos:

Las palas de mayor capacidad son utilizadas para el desbroce y las palas chicas para mineral, esto es debido a que con las palas grandes es difícil seleccionar el mineral una vez que este descubierto evitándose de esta manera la dilución.

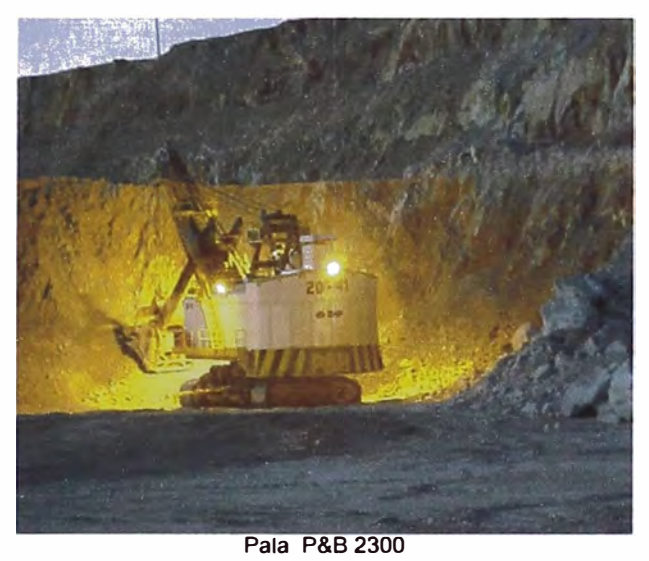

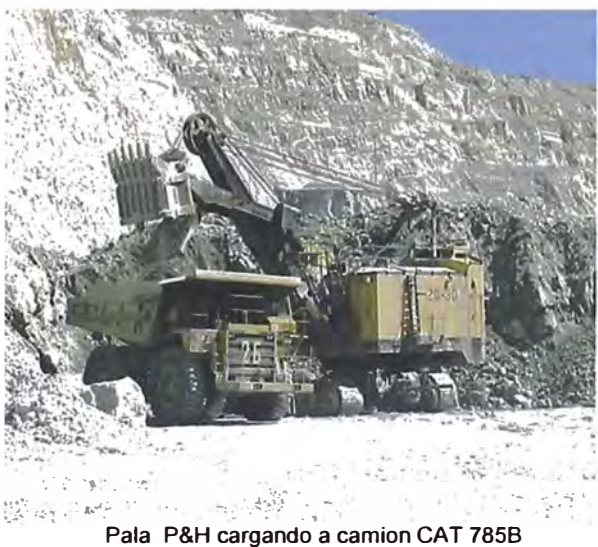

# **4.5 ACARREO**

El acarreo se realiza mediante los camiones CAT 7858 y CAT 789, que realizan un flujo continuo de transporte de material desde los frentes de avance, sean estos para lleva mineral ó desmonte.

El acarreo se realiza con los siguientes equipos:

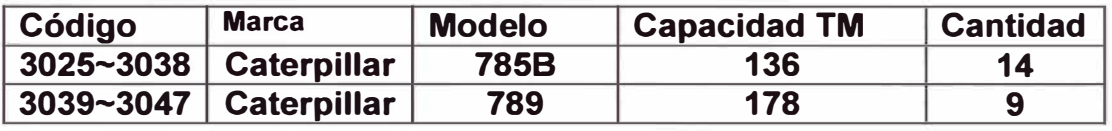

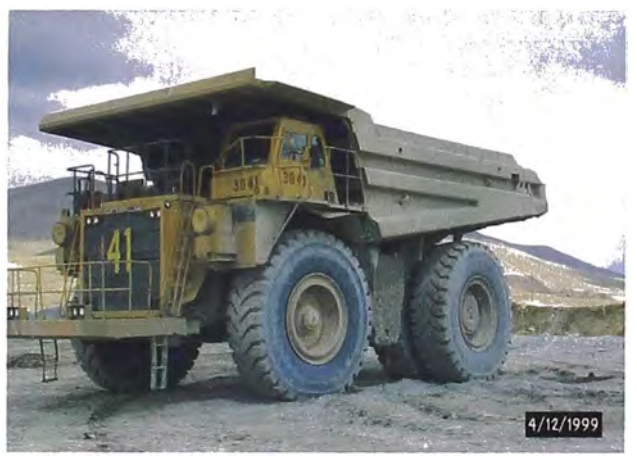

**CAT 789** 

### **CAPITULO 5 IMPLEMENTACION DEL SISTEMA DE DESPACHO**

#### **5.1 ANTECEDENTES**

La asignación de la flota antes de la implementación del sistema de despacho automatizado se hacía en forma manual por el personal de supervisión. Todo el control de los frentes de carguío y lugares de descarga para la flota de acarreo era coordinado con radios de comunicación.

La data de control de calidad y geología era completada manualmente.

El reporte de equipos y la producción diaria de mina eran hechos recopilando la información de cada reporte que los operadores dejaban al término de su turno, la data era ingresada en forma manual requiriendo mucho tiempo para la obtención de estos reportes

Esta administración en forma manual de la flota de carguío y acarreo en la operación de mina tenía como resultado una mala utilización de estos equipos. Las unidades de carguío tenían tiempos de espera cuando los camiones asignados no eran los suficientes para obtener una óptima producción de estos equipos. Esta perdida de eficiencia operacional no era reportada debidamente en nuestros reportes de equipo.

Estudios realizados en grandes minas del mundo han demostrado que la ineficiencia operativa debido a la asignación manual de la flota de carguío y acarreo representa aproximadamente un 10%.

Se determinó que si no mejorábamos la eficiencia de la flota de camiones para el año 2001, era necesario contar con 2 camiones (Caterpillar 785B) adicionales para el año fiscal 2001 de acuerdo al estudio de la flota de camiones. Si la eficiencia operacional de los camiones era incrementada no seria necesario adquirir los camiones durante el año fiscal 2001.

Las muestras de las leyes de los bancos y los avances de la operación eran restringidos por la luz del día. Durante la noche, los operadores de equipos de carguío, debían contar con su experiencia e intuición para mantener la ley. Obviamente el resultado eran leyes, de bancos, irregulares además

era necesario un tiempo adicional para el carguío de este tipo de material, lo cual constituía un problema para el área de operaciones mina. Aunque nosotros tenemos personal para el control de mineral durante las 24 horas el control físico en la mina es hecho mediante estacas que delimitan el mineral en las zonas de voladura, en la noche la interpretación y seguimientos de estas líneas de estacas eran una dificultad para los operadores de palas. La perdida de dirección al seguir estas líneas de estacas entre el mineral y desmonte dificulta la cuantificación de la dilución.

Sin un despacho automatizado los operadores de camión son asignados para descargar el material ya sea en un botadero o en la chancadora, muchas veces puede ocurrir que la descarga se haga en un destino equivocado, esto también difícil de cuantificar, pero sin un sistema de despacho automatizado esto puede suceder en cualquier momento Se ha determinado que las áreas de mina, mantenimiento y planeamiento necesitan en total un promedio de 4 horas a dedicación exclusiva para el ingreso de datos de producción, estado de equipo, leyes, etc. Este trabajo es realizado por ingenieros y técnicos quienes además de supervisar la mina ingresan los datos.

Los datos son almacenados en bases de datos creadas en Access y Excel ingresados en gran parte a mano. Existe la duplicidad de trabajo y los ingresos de errores son inevitables.

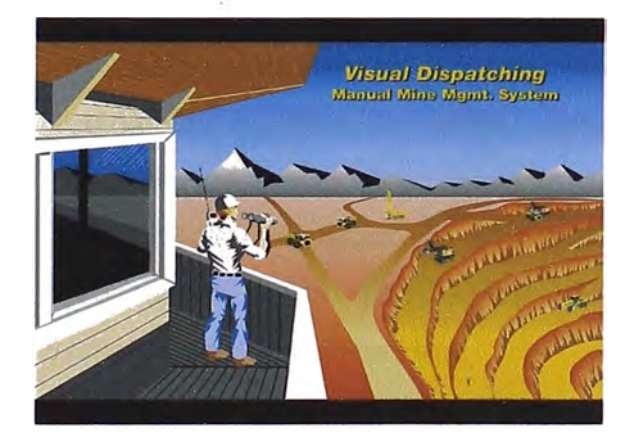

**Supervisor distribuyendo la flota mala asignación de camiones** 

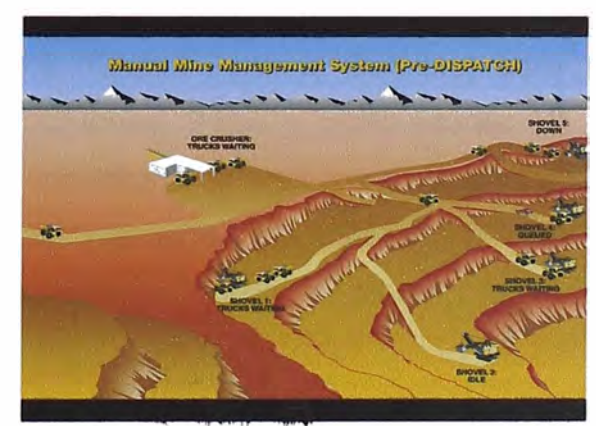

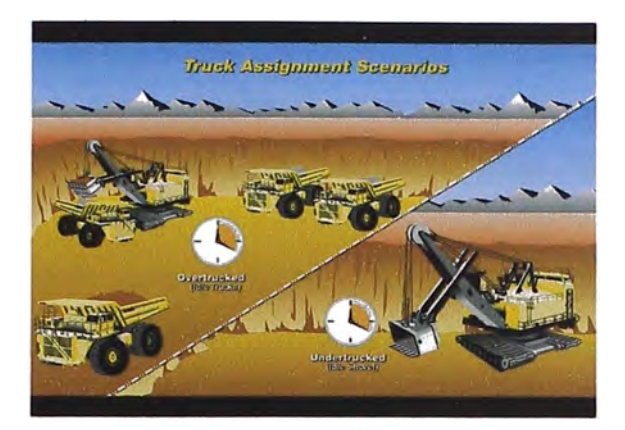

**Mala utilización del equipo de carguío** 

**Tipico ciclo de acarreo con asignación manual de la flota** 

### **5.1.1 Propuesta para la adquisición del sistema de despacho**

**Cuando se estudió la propuesta para adquirir un sistema de despacho automatizado se contacto con 3 empresas que han desarrollado este sistema y el resultado fue que Modular Mining Systems es la empresa que ha venido desarrollando y mejorando los programas para la administración de la flota en minas de cielo abierto. La mayoría de minas en el Perú como: Cerro Verde, Toquepala, Cuajone, Pierina, Antamina y Yanacocha la utilizan en sus operaciones, además de contar con el respaldo técnico cuando sea requerido. Esas fueron las razones por la cual se eligió a Modular Mining Systems para adquirir el sistema de despacho llamado: DISPTACH.** 

**El sistema incluye un sistema de GPS (Global Position Satellite) para ubicar los equipos de campo como: Camiones, Palas y perforadoras. El sistema fue creado básicamente para administrar la flota, controlando los tiempos de carguío y acarreo. Adicionalmente el sistema incluye programas para administrar otros equipos como tractores, Moto niveladoras, cisternas, etc.** 

**Un programa para administración del personal esta incluido reduciendo los tiempos en los cambios de turno.** 

Un sistema de alta precisión será instalada en una de las palas P&H 1900 **y** en una perforadora Drilltech D90, la precisión de este sistema es 10 cm. en tres dimensiones. Los operadores de estos equipos podrá visualizar en su monitor en que lugar esta excavado y que tipo de material.

La alta precisión para perforadoras el operador puede ubicarse en el punto de perforación asignado con un margen de solo 10 cm. de error. No necesitara ninguna plantilla de señalización en el terreno que le indique donde perforar, la profundidad de perforación también será controlada para cada taladro, el resultado es un mejoramiento en la voladura para cada banco.

Un sistema estándar de precisión GPS será instalado en los cargadores, 3 palas, 3 perforadoras y en todos los camiones. La precisión de este sistema es de aproximadamente 5 m. y la posición es actualizada cada 5 segundos.

Toda la flota será monitoreada las 24 horas del día.

Los reportes y los mapas de las rutas de acarreo pueden ser desplegadas en cualquier momento, si es necesario podrá visualizarse los turnos anteriores.

Los ciclos de acarreo, rutas y lugares de descargas son grabadas en el sistema. Por lo tanto podemos obtener información por ejemplo: la cantidad de material acumulado en un stock, la cantidad de material que hemos enviado a chancadora entre otras cosas.

Las áreas de mina y mantenimiento podrán guardar toda la información de los equipos. Demoras como cuando un camión esta esperando en una pala, cuando una pala esta esperando camiones. Fallas de los equipos **y** horas de paradas de estos también podrán ser reportadas.

La base de datos de los equipos de mina es guardada automáticamente **y** diariamente, se graban en archivos que pueden ser importados a

**36** 

**programas como Access y Excel. El sistema cuenta con un buen sistema de reportes que puede ser utilizado para cualquier consulta.** 

# **5.2 QUE ES EL SISTEMA DISPATCH**

**Es un sistema de administración minera a gran escala que utiliza lo último en la tecnología del Sistema de Posicionamiento Global, comunicaciones de datos y computación para proporcionar asignaciones óptimas y automáticas para camiones de acarreo en minas de cielo abierto. Los principales beneficios de las asignaciones óptimas son:** 

- **• Un incremento significativo en la productividad de los camiones y equipos de carguío.**
- **• Una reducción sustancial en el numero de camiones y equipos de carguío requeridos para cumplir con la meta de producción**

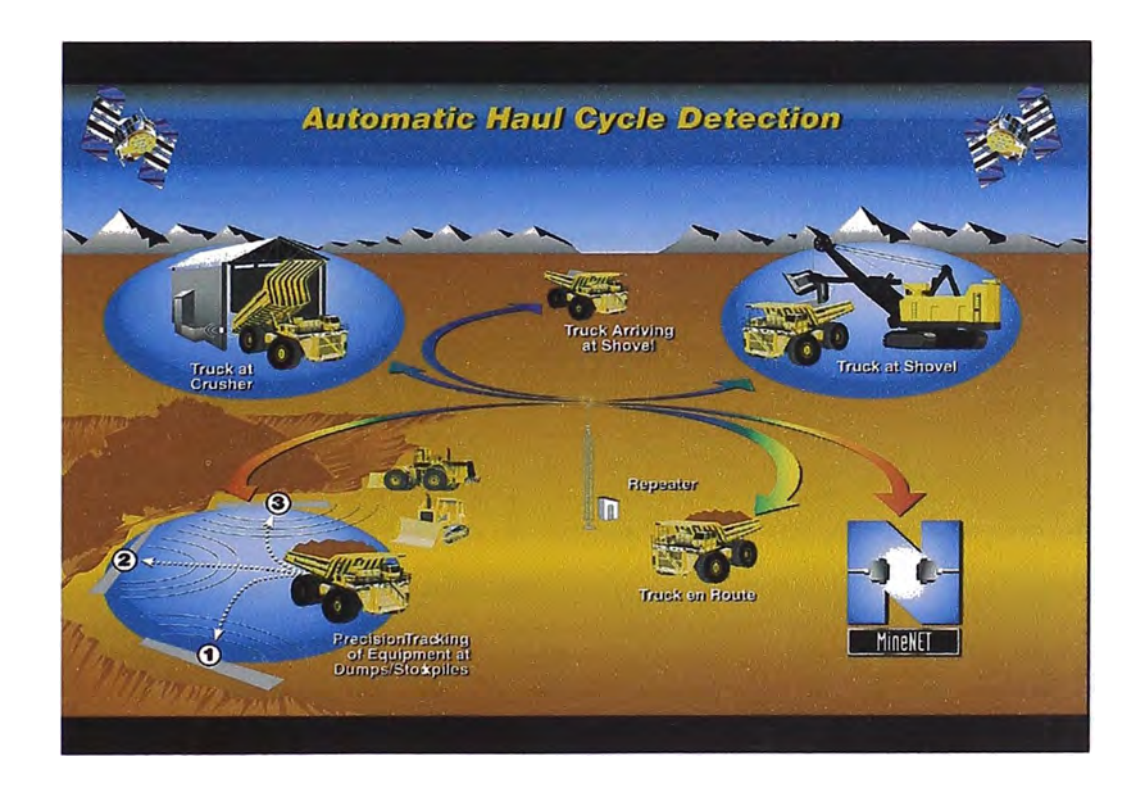

Por lo tanto el impacto del sistema Dispatch es inmediato y efectivo.

La principal función del Sistema Dispatch es la de proveer asignaciones óptimas para equipos de acarreo, en forma automática. Sin embargo el sistema provee algunos elementos adicionales para que la mina incremente su productividad y reduzca sus gastos operacionales, estos elementos son, entre otros:

- Sistemas GPS para palas
- Sistemas GPS para perforadoras
- Sistemas GPS para equipo auxiliary
- Sistema de reportes

# **5.3 COMPONENTES DEL SISTEMA DISPATCH**

El sistema requiere de numerosos y variados componentes para funcionar como despachador en forma confiable y optima, los principales componentes son:

- El sistema computarizado de campo (Field Computer System) que consta de una Consola Gráfica (Goic) y una Unidad Central (Hub). Dicho sistema se instala en camiones, palas, equipo auxiliar (opcional) y trituradoras
- Enlace de radio de datos
- Un computador central en el Centro de Información de DISPATCH
- Software para el computador
- Tecnología GPS

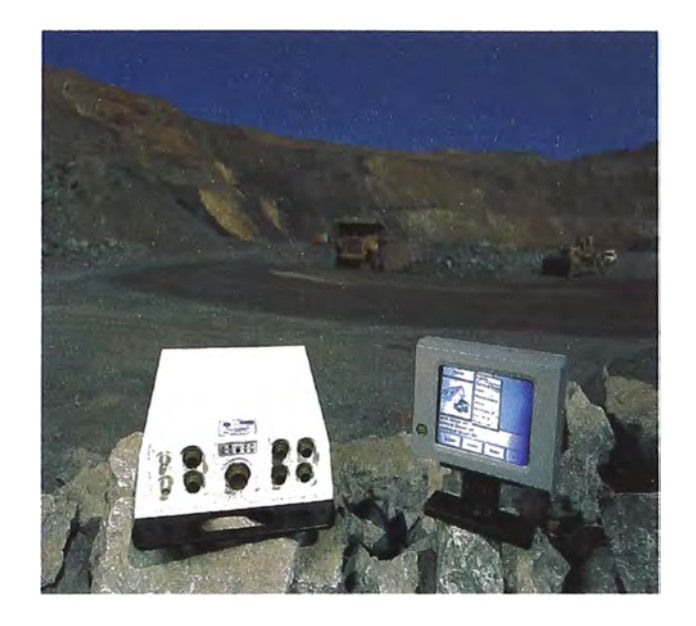

**Sistema computarizado de campo** 

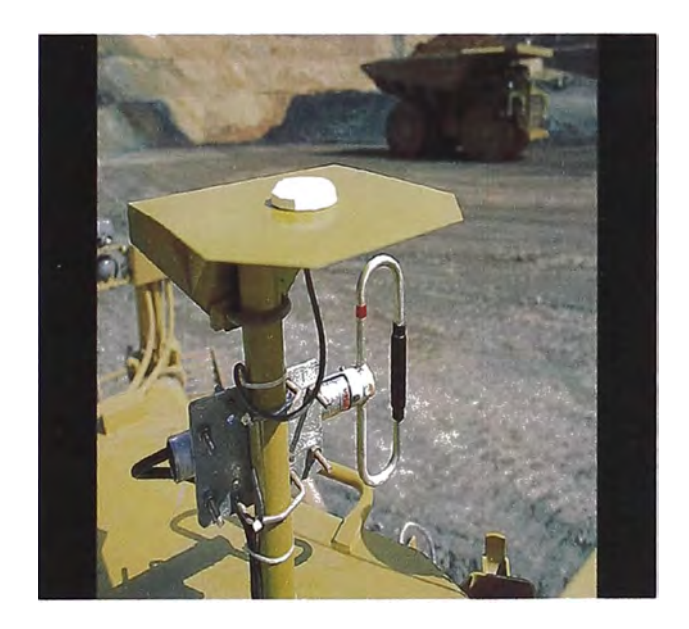

**Enlace de radio** 

### **5.4 COMO FUNCIONA EL SISTEMA DISPATCH**

**Con el fin de proporcionar asignaciones óptimas y automáticas para camiones de acarreo, el Sistema Dispatch registra los eventos claves del ciclo de acarreo de cada camión utilizando la información que los operadores ingresan en sus Consolas Gráficas en camiones y palas.** 

**Por ejemplo cuando un operador llega a la pala, el operador oprime el botón llegada en el menú Acciones del Goic de su camión. Cuando la pala coloca su primera carga en el camión el operador del camión oprime el botón Cargar en el Goic y cuando la pala termina de cargar el camión el operador de la pala oprime Ok en el goic de su pala. Cuando el camión termina de descargar el material, su operador oprime Asignar para recibir una nueva asignación. El goic permite que los operadores registren cambios en el estado de su equipo, como por ejemplo: Malogrado, Demora, Stand By. Luego de oprimir cualquier botón del goic, los operadores oprimen el botón Ok, con el fin de transmitir estos datos al computador central de Dispatch.** 

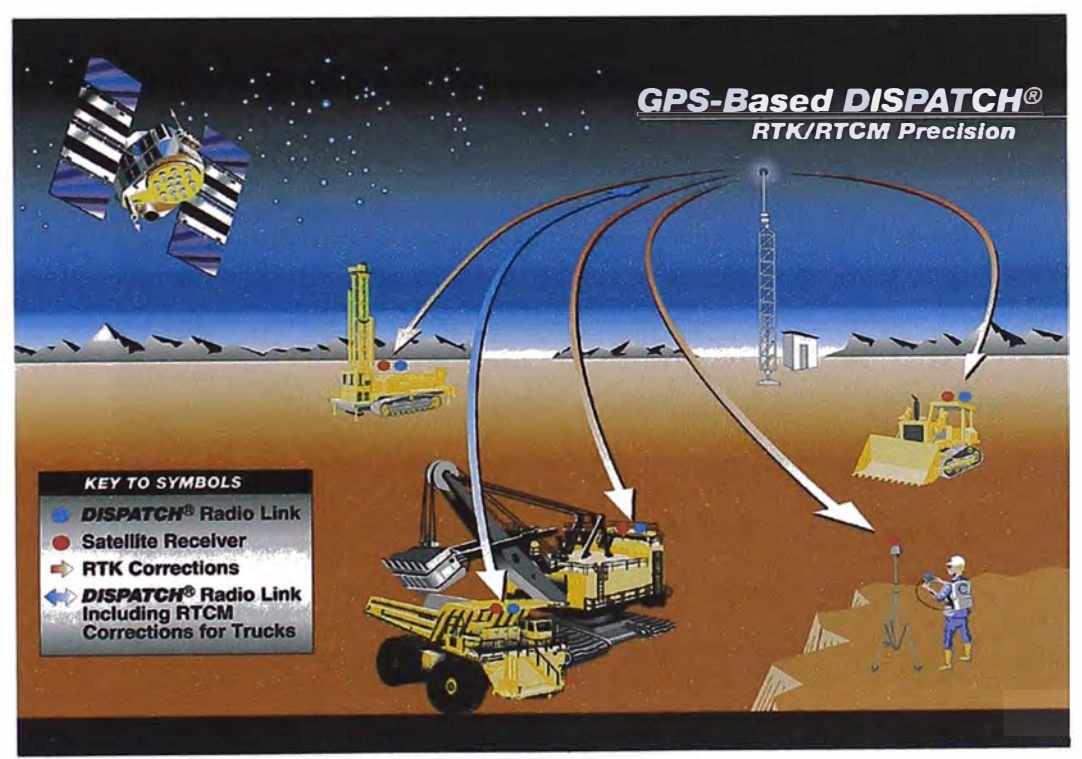

**Funcionamiento del Sistema Dispatch** 

**Estos datos son transmitidos en forma instantánea (en paquetes de información digitalmente codificados) desde los goic hasta el computador central en el Centro de Información de Dispatch, por medio del radio de datos bi-direccional del FCS y el enlace de radio. Luego un dispositivo de interfase de comunicaciones, conectado al computador central, decodifica dichos datos y los envía al computador central. El software del computador central registra y guarda estos datos para luego generar informes y más importante aún, analizar los datos con base en distintas variables ( como por ejemplo: el tiempo que demora una pala en excavar, la ubicación de palas y camiones, algoritmo del camino más corto, rutas cerradas, capacidad máxima en los puntos de descarga, niveles de combustible de los camiones, etc) con el fin de realizar asignaciones óptimas para los camiones.** 

**Cuando el software del computador central genera una asignación, la envía al camión apropiado por medio del dispositivo de interfase de comunicaciones y el enlace de radio.** 

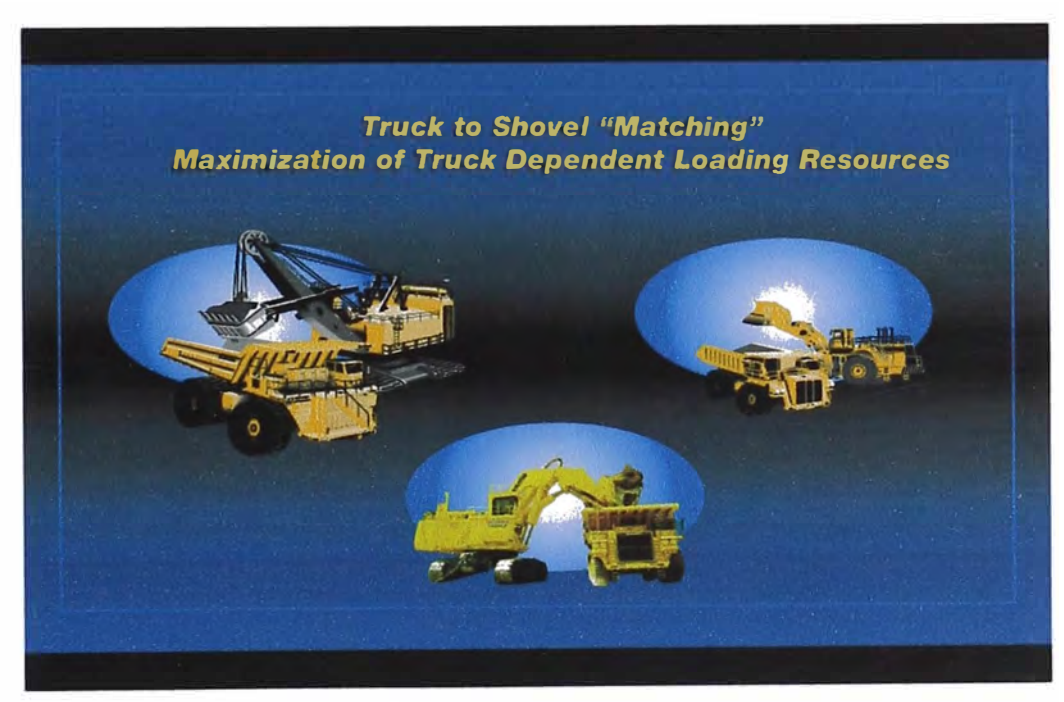

**Optimizacion de los equipos de carguio** 

Durante el ciclo de acarreo, el camión pasa por una o más balizas virtuales de GPS de punto intermedio, las cuales generan reasignaciones dinámicas y calculan la duración del ciclo. Además, el destino final del ciclo ya sea una pala, botadero, chancadora, taller, tienen balizas virtuales de GPS de punto de destino final.

Las balizas virtuales son simplemente entradas en la base de datos de GPS del Sistema Dispatch. Cada baliza en la base de datos tiene coordenadas de norte y de este que corresponden a una pala o ubicación en la mina, un número de identificación y un área de cobertura que rodea la baliza. Durante el turno los receptores GPS instalados en los camiones determinan, en forma continua, las coordenadas norte y este de los camiones, usando información de posicionamiento que vienen de los satélites en orbita. Para el GPS de precisión de 10 m, se transmiten datos de corrección al equipo desde una estación base de referencia de GPS. Cuando las coordenadas de un equipo equivalen a las coordenadas de una baliza virtual en la base de datos de GPS (es decir, cuando el equipo entra en el área de cobertura de la baliza), el procesador de comunicaciones a bordo del camión le informa al computador central que el camión ha llegado a (o salido de) el área de la baliza. De esta manera el sistema conocerá la ubicación exacta de los equipos para así poder hacer los cálculos respectivos.

42

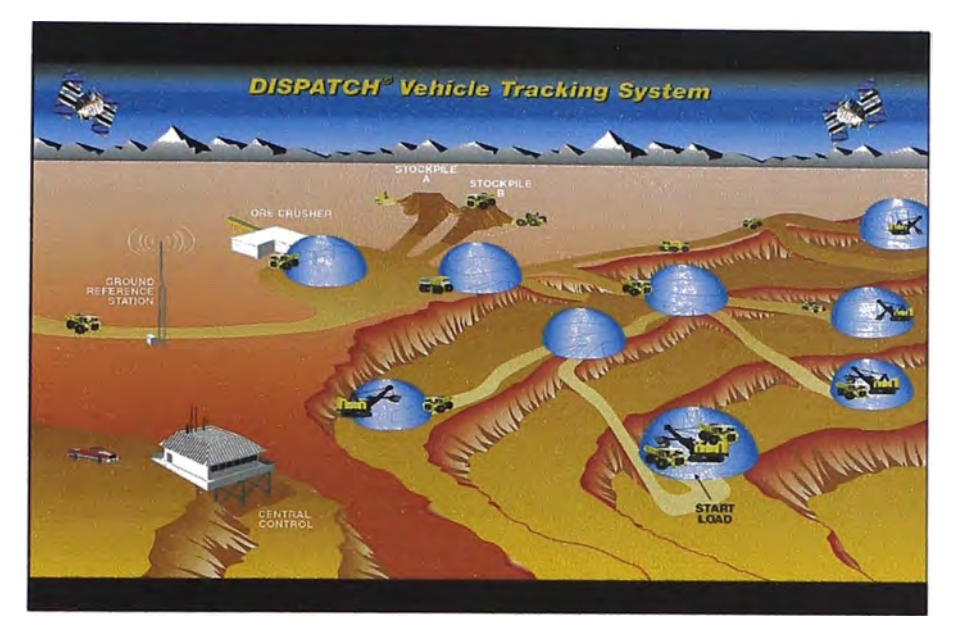

**Balizas virtuales** 

# **5.4.1 Monitoreo Del Sistema**

Con el fin de permitirle monitorear las actividades de la mina el Despachador tiene acceso a un terminal de datos conectado al computador central con una Pantalla de Transacciones que despliega las transacciones que llegan desde el campo a través del enlace de radio.

Estas transacciones incluyen información en cuanto a la llegada de camiones y su carga, asignaciones actuales y acciones futuras. El Sistema Dispatch calcula futuras acciones con base en promedios actuales del tiempo invertido en viajar y cagar camiones.

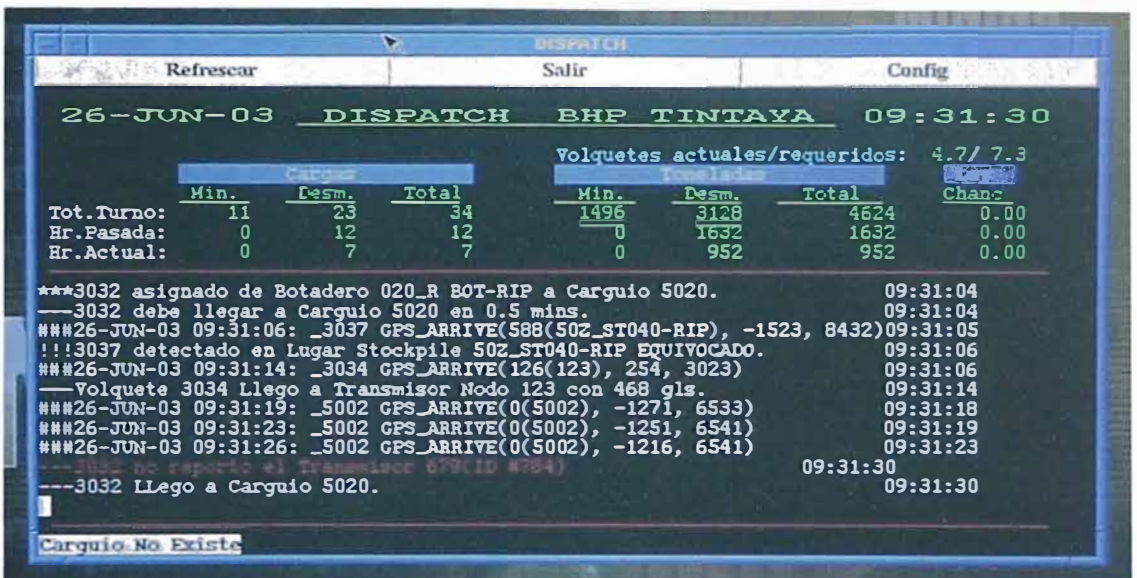

**pantalla de transacciones** 

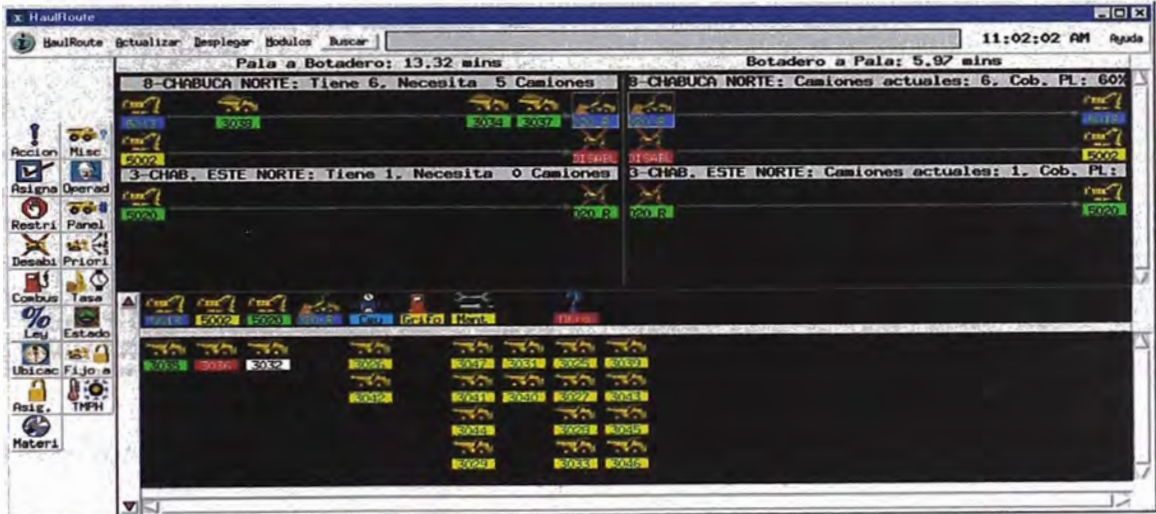

**Pantalla de Programación lineal** 

Un segundo terminal de datos conectado al computador central muestra una Pantalla de Excepciones que avisa cada vez que hay un problema o excepción en el ciclo de acarreo, el cual requiere de atención o intervención de parte del Despachador.

Por ejemplo, la pantalla de Excepciones avisa cuando un camión o pala esta fuera de servicio o en Demora. También avisa cuando un equipo se esta demorando más de lo esperado para realizar cierta acción y cuando los operadores están utilizando sus goics en forma incorrecta.

De esta manera el despachador estará al tanto de cualquier problema que surja en el tajo para poder tomar las decisiones y remediarla de forma inmediata.

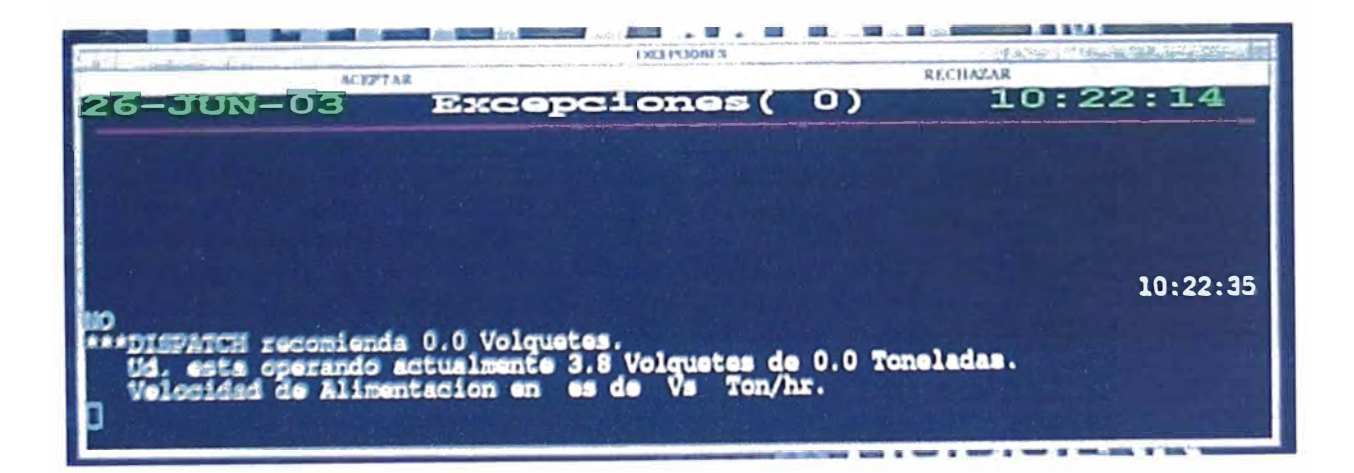

**Pantalla de exepciones** 

### **5.4.2 Algoritmos Del Sistema Dispatch**

El sistema Dispatch utiliza una gran variedad de algoritmos matemáticos poderosos cuando genera asignaciones óptimas para camiones de acarreo, incluyendo los algoritmos de programación lineal (PL), Programación Dinámica (PO) y la Mejor Ruta (Best Path).

• Algoritmo de Programación Lineal (PL), determina las rutas óptimas de acarreo con base en la velocidad de excavación de las palas y el tiempo que se demoran los camiones en ruta. El esquema de solución de rutas actual, calculado por el algoritmo, se conoce como la Solución de PL actual. La solución de PL actual sigue creando asignaciones óptimas para camiones hasta que surja un cambio en las variables (por ejemplo, si una pala se malogra o si se abre a cierra una ruta de acarreo). En ese momento la PL calcula otra Solución de PL con base en los cambios de variables.

La PL calcula una nueva solución PL cada hora, para tener en cuenta los cambios que surgen en la mina con respecto a los camiones en ruta, la velocidad de excavación de las palas, la alimentación de la chancadora.

• Algoritmo de Programación Dinámica (PO), cuando un camión necesita una asignación, este algoritmo examina todas las posibilidades alternativas para dicho camión. Simultáneamente, estudia las alternativas que hay para los demás camiones que van a necesitar una asignación dentro de pocos minutes. Vez tras vez, cuando la PO hace sus cálculos, logra encontrar la mayor asignación posible.

Los algoritmos de PL y PD trabajan juntos durante el turno para optimizar la selección de rutas y el flujo de material. Existen más algoritmos que se unen a estos con el fin de minimizar: el tiempo perdido mientras los

camiones hacen cola esperando a las palas, el tiempo improductivo de algunas palas

### **5.4.3La Base De Datos De La Mina**

El sistema Dispatch requiere de una gran información para proveer asignaciones automáticas y óptimas para camiones de acarreo. Esta información se puede clasificar en 4 grupos:

- Información de la producción, la cual se modifica constantemente y que proviene del campo (por ejemplo, la ubicación de los camiones, la velocidad de excavación de las palas, el tiempo que los equipos se demoran cargando y en ruta y el estado de los equipos).
- Información de configuración, que poco se modifica (por ejemplo, la ubicación de los puntos de descarga, talleres y áreas para el reabastecimiento de combustible, como también la distancia, inclinación y elevación de las rutas).
- Restricciones mineras, como por ejemplo camiones con asignación fija o restricción hacia ciertas palas.
- Algoritmos de optimización matemática.

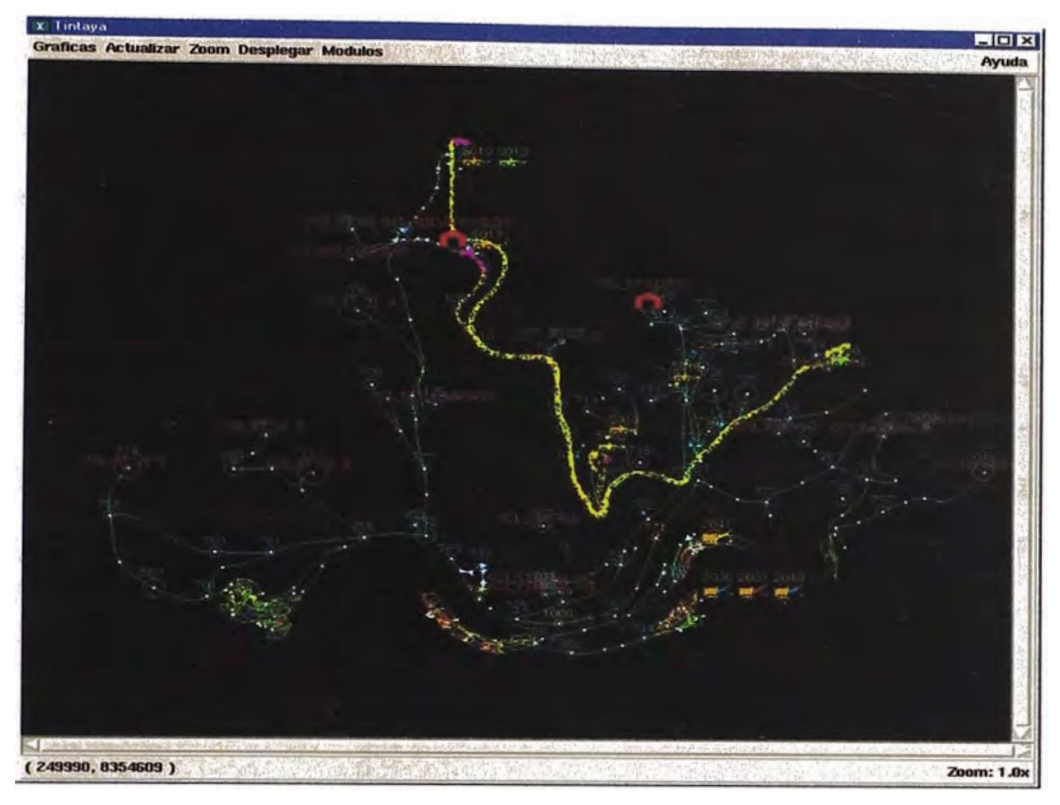

**Grafico de rutas** 

**Con el fin de centralizar esta información el sistema utiliza una base de datos dinámica y flexible (ubicada en el computador central) que se llama la base de datos de la mina. La información en esta base de datos incluye;** 

- **• Las coordenadas de todas las ubicaciones dentro de la mina.**
- **• La distancia, inclinación y elevación de las rutas.**
- **• Información actual de los camiones.**
- **• Información actual de las palas.**
- **• Distancias y tiempos de viaje entre palas, botaderos y chancadora.**
- **• Los intervalos de carga de camiones en las palas.**
- **• Los intervalos de descarga de camiones, en puntos de descarga.**
- **• Restricciones mineras.**
- **• Algoritmos matemáticos utilizados para calcular las variables mencionadas.**

La base de datos de la mina es un modelo operativo de la operación minera. El Sistema Dispatch, consulta este modelo cientos de veces durante el turno, para tomar decisiones con respecto a las asignaciones de los camiones, es necesario mantener esta base de datos actualizada en todo momento.

El Sistema Dispatch, automáticamente actualiza la información de producción que se encuentra en la base de datos de la mina, en la medida en que van llegando datos desde el campo. Por ejemplo cuando un camión llega a la chancadora o botadero, el Sistema Dispatch registra el evento en su base de datos. De esta manera, la base de datos de la mina es un reflejo continuo preciso y actual de la operación minera.

# **CAPITULO 6 PUESTA EN MARCHA Y OPTIMIZACION DEL SISTEMA**

# **6.1 LA FUNCION DE LOS DESPACHADORES**

El Sistema Dispatch es un sistema automatizado. Sin embargo es necesaria la presencia de una persona que monitoree el sistema durante el turno, ingrese la información para que el sistema pueda asignar los camiones de acarreo en forma óptima.

Los despachadores se reúnen con el Jefe de mina antes del inicio del turno, para recorrer el tajo y establecer las estrategias de despacho y los cambios que deben realizarse con respecto al plan actual de producción. Si no se implementa un nuevo plan de optimización, el Sistema Dispatch continuará operando en el siguiente turno de la forma como venia operando durante el turno anterior.

Hay ciertas tareas que el despachador debe realizar antes de que inicie el turno para que el sistema opere a niveles óptimos.

Específicamente los despachadores deben:

- Programar el personal y el equipo para el turno.
- Revisar el estado de los camiones requeridos.
- Revisar el estado de las palas requeridas.
- Revisar el estado operacional de las ubicaciones requeridas (botaderos, chancadora, talleres, grifos, etc).

El sistema Dispatch necesita saber cuáles equipos y ubicaciones están disponibles, para tenerlos en cuenta al realizar sus cálculos y generar asignaciones para equipos de acarreo.

Las responsabilidades de los despachadores incluyen: registrar el movimiento de las palas, responder y solucionar las "excepciones" tan pronto como aparezcan en la pantalla de Excepciones y monitorear las actividades del equipo auxiliar, con el fin de generar informes.

### **6.2 CAPACITACION DE LOS OPERADORES**

El trabajo de los operadores es muy importante para que el Sistema Dispatch pueda asignar los camiones óptimamente. Los operadores son los encargados de ingresar la información a través de sus goics, esta información debe ser precisa y en tiempo real, solo de esta manera podemos conseguir buenos resultados.

Nosotros tenemos una cultura de trabajo basada en equipos de trabajo, en operaciones mina tenemos 5 equipos de trabajo cada uno esta liderado por un operador, el se encargaba de la distribución de la flota de acarreo en coordinación con los otros lideres, cuando no teníamos el Sistema Dispatch.

Involucrar a todos los operadores para qué interactúen con el Sistema Dispatch fue todo un reto, puesto que ellos vienen recibiendo la asignación de sus equipos de una forma muy diferente respecto al Sistema Dispatch.

Los operadores de camiones estaban acostumbrados a trabajar en un equipo de carguío en forma permanente, solo cuando este se malograba era reasignado a otro equipo de carguío. Pero el concepto del Sistema Dispatch es muy diferente, un camión puede ser asignado a cualquier equipo de carguío según sea necesario.

Debido a la gran adaptabilidad de los operadores de mina a los cambios y a la constante retroalimentación del Sistema Dispatch, podemos decir que el Sistema Dispatch ha logrado que los operadores comprendan que es una herramienta que nos ayude a alcanzar nuestras metas de producción.

51

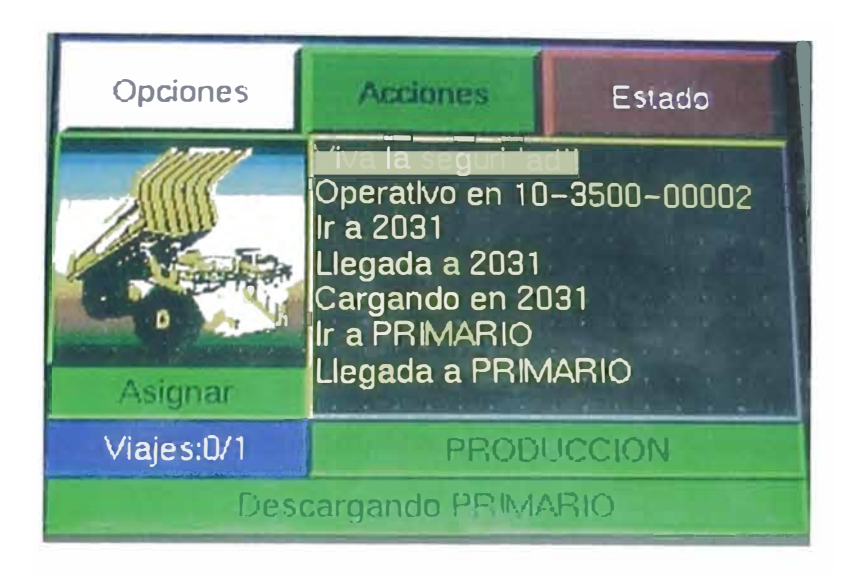

Interfase instalada en cada equipo (GOIC)

# **6.3 MANTENIMIENTO DEL SISTEMA**

Para obtener resultados óptimos en el uso del sistema es necesario contar con un buen respaldo que nos garantice el buen funcionamiento del sistema tanto en la parte del mantenimiento del hardware como así las continúas actualizaciones que requiera la parte del software.

Para lograr esto se cuenta con soporte técnico en la parte de problemas con el hardware la cual es solucionada en forma inmediata.

En la parte de la actualización del software contamos con el soporte de la Administración Dispatch la cual tiene a cargo la solución de este tipo de problemas además se encarga de la generación de los reportes diarios a la gerencia.

Es importante mencionar que los despachadores son responsables también de retroalimentar al sistema en cuanto a cualquier cambio que se produzca en la mina (Cambio de polígonos de minado, creación de nuevas rutas, etc.).

# **6.4 ASIGNACIONES FIJAS**

**El Sistema Dispatch, puede ser programado para correr con asignaciones fijas es decir un camión es asignado permanentemente a un equipo de carguío en la ruta de ida y regreso.** 

**El sistema solo funcionara como un contador de cargas y no podrá hacer las asignaciones necesarios para optimizar la producción.** 

**Se recomienda crear asignaciones fijas entre camiones y palas o puntos de descarga solamente cuando sea absolutamente necesario.** 

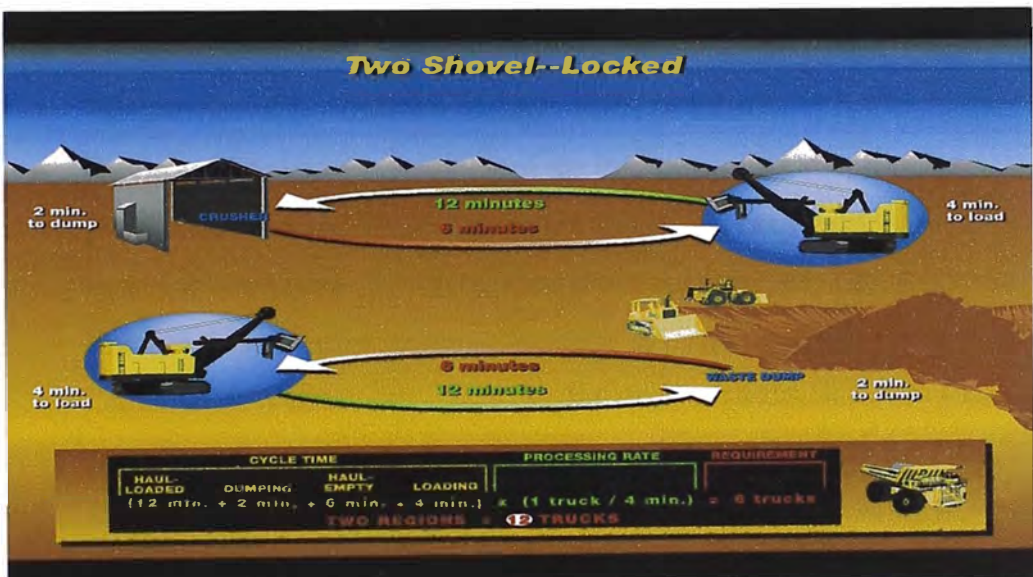

**Ejemplo de asignaciones fijas** 

### **6.5 ASIGNACIONES DINAMICAS**

El Sistema Dispatch esta diseñado para asignar los camiones en forma automática, es necesario programar al sistema de acuerdo a la necesidad de la operación para que la asignación de camiones se haga en forma automática.

Para asignar los camiones en forma automática utiliza un algoritmo que es el de la Programación Dinámica (PD).

Para obtener un buen resultado en la asignación de camiones mediante la programación dinámica es necesario que el despachador prepare al sistema para el inicio del turno y luego supervisar el turno.

Las siguientes tareas que un despachador debe realizar en el inicio de turno son las siguientes:

- Programar el personal y equipo para el turno.
- Revisar el estado operacional de los camiones requeridos
- Revisar el estado operacional de las palas requeridos
- Revisar el estado de las ubicaciones requeridas. Los equipos y las ubicaciones deben tener un estado operacional de; Listo, Demora o Cambio de Turno. No deben estar en Fuera de Servicio (malogrado) o en Stand by. El sistema necesita saber cuáles equipos y ubicaciones están disponibles, para tenerlos en cuenta al realizar sus cálculos y generar asignaciones para camiones de acarreo.
- Revisar las ubicaciones y el tipo de material de las palas requeridas, para verificar que sean las correctas.
- El Sistema Dispatch necesita saber cuáles equipos y ubicaciones no están programados, para no tenerlos en cuenta al generar las asignaciones de los camiones.
- Revisar el estado de las rutas y vías de acarreo

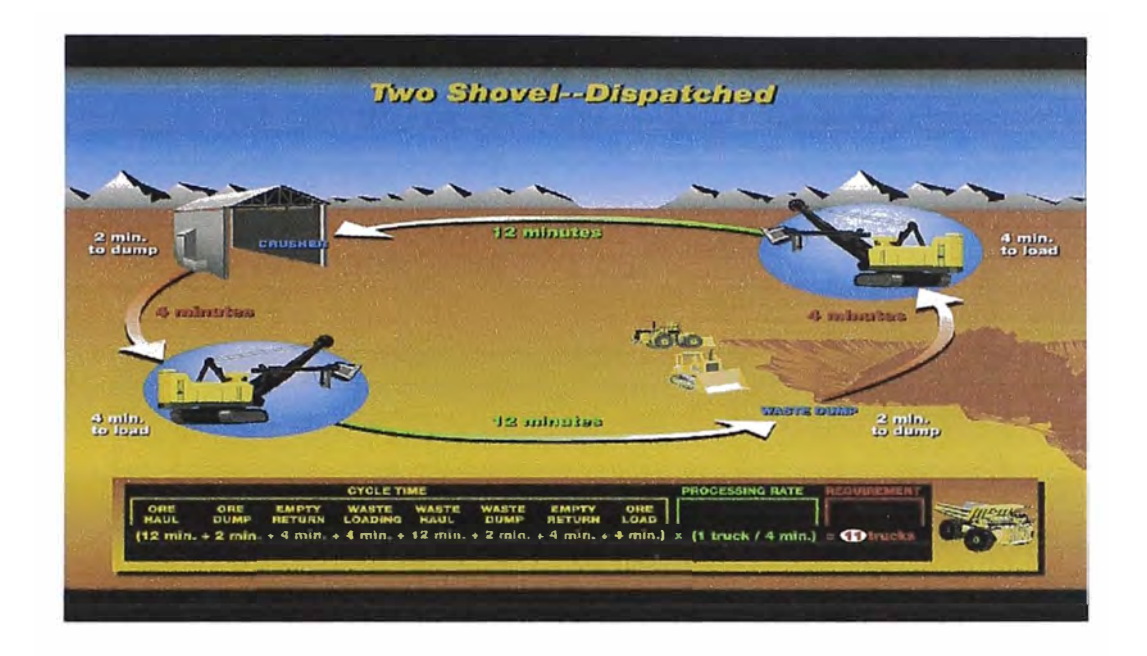

# **6.6 ASIGNACIONES FIJAS vs. ASIGNACIONES DINAMICAS**

Cuando un camión llega a un destino existen muchas posibilidades para que un camión pueda ser asignado a un equipo de carguío.

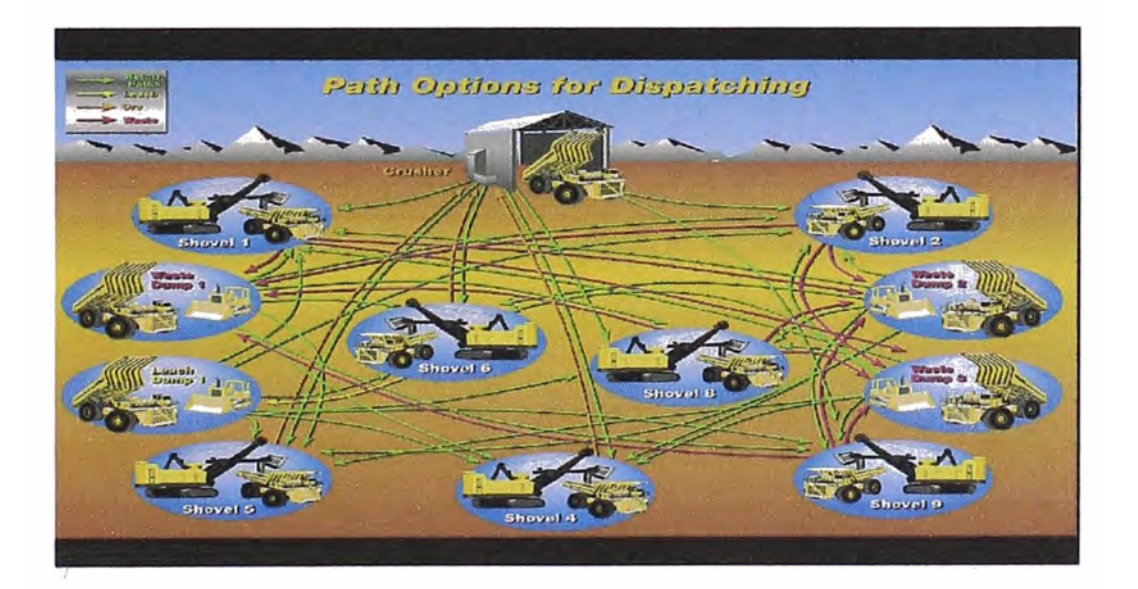

**Con el sistema dinámico la asignación de camiones a los equipos se hace de acuerdo a las prioridades de la operación, tratando de optimizar la productividad de la flota.** 

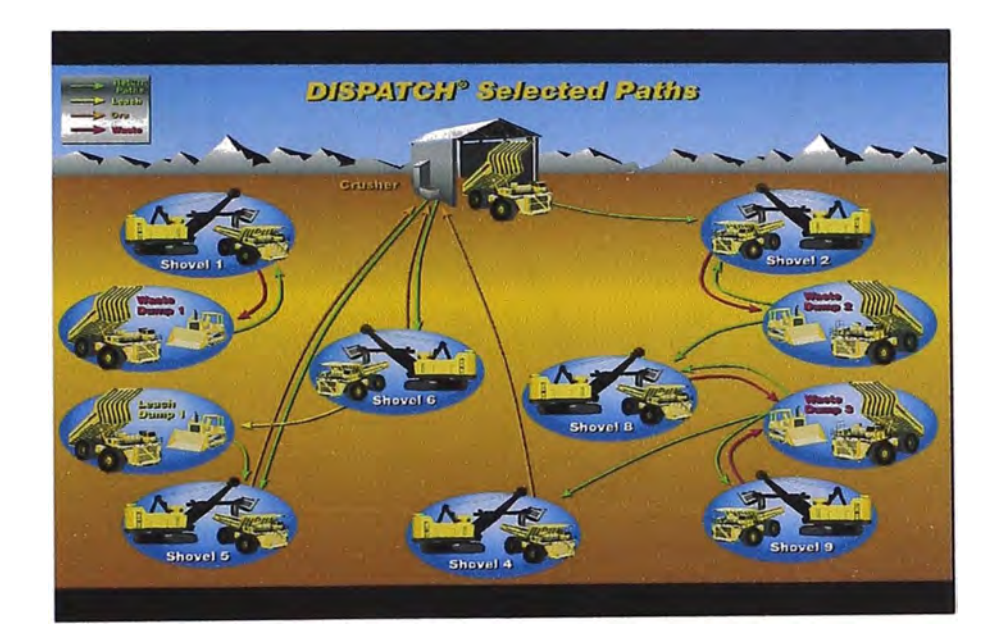

# **Asignación Fija Vs. Dinámica**

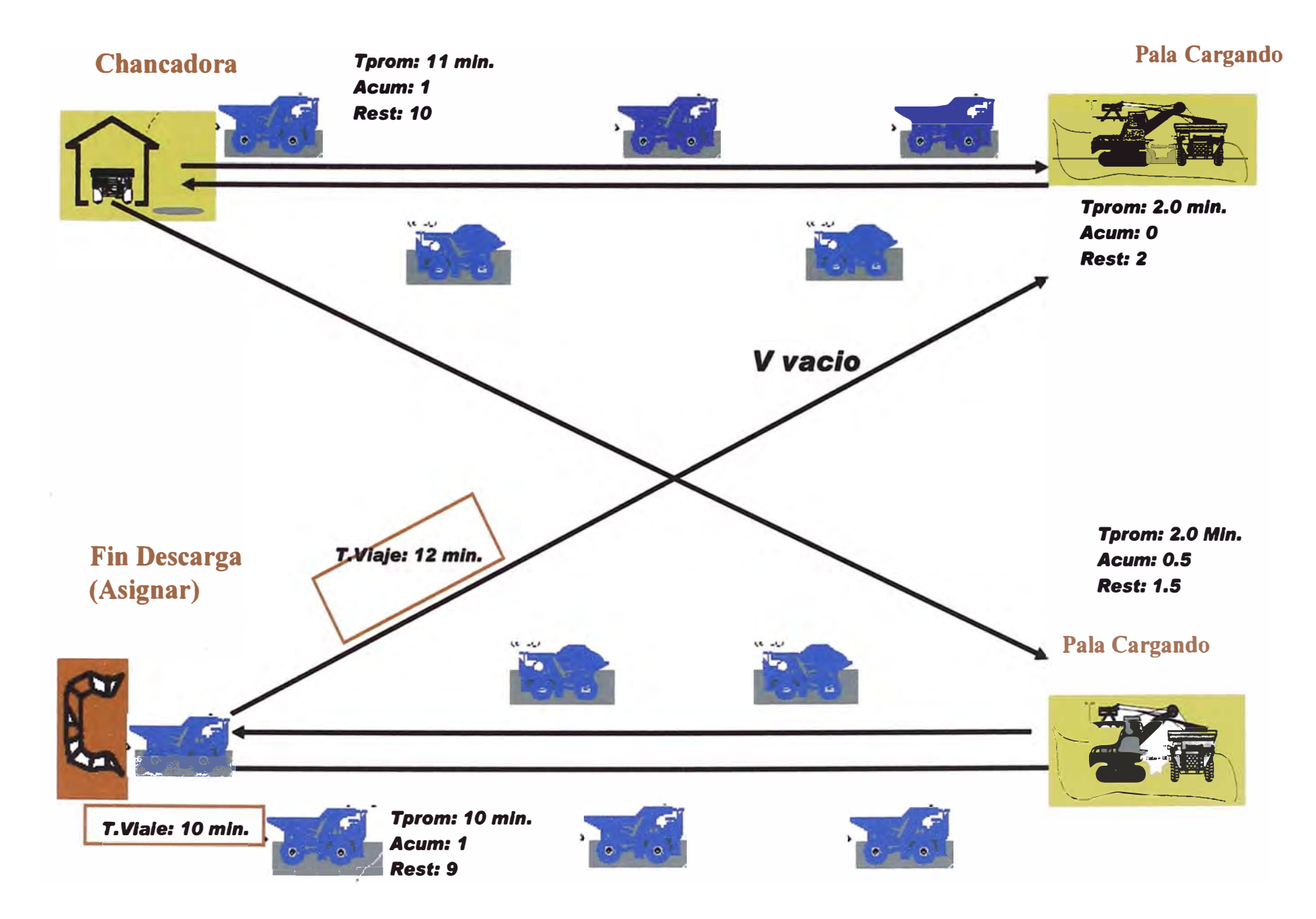

# **Asignación Fija Vs. Dinámica**

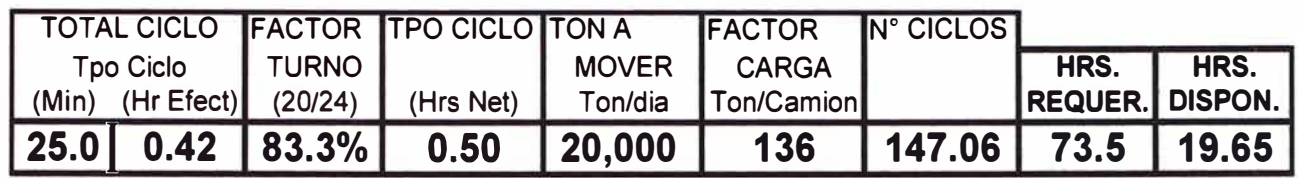

*ASIGNACION FIJA : ORIGEN* = *PALA 1900 CHAS. DESTINO* = *CHANCADOR* 

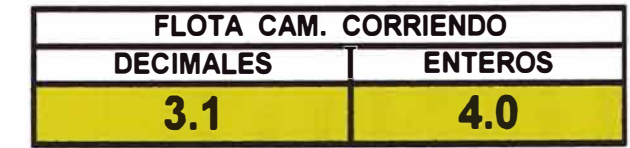

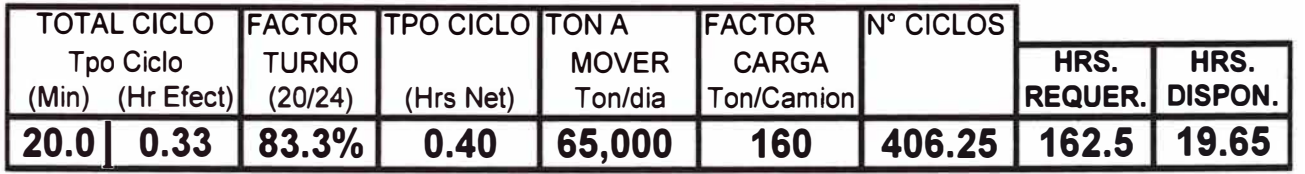

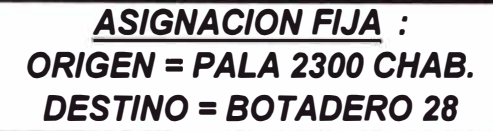

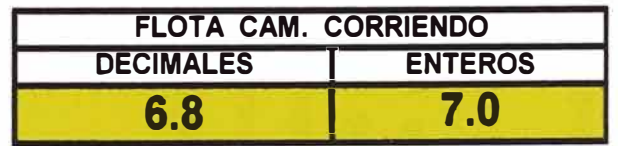

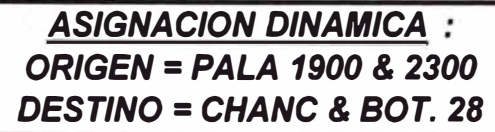

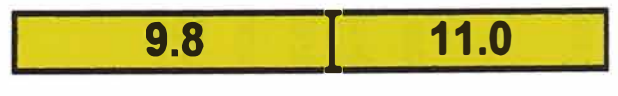

Como vemos de los recuadros anteriores la diferencia es bien marcada, la asignación dinámica da una tremenda ventaja ya que utiliza los decimales de camiones que sobran, mientras que con la asignación fija se deben contabilizar los camiones como enteros por defecto; Es decir la asignación dinámica permite usar la parte decimal del camión, porque sencillamente hace rotar un camión, si tiene 6 décimas y en la otra pala 4 décimas esto querría decir que un camión ira a una pala 3 veces y a la otra 2 y así rotándose en esa proporción.

En el ejemplo mostrado de los recuadros vemos que al hacer la sumatoria de los camiones utilizados con cada tipo de asignación, la asignación fija utiliza 11 camiones mientras que la asignación dinámica puede hacer el mismo trabajo con solo 10 camiones, es decir uno menos. Es por eso que se recomienda usar la asignación fija solo cuando sea necesario.

# **CAPITULO 7 INDICADORES CLAVE DE PERFORMANCE**

# **7.1 DEFINICION**

Los indicadores claves de rendimiento son resultados medidos en las operaciones de mina en Tintaya, en base a los conceptos establecidos por la corporación BHP Billiton Base Metals, para medir la eficiencia de nuestra operación.

El escenario dentro del cual usaremos los Indicadores Claves de Rendimiento, permitirá que BHP Billiton Base Metals logre sus objetivos, buscando el mejoramiento contínuo a través del intercambio de las prácticas más adecuadas, en todas sus operaciones.

La implementación de estos indicadores (KPl's) permitirá:

- Identificar las oportunidades de mejora en la mina en base al intercambio (benchmarking) de información con otras operaciones de la Corporación.
- Cuantificar la contribución de los mejoramientos al rendimiento del negocio.

Cada KPI contiene la siguiente información:

- Descripción general
- Fórmula
- Ejemplo
- Cálculo de ahorro (donde son aplicables)

### **7.2 DEFINICIONES OPERACIONALES**

### **KPl-1 MOVIMIENTO TOTAL DE MATERIAL MINADO (TM)**

**El movimiento total de material es un indicativo de cuan eficientes somos en la operación de minado, con el objetivo de exponer el mineral necesario para garantizar un trabajo contínuo en la Planta Concentradora. También nos permite reconocer con anticipación la calidad de mineral y los posibles contratiempos que podrían presentarse en el tratamiento, generando oportunidades de mejora. La Línea Base de comparación es el Movimiento Total de Material Presupuestado en el año fiscal correspondiente, aprobado por la corporación BHP Billiton Base Metals.** 

**Fórmula: Movimiento Total <sup>=</sup>Suma de Movimientos de todos los Materiales fuera de los límites de Minado.** 

### **Ejemplo:**

**Movimiento de sulfuros a chancadora y stocks <sup>=</sup>600,000 TM Movimiento de desmonte a botaderos = 5'000,000 TM Movimiento de material por construcción ex pit = 60,000 TM Movimiento Total= 5'660,000 TM.** 

#### **KPl-2 MOVIMIENTO DE TONELAJE RE-MANIPULADO(TM)**

El movimiento de tonelaje re-manipulado es un factor importante **dentro de las operaciones, pues nos permite identificar nuestra eficiencia en la selección y ubicación de los distintos materiales en la mina, tratando de minimizar su posterior re-manipuleo.** 

**Su evaluación periódica permitirá cuantificar la confiabilidad del yacimiento y la ejecución del Plan de minado en forma eficiente.** 

**Fórmula:** 

**Movimiento de tonelaje re-manipulado = Suma de movimientos de material en stocks o botaderos** 

**Ejemplo:** 

**Movimiento de material en stocks de mineral** = **150,000 TM Movimiento de material en botaderos = 15,000 TM Movimiento de tonelaje re-manipulado** = **165,000 TM** 

# **KPl-3 NUMERO DE DIAS DE OPERACIÓN (días)**

**Este indicador es importante pues nos permite saber cuanto debe producirse en cada día programado. Su comparación con los días programados y/o presupuestados en forma periódica, será fundamental para los reajustes necesarios en los planes de producción.** 

**Fórmula: Días de Operación = Días Programados - Días No Programados** 

**Ejemplo: Días Programados por mes** = **30 Días No Programados por mes** = **1 Días de Operación** = **29** 

### **KPl-4 MOVIMIENTO TOTAL DE MATERIAL MINADO POR DIA(tpd)**

El movimiento total de material por día permite saber como estamos dentro del programa general de minado. Asimismo permite evaluar los posibles desfaces que puedan presentarse en algunos sectores de la mina, respecto al requerimiento de exponer los cuerpos mineralizados.

### Fórmula:

Tpd = Movimiento promedio de material por día de un período establecido

#### Ejemplo:

Movimiento total de material día 1 = 182,000 tpd Movimiento total de material día 2 = 184,000 tpd Movimiento promedio de material por día= 183,000 tpd.

### **KPl-5 TONELAJE MINADO POR HOMBRE-DIA (TM/hom-día)**

Este indicador nos permite definir en que nivel estamos respecto a nuestra producción por día en función a la mano de obra empleada. Si comparamos con estándares de la corporación podemos evaluar los requerimientos de personal óptimos para una operación competitiva.

### Fórmula:

TM/hom-día = Tonelaje promedio movido por día en un período / Número de hombres que laboraron en el mismo período Ejemplo: Tonelaje promedio movido por día en un mes <sup>=</sup>185,000 TM Número de personas que laboraron en un mes = 185  $TM/hom-día = 1,000$ 

63

### **KPl-6 LEY DE CABEZA DE MINA** (%)

Este indicador está relacionado a la eficiencia del minado para reducir los niveles de dilución de mineral. Básicamente tiene como factores contribuyentes al control de calidad planificado y el seguimiento del mismo. Este indicador es uno de los factores para lograr los objetivos en la planta concentradora.

### Fórmula:

Ley cabeza (% Cu) = Peso cobre contenido en una unidad de peso de sulfuros de Cu(TM) expresado en porcentaje

Ejemplo: Tonelaje de sulfuros de Cu <sup>=</sup>10,000 TM Peso de cobre <sup>=</sup>200 Tm Ley de cabeza (%) =  $(200/10000)$  \*100 = 2 %

# **KPl-7 FACTOR DE CARGA DE VOLQUETES**

El Factor de carga de volquetes nos indica cúan eficientes están siendo los volquetes por cada carga transportada. Este indicador estará en función al tipo y capacidad de cada camión.

Fórmula: Factor de carga = Volumen tolva \* peso específico roca

Ejemplo: Volumen tolva = 64 m3 Peso específico de roca = 2.5 Factor de carga = 160 TM

# **KPl-8 UTILIZACIÓN DE VOLQUETES**

Es un indicador de cuanto tiempo usamos en la producción del tiempo disponible del equipo. Es muy importante pues nos da las pautas de cómo mejorar la productividad.

Fórmula:

Utilización = Tiempo de producción / Tiempo Disponible \*100

Ejemplo: Tiempo de producción <sup>=</sup>10 horas Tiempo disponible = 11 horas Utilización = 90.9 %

# **KRI-9 DISPONIBILIDAD DE VOLQUETES (%)**

Es la relación del tiempo disponible y el tiempo requerido por equipo (tiempo disponible más demoras mecánicas programadas y no programadas).

Fórmula:

Disponibilidad = Tiempo disponible / (Tiempo disponible + demoras Mecánicas) \*100

Ejemplo: Tiempo disponible  $= 10$  horas Demoras mecánicas programadas y no programadas = 1.5 horas Disponibilidad = 87%

**Nota: La utilización y disponibilidad para las palas/cargadores tienen el mismo concepto de los volquetes.** 

### **KPl-10 COSTO POR TONELADA MINADA (\$/TM)**

**Es el indicador de mayor importancia dentro de la operación de la mina. El nos permite evaluar si estamos usando racionalmente los recursos y en que medida estamos realizando un mejoramiento continuo.** 

**Fórmula:** 

**Costo por tonelada minada <sup>=</sup>Costo total de la operación / Toneladas Producidas en un período.** 

**Ejemplo: Costo total de operación <sup>=</sup>\$ 3'000,000 Producción de un mes = 5'600,000 Costo por tonelada minada <sup>=</sup>0.53 \$/TM.**
### **INDICADORES CLAVE DE DESEMPEÑO DEL SISTEMA DE DESPACHO**

Los KPI con que se medirá el desempeño del sistema de Despacho, básicamente son los tiempos de espera de los equipos de acarreo en equipos de carguio, asi como en su destino, también se medirá el tiempo de espera de los equipos de carguio sin camiones.

Estos tres KPI, son los índices directos del sistema, y en los cuales se basa los sistemas de despacho.

Sabemos que para un ciclo de acarreo tenemos:

$$
TC = T_{ca/ga} + T_{viaj/carga} + T_{esp.degc} + T_{descar} + T_{viaj/vacio} + T_{esp,carga}
$$
  
\n
$$
F_{(pala + Rx)} - F_{(disk + \tilde{V})}
$$
  
\n
$$
TC = K1 + T_{esp.degc} + T_{esp.carga}
$$

es decir que:

- El tiempo de carga es función de las características de la pala y de habilidad del operador
- El viaje cargado es función de la distancia y la velocidad media que depende de características del equipo de acarreo.
- El tiempo de descarga se puede considerar una constante y además esta en función de la habilidad del operador.
- El tiempo de viaje vacío, esta en función de la distancia y de la velocidad media que depende de características del equipo de acarreo.

Como conclusión del ciclo de acarreo se tiene que los tiempos de espera de descarga en el destino y de carga en los equipos de carguio, son las variables que se puede manejar mediante una asignación optima. Esto es como base, también puede identificarse mediante el sistema oportunidades de mejora, tales como la identificación de problemas en la capacitación de operadores, problemas en equipos, mejoras en condiciones operativas, etc.

Los KPI indirectos para medir el sistema de despacho son la Utilización Efectiva y el Rendimiento.

### **MODELO DE TIEMPOS APLICACIÓN EN TINTAYA**

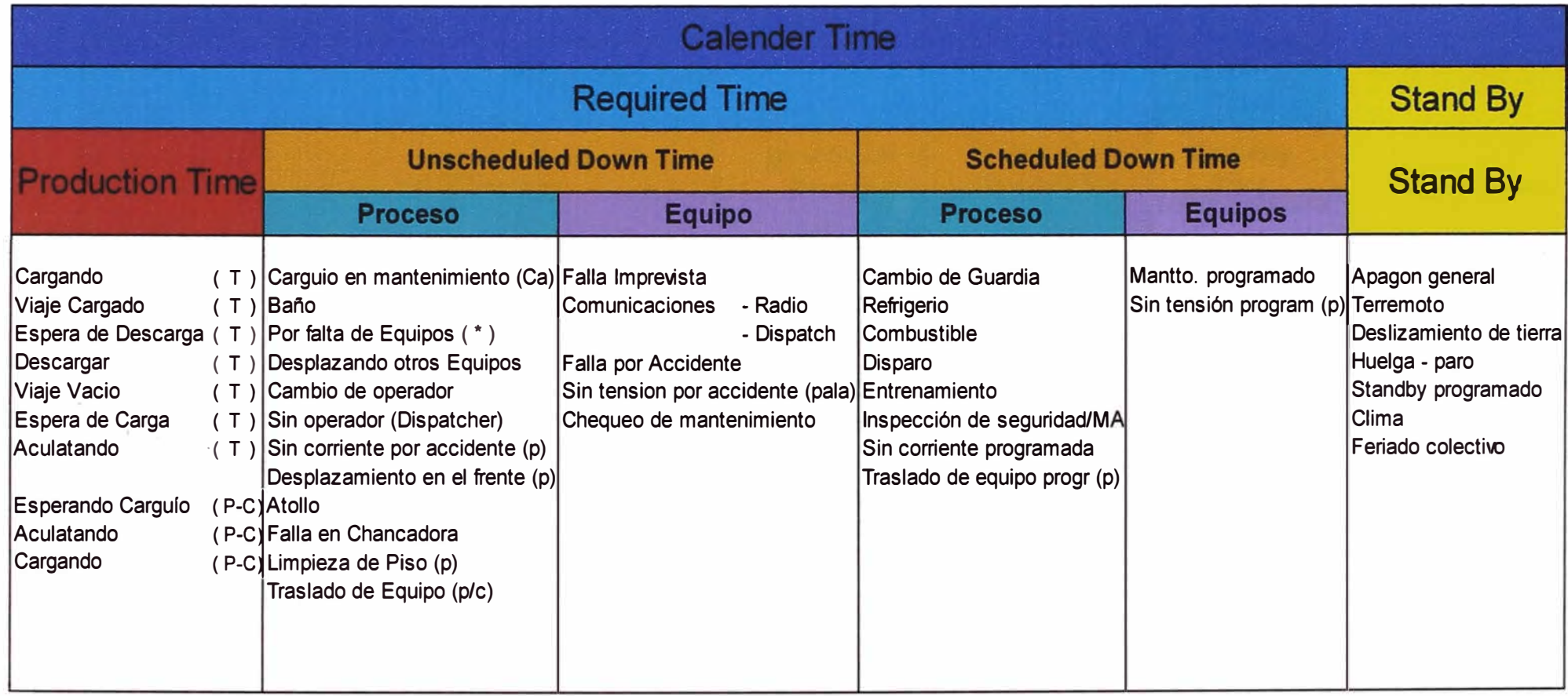

### **CALCULOS DE KPI**

### **DISPONIBILIDAD**

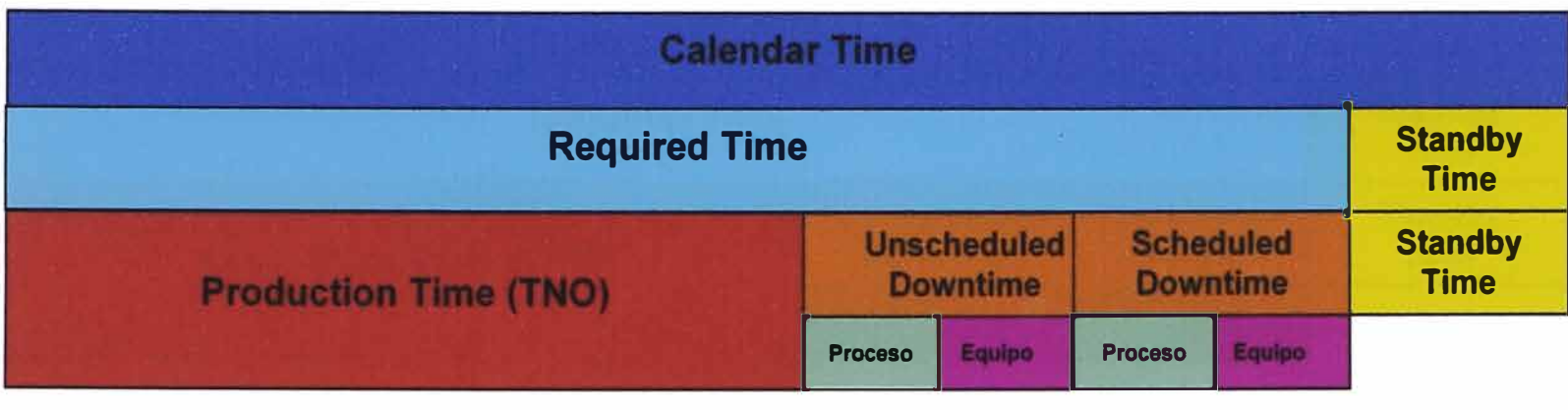

**Available Time= Production Time+ Process (Scheduled + Unscheduled) Downtime** 

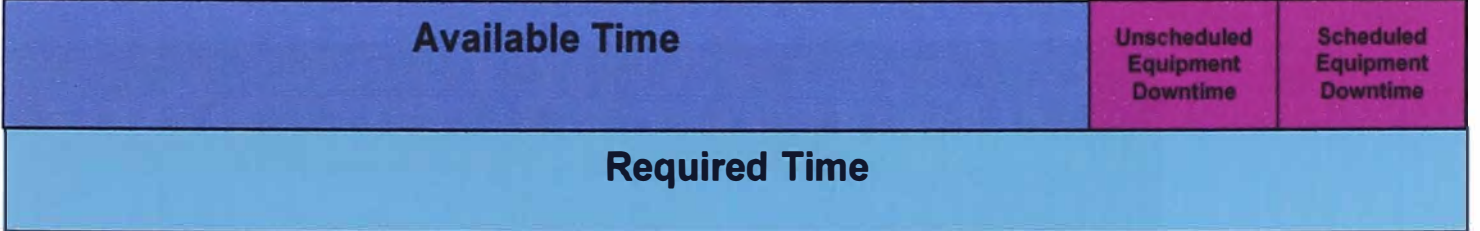

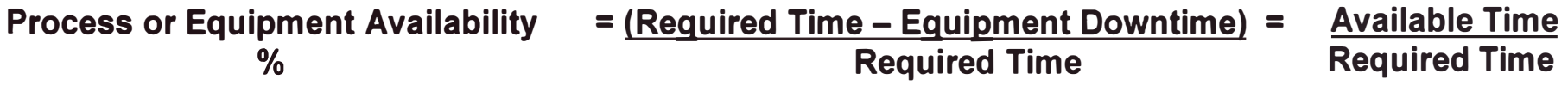

### **UTILIZACION**

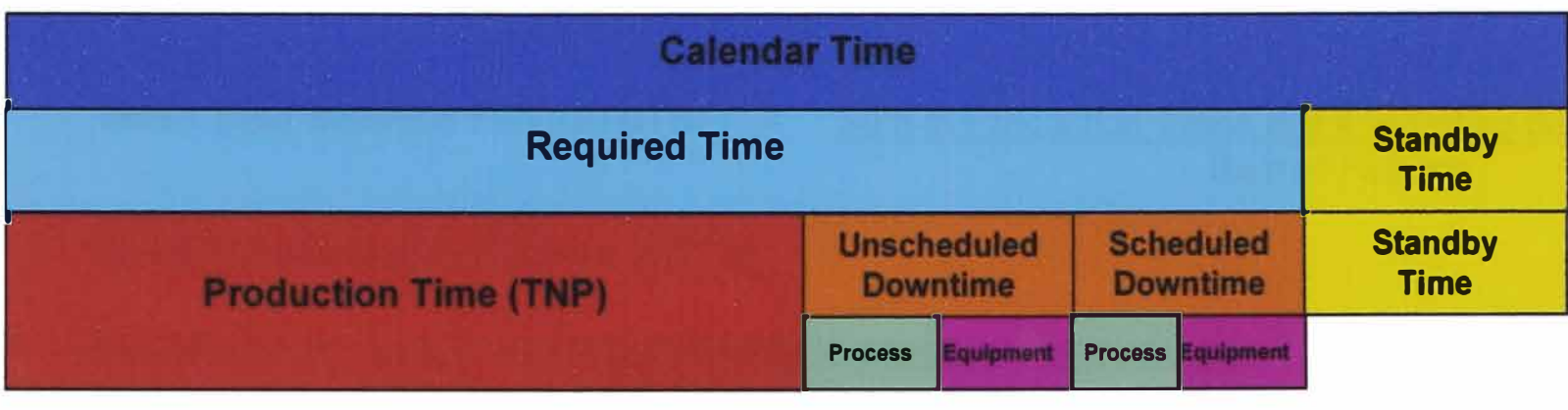

### **Available Time = Required Time - Equipment (Scheduled + Unscheduled)**

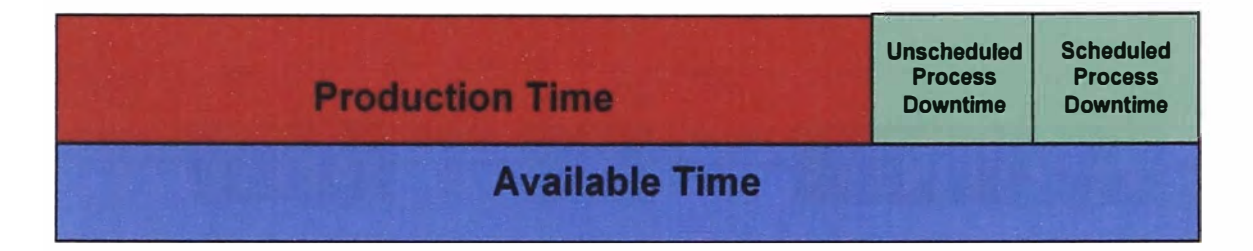

**Process or Equipment Utilisation** 

**Production Time = (Production Time+ Process Down Time)** 

**Production Available Time**  **Mean Time Between Failure (MTBF)** = Sum of Production Times in the reporting period **Sum of Failures** 

### **Mean Time to Repair Failures (MTTR)**

= The total of down time for equipment failures in a given reporting period. The number of failures

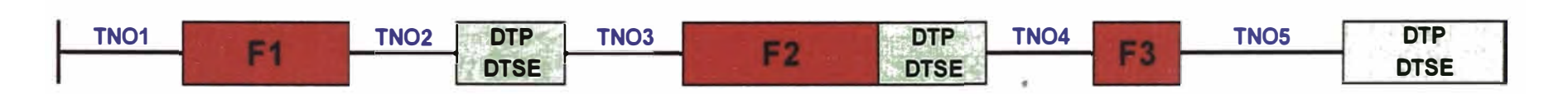

**F1,F2 y F3 = DTUE = Fallas** 

**DTP y DTSE no se consideran para el cálculo de MTBF yMTTR** 

$$
MTBF = \frac{TNO1 + TNO2 + TNO3 + TNO4 + TNO5}{3}
$$

MTTR = 
$$
\frac{F1 + F2 + F3}{72 \text{ 3}}
$$

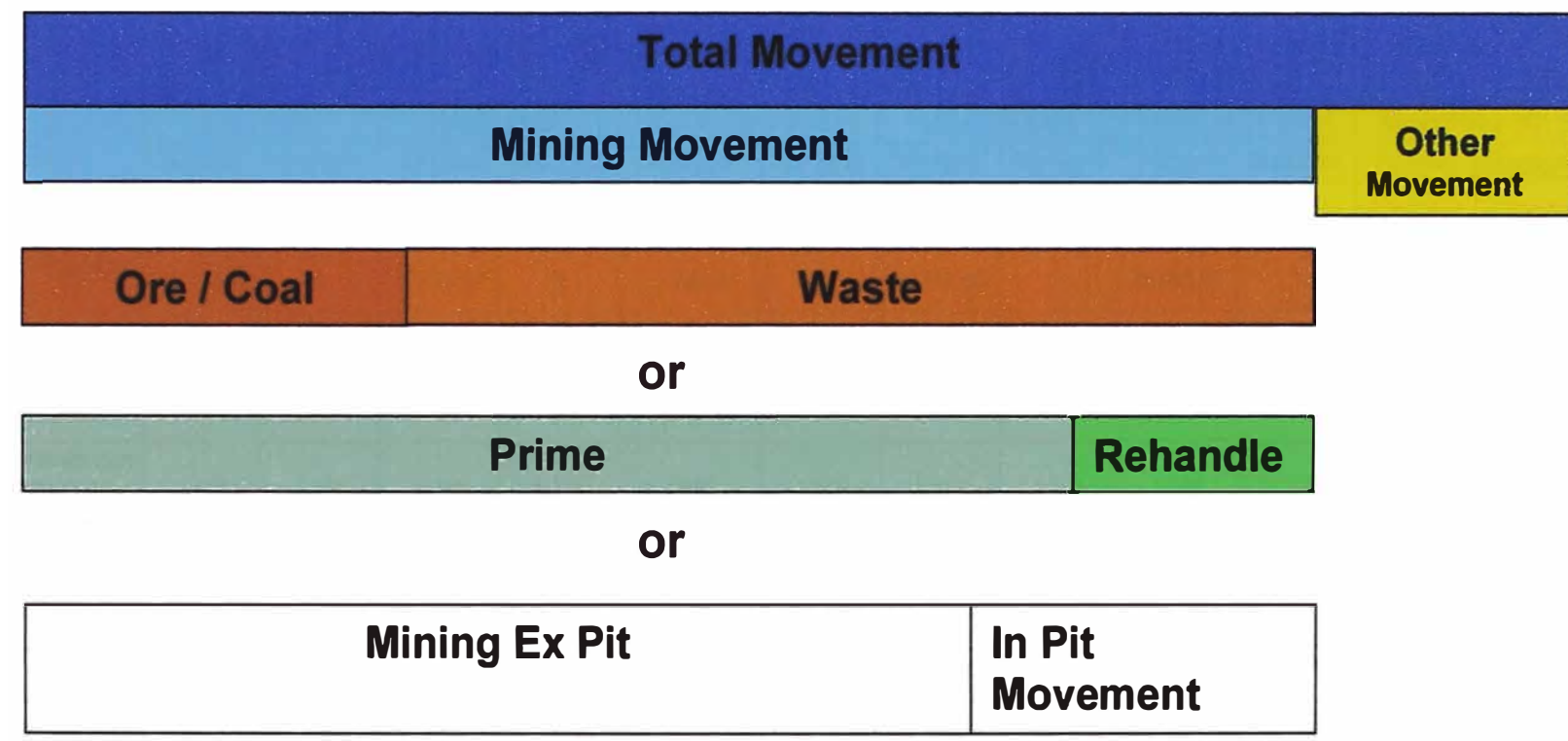

BHP Billiton Tintaya S.A. Gerencia Mina

# **INDICADORES CLAVES DE DESEMPEÑO - ESTANDAR BHP BILLITON\_BASE METALS**

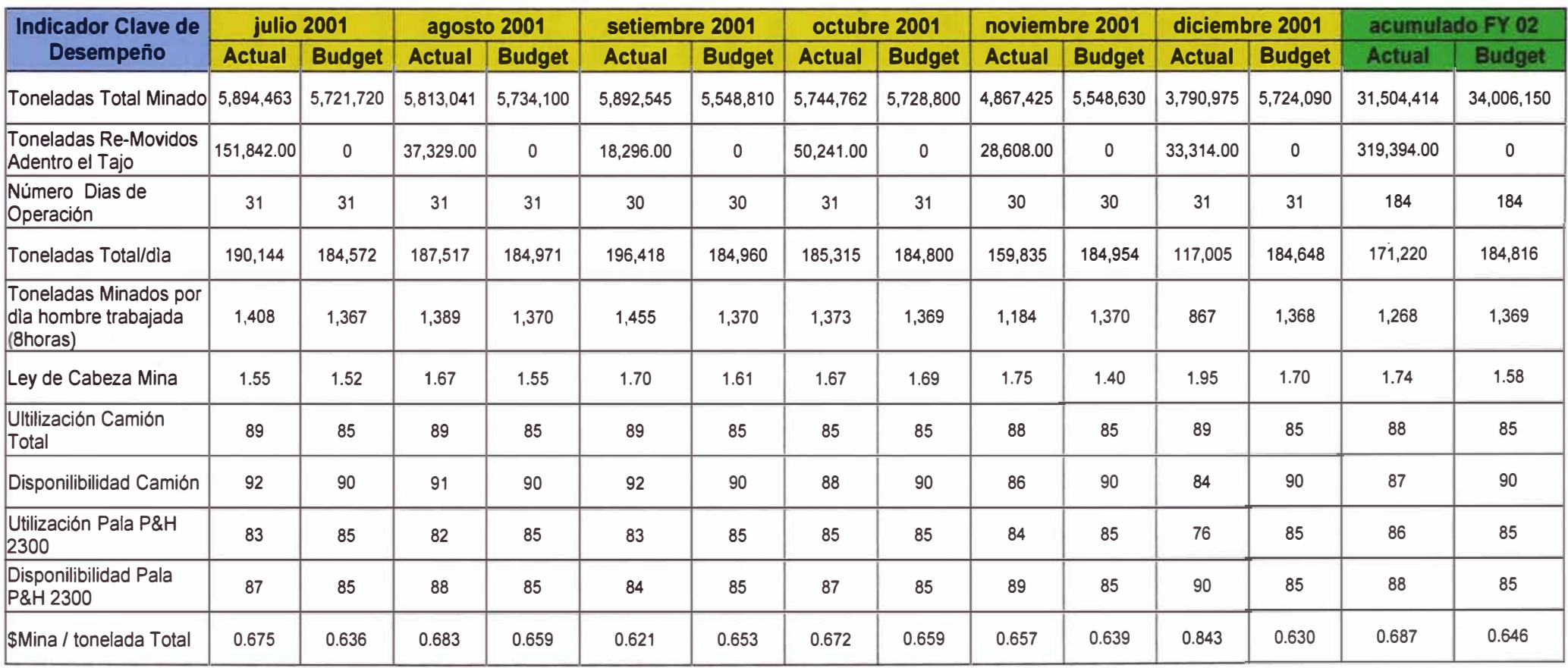

### **7.3 DISTRIBUCION DE TIEMP0S EN CARGUIO**

La distribución del tiempo total promedio de los turnos estudiados de las palas, se distribuye porcentualmente de la siguiente manera:

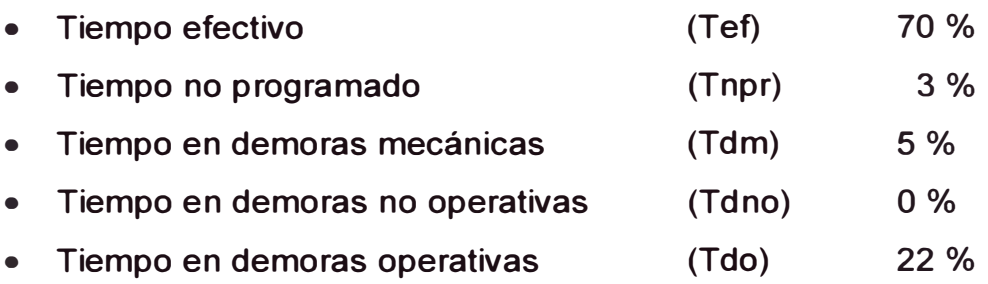

### **FACTORES DE DISPONIBILIDAD Y RENDIMIENTOS.**

Los factores de disponibilidad, eficiencia y rendimientos se resumen en:

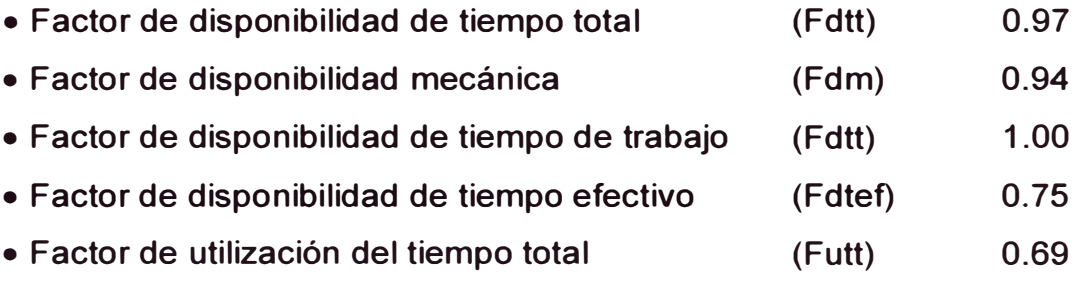

Es decir que en promedio se estaría utilizando en trabajo efectivo el 69 % del tiempo total.

De acuerdo al sistema de distribución de tiempos de BHP, con los datos obtenidos del estudio de tiempos, los factores de disponibilidad serían:

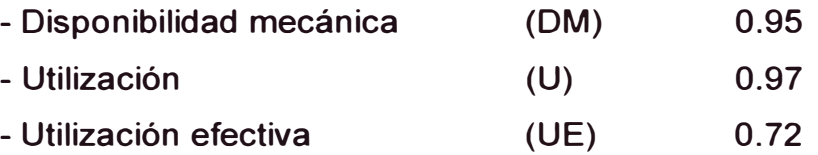

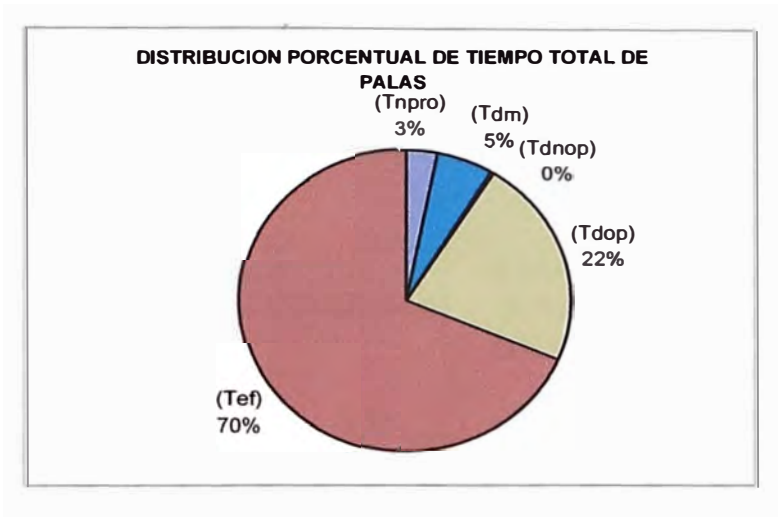

#### **Grafico 1 Distribución porcentual de tiempo total de palas.**

**Grafico 2 Distribución porcentual del ciclo de carguio de palas.** 

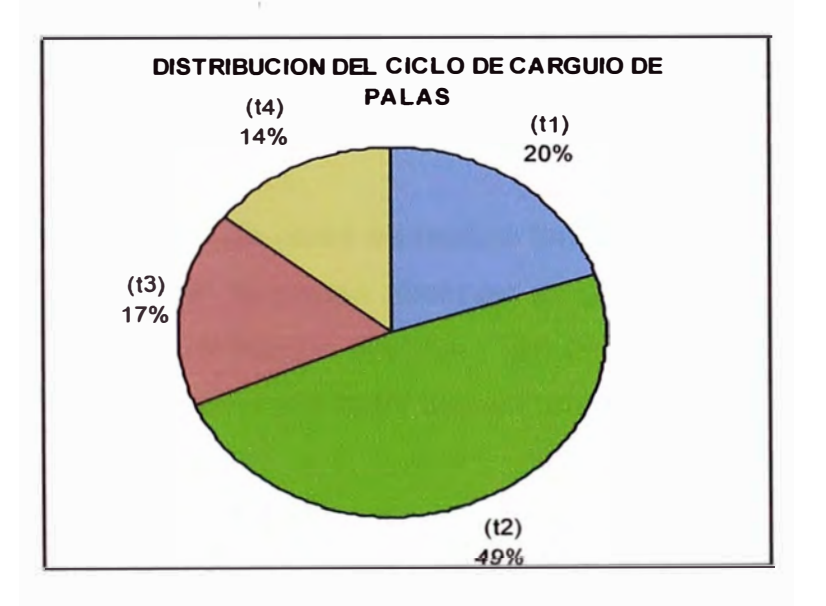

**En el gráfico N <sup>º</sup>2 se muestra la distribución porcentual del tiempo del ciclo de carguío de las palas:** 

- **- (t1) Tiempo de entrada para el cuchareo.**
- **-(t2) Tiempo de cuchareo.**
- **-(t3) Tiempo maniobra para descarga**
- **-(t4) Tiempo de descarga de cuchara.**

**El tiempo promedio del ciclo de carguío se muestra en el siguiente (Cuadro N <sup>º</sup>1 ).** 

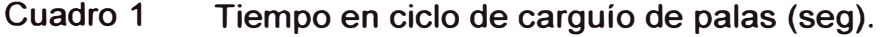

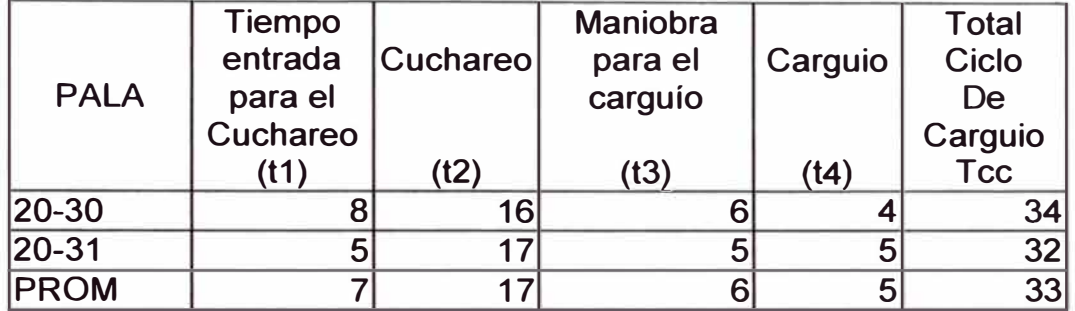

**Los tiempos en operaciones auxiliares no se ha registrado, este tiempo estaría incluido en el tiempo de cuchareo.** 

**El monitoreo de tiempos de palas se realizó tanto en el turno de día como el turno de noche, como se puede observar en gráfico N <sup>º</sup>En el turno de noche se observa que el tiempo efectivo (Tef) es menor (67 % del tiempo total) que en el turno de día (73 %del tiempo total).** 

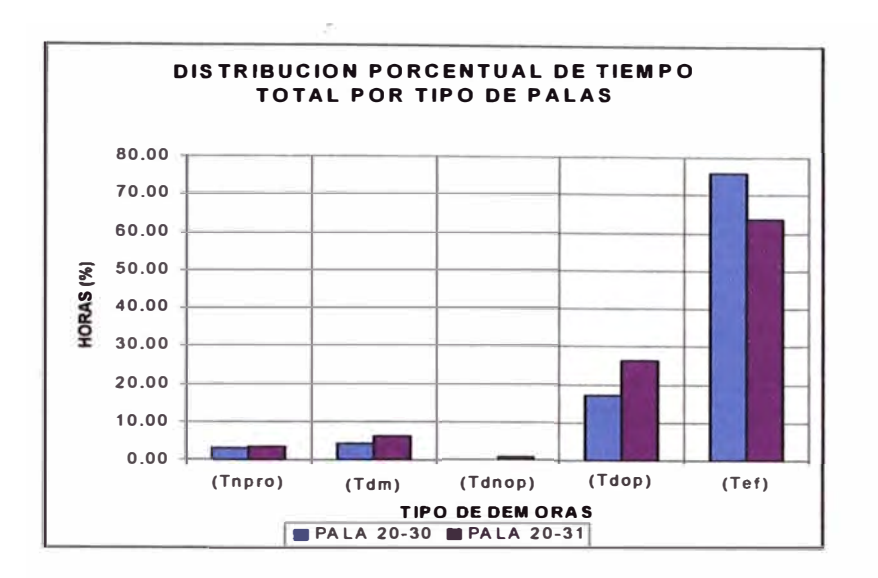

Grafico 3 Tiempo total de palas

En el gráfico Nº 3, se muestra la distribución porcentual del tiempo total por palas, se observa que la Pala 20-31 logra mayor tiempo efectivo, y menor tiempo en demoras operativas.

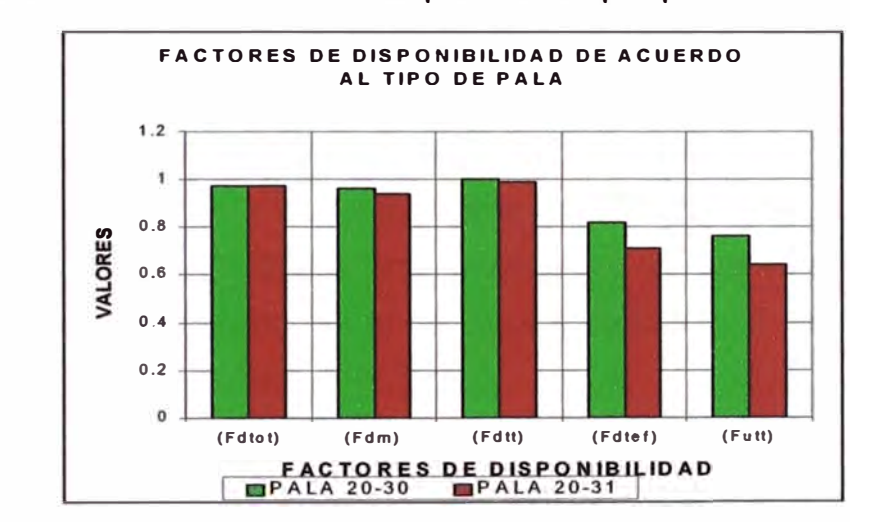

Grafico 4 Factores de disponibilidad por palas

Los factores de disponibilidad promedio de las palas se muestra en el Gráfico **N <sup>º</sup>4** y se puede comparar las diferencias de los factores de ambas palas. La pala que tiene mayor eficiencia es la pala 20-30, apesar que tiene menor tiempo efectivo.

El rendimiento por hora efectiva tanto por turnos como por equipos se muestra en Gráfico mostrado en la parte inferior. Se observa que en el turno de noche el rendimiento es mayor, no obstante que el tiempo efectivo es menor respecto al turno de día y la Pala 30-30 tiene mayor rendimiento.

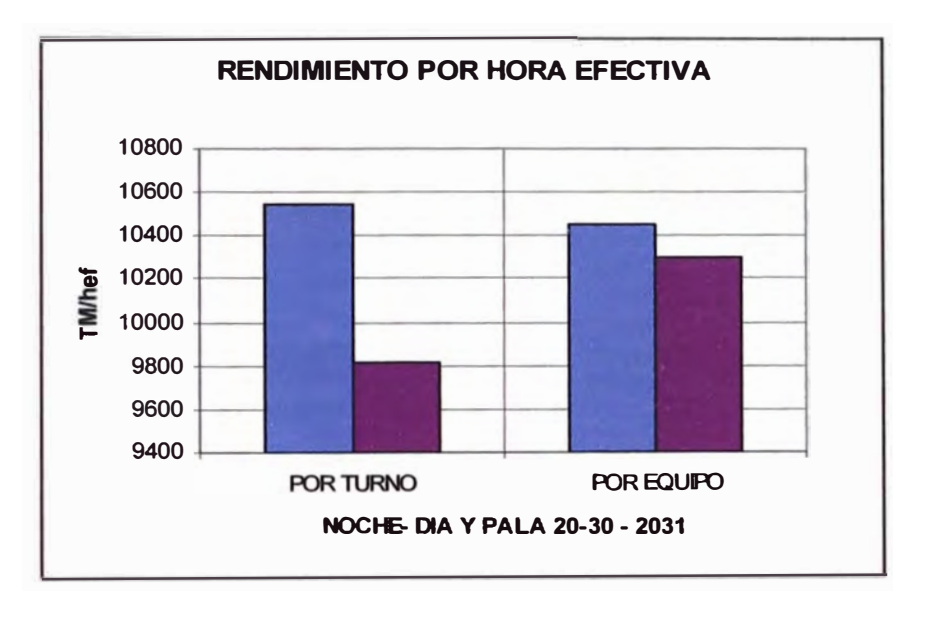

Grafico 5 Rendimiento de palas.

La distribución del tiempo total por tipo de actividades se muestra en el siguiente Gráfico. Se tiene 2.58 horas promedio de demoras operastivas, de las cuales el 52 % corresponde al tiempo pala espera camión. En los Gráficos siguientes se muestran la ditribución detallada el tiempo en las diferentes actividades de carguio con pala.

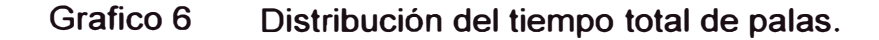

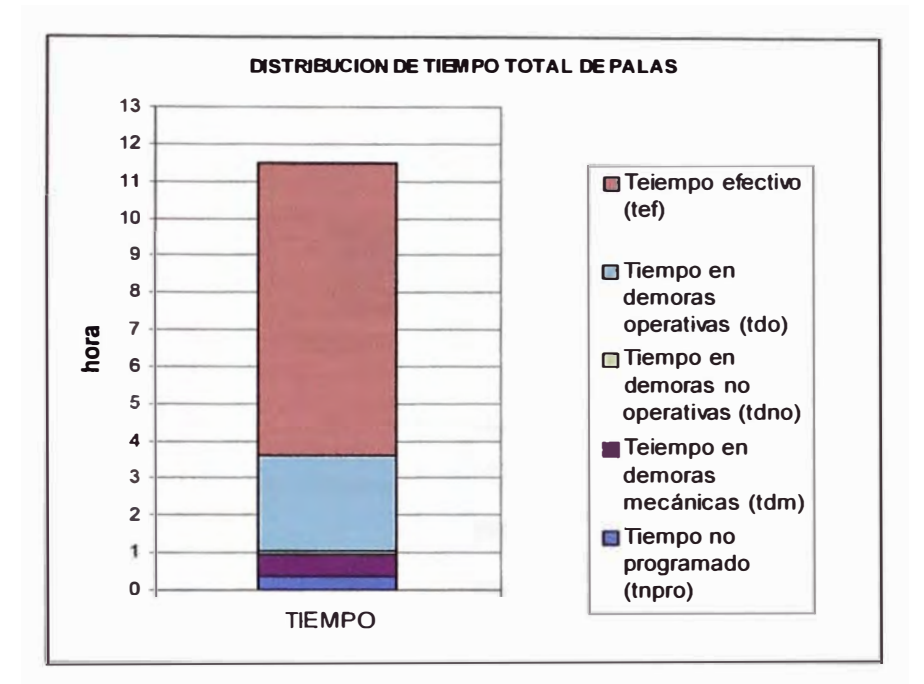

**Grafico 7 Tiempo no programado de palas.** 

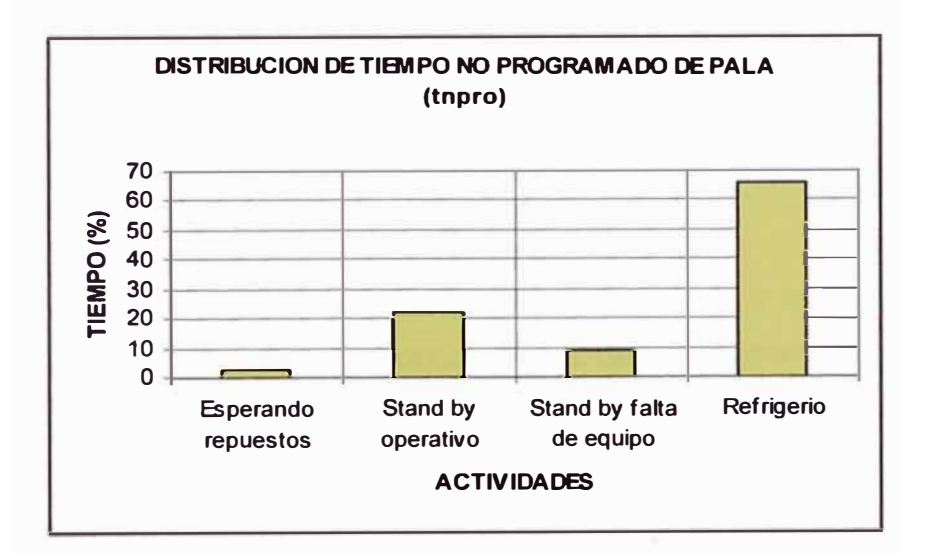

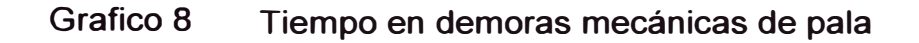

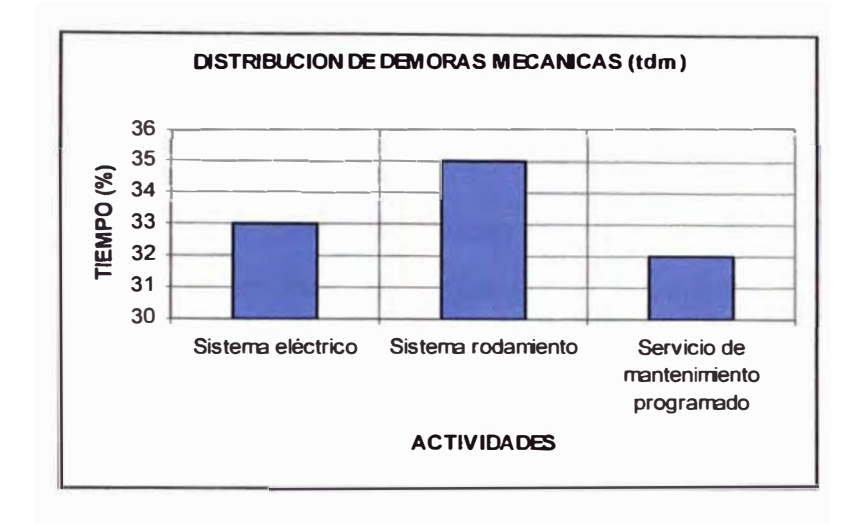

Grafico 9 Tiempo en demoras operativas de pala

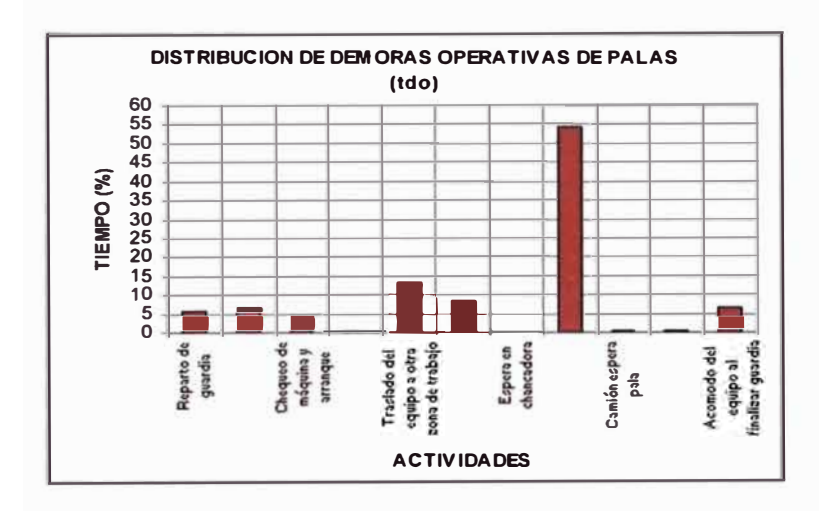

Las demoras operativas en las Palas es mayor a las demoras operativas de los cargadores (1.10 horas). Estas demoras demuestran que las palas no están trabajando a su máxima capacidad productiva no obstante que los otros tipos de demora son relativamente bajos.

### **7.4 DISTRIBUCION DE TIEMPOS EN ACARREO**

**La distribución del tiempo total promedio de los camiones monitoreados, se distribuye porcentualmente de la siguiente manera:** 

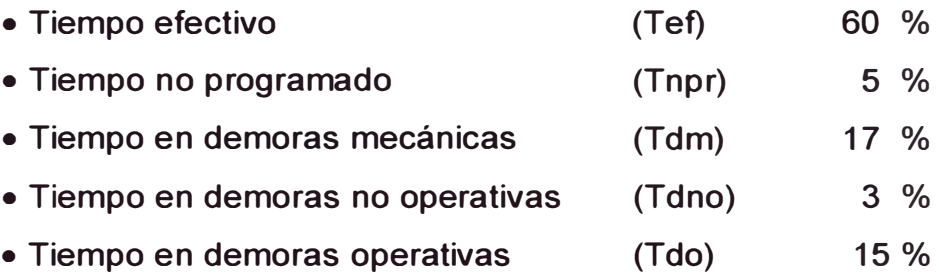

### **FACTORES DE DISPONIBILIDAD Y RENDIMIENTOS.**

**en: Los factores de disponibilidad, eficiencia y rendimientos se resumen** 

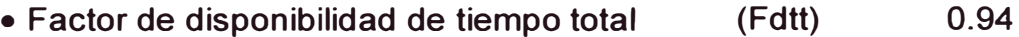

- **Factor de disponibilidad mecánica (Fdm) 0.96**
- **Factor de disponibilidad de tiempo de trabajo(Fdtt) 0.97**
- **Factor de disponibilidad de tiempo efectivo (Fdtef) 0.83**
- **Factor de utilización del tiempo total (Futt) 0.73**

**Es decir que en promedio se estaría utilizando en trabajo efectivo el 73 % del tiempo total.** 

**De acuerdo al sistema de distribución de tiempos de BHP, con los datos obtenidos del estudio de tiempos, los factores de disponibilidad serían:** 

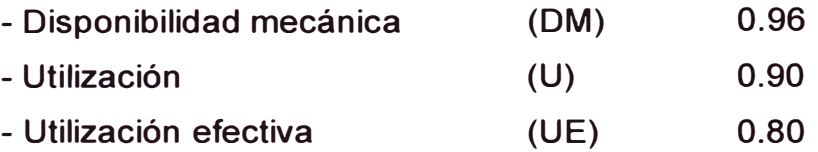

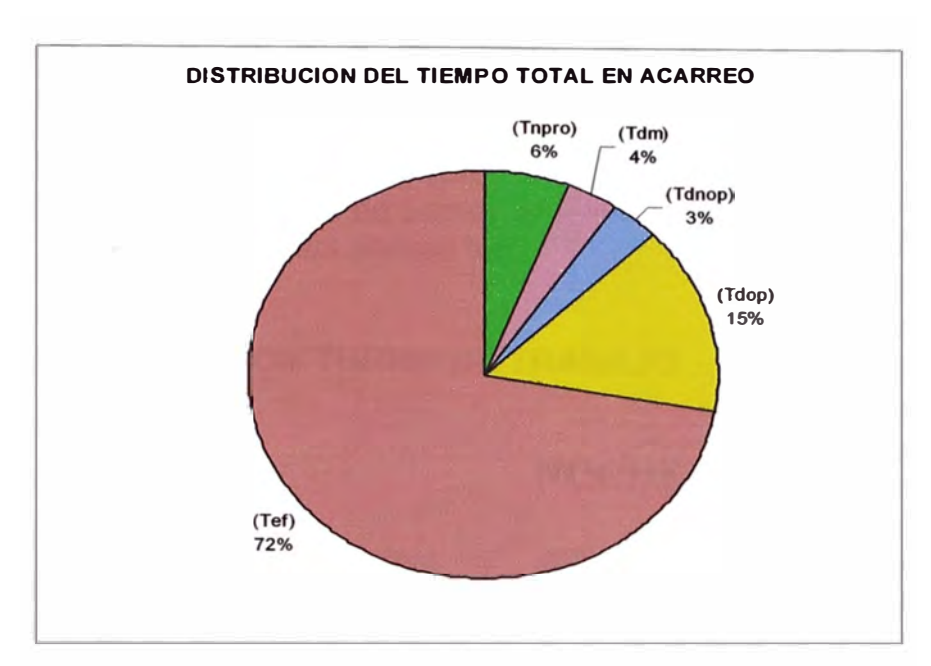

Grafico 10 Distribución de tiempo total en acarreo

Grafico 11 Distribución porcentual de tiempo efectivo de acarreo

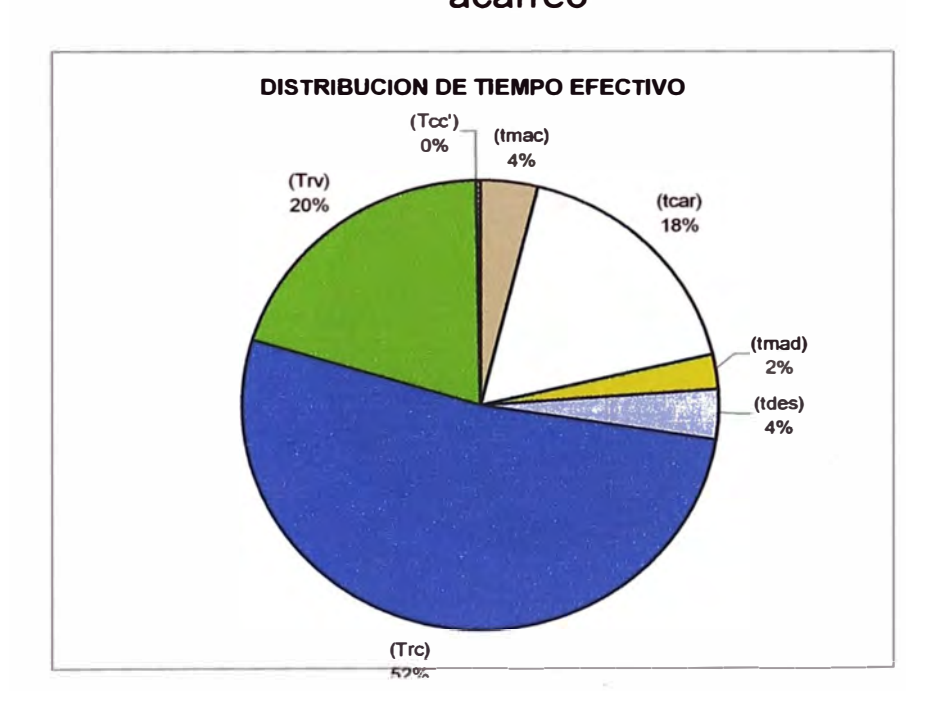

### **FACTORES DE DISPONIBILIDAD POR TURNO DE TRABAJO.**

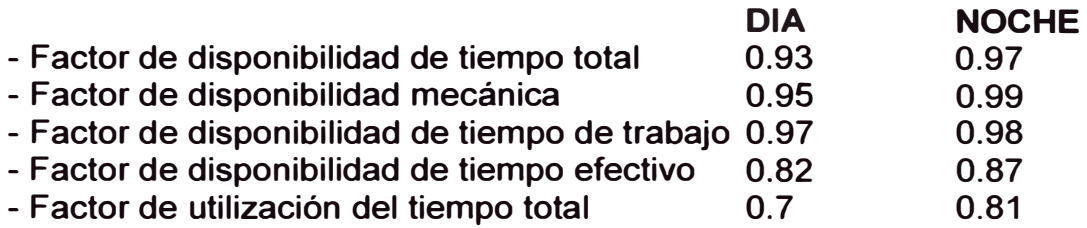

### **RENDIMIENTOS POR TURNO DE TRABAJO.**

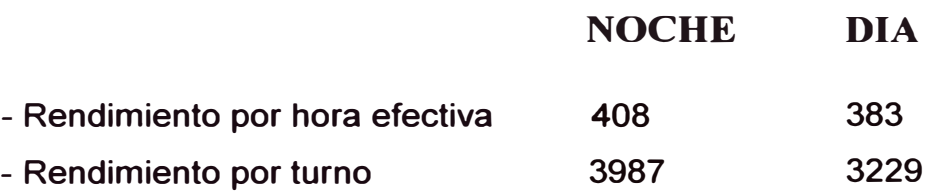

### **Grafico 12 Distribución de tiempo total turno de noche en acarreo**

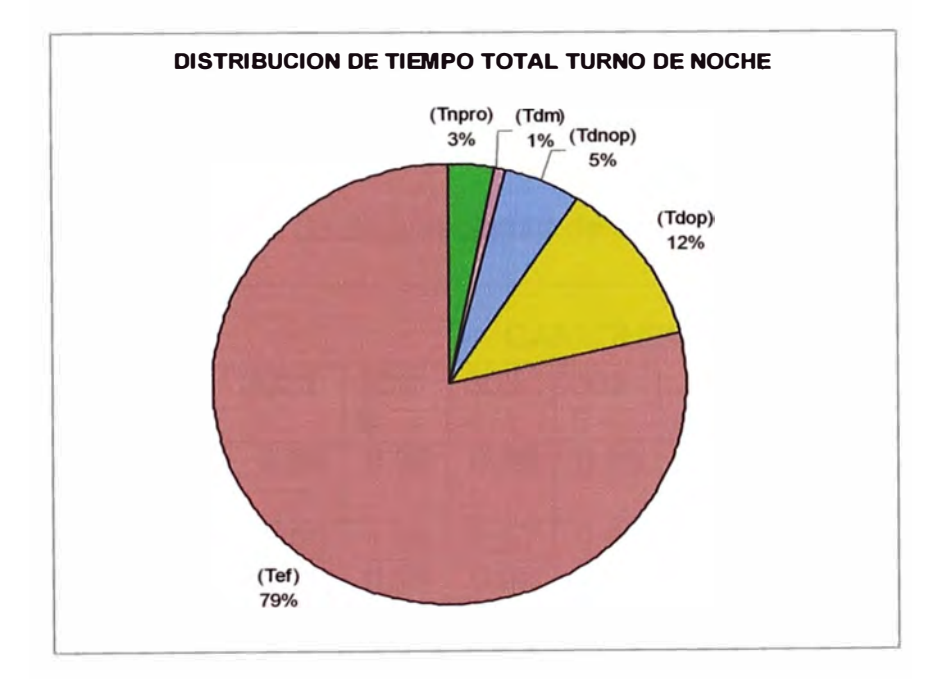

### **FACTORES DE DISPONIBILIDAD POR CAMIONES.**

En cuadro N<sup>º</sup>2, se resume los factores de disponibilidad de 9 camiones monitoreados en el estudio de tiempos.

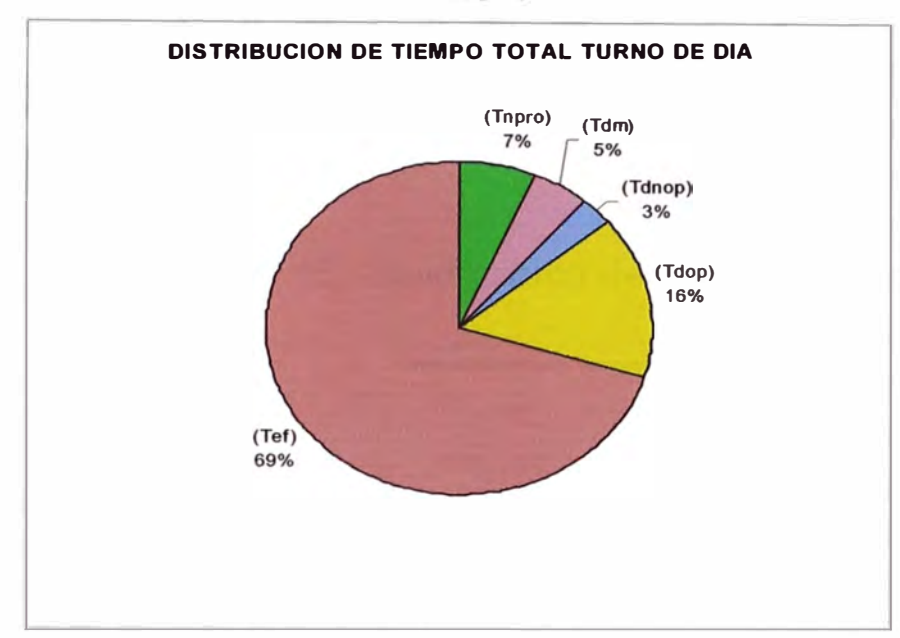

Grafico 13

Cuadro 2 factores de disponibilidad de camiones

| <b>Factores de</b>    | <b>CAMIONES</b> |      |      |      |      |      |      |      |      |  |
|-----------------------|-----------------|------|------|------|------|------|------|------|------|--|
| <b>Disponibilidad</b> | 3026            | 3028 | 302  | 303  | 303  | 303  | 303  | 303  | 3041 |  |
|                       |                 |      | 9    | 4    | 5    | 6    |      | 8    |      |  |
|                       | 0.94            | 0.96 | 0.96 | 0.96 | 0.95 | 0.94 | 0.92 | 0.93 | 0.95 |  |
| <b>Fdtt</b>           |                 |      |      |      |      |      |      |      |      |  |
| Fdm                   | 1.00            | 1.00 | 1.00 | 0.87 | 0.99 | 0.99 | 0.98 | 0.87 | 0.99 |  |
| <b>Fdtt</b>           | 0.99            | 0.99 | 0.99 | 0.92 | 0.98 | 0.98 | 0.97 | 0.97 | 0.96 |  |
| Fdtef                 | 0.86            | 0.87 | 0.86 | 0.83 | 0.83 | 0.85 | 0.75 | 0.86 | 0.82 |  |
| <b>Futt</b>           | 0.79            | 0.83 | 0.82 | 0.64 | 0.76 | 0.78 | 0.66 | 0.68 | 0.75 |  |

**Grafico 14 Factores de disponibilidad de camiones.** 

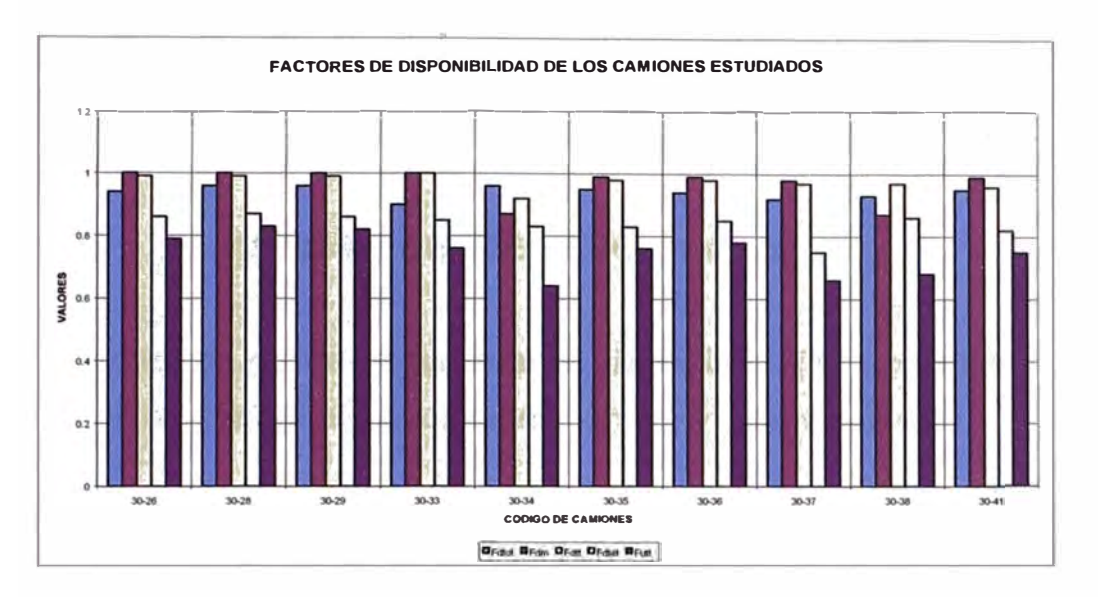

**Grafico 15 Rendimiento de los camiones.** 

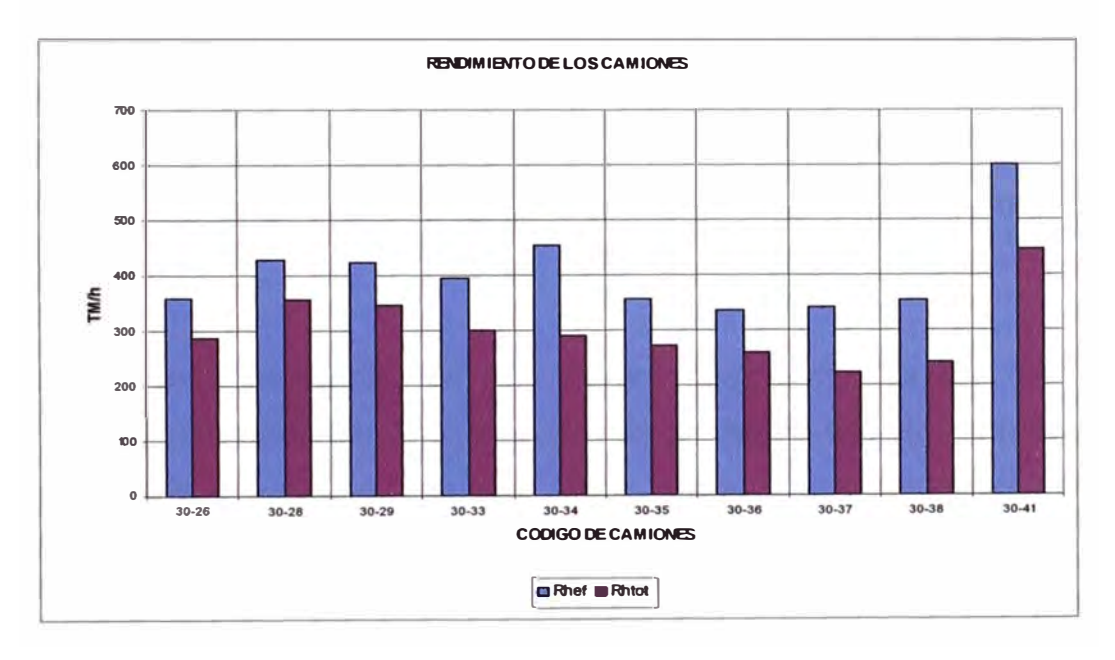

#### **ANALISIS DE LOS RESULTADOS.**

**En los turnos de noche los factores de disponibilidad son más altos que el los turnos de día; así como los rendimiento por hora efectiva.** 

**El 72 % del tiempo total se emplea en trabajo efectivo, el 15 % del tiempo total constituyen las demoras operativas, de ésta cantidad de tiempos 54 % corresponde a camión espera pala. Es decir un promedio de 57 minutos de tiempo por guardia corresponde a camión espera pala.** 

**Los turnos de noche son los más productivos respecto al turno de día, el**  aprovechamiento del tiempo total es de 10 % más que en el turno de día, **esto se debe que en los turnos de noche las reparaciones son restringidas, los tiempos no programados son también menores que en el turno de día.** 

**Otro especto a destacar, es que en los turnos de día las demoras operativas son mayores; debido a que en las horas del día se producen los traslados de equipos de una labor a otra, incrementando así las demoras operativas.** 

**Cabe destacar, que el tiempo de recorrido con carga es 32 % más que el tiempo de recorrido en vacio.** 

**Dentro de las demoras no operativas destaca el tiempo en refrigerio extendido (tiempo adicional que el operador destina para tomar sus alimentos, además de la media hora reglamentaria.** 

87

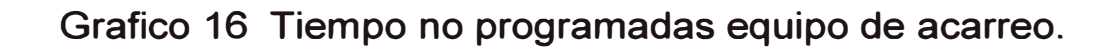

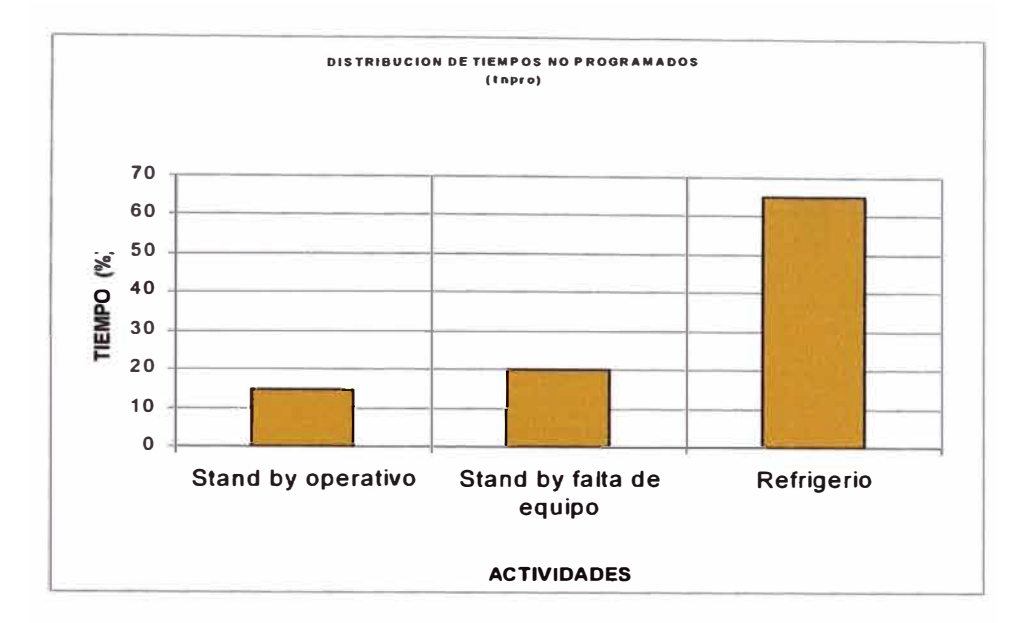

**Grafico 17 Tiempo en demoras no operativas equipo de acarreo.** 

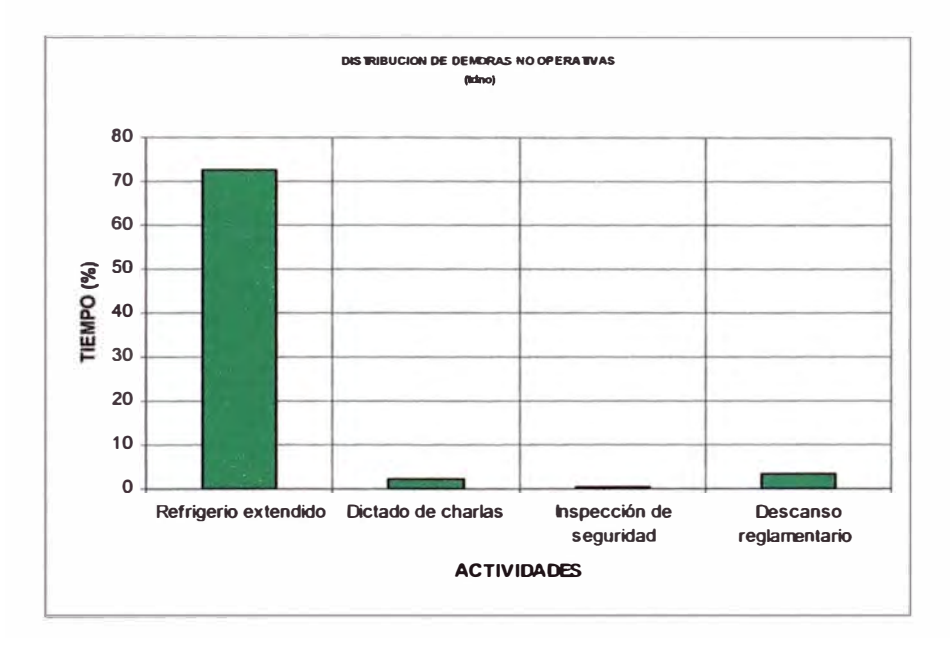

Grafico 18 Tiempo en demoras mecánicas equipo de acarreo.

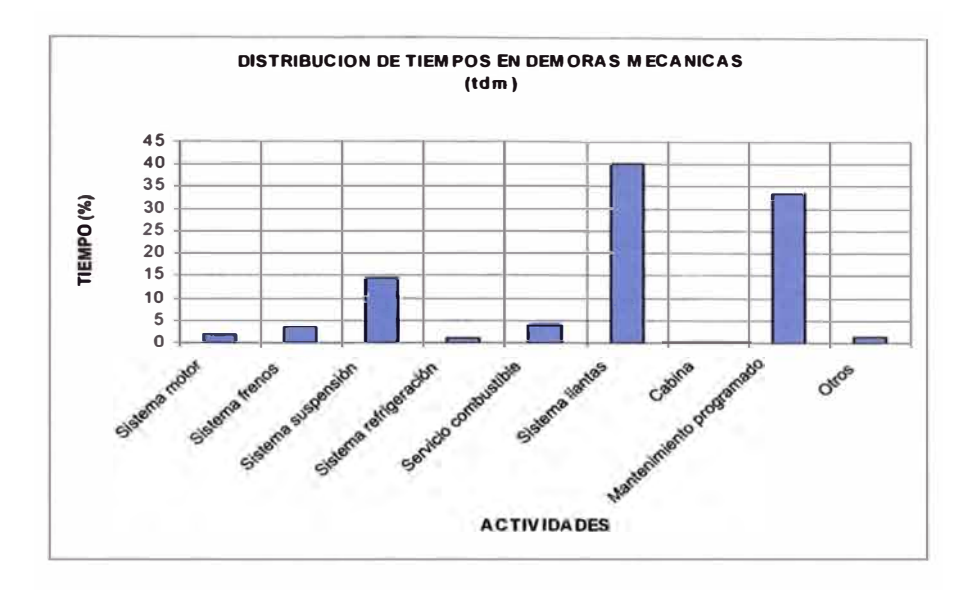

**Grafico 19 Tiempo en demoras operativas equipo de acarreo.** 

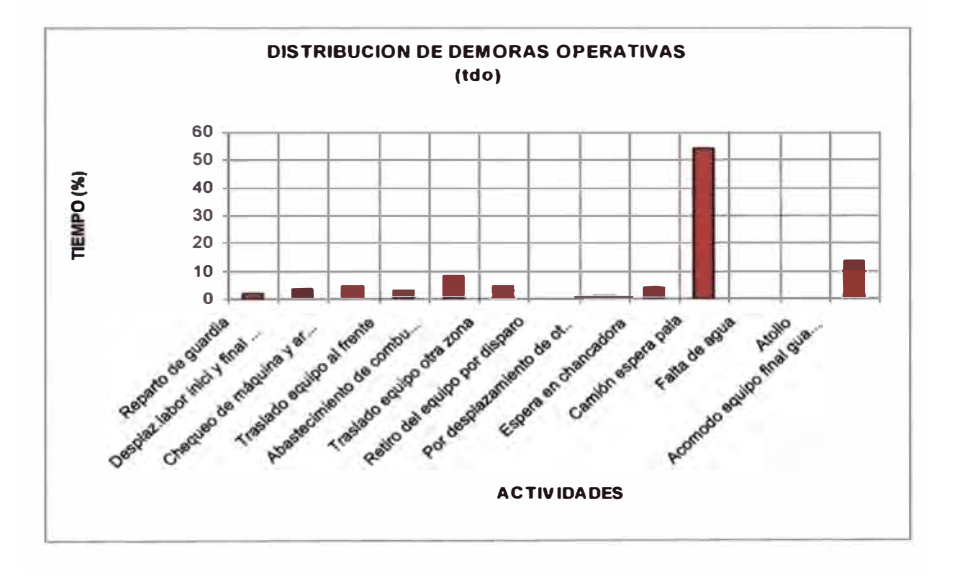

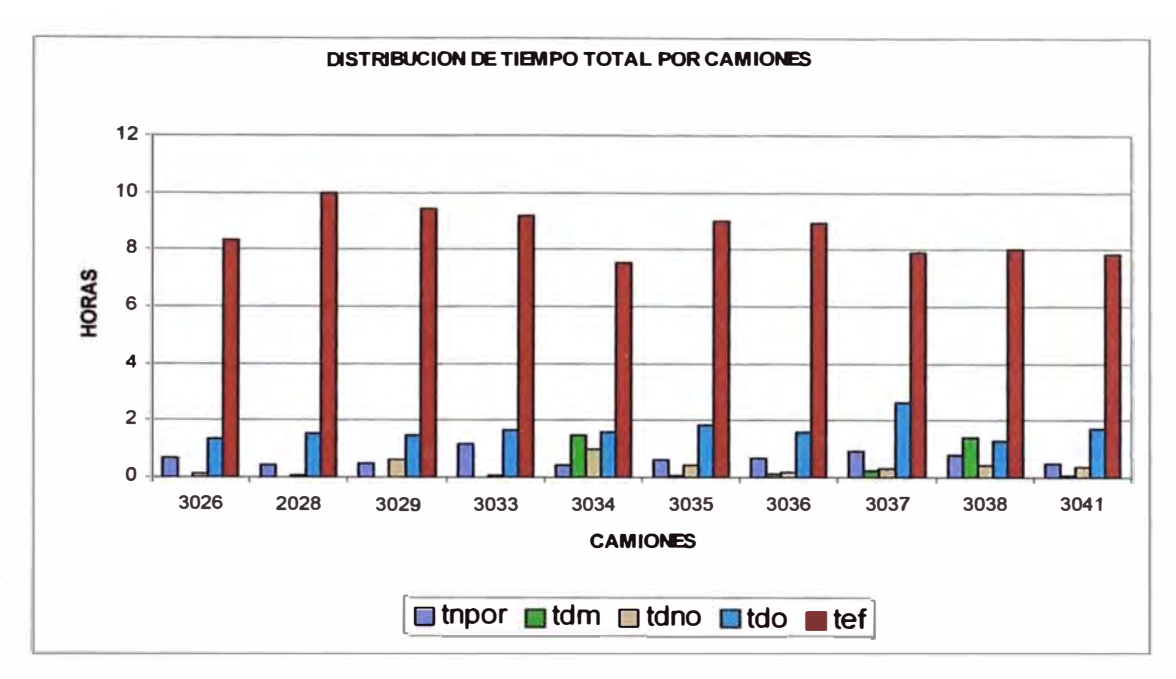

### **Grafico 20 Distribución de tiempo total por camiones.**

**Se ha establecido los tiempos en maniobras para los diferentes camiones (en segundos) y se resume de la siguiente manera:** 

### **Cuadro 3 Tiempo promedio en maniobras de acarreo por tipo de camiones.**

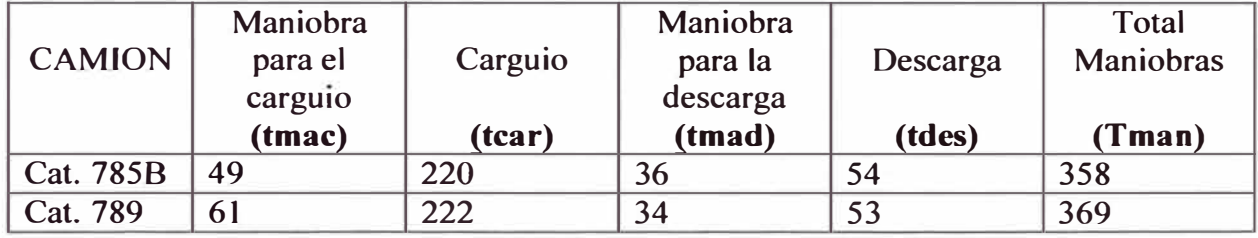

**El tiempo en caguio, depende de la capacidad de cuchara del equipo de carguio.** 

**Se ha elaborado el Cuadro N <sup>º</sup>5, se tiene determinado las velocidades promedios con carga y vacio.para diferentes tramos de las vías de acceso y las gradientes respectivas.** 

**Durante el procesamiento de la data de velocidades, se ha observado una fuerte disperción de velocidades de los diferentes tramos de la vía. Para un mejor uso de los datos se ha agrupado en velocidades bajas, medias y altas.** 

## **Cuadro 4 Tiempo en maniobras de acarreo por camión (seg).**

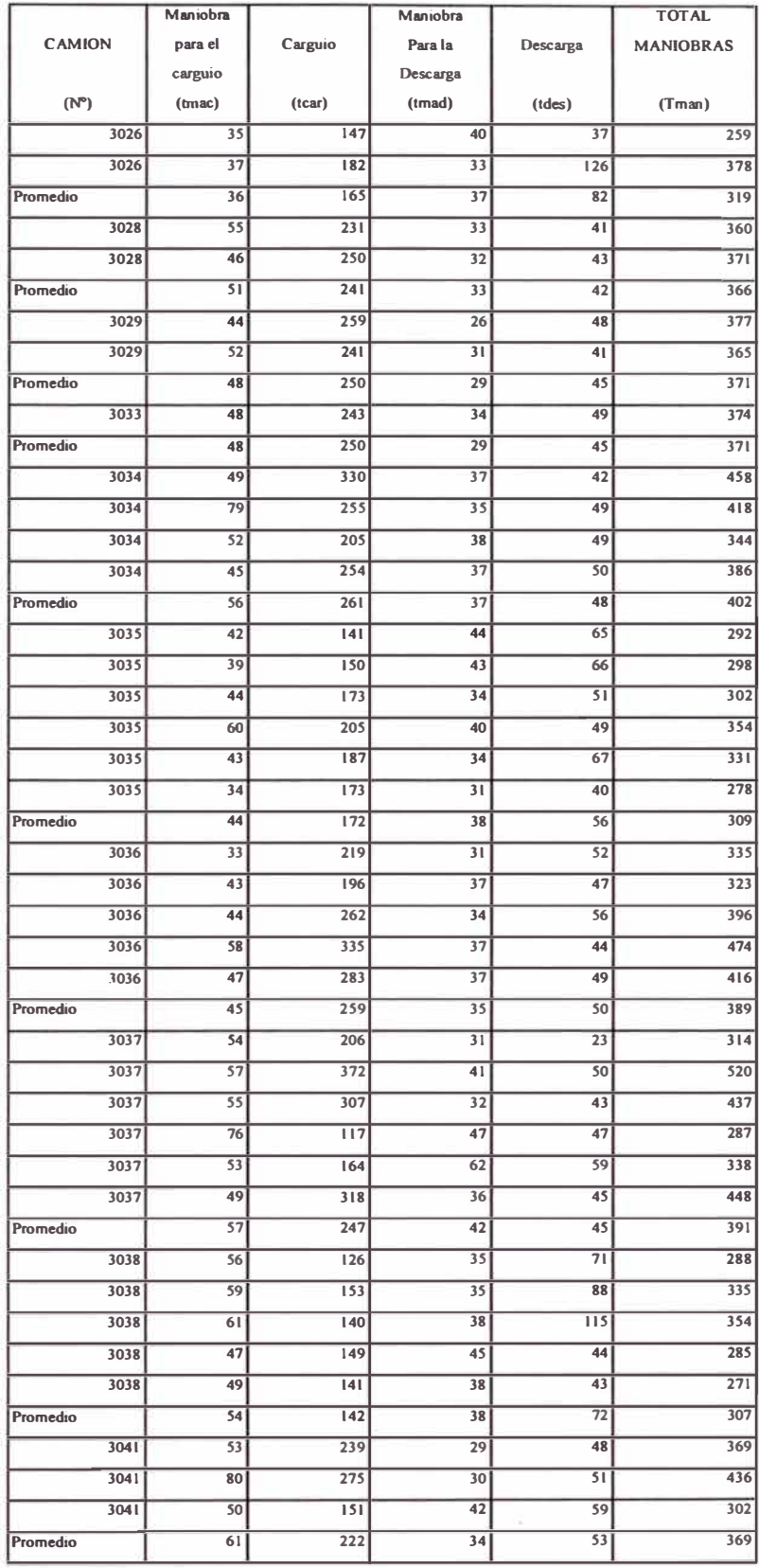

**Cuadro 5 Velocidades promedios para diferentes sectores y gradientes.de las vías en Tajo Abierto.** 

| ĸ                       | <b>UECHNAIN CAN CANCA</b> |                |                 |                                           |                                   |                    |                 |                | <b>BERMINE VACIO</b> |                                |                         |                |                  |  |
|-------------------------|---------------------------|----------------|-----------------|-------------------------------------------|-----------------------------------|--------------------|-----------------|----------------|----------------------|--------------------------------|-------------------------|----------------|------------------|--|
|                         | lini andr<br>(Km)         | Trans          | Grad<br>ta<br>M | ضدا<br>đ٨<br>arvit<br>m<br>$\blacksquare$ | <b><i>Vaincidaddes (Em/h)</i></b> |                    |                 |                | <b>Crafts</b>        | kada da                        | Vehiclebulden (Km/h)    |                |                  |  |
|                         |                           |                |                 |                                           | tá                                | Mada               | aita            | <b>Trans</b>   | M                    | arvatır<br>a<br>$\blacksquare$ | ضا                      | Music          | aita             |  |
| 1                       | LE                        | m.c            | ux              |                                           | w                                 | 0                  | n               | r n            | ux                   |                                | 4154                    | 54             | 675              |  |
| $\mathbf{z}$            | <b>MS4</b>                | t SI           | <b>LEAX</b>     |                                           | L7                                | <b>12.06</b>       | ß۵              | GJ-10          | -9.58%               |                                | N.44                    | 2JJT           | m                |  |
| 3                       | M                         | 83-40          | 117             | 1124                                      | Ł7                                | <u>LX</u>          | 12              | 61. S          | $\cdot \blacksquare$ | 1124                           | ИA                      | ۸              | 2057             |  |
| 4                       | <b>LOC2</b>               | $\mathbf{H}$   | <b>DAT</b>      |                                           | 73                                | L43                | M               | П.Я            | $ 217$               |                                | 71.S2                   | 36.9           | <u>ga ra</u>     |  |
| 5                       | m                         | $7-40$         | 7.30%           | N                                         | <b>7A7</b>                        | LEA                | w               | $\blacksquare$ | $-7.20%$             | nm                             | A 17                    | 71 E           | 37 SS            |  |
| $\bullet$               | $\mathbf{u}$ ml           | <b>CO-AC</b>   | <b>TLXXX</b>    |                                           | 7.14                              | 7.30               | w               | 41 M           | <b>- N.XIX</b>       |                                | <b>21.54</b>            | 313            | m                |  |
| $\overline{\mathbf{I}}$ | un                        | <b>4C-5C</b>   | <b>AAR</b>      |                                           | N.Z                               | 12 Л               | <b>14.2</b>     | <b>EL 45</b>   | <b>4.40X</b>         |                                | HJ.                     | 7.94           | ١H               |  |
| ı                       | <b>QUE</b>                | <b>EC-BC</b>   | 725%            |                                           | n M                               | 11                 | <b>TLES</b>     | IC &           | $-1251$              |                                | 31.27                   | 313            | 37               |  |
| 0                       | <b>LW7</b>                | CH             | ux              |                                           | 22 T                              | <b>714</b>         | 21.XI           | НB             | -LSK                 |                                | 71 <i>31</i>            | X46            | <b>4720</b>      |  |
| ۰                       | 0.241                     | 15             | ux              |                                           | 7AI                               | 7.60               | u               | Ы              | <b>LIK</b>           |                                | 31.10                   | u              | 41.30            |  |
| n                       | $\mathbf{L}$              | 57             | <b>ALEX</b>     |                                           | îЩ                                | <b>70</b>          | 86              | 74             | 4.00%                |                                | 27.M                    | 31.56          | 37 S7            |  |
| 12                      | LA42                      | $7-$           | <b>LOT</b>      |                                           |                                   | $2273$ $2443$      | 21 E2           |                |                      |                                |                         |                |                  |  |
|                         | 131                       |                |                 |                                           |                                   |                    |                 | 17             | $-102$               |                                | SLЛ                     | 45.45          | 61.DA            |  |
| 13                      |                           | 11             | 5.26%           |                                           | 60                                | î۸                 | 17.11           | 88             | <b>425%</b>          |                                | 48.1                    | <b>627</b>     | HIZ              |  |
| N                       | 177                       | $\bullet$      | $-117x$         |                                           | 27M                               | m                  | 31.11           | 11-0           | ux                   |                                | 37.96                   | 4176           | 52.2             |  |
| Б                       | $\mathbf{L}$              | n.             | $\mathbf{m}$    |                                           | 14.33                             | 37J3               | <b>41m</b>      | $n \cdot n$    | <b>LAT</b>           |                                | 31.44                   | 37J3           | 44.DI            |  |
| 1                       | Ш                         | $n-1$          | IJC.            |                                           | 412                               | 41.62              | 41.77           | 12-11          | $4\pi$               |                                | 41.62                   | 50.4           | <b>52M</b>       |  |
| 17                      | <b>LANS</b>               | 12-E           | <b>LACK</b>     |                                           | 11                                | m                  | m               | $13 - 12$      | <b>LANK</b>          |                                | 11.33                   | 1224           | 63               |  |
|                         |                           |                |                 |                                           |                                   |                    |                 |                |                      |                                |                         |                |                  |  |
| 1                       | <b>LAZS</b>               | Ы              | $\blacksquare$  |                                           | 27.22                             | <b>710</b>         | m               | н              | $\mathbf{1}$         |                                | 4171                    | 47.SI          | 51               |  |
| 2                       | m                         | J-1            | 252%            |                                           | 21.ES                             | 25.DZ              | 71              | Ы              | $-2520$              |                                | 412                     | 5134           | M                |  |
| 3                       | LX1                       | $1-2$          | ux              |                                           | 12 M                              | п.                 | E.A             | 21             | ŁÆ                   |                                | 45. D                   | 56.48          | <b>M.24</b>      |  |
| 4                       | <b>L7M</b>                | 2-3            | <b>UEX</b>      |                                           | ПЛ                                | 11 <i>07</i>       | 12.17           | 3-2            | 16X                  |                                | 11. IZ                  | ٦I             | 5148             |  |
| 5                       | <u>L7</u>                 | łМ             | <b>LACK</b>     |                                           | 21.21                             | 21.4               | 27.11           | ЛН             | ux                   |                                | 72 E                    | 26.4           | <b>JLBS</b>      |  |
|                         |                           |                |                 |                                           |                                   |                    |                 |                |                      |                                |                         |                |                  |  |
| 1                       | 1277                      | <b>28-3A</b>   | $\mathbf{u}$    |                                           | M                                 | <b>LA1</b>         | 11 M            | 2A-2D          | -167                 |                                | nм                      | <b>71.49</b>   | m                |  |
| 2                       | <b>LAS</b>                | 2A-38          | 8.IX            |                                           | ß                                 | <b>7M</b>          | u               | 2H             | -817.                |                                | 120                     | Z              | 25.2             |  |
| 3                       | <b>OMA</b>                | 28-AU          | <b>1.14%</b>    | БВ                                        | 6.44                              | m                  | 11.20           | 41-30          | $-114x$              | ЕВ                             | w                       | 14.22          | 11.17            |  |
| 4                       | LA75                      | <b>486A</b>    | 117             |                                           | M                                 | 1.17               | LS              | <b>5A-4U</b>   | $-1\pi$              |                                | 21.5                    | <b>35 ES</b>   | 38               |  |
| 5                       | $\mathbf{u}$              | <b>5A-6A</b>   | <b>LIK</b>      |                                           | n                                 | 1LE2               | 12              | <b>UA-6A</b>   | -117                 |                                | <b>47.17</b>            | <b>AR2A</b>    | 48               |  |
| 0                       | 1074                      | U.U            | 15%             |                                           | 0Л                                | 82                 | <b>U.M</b>      | M-M            | 161                  |                                | жм                      | 21.34          | 11.76            |  |
| 7                       | 1373                      | <b>M</b> -     | 1157            |                                           | <b>70</b>                         | 11                 | 7 <sub>14</sub> | ЮA             | -1.AX                |                                | <b>2122</b>             | 38             | 32 M             |  |
|                         |                           |                |                 |                                           |                                   |                    |                 |                |                      |                                |                         |                |                  |  |
| $\overline{\mathbf{1}}$ |                           | $0.145$ 38-48  | $-152$          |                                           |                                   | $757$ $\boxed{31}$ | 24              | 48-139         | <b>LEZX</b>          |                                | $\overline{\mathbf{u}}$ | $\overline{a}$ | 133              |  |
| $\mathbf{z}$            |                           | <b>MI 48</b>   | $-2.5X$         |                                           |                                   | $2210$ $2514$      | 21.13           | 84             | 25 <sub>x</sub>      |                                | $\overline{v}$          | 21.22          | $\boldsymbol{v}$ |  |
| $\bullet$               |                           | $1.17$ 51-40   | $-1.62%$        |                                           |                                   | <b>22.00 31.02</b> | <b>HUII</b>     | 68             | 8.52%                |                                | EJI                     | 11             | 25.20            |  |
| 4                       |                           | <b>LSZ 67</b>  | <b>LLAX</b>     |                                           |                                   | <b>48.60 42.24</b> | <b>MS</b>       | n              | <b>LEAX</b>          |                                | 3727                    | ai             | 47.SZ            |  |
| 5                       | <b>LEST</b>               | $\pi$          | <b>LDK</b>      |                                           |                                   | <b>11.32 12.00</b> | 13.51           | H              | $-1.00\%$            |                                | 21.37                   | 41.43          | 47.95            |  |
|                         |                           |                |                 |                                           |                                   |                    |                 |                |                      |                                |                         |                |                  |  |
| 11                      |                           | <b>184 DHZ</b> | <b>LEX</b>      |                                           |                                   |                    |                 | $02-11$        | 450                  |                                |                         |                |                  |  |
| $\mathbf{z}$            |                           | $007$ $02-13$  | 7.56%           |                                           |                                   |                    |                 | <b>M-12</b>    | $-7.58$              |                                |                         |                |                  |  |
| 31                      |                           | $ 152 $ is at  | 7.00%           |                                           |                                   |                    |                 | 84-83          | $-7.00X$             |                                |                         |                |                  |  |
| 4                       | <b>0.341 DI-BS</b>        |                | $\mathbf{L}$    |                                           |                                   |                    |                 |                |                      |                                |                         |                |                  |  |

#### **CAPITU\_LO 8 RESULTADOS EN PRODUCTIVIDAD Y COSTOS**

#### **8.1 EVALUACION DE LOS RESULTADOS OBTENIDOS ANTES Y DESPUES DE LA IMPLEMETACION DEL SISTEMA DE DESPACHO**

La implementación del sistema de despacho logro un cambio abrupto en los principales índices de rendimiento que es preciso analizar para enfocar la gran diferencia de trabajar de forma manual y con la ayuda del sistema dispatch.

A continuación procederemos a analizar producción, utilización efectiva, disponibilidad, rendimiento y costos, pero no sin antes mostrar un enfoque global de todos los índices.

Para realizar el análisis mencionado se tomaron en cuenta los índices de los últimos 7 meses de operación con el sistema manual y se compararon con los 7 primeros meses de operación con el sistema Dispatch, esta comparación muestra una gran diferencia a simple vista sin requerimiento de análisis, puesto que mes tras mes se observa que todos los índices han mejorado en forma sustancial.

El paso siguiente es mostrar el cuadro general donde se muestran todos los índices mencionados mes tras mes en donde el lector podrá darse cuenta que existe una mejoría evidente la cual en un análisis posterior mostraremos en cifras exactas.

### **COMPARACION DE LOS INDICES DE DESEMPEÑO PARA LA FLOTA DE CARGUIO Y ACARREO**

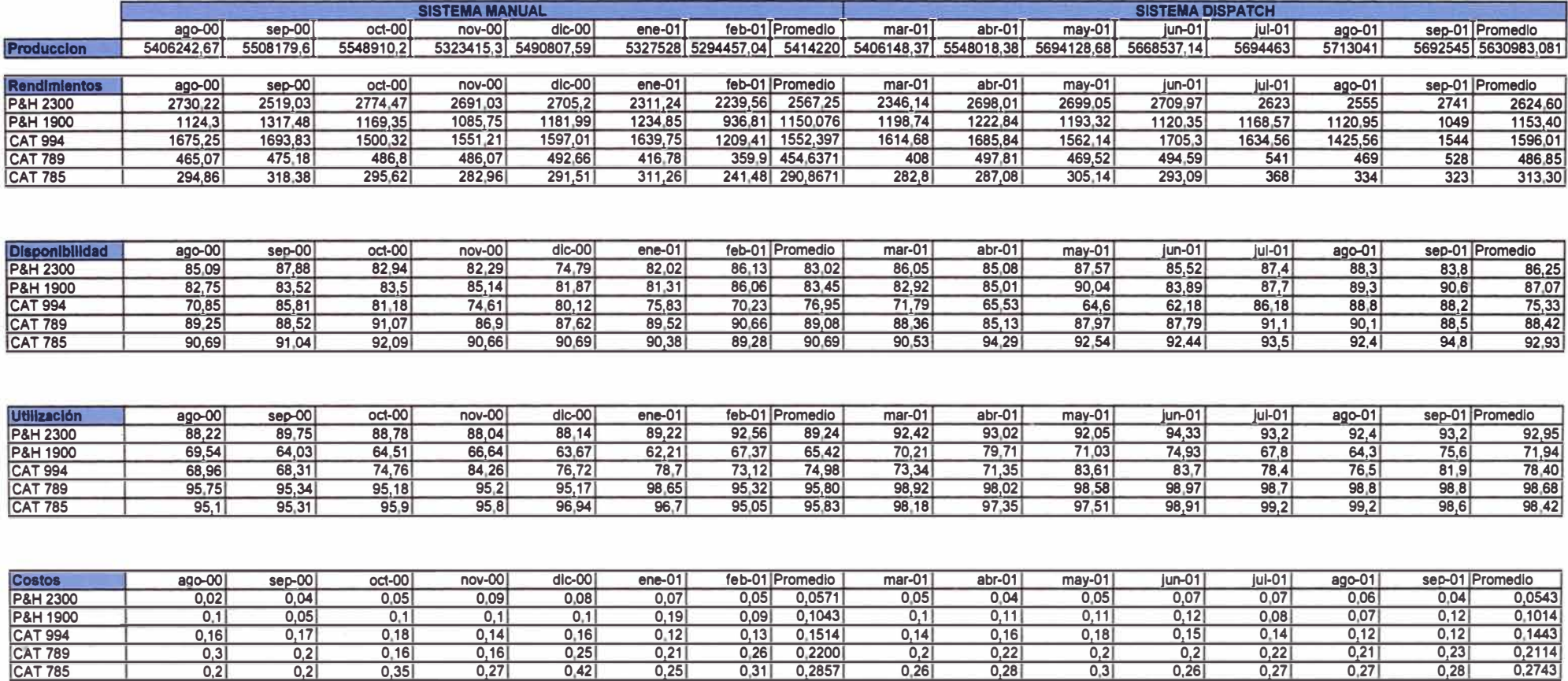

#### **8.1.1 PRODUCCION**

**Este índice de desempeño es importante porque muestra cuanto material mas estamos removiendo. En este caso el cuadro indica que tenemos un mes pico con el sistema de despacho en el que se llegan a remover hasta 5, 694,463 Toneladas mensuales. Además se observa que las producciones mensuales de los meses en que la operación es guiada con el sistema de despacho la producción es casi constante, es decir que afronta mejor los problemas \_y no se ven reflejados de forma significativa en la producción.** 

El lado opuesto es el reflejado por las producciones en los meses que la **operación fue guiada en forma manual, es decir en la operación manual observamos el menor valor mensual de producción de 5, 294,457 toneladas mensuales, una diferencia bastante significativa en relación a nuestro pico superior, casi medio millón de toneladas.** 

**Además en la operación manual se encuentran diferencias de producción más amplias entre mes \_y mes en comparación a la producción guiada con el sistema de despacho.** 

A continuación mostraremos como fue la variación mes a mes en los **últimos catorce meses de operación y lo que significo la implementación del sistema de despacho para la producción mensual promedio.** 

95

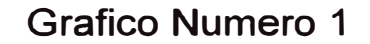

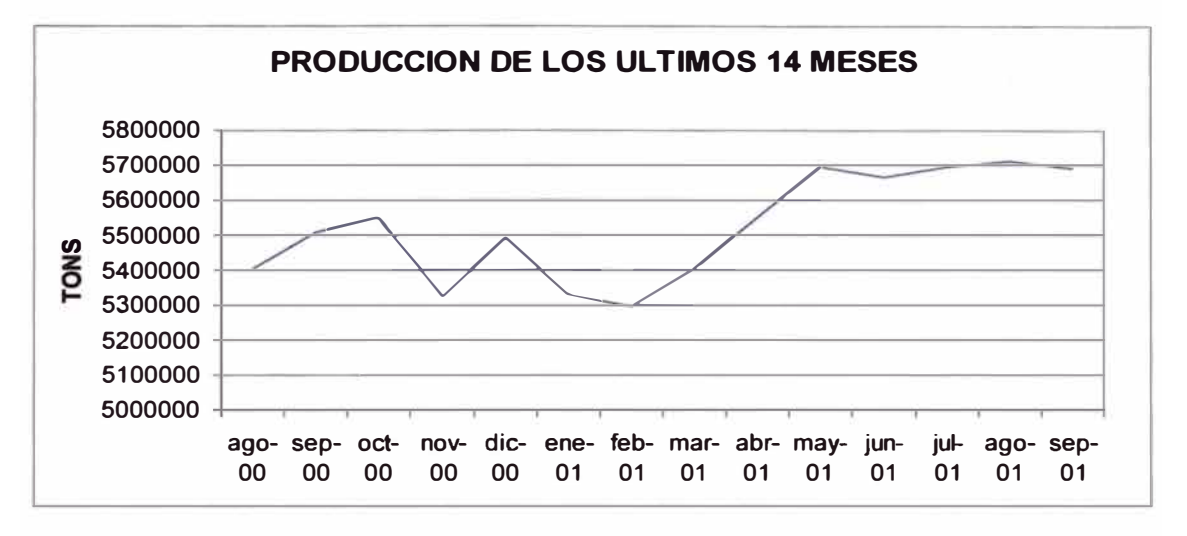

**El grafico q acabamos de ver nos permite ver claramente el punto de inflexión en que la producción empieza a subir bruscamente hasta llegar a un limite en que se mantiene constante. Antes de eso la producción se había mostrado intermitente con subidas y bajadas.** 

**Como conclusión el sistema dispatch no solo logro aumentar la producción sino que también mantuvo la producción casi constante.** 

**En el siguiente grafico mostrara la diferencia porcentual entre estas dos formas de trabajo.** 

Grafico Numero 2

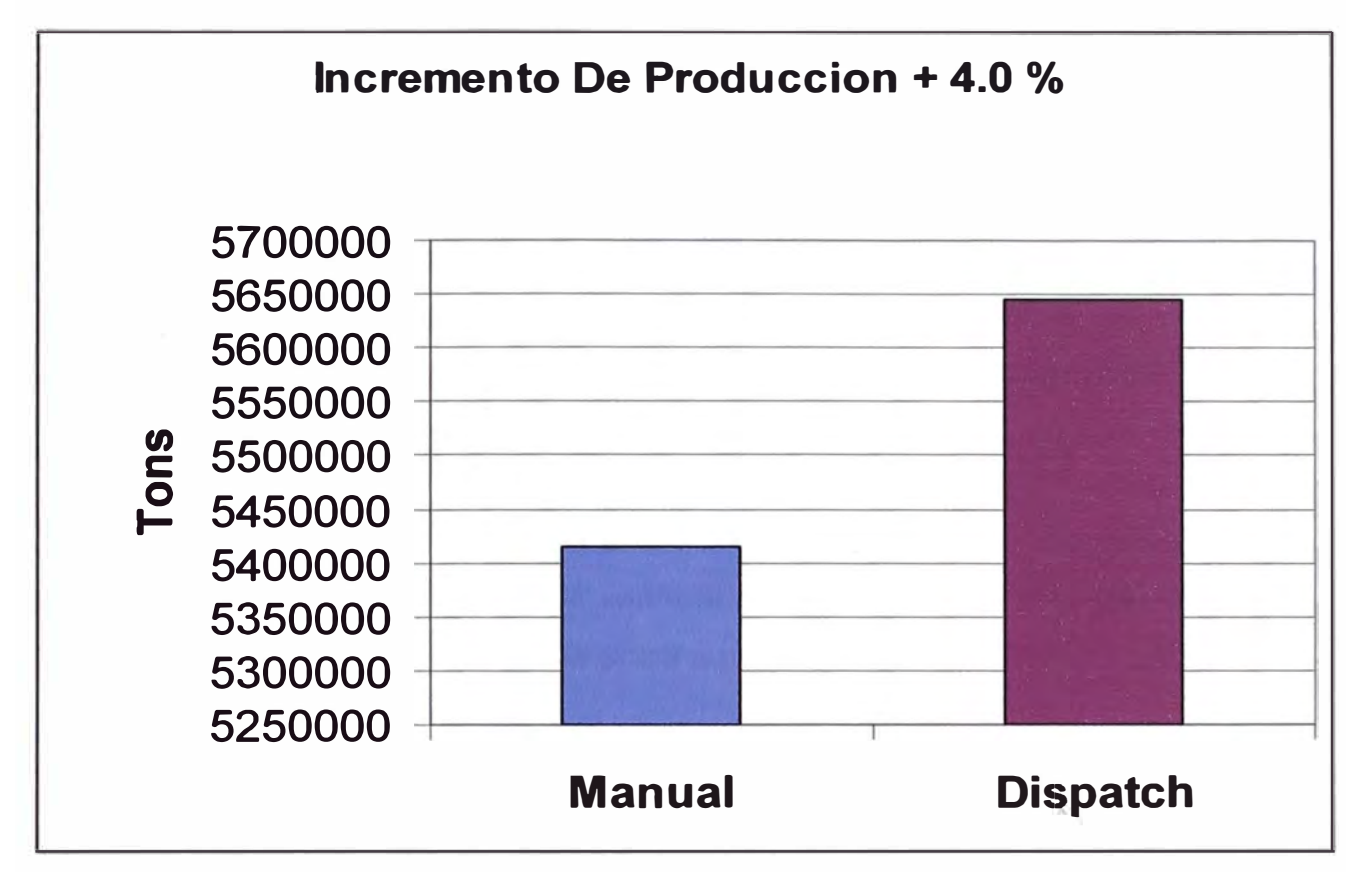

**Como vemos del grafico anterior, la puesta en marcha del sistema de despacho en estos 7 meses s�gnifico el aumento del 4% de producción en promedio por mes. Es decir si antes producíamos en promedio 5,414,220 toneladas mensuales ahora con el sistema de despacho producimos 5,645,269 toneladas mensuales como vemos es una diferencia sustancial y nada despreciable de 231,049 toneladas mensuales, lo que nos estaría dando un beneficio de 2,772,588 anuales solo por el uso del sistema de despacho, pero numéricamente que significa tener mas de dos millones y medio de toneladas adicionales es sencillamente tener medio mes de trabajo adicional al año.** 

Ahora que ya sabemos que nuestra producción ha aumentado, podemos **analizar cuales fueron los factores que influyeron en su éxito, así también poder saber cuales aún son oportunidades de mejora latentes.** 

97

### **8.1.2 PRODUCTIVIDAD**

**La productividad o también llamado rendimiento expresa las toneladas removidas o trasportadas por hora del equipo en mención. Este índice es el mas importante para nuestro análisis puesto que se demostrara que gracias al uso del sistema dispatch los equipos son mejor distribuidos y por tanto logran un mejor rendimiento de cada uno que se refleja en un aumento en las toneladas hora de cada equipo, logrando como consecuencia una mejor producción.** 

**El siguiente cuadro mostrara el rendimiento de los equipos de carguío** y **acarreo, comparando la operación manual** y **la guiada por el sistema dispatch, dejando notar la diferencia entre ambas formas de trabajo.** 

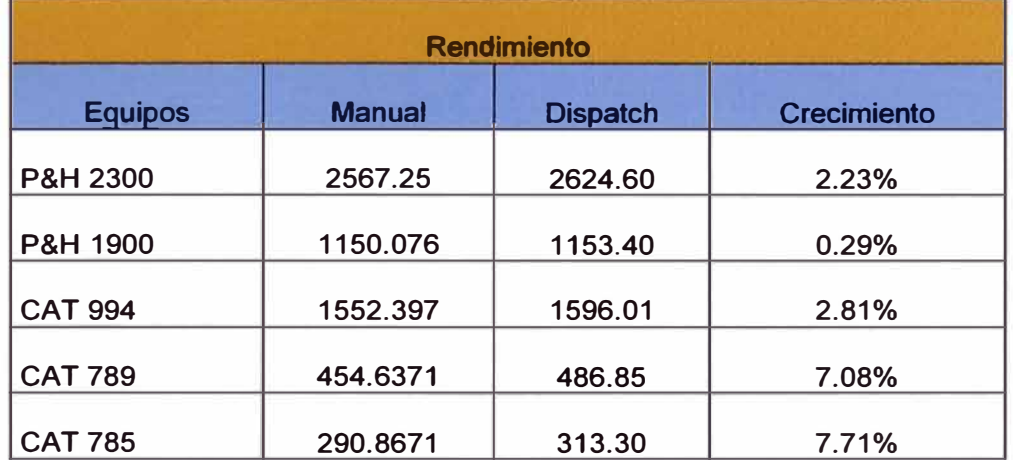

### **Cuadro 2 Comparación de rendimientos por equipos**

**Como podemos observar se tiene una diferencia positiva, que representa un crecimiento de productividad unitario•** y **global, porque cada uno de losdiferentes tipos de equipos evidencian una mejora.** 

**También vale la pena· resaltar que tiene un mayor crecimiento el equipo de carguío de mayores dimensiones siendo esto beneficioso puesto que los camiones dependen netamente del equipo de carguío, siendo su posición una de las mas comunes como origen de una espera o del también llamado tiempo no productivo.** 

**A la vez se deja notar que el aumento de productividad de la pala más grande ha influido a la contraparte en este caso los camiones mas pequeños los cuales han elevado su rendimiento significativamente. Esto se explica porque la pala grande pudo hacerse cargo de más equipos pequeños que los usuales. Este punto se explicara en el siguiente acápite donde se analizara utilización efectiva.** 

## **COMP ARACION DE RENDIMIENTOS**

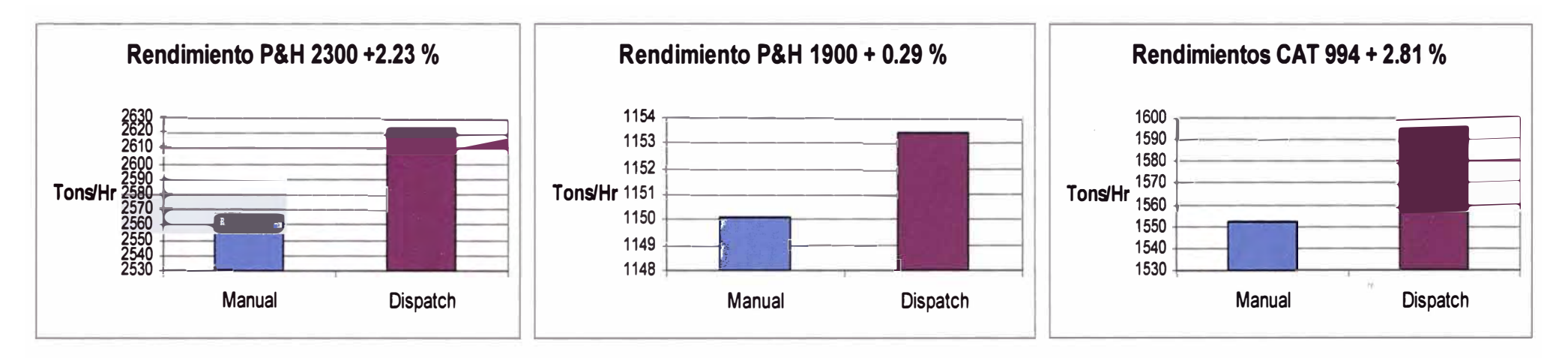

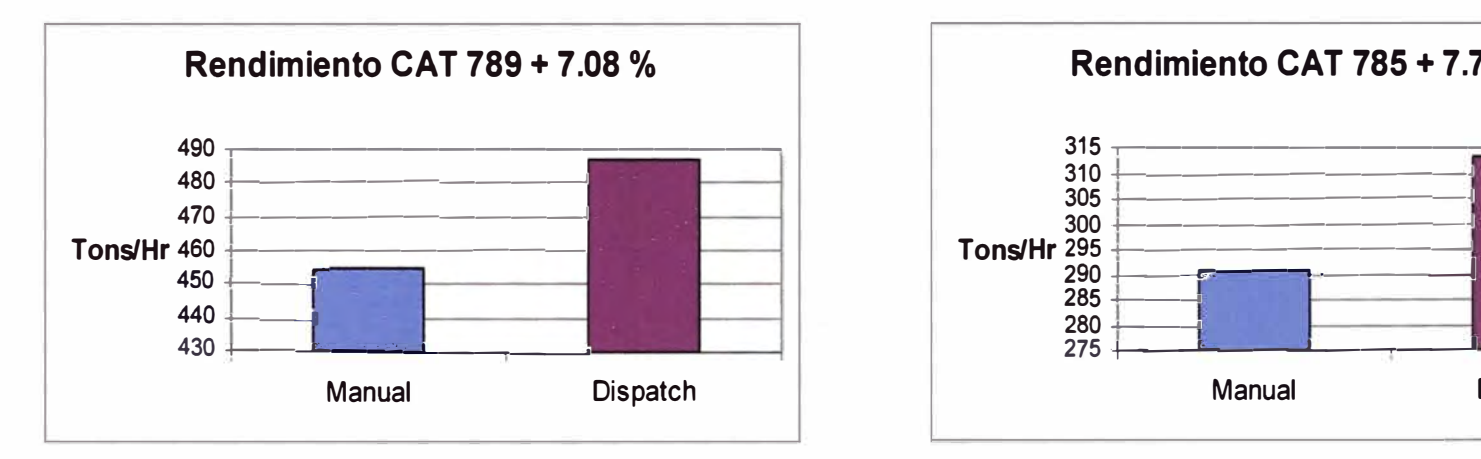

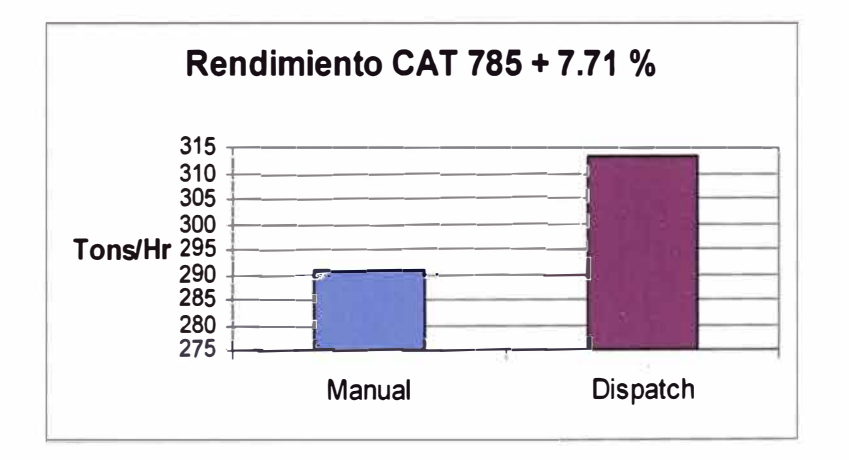

### **8.1.3 UTILIZACIÓN EFECTIVA**

La utilización efectiva será la encargada de explicar como los equipos **de carguío pudieron incrementar su rendimiento y así tener más toneladas hora. La utilización efectiva son las horas diarias en que el equipo realiza tareas de producción.** 

**Estas son algunas de las tareas de producción y son las que son consideradas en el tiempo que compone el porcentaje de utilización efectiva.** 

**CASO EQUIPO DE ACARREO:** 

**Carga de equipo, acarreo, maniobra para descarga, descarga de material, retorno a equipo de carguío y maniobra para ingreso a carga en el equipo de carguío, etc.** 

**CASO EQUIPO DE CARGUIO:** 

**En el caso de los equipos de carguío son básicamente las cargas a los equipos de acarreo, movimiento por cambio de frente o algún trabajo en el frente.** 

**Es decir todos lo demás tiempos no pertenecientes al ciclo de carguío y acarreo pero que se dan al realizar el movimiento del material son los tiempos no productivos como las esperas en el equipo de carguío o en chancadora o cuando el equipo de carguío no tiene equipo de acarreo que cargar, etc.** 

**A continuación mostraremos un cuadro comparativo de la utilización efectiva, entre el sistema dispatch y el sistema manual.**
### **Cuadro 3 Comparación de Utilización efectiva por equipo**

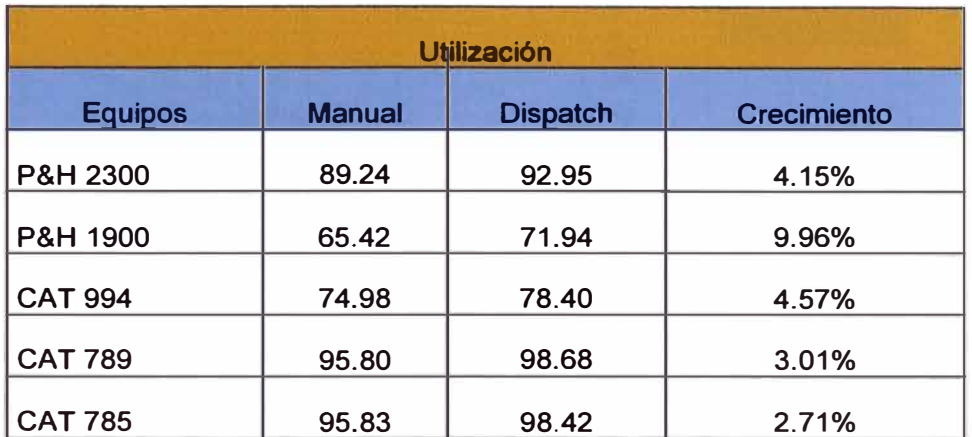

**Como podemos observar en todos los casos ha habido un incremento de utilización efectiva es decir que los equipos han sido mejor empleados, porque han empleado un mayor tiempo en producción lo que implica una reducción de esperas y tiempos no productivos.** 

**Esta reducción de esperas es fruto del mejor manejo que se tiene de los equipos y el mejor control de las distancias que brinda el sistema dispatch en comparación con el sistema manual.** 

**Además podemos darnos cuenta que todos los índices van de la mano y son consecuentes porque si bien es cierto que tengo una mayor producción esto es fruto de un mejor rendimiento de los equipos, y si tengo un mejor rendimiento de los equipos es porque tengo una mejor utilización efectiva, es decir mi equipo utiliza mejor el tiempo y como consecuencia estos producen mas toneladas hora por tanto tengo una mayor producción.** 

102

# COMPARACIÓN DE UTILIZACIÓN EFECTIVA

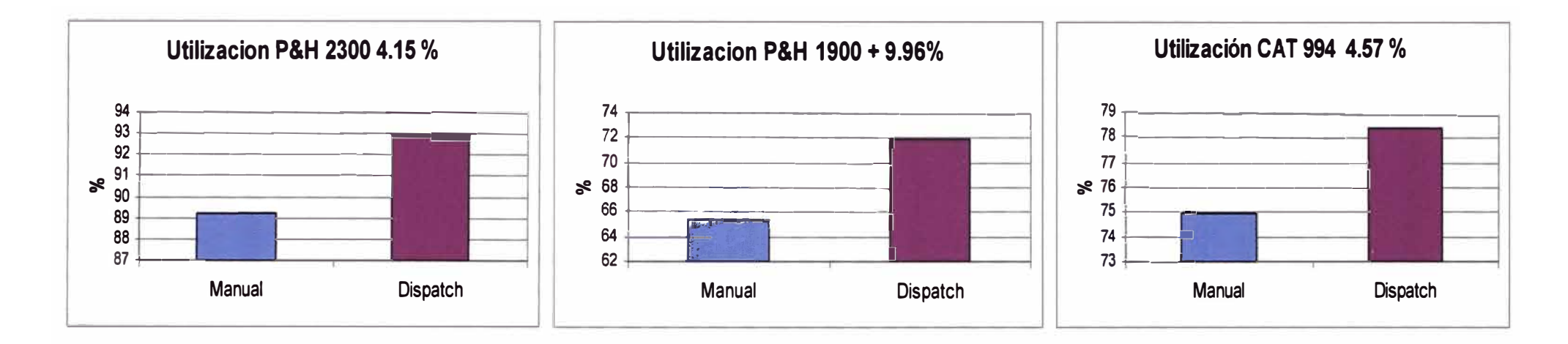

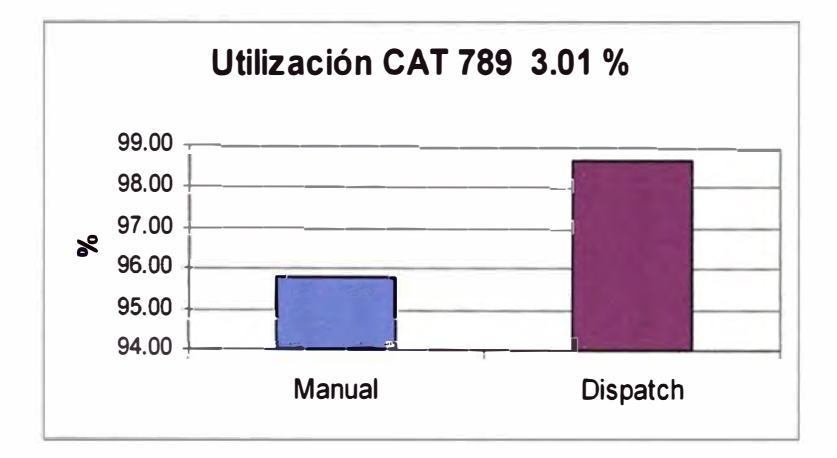

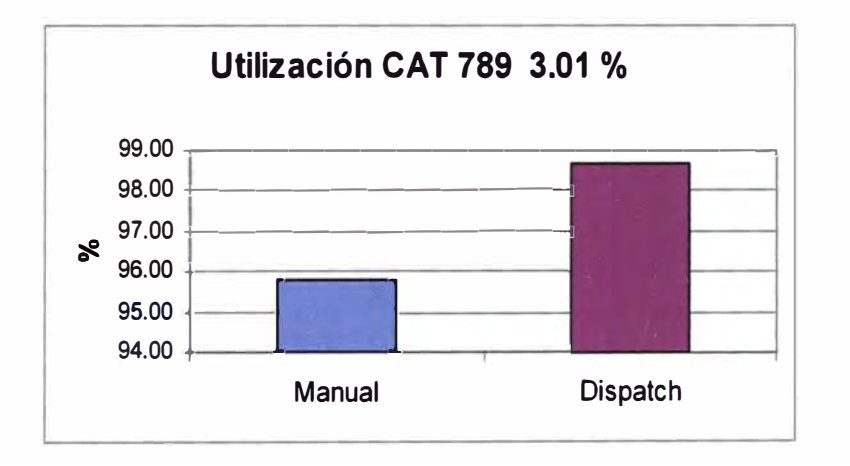

#### **8.1.4 DISPONIBILIDAD OPERATIVA**

**La disponibilidad operativa nos indica cuanto tiempo del día nuestro equipo esta apto para trabajar normalmente, sin inconvenientes mecánicos.** 

**Este índice de rendimiento es importante porque es clave para determinar la causa de una baja en la producción ya sea porque algún equipo de carguío que dejo de funcionar y se tuvo que parar parte de la producción o por otro percance mecánico inesperado de un equipo.**

**Es obvio que si tengo menos equipo mi producción se va a resentir puesto que menos equipo va a trabajar para mi y mucho mas si es un equipo de carguío porque esto traería como consecuencia además la para de equipo de acarreo que esta en buen estado pero al no tener equipo de carguío que lo alimente tendría que ponerse en stand by.** 

**La ventaja de contar con el sistema dispatch es que no solo tienes una ventaja porque puedes organizar mas rápido la ayuda de mantenimiento para poner en funcionamiento ese equipo lo mas pronto posible sino que el equipo te ayuda a organizar de la mejor manera los equipos ante la ausencia del eventual el cual ha dejado de funcionar, de manera que su ausencia tenga la mínima influencia en la producción.** 

**Cabe resaltar que el mal funcionamiento de los equipos es repentino ya que a todos se les hace su mantenimiento preventivo respectivo pero de igual manera siempre existen fallas repentinas con las cuales lidiar. Su origen puede ser una mala práctica del operador o por consecuencia del clima que dificulta el trabajo, estas son cosas en las que el sistema de despacho no puede controlar solo tratar de aminorar las consecuencias. Pero dado que un equipo se puede malograr en cualquier momento, en ciertas ocasiones pueden presentarse infortunios mas seguidos en unos equipos mas que en otros, teniendo porcentajes bajos de disponibilidad pero donde la responsabilidad no esta en el despacho.** 

A continuación presentamos un cuadro comparativo donde se presenta las disponibilidades de los equipo de acarreo y de carguio.

| <b>Disponibilidad</b> |               |                 |                    |
|-----------------------|---------------|-----------------|--------------------|
| <b>Equipos</b>        | <b>Manual</b> | <b>Dispatch</b> | <b>Crecimiento</b> |
| P&H 2300              | 83.02         | 86.25           | 3.89%              |
| P&H 1900              | 83.45         | 87.07           | 4.33%              |
| <b>CAT 994</b>        | 76.95         | 75.33           | $-2.11%$           |
| <b>CAT 789</b>        | 89.08         | 88.42           | $-0.74%$           |
| <b>CAT 785</b>        | 90.69         | 92.93           | 2.47%              |

**Cuadro 4 Comparación de Disponibilidad por equipo** 

Como vemos de la tabla anterior los equipos más importantes es decir los equipos de carguío han aumentado su disponibilidad, lo que quiere decir que se ha hecho un buen trabajo mostrando que el sistema de despacho ha sido bien empleado y ha dado resultados.

Por otro lado dos tipos de equipo de acarreo han disminuido en la disponibilidad, lo que tiene explicación en que hubo una cantidad de equipos que estuvo un largo tiempo en el taller, lo que disminuyo su disponibilidad puesto que no se le pudo dar ayuda en el campo mismo para que retorne al trabajo sino que tuvo que ir al taller.

Pero como hemos visto ya anteriormente a pesar de todo el sistema dispatch supera esos problemas, obteniendo siempre una producción casi uniforme y más alta en comparación al obtenido con el sistema manual.

# **COMPARACIÓN DE DISPONIBILIDADES**

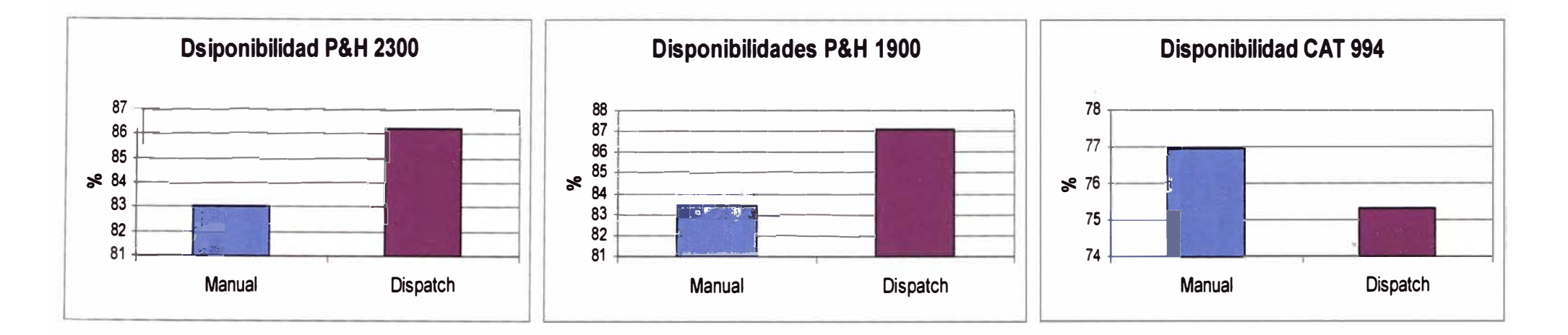

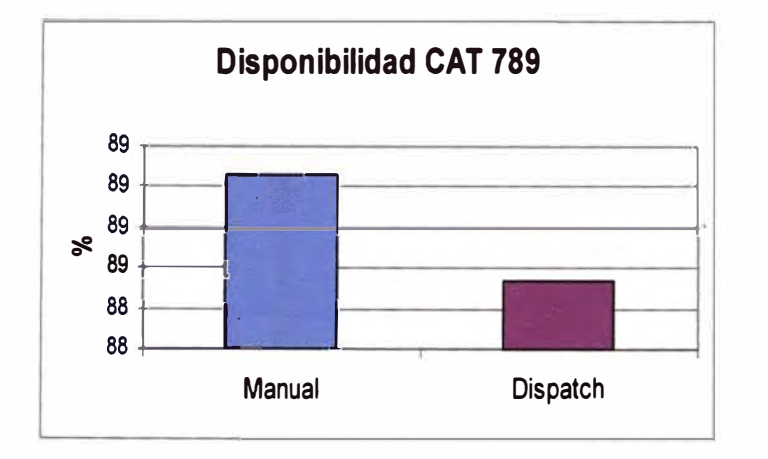

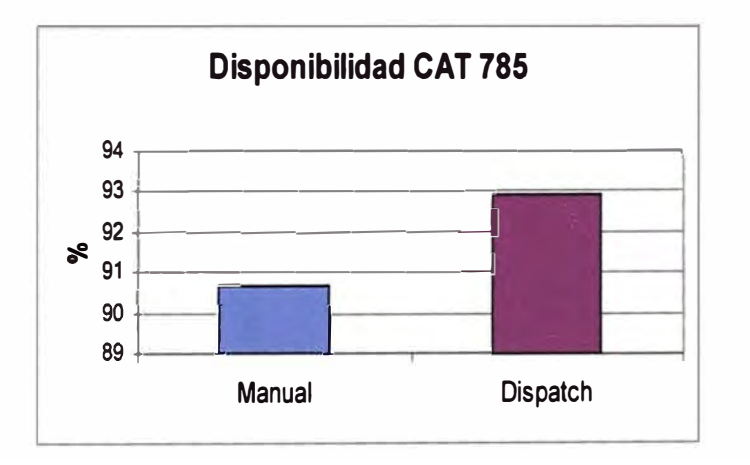

#### **8.1.5 COSTOS**

**Los costos son un �índice muy importante para poder comparar y observar las ventajas de un sistema con otro, porque si bien ya hemos visto que con el sistema dispatch logramos una mayor producción no tendría ninguna ventaja si esta se logra a un costo mas alto por lo cual evaluaremos también los costos para ambos sistemas.** 

**Para que la mejora de producción sea una ventaja tiene que ser a un menor o igual costo porque tener un aumento en los costos no es rentable para una operación, puesto que toda mejora que se planea involucra siempre reducir los costos no aumentarlos.** 

**El cuadro de costos que mostramos a continuación nos permitirá ver las variaciones de cada equipo comparando ambos sistemas.** 

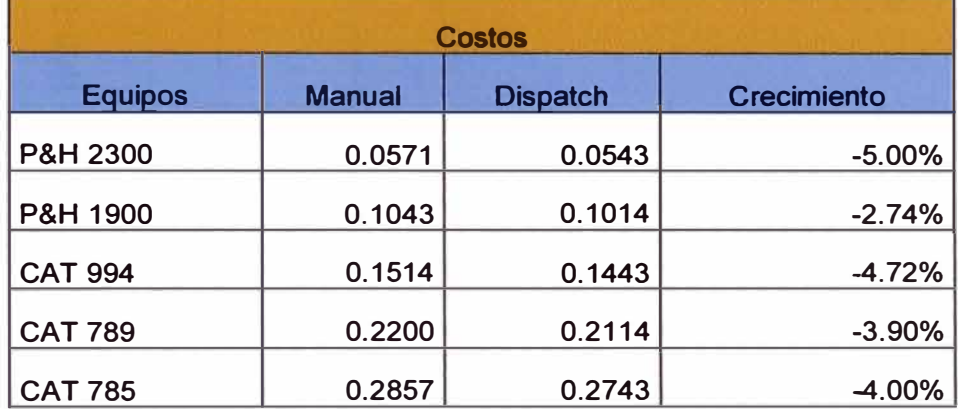

**Cuadro 5 Comparación de Costos por equipos** 

**El cuadro expresa que en todos los equipos los costos se reducen por tonelada removida, sin excepción.** 

**Esto es una consecuencia lógica de lo anteriormente visto puesto que con los mismos equipos yo podré mover mayor tonelaje por lo que el costo por tonelada removida se vera reducido.** 

**Otra vez vemos que donde se acentúa mas la disminución del costo es en el equipo de carguío más grande puesto que este equipo es el que ha aumentado mas su productividad por lo tanto mueve mas material con los mismos gastos de esa manera el costo por tonelada removida se ve notoriamente reducido.** 

# **COMPARACIÓN DE COSTOS**

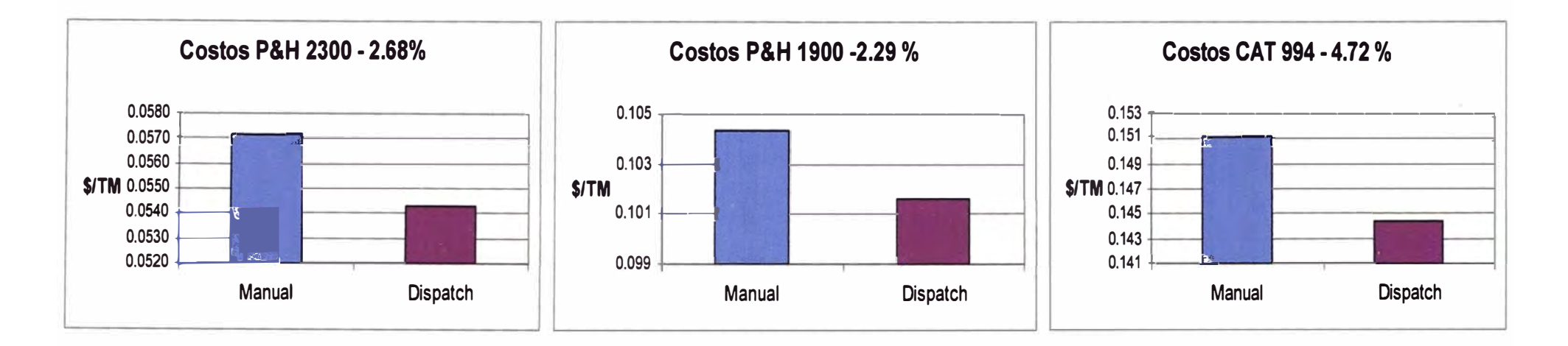

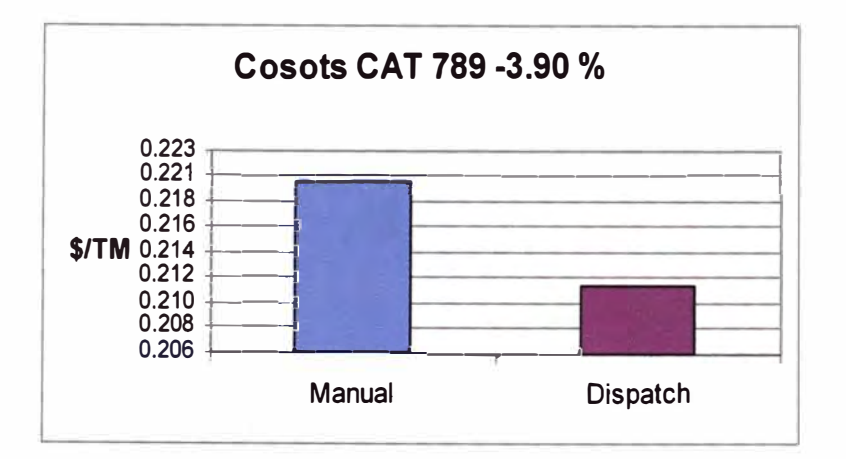

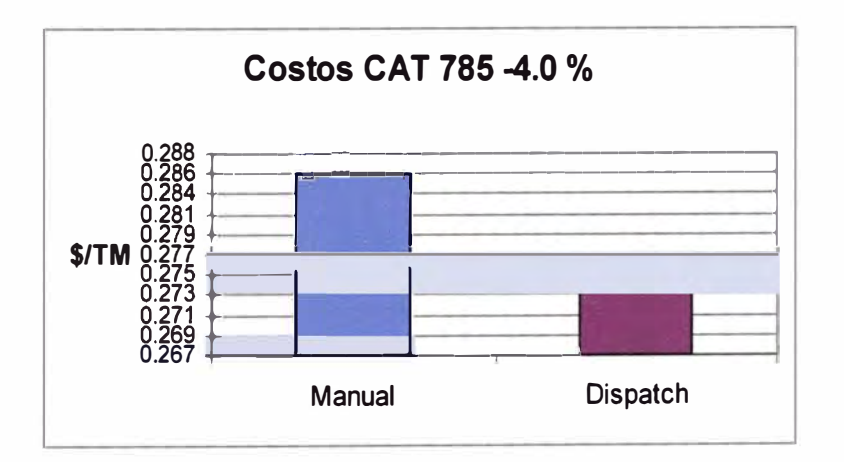

#### **8.1.6 REDUCCION DE TIEMPOS**

**Analizaremos la reducción de tiempos de espera tanto para los equipos de carguío y acarreo para lo cual tomaremos las distribuciones de tiempos indicados en el capitulo 6.** 

**Luego pasaremos a comparar el número de demoras de los equipos, la distribución de estas y la media de demoras antes y después de la implementación del sistema dispatch.** 

#### **TOMA DE DATOS Y SU ANÁLISIS**

**Si bien la toma de datos se hizo de forma diferente mientras se usaba el sistema manual y ahora que se usa el sistema dispatch el criterio es el mismo y es el siguiente:** 

**Se consideran dos criterios en el punto de llegada de los camiones tales como SI y NO, la cual indican que si existe un camión o varios en el punto de carguío y descarga se lo asignara al camión que llego ultimo con la nominación SI, la cual tiene un impacto significativo en la determinación de tiempos de espera de los camiones; La nominación NO significa que no existía ningún camión en el punto de carguío y al camión que llegue en ese instante, el tiempo que se lo determine será con la nominación NO.** 

**Los análisis hecho se adjuntan en cada uno de los pasos, la cual se están analizando y detallando los procesos de calculo de acuerdo a los códigos SI y No tales como para las Palas, Cargadores y Camiones.** 

#### **CODIGO "SI"**

**Para camiones: este código es de gran importancia para la determinación de los tiempos de espera de los camiones en el punto de carguío, lo cual este tiempo en el sistema de Dispatch es como tiempo de espera y de aculatamiento (Spotting Time), y nosotros solo** 

estamos considerando y analizando el tiempo de espera y lo podemos encontrar con este código SI el tiempo de espera real.

**Para Palas/ cargadores:** este código no tiene mucha importancia para el análisis estadístico d demoras, debido a que la pala no tiene tiempo de espera, pero si se tiene el tiempo de aculatamiento que lo considera el sistema.

#### **CODIGO "NO"**

**Para Camiones:** este código para camiones si tiene poca importancia ya que lo que se busca es minimizar los tiempos de espera con el código SI.

**Para Palas** / **cargadores:** con este código en los equipos de carguío nos permiten calcular los tiempos de espera calcular los tiempos de espera de las palas o cargadores.

#### **TIEMPOS DE ESPERA DE CAMIONES EN PALA**

Los tiempos de espera de los camiones en equipo de carguío, solo son analizado con el código SI, ya que solo con este código se podrán determinar los tiempos de espera. Lo que analizo fueron el promedio para palas y Cargadores por separado.

Mostraremos el análisis cuando la operación fue guiada con el sistema manual y con el sistema dispatch. La comparación se hará a través de cuadros de resumen de las dos distribuciones de los tiempos de espera en pala, además se compararán los histogramas de ambas distribuciones par analizar mas diferencias.

A continuación la tabla para realizar el histograma con los tiempos obtenidos cuando la operación se manejaba con el sistema manual.

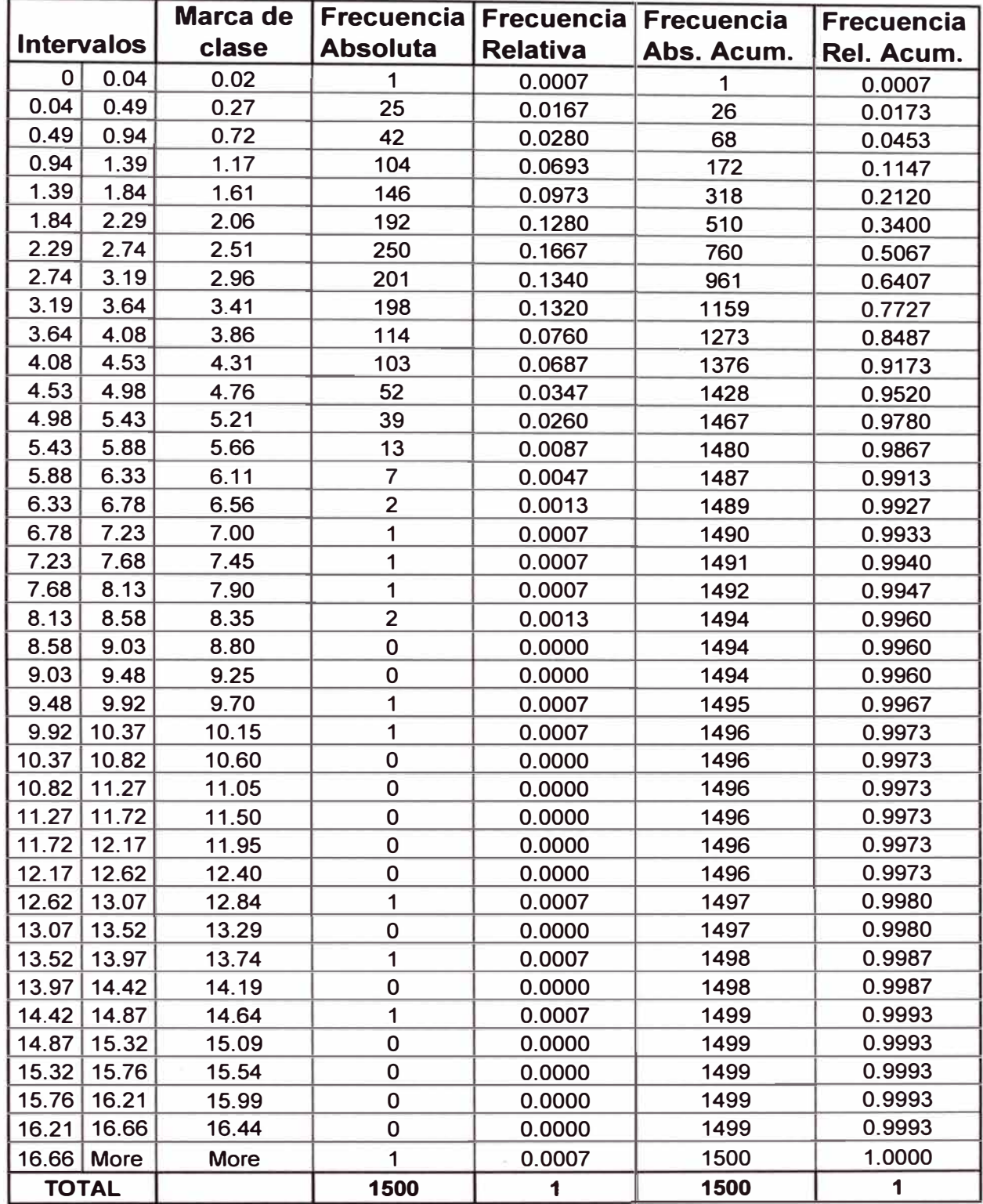

**Tabla 1** Esperas de camiones en las palas con el sistema manual

**Ahora pasaremos a mostrar el cuadro para realizar el histograma con los**  datos obtenidos cuando la operación era guiada con el sistema dispatch.

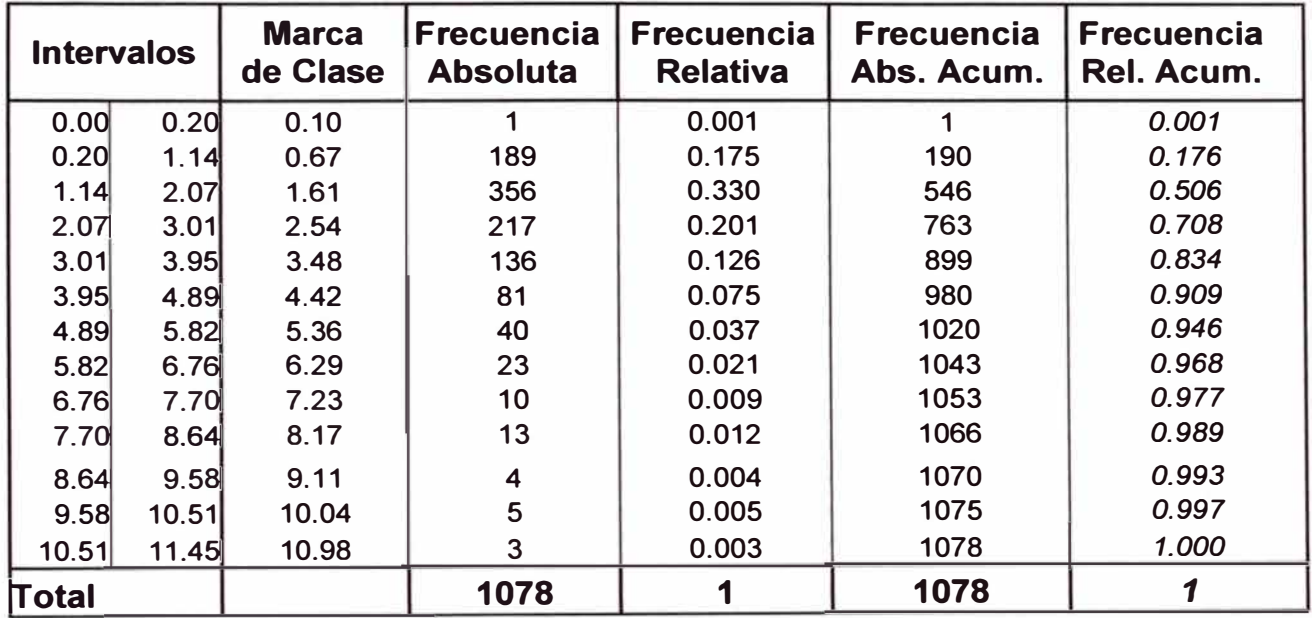

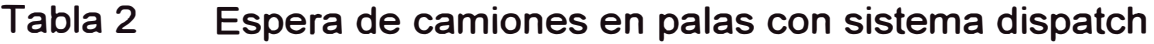

**Después de haber mostrado el origen de donde provienen los histogramas, procederemos a analizar cada uno de ellos.** 

**Comenzaremos por el histograma con los tiempos de espera de origen manual.** 

Histograma de Tiempos de Espera de CAMIONES en PALAS -SI\* (Manual)

 $\mathcal{F}$ 

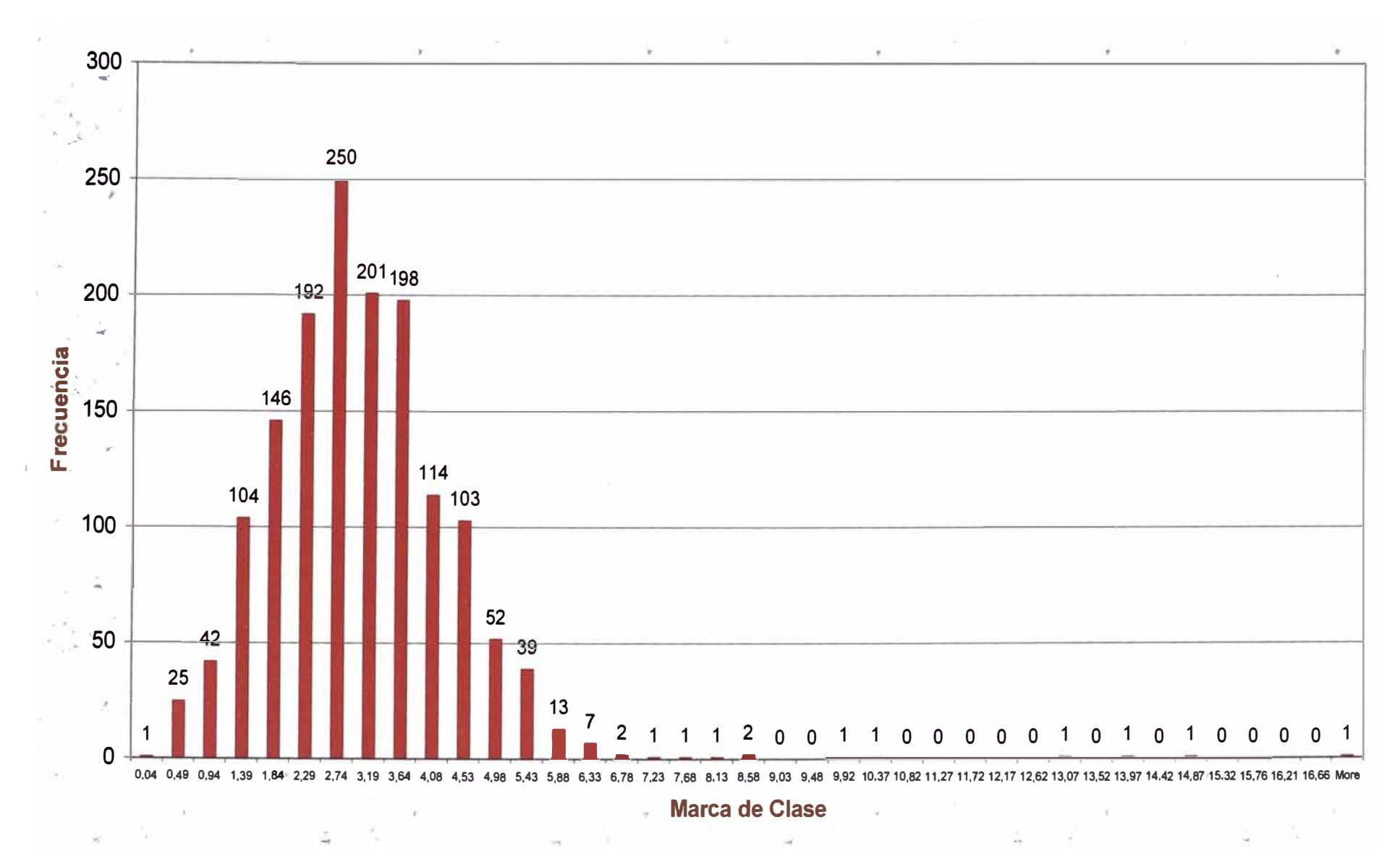

**Ahora presentaremos el histograma de tiempos proveniente de los tiempos de espera con el sistema dispatch.** 

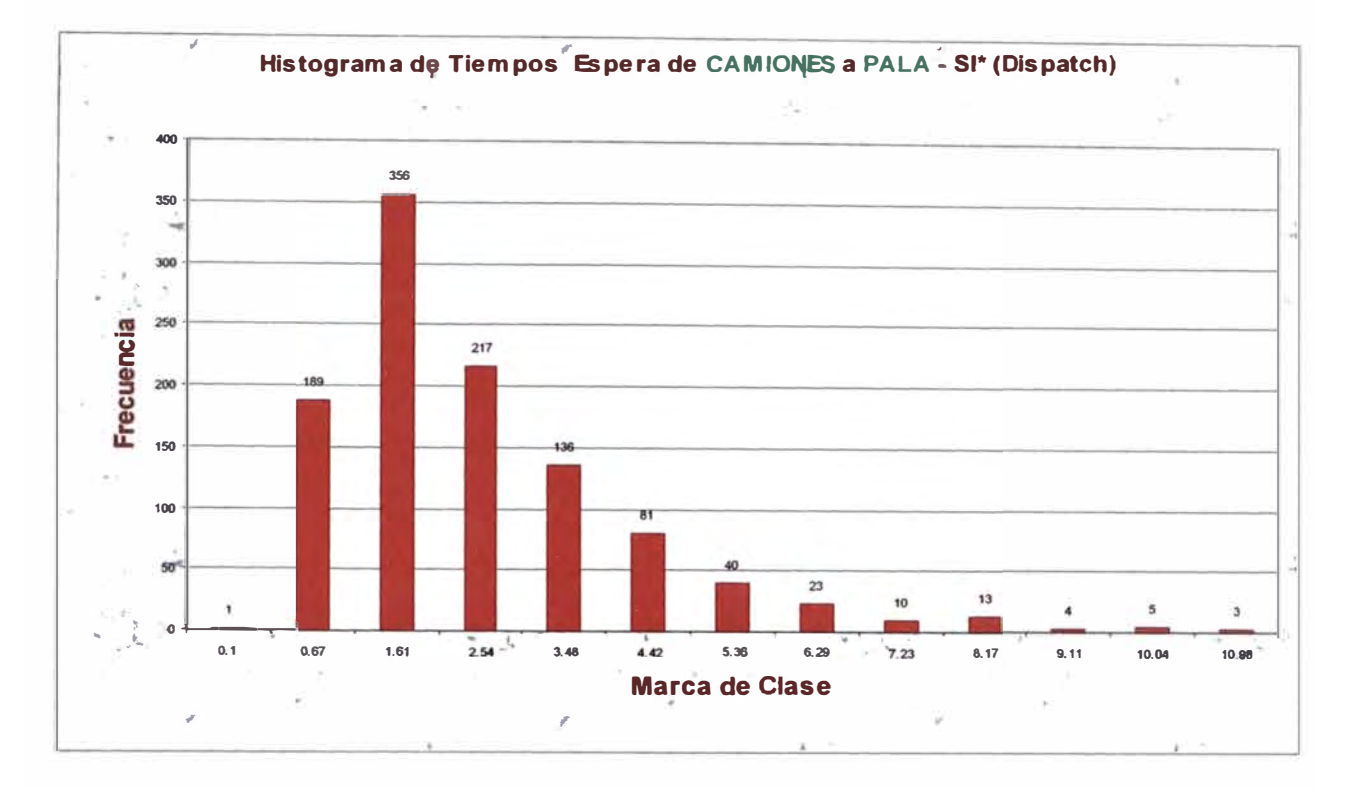

#### **Grafico Numero 4**

**Habiendo mostrado los dos gráficos pasaremos a analizar cada uno de ellos y a compararlos.** 

**La grafica Numero 3 nos muestra el histograma que describe una curva normal con ciertos valores fuera del sistema en la parte final de la curva, si bien dichos valores no pertenecen a la función, para su ocurrencia debió haber un sucedido un hecho fuera de lo común, lo grave es que sucedieron y no se pudo minimizar el daño, como consecuencia la operación perdió tiempo importante en esperas con tiempos muy altos.** 

**En la grafica numero 4 observamos que el histograma describe una curva log normal sesgada hacia la izquierda, lo cual es beneficioso pues quiere decir que la mayor cantidad de esperas están en el lado izquierdo de la grafica, es decir que la mayoría de esperas son tiempos pequeños.** 

**Ahora mostraremos los cuadros resumen de cada distribución:** 

Cuadro 6 Características de la distribución con el sistema

manual (Pala eléctrica)

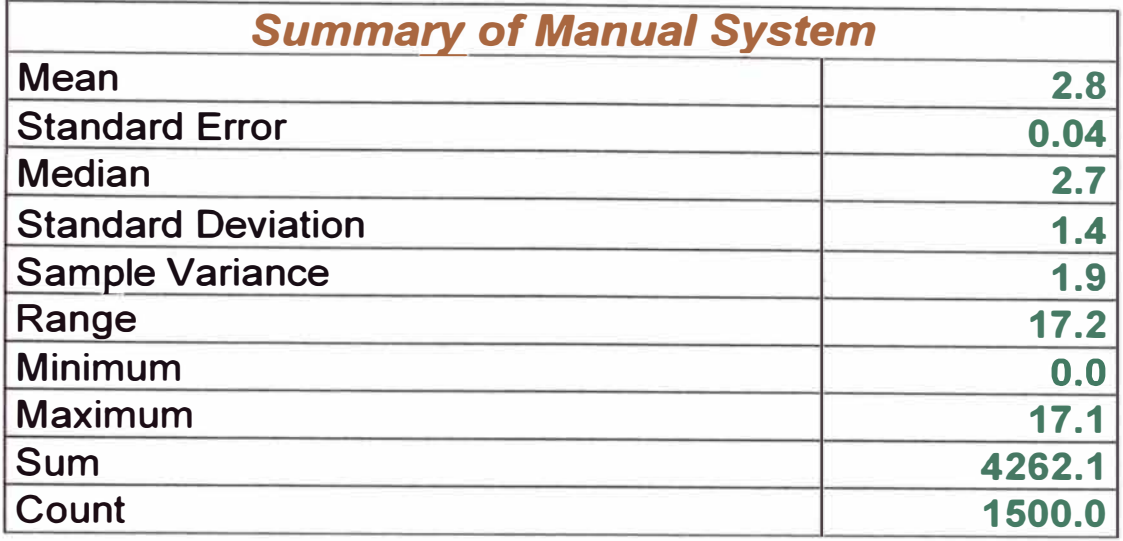

Cuadro 7 Características de la distribución con el sistema dispatch (Pala eléctrica)

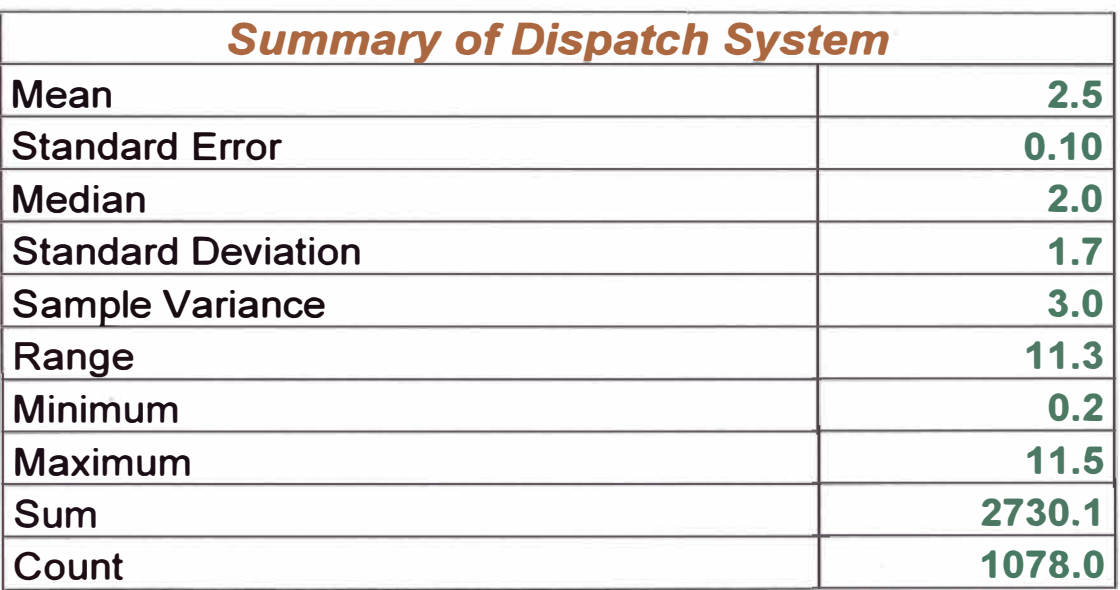

**Las conclusiones a primera vista de estos cuadros de resumen es que la espera promedio con el sistema dispatch es menor a la espera promedio** 

**con el sistema manual. Siendo una diferencia de 0.3 minutos un valor bastante significativo.** 

**Además observamos que la distribución con los tiempos manuales presenta un pico muy alto de 17.1 minutos de espera, un valor mucho mas alto al valor pico presentado en las esperas con el sistema dispatch de 11.5 minutos, esto ultimo es una clara evidencia de las deficiencias que presenta el trabajo con el sistema manual, ya que no puede solucionar rápidamente los problemas que originan estas esperas tan altas.** 

#### **TIEMPOS DE ESPERA DE CAMIONES EN CARGADOR FRONTAL**

**El análisis que se vera a continuación es muy similar al visto anteriormente, se procederá a comparar de la misma forma los histogramas y cuadros resumen de cada distribución, terminando el análisis con comentarios finales cortos debido a la similitud con lo ya antes visto.** 

**Tabla 3 Espera de camiones en cargadores frontales con el** 

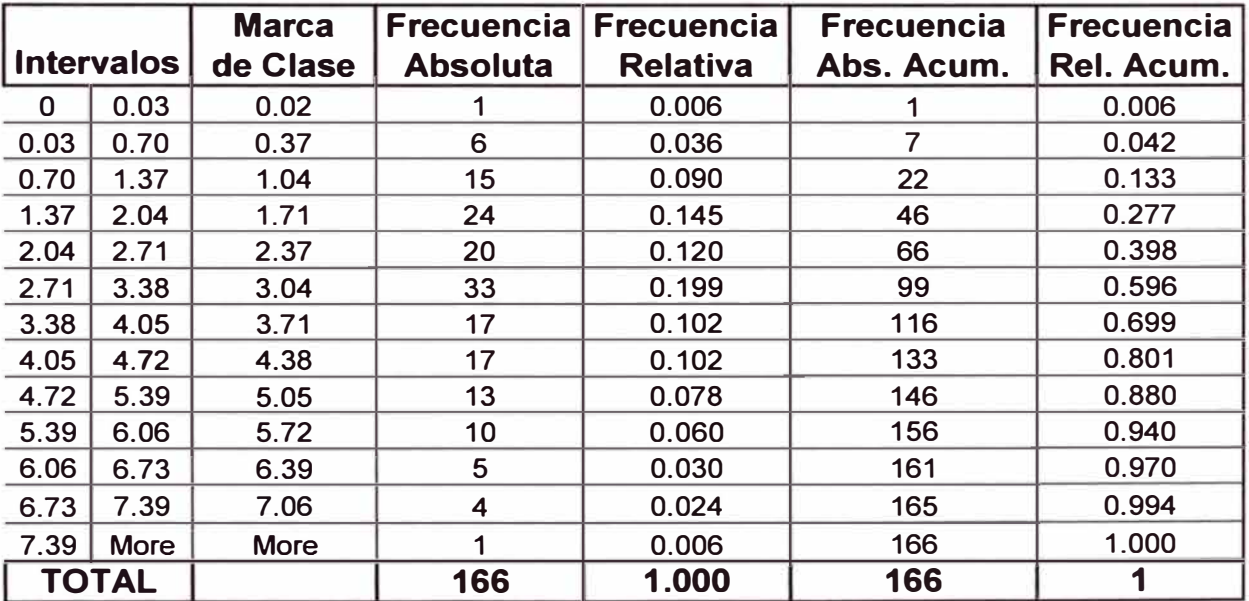

#### **sistema manual**

## **Tabla 4 Espera de camiones en cargadores frontales con el**

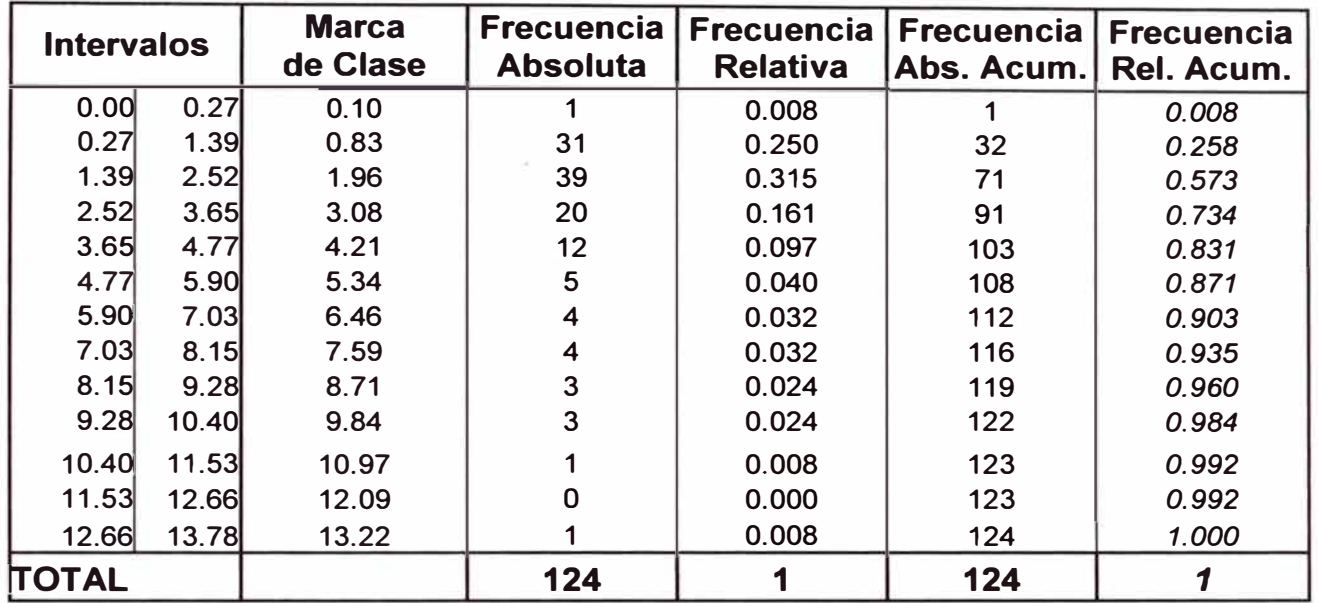

## **sistema dispatch**

Luego de mostrar las tablas para realizar los histogramas, mostraremos

ambos histogramas para compararlos.

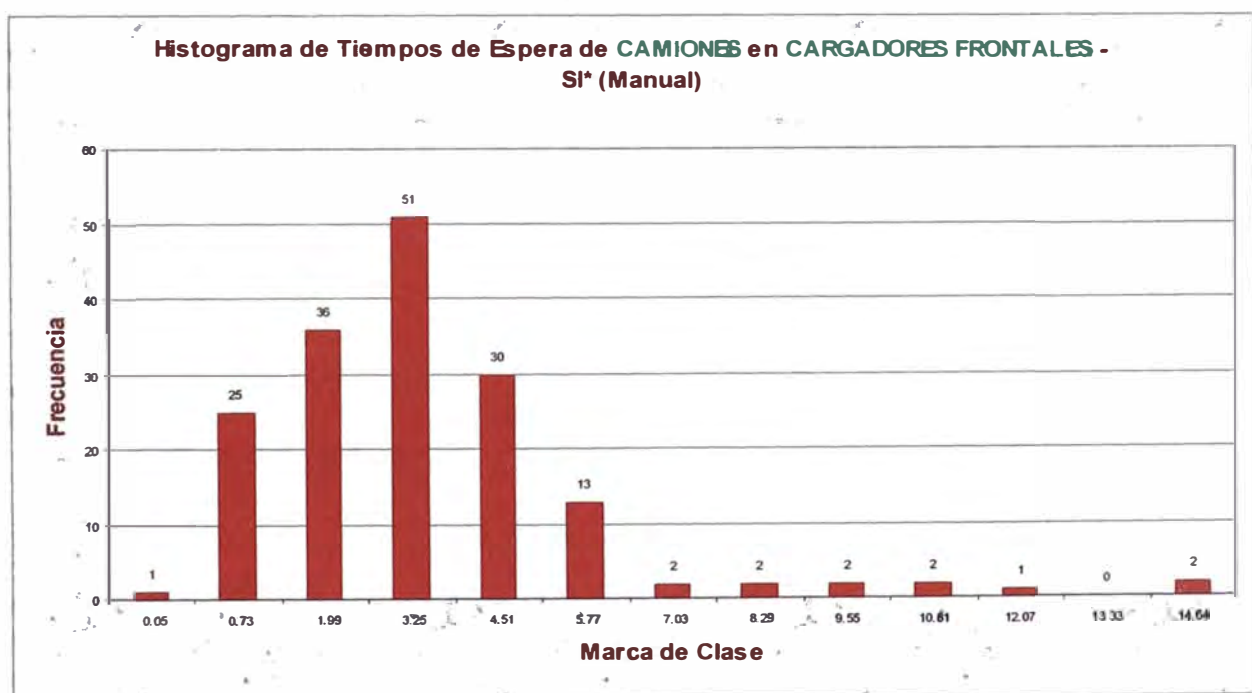

### **Grafico Numero 5**

### **Grafico Numero 6**

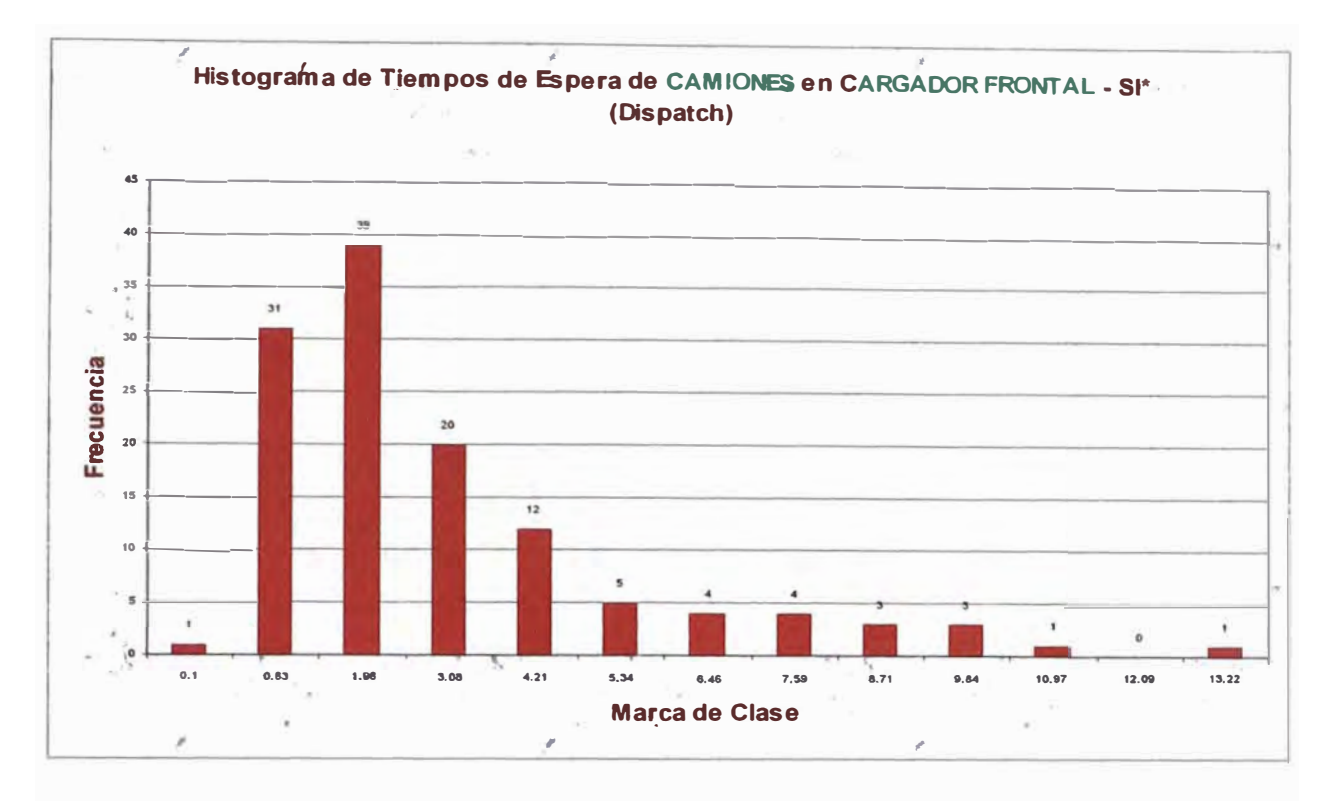

Por ultimo mostraremos las tablas resumen, con todas las características de ambas distribuciones.

Cuadro 8 Características de la distribución con el sistema

manual (Cargador Frontal)

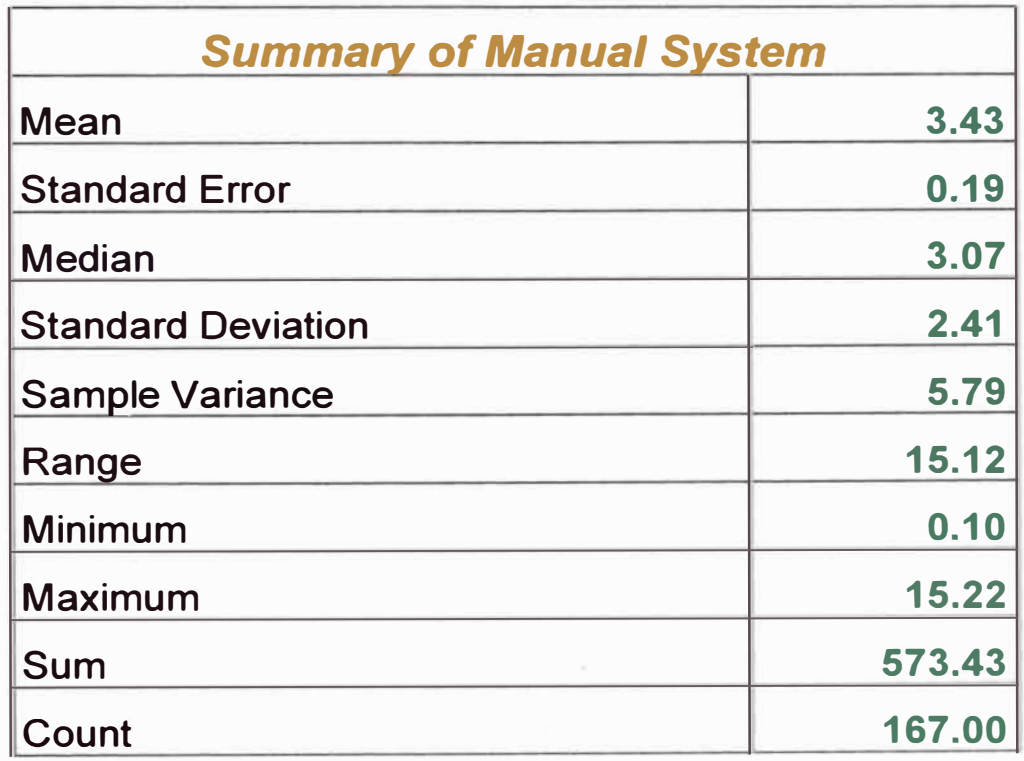

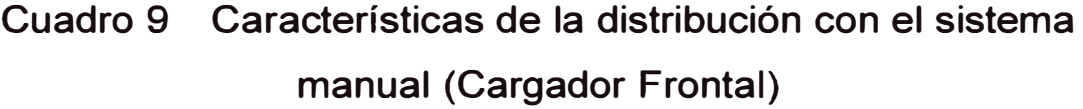

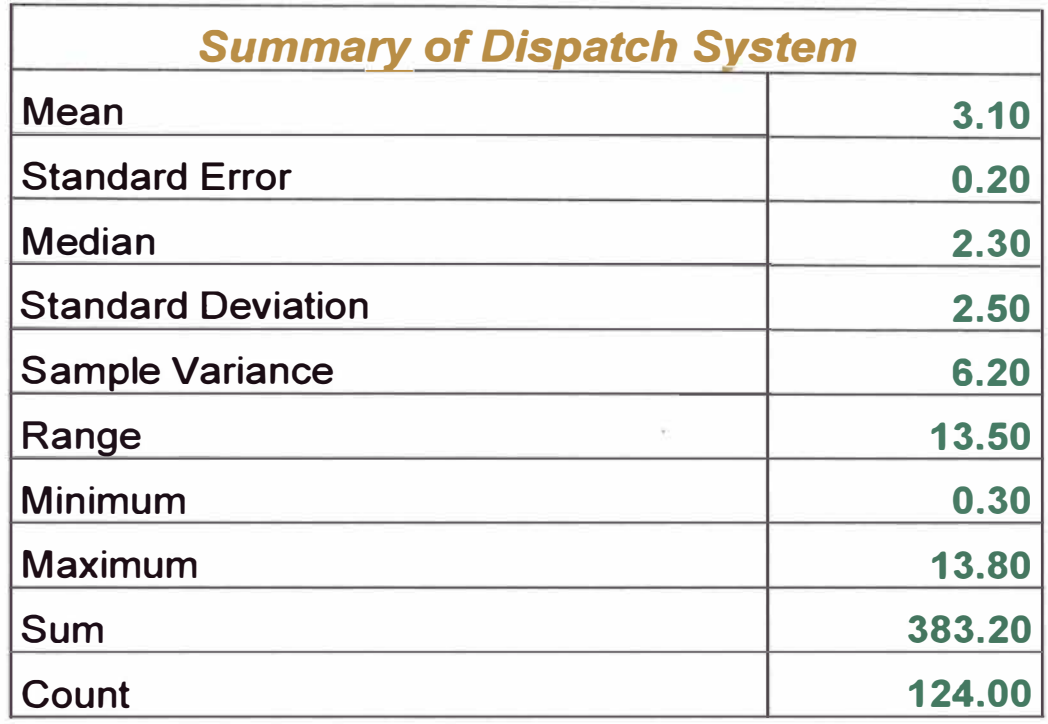

**Las graficas de los histogramas nos permiten observar las diferencias en las distribuciones, en el caso de la distribución de los tiempos de espera del equipo de acarreo (camiones) en el cargador, en el caso del sistema manual, podemos darnos cuenta que tiene una tendencia a ser una distribución log normal sesgada hacia la izquierda, pero si miramos más en detalle podemos darnos cuenta que al igual que en la grafica de las palas realizado anteriormente la primera parte tiene una similitud a una distribución normal, pero en este caso es menos notoria que en el caso de las palas. La grafica luego de seguir una tendencia a distribución normal al comienzo, al final empieza a tener valores extraños que cambian la distribución haciéndola un híbrido entre una distribución normal y una log normal.** 

**Como ya hemos comentado anteriormente es inevitable tener esos valores altos porque se originan por sucesos no controlables, por lo que la labor es minimizar las consecuencias para reducir estos tiempos improductivos.** 

**En esta grafica observamos que si bien la distribución de las esperas esta sesgada a la izquierda, es solo parcialmente, porque tiene un buen porcentaje de valores medios, además de esos valores altos al final de la grafica.** 

**Al contrario de la grafica anteriormente expuesta, la grafica de tiempos de espera del sistema dispatch esta bien definida por una distribución log normal ( característica repetitiva a la grafica de esperas generada por la pala con el sistema dispatch). En este caso la grafica esta evidentemente sesgada hacia la izquierda y no deja ninguna duda a la tendencia de tomar valores pequeños.** 

**En cuanto a los cuadros de resumen el primer cuadro muestra una espera promedio mayor al segundo caso, esta diferencia de 0.33 minutos por espera sin duda significare un aporte para la producción.** 

**Además de tener un promedio de esperas menor notamos que el sistema manual presenta una espera pico de más de 15 minutos, lo que indica que hubo un problema pero se tardo demasiado en darle la atención adecuada.** 

**Si bien la espera pico con el sistema manual también es bastante alta siendo de 13 minutos, notamos que es menor que con el sistema manual.** 

**Para terminar hay que resaltar que no solo se obtuvieron valores promedio menores al utilizar el sistema dispatch, sino que también en un tiempo similar se obtuvieron menos esperas con el sistema dispatch, es por eso que el numero de muestras con el sistema manual es mayor. Es decir la utilización del sistema dispacth no solo reduce el promedio de esperas sino que también reduce la cantidad de esperas.** 

120

#### **TIEMPO DE ESPERA.DE CAMIONES EN CHANCADORA**

**La espera en la chancadora es el último tipo de espera de equipo de acarreo que vamos a analizar, luego de haber cubierto ya las principales esperas.** 

**El análisis será repetitivo como ya hemos visto en los ítems anteriores tanto para la pala como para el cargador frontal.** 

**A continuación las tablas para graficar los histogramas.** 

#### **Tabla 5 Espera de camiones en chancadora con el sistema**

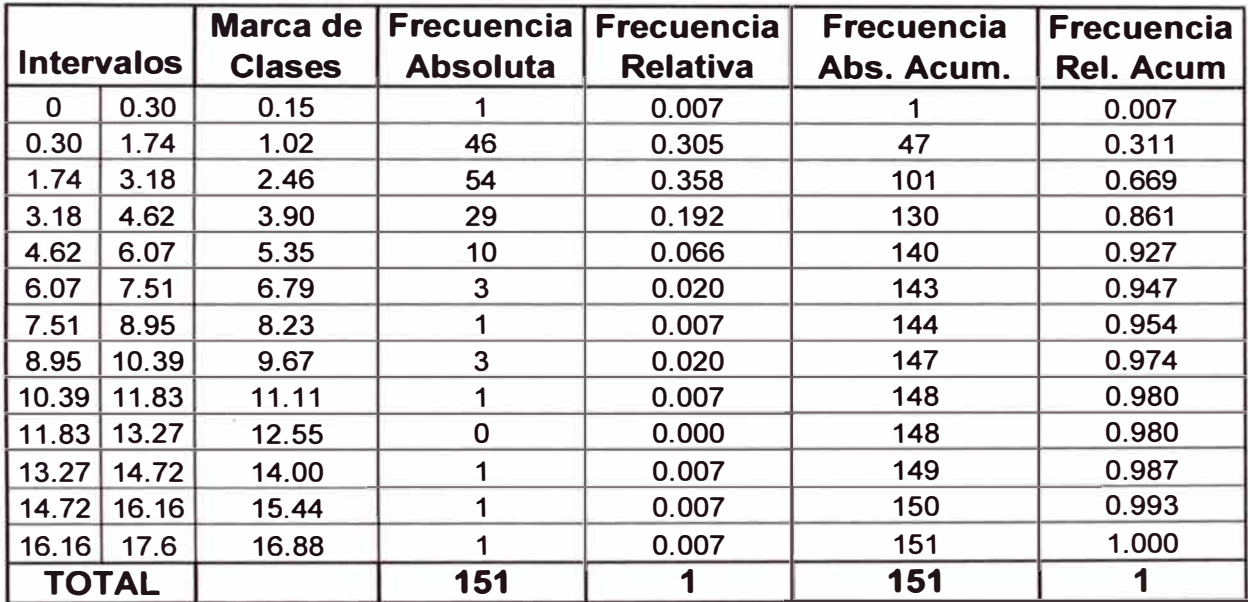

#### **manual**

## **Tabla 6 Espera de camiones en chancadora con el sistema**

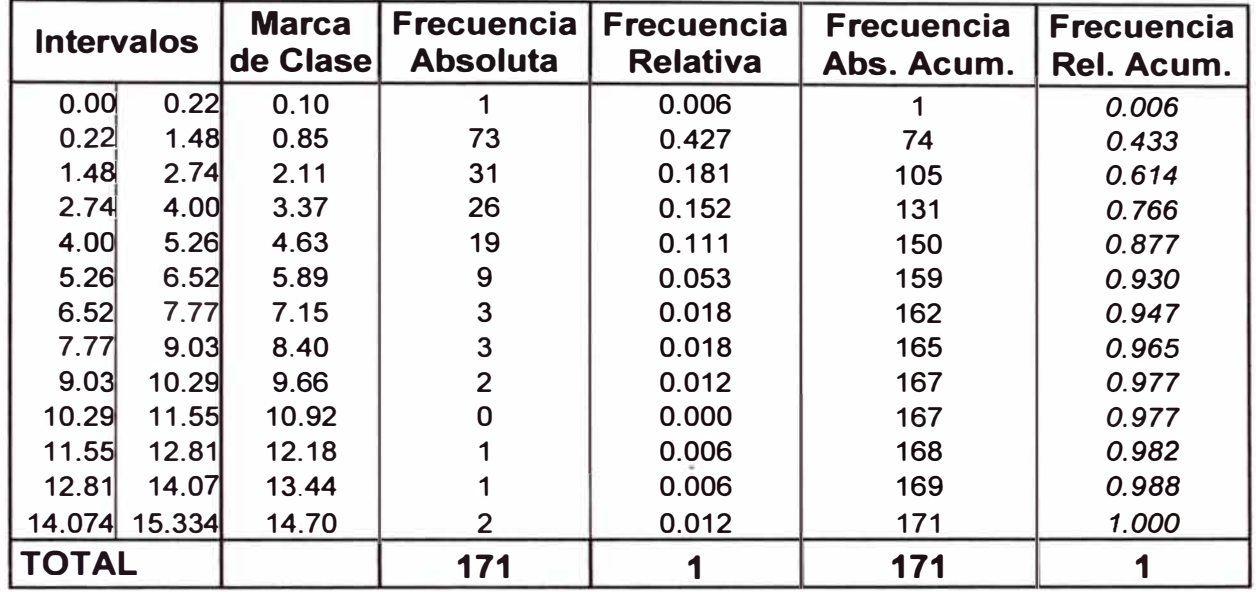

## **dispatch**

**Ahora pasaremos a mostrar las graficas que salen de estos cuadros.** 

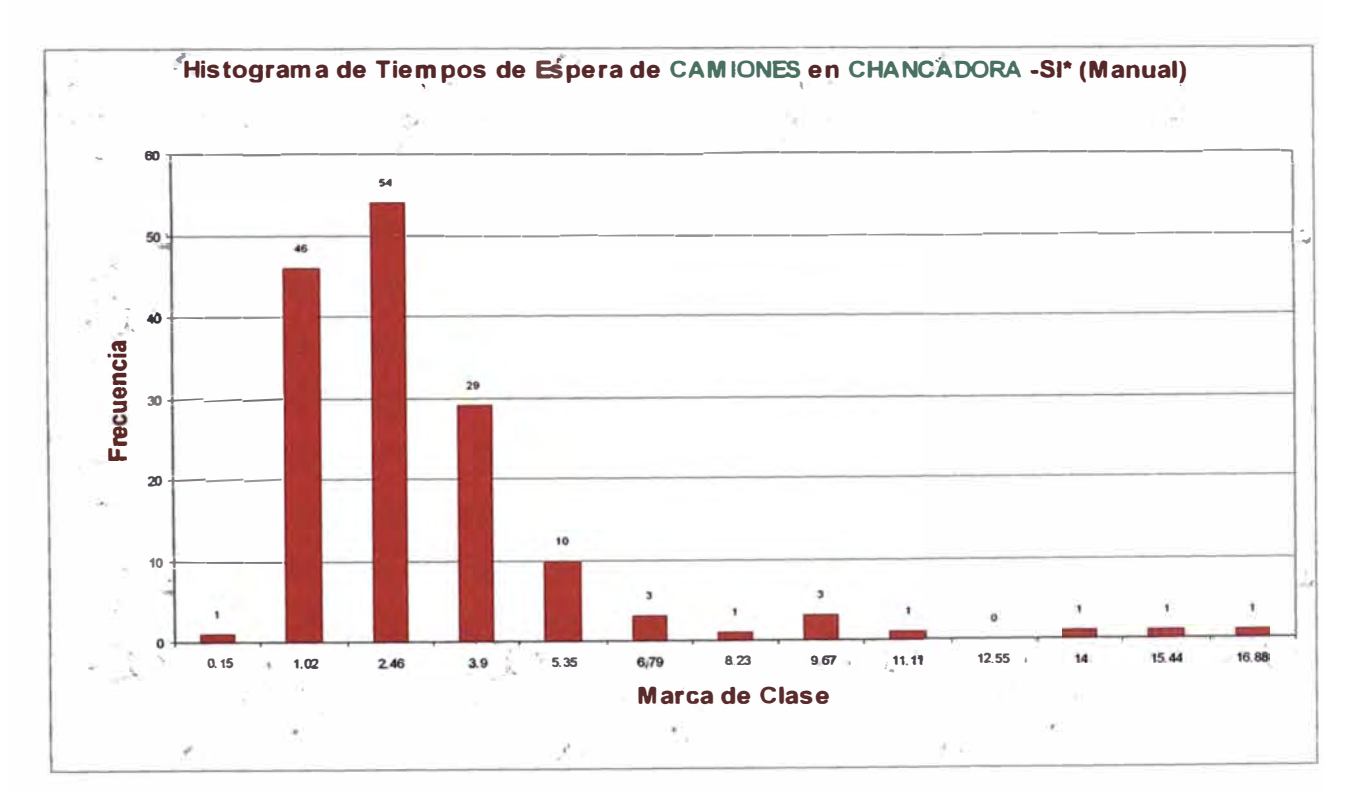

## **Grafico Numero 7**

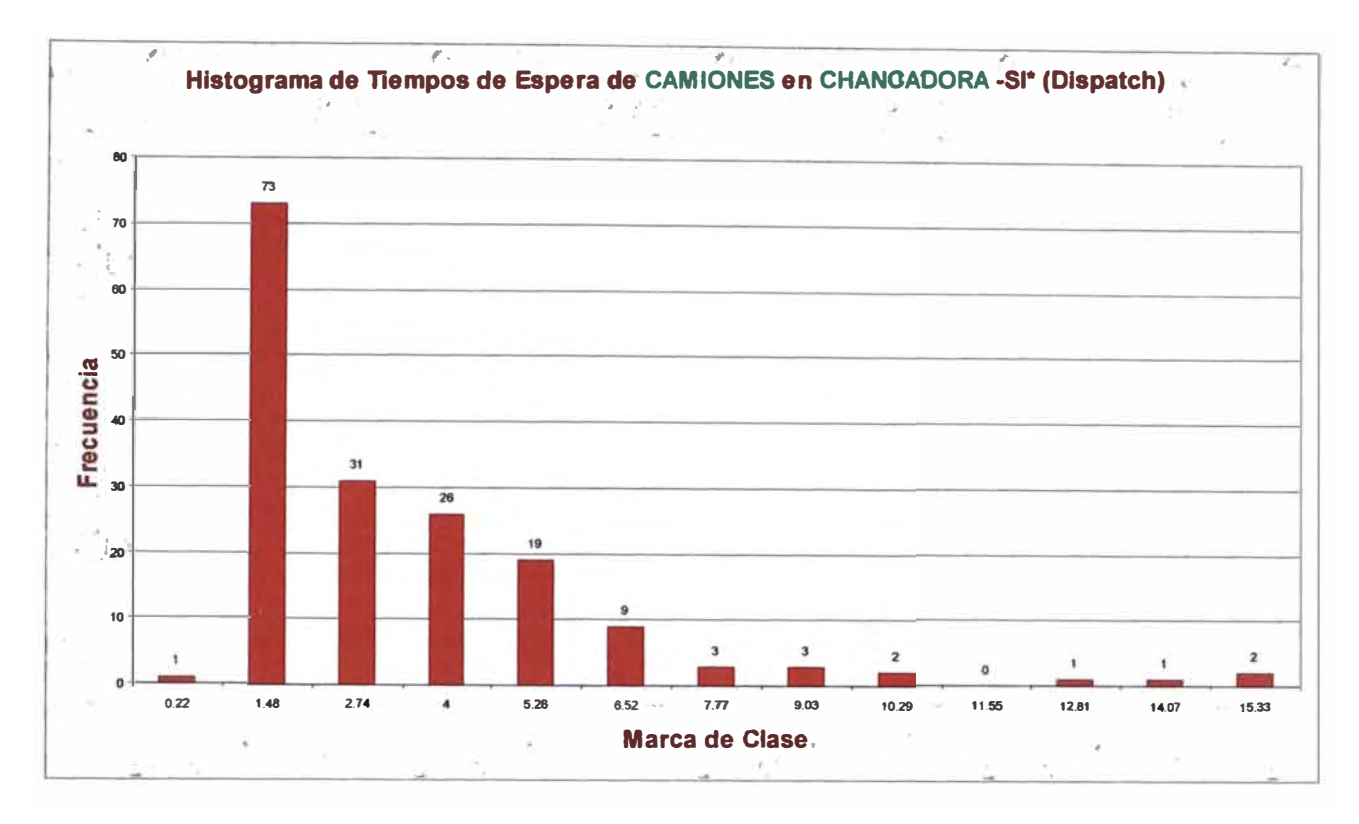

#### Grafico Numero 8

**Como podemos observar de los histogramas, las graficas son bastante parecidas ambas tienen una tendencia a seguir una distribución log normal, ambas sesgadas hacia la izquierda, siendo la grafica del sistema dispatch un poco mas definida hacia la izquierda. Esta tendencia de tener en ambos predominancia a las esperas pequeñas se justifica en el caso de la chancadora porque si el camión se da cuenta que hay otro equipo esperando para descargar en la chancadora puede descargar en stock sin problemas. A diferencia si la espera se presenta en la ubicación del equipo de carguío ya sea pala o cargador frontal, donde el equipo de acarreo no tendría más que esperar que le toque su turno para ser cargado. Debido a la similitud que presentan ambas graficas, creemos que los cuadros de resumen nos podrán permitir sacar más conclusiones y diferenciar un poco más ambas distribuciones.** 

## **Cuadro 1 O Características de la distribución con el sistema manual (Chancadora)**

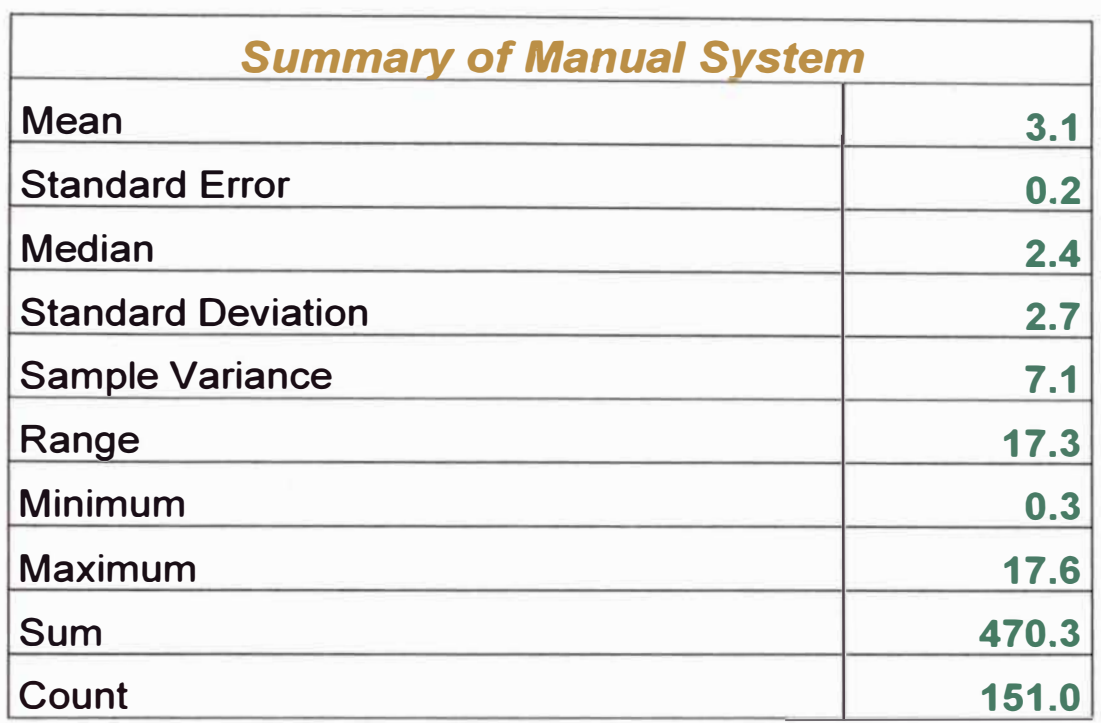

**Cuadro 11 Características de la distribución con el sistema diapatch (Chancadora)** 

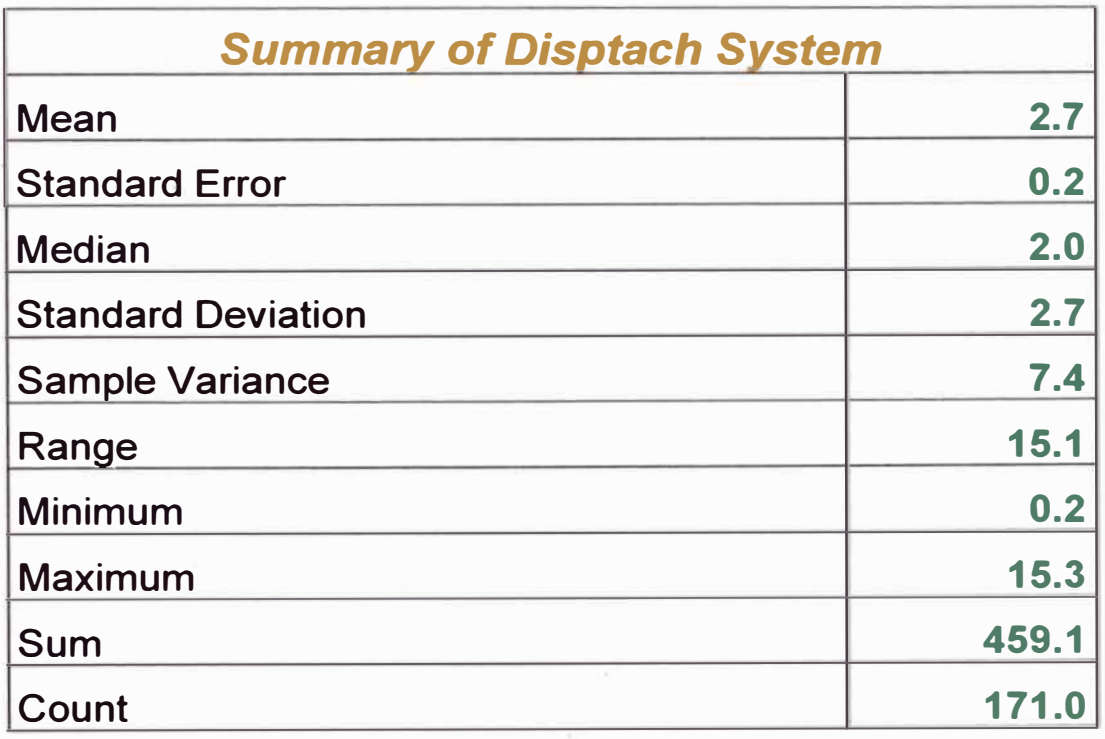

Los cuadros indican que el tiempo de demora promedio se redujo en 0.4 minutos por espera, es decir que con el sistema dispatch a pesar de tener una distribución de tiempos bastante parecida se reducen los tiempos de espera para descarga en chancadora. También observamos que con el sistema manual tendremos un tiempo de espera pico mayor al resultante con el sistema dispatch. Por lo demás notamos que la desviación estándar, la varianza y el número de muestras es bastante parecido. Terminaremos diciendo que este es el caso de· espera donde las distribuciones se asemejan mas, siendo un tipo de espera particular la espera en chancadora.

#### **TIEMPO DE ESPERA DEL EQUIPO DE CARGUIO**

A diferencia de los casos anteriores donde se analizo la espera del equipo de acarreo en diferentes posiciones ya sea para carga o descarga ahora se analizara las esperas del quipo de carguío, es decir los momentos donde no tienen equipo de acarreo que cargar.

Los tiempos de espera de las Palas y Cargadores en Tajo, solo son analizado con el código **NO,** ya que solo con este código se podrán determinar los tiempos de espera de dichos equipos de carguío.

A continuación mostraremos las tablas que dieron origen a los histogramas para luego pasar al análisis de los gráficos resultantes de estas tablas.

125

## **Tabla 7 Espera de equipo de carguío por camiones con el**

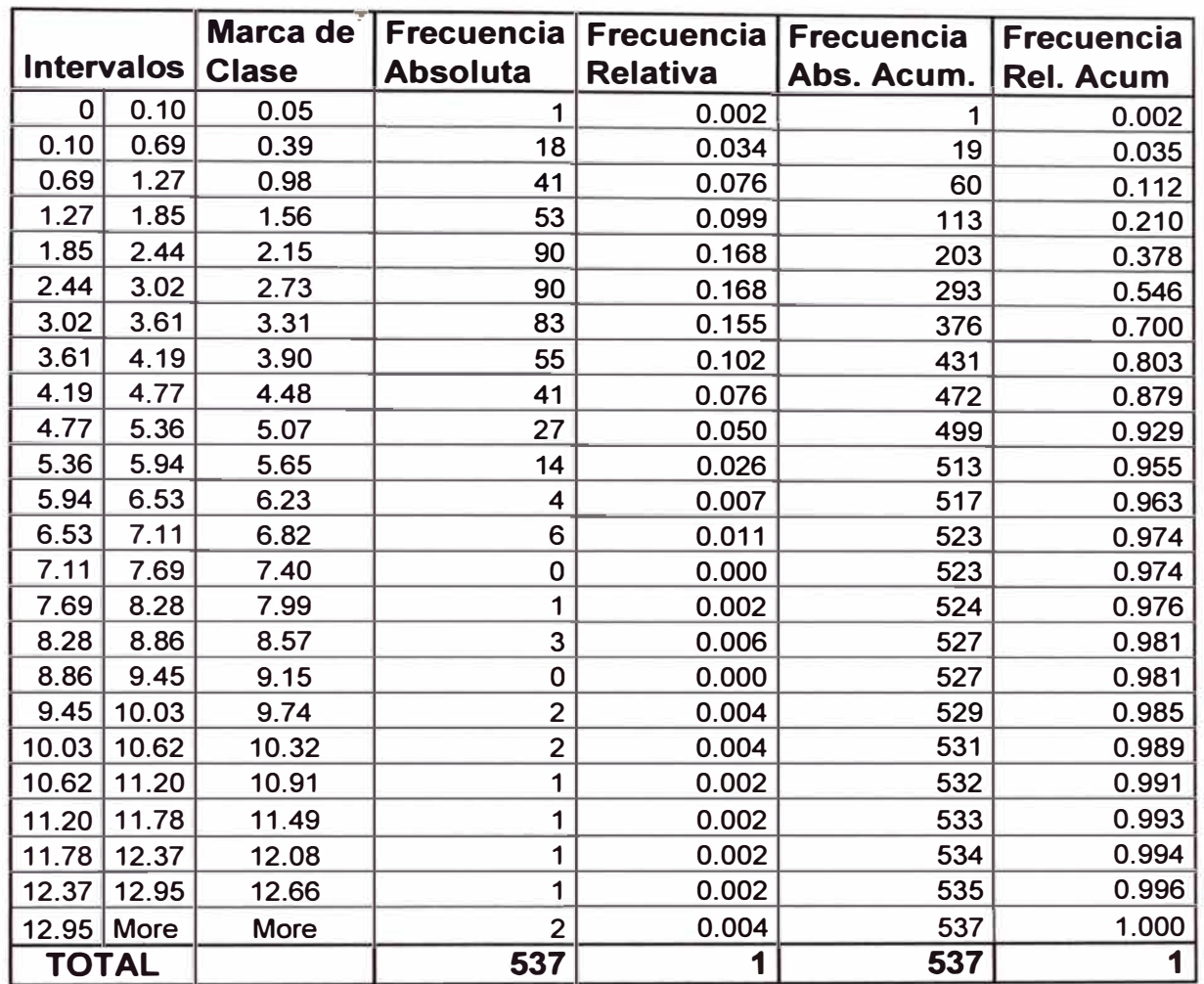

## **sistema manual**

**Tabla 8** 

**Espera de equipo de carguío por camiones con el** 

**sistema dispatch** 

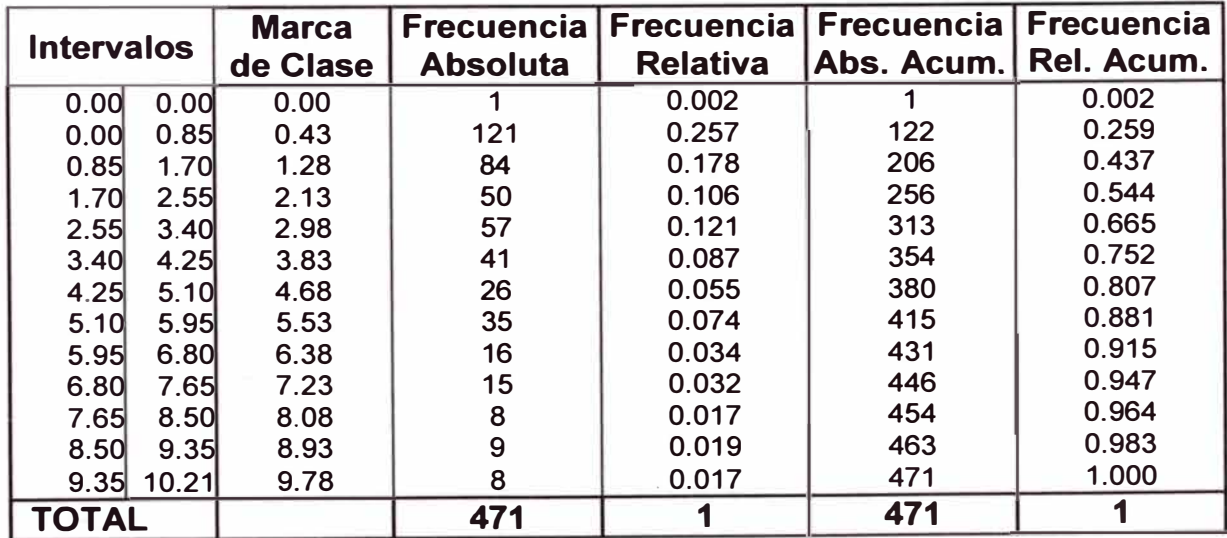

Habiendo mostrado las tablas para realizar las graficas de los histogramas, procederemos a ver las graficas para comparar ambas distribuciones y sacar así algunas conclusiones.

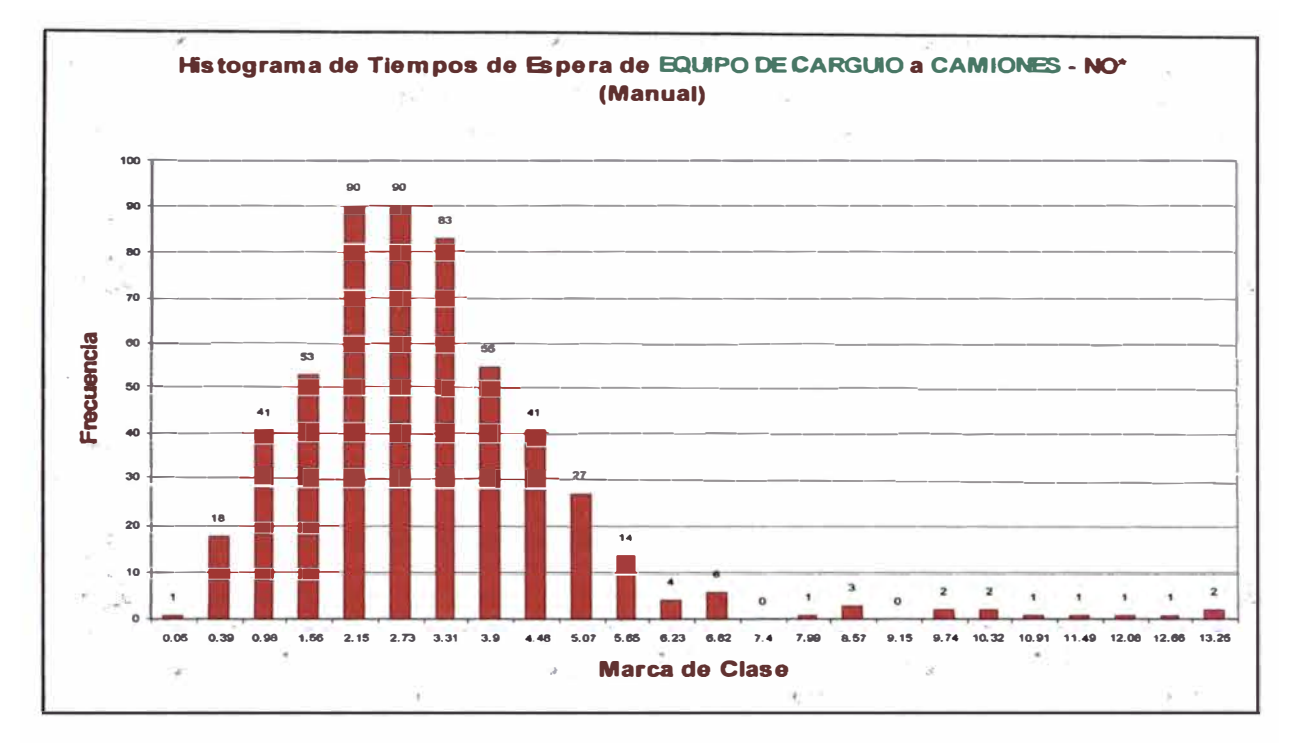

#### **Grafico Numero 9**

### **Grafico Numero 10**

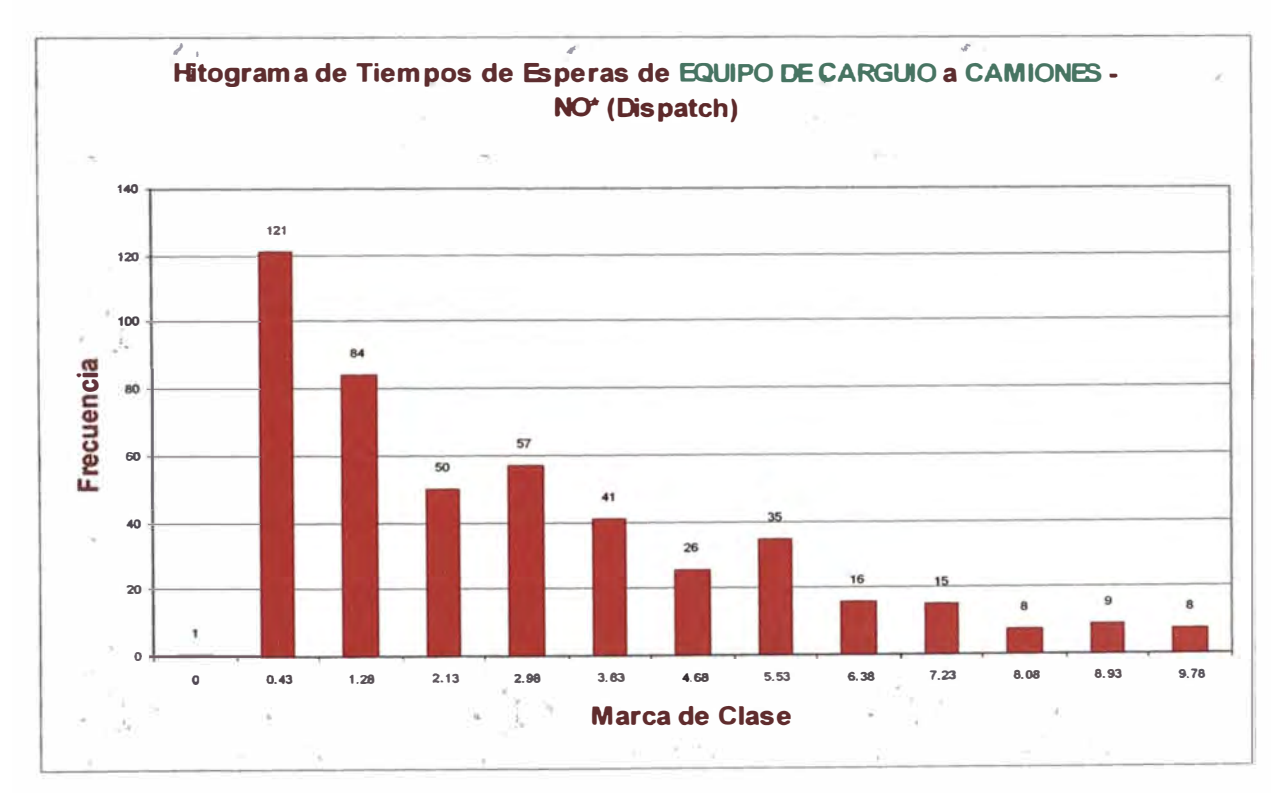

Como podemos observar estas dos distribuciones si son muy diferentes, mientras que la grafica proveniente de datos del sistema manual describe al principio algo muy parecido a una distribución normal tomando en la parte final una cola con valores muy altos, (este caso es muy parecido al que vimos cuando se analizo las esperas de los camiones en las palas) estos valores altos son inevitables porque ocurren por sucesos no controlables, lo único que se puede hacer es minimizar las esperas, actuando rápido para solucionar el problema.

En la segunda grafica observamos que la espera representa una distribución log normal sesgada hacia la izquierda, es decir que prevalecen los valores pequeños. Pero como podemos ver al igual que en la grafica anterior también se presenta la cola de los valores altos, si bien en este caso el numero de esperas es menor, no se puede eliminar solo aminorar estos casos y disminuir la frecuencia de estas esperas muy grandes con respecto al promedio. Como conclusión observamos que como consecuencia de la diferencia de distribuciones en el caso del sistema manual la mayoría de datos son medianos, mientras que en el caso del sistema dispatch los valores mas comunes son pequeños, eso se observa claramente en el sesgo de la distribución log normal.

A continuación los cuadros de resumen nos permitirán sacar otras conclusiones.

128

**Cuadro 12 Características de la distribución con el sistema manual (Camiones)** 

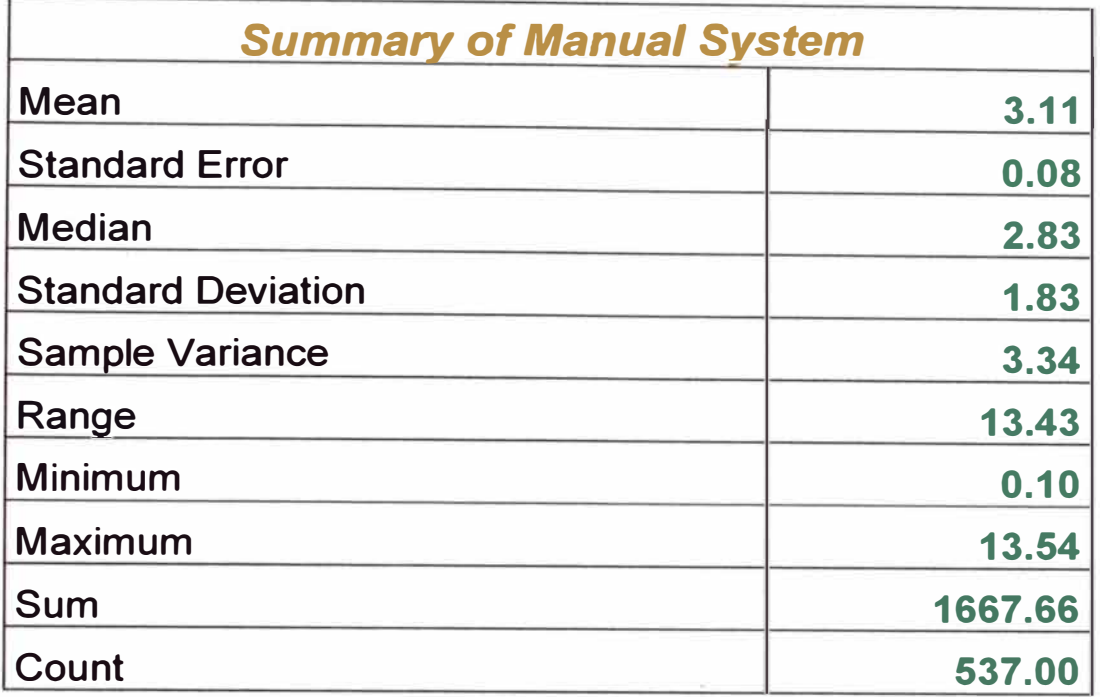

**Cuadro 13 Características de la distribución con el sistema dispatch (Camiones)** 

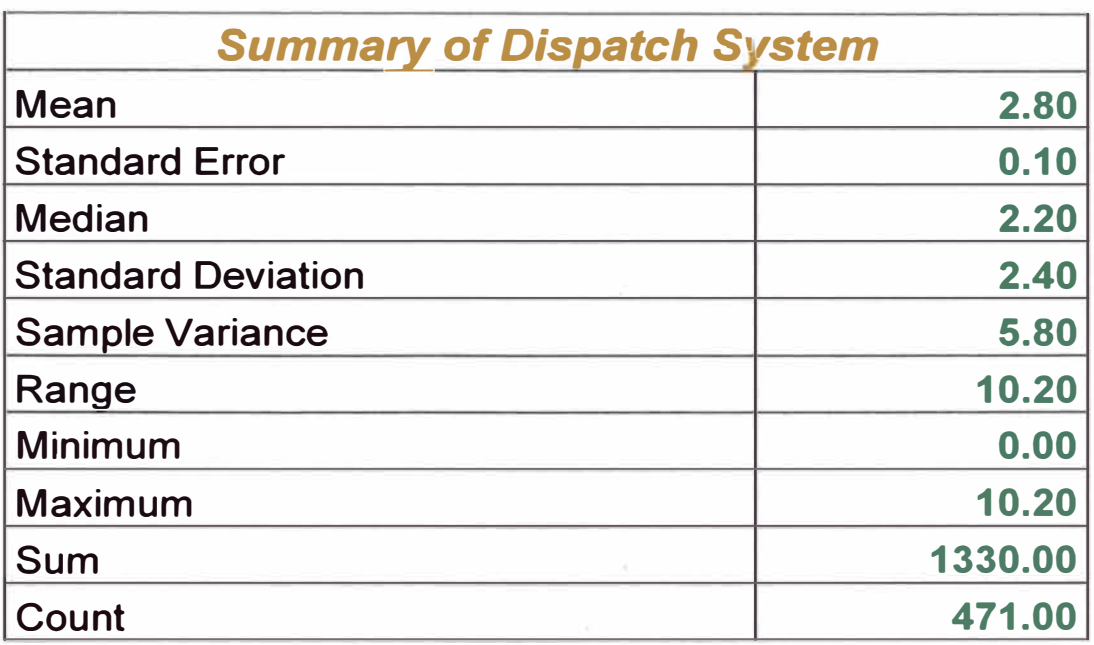

La comparación de los cuadros nos permite reconocer que el promedio de esperas con el sistema dispatch es menor al promedio de esperas con el sistema manual en más o menos 20 segundos. Pero vale la pena resaltar que esos 20 segundos no son nada despreciables hablando del equipo de carguío, puesto que de este depende toda la operación, un impacto menor en el equipo de carguío se refleja en la producción a diferencia que en el equipo de acarreo, donde la influencia es menor.

Además el número de muestras también es menor con el sistema dispatch, es decir el número de ocurrencia de esperas también disminuye.

Un punto importante también es el pico que nos muestra las esperas con el sistema manual que es casi 4 minutos superior al promedio de esperas con el sistema dispatch, esta diferencia es un tiempo importante y muestra la clara deficiencia de la operación con el sistema manual puesto que 4 minutos de diferencia quiere decir que en ese mismo tiempo el equipo de carguío pudo cargar dos camiones mas, se resalta mas las demoras en el equipo de carguío puesto que sin equipo de carguío la operación no avanza.

### **CAPITULO 9 ANALISIS FINANCIERO**

#### **9.1 EVALUACION FINANCIERA**

**El costo de capital para el sistema es de \$ 923,000 incluidos repuestos, instalación y mantenimiento. La adquisición ha sido justificada considerando solo el 4% en el aumento de productividad en la flota de camiones que es lo que se ha mostrado en los primeros meses de operación, pero que se piensa que con el uso se va mejorar esa cifra por el mejor conocimiento del sistema dispatch tanto de los operadores como del propio despachador. Pero para el análisis seremos conservadores y tomaremos un valor constante de 4 % de aumento de producción, en Tintaya el aumento de productividad en 4% de la flota de camiones es equivalente a \$ 669672 anuales. Un aproximado de \$ 70000 anuales es considerado para la administración y mantenimiento del sistema.** 

**Los siguientes ahorros que puedan conseguirse con la adquisición del sistema no están considerados en el análisis financiero:** 

- **• Reduce la labor del personal de operaciones mina, planeamiento y mantenimiento para el ingreso de datos y obtención del reporte diario de producción y estado de equipos.**
- **• El ahorro de capital para la adquisición de dos camiones adicionales** (CAT **785).**
- **• Mayor control de cargas enviadas a destinos equivocados.**
- **• Reducción de personal de muestreria y control de mineral.**
- **• Reducción de la dilución, debido a que los operadores podrán conocer exactamente como deben seguir las líneas de delimitación del mineral.**

**El análisis financiero que se muestra a continuación para la adquisición del sistema demuestra que en 5 años el VPN (valor presente neto) después de impuestos es de \$ 496973 con una tasa de 12.5 %. La tasa interna de retorno después de impuestos es de 30 %.** 

# **ANALISIS FINANCIERO**

#### **Evaluación Financiera Anual Sistema Dlspatch**

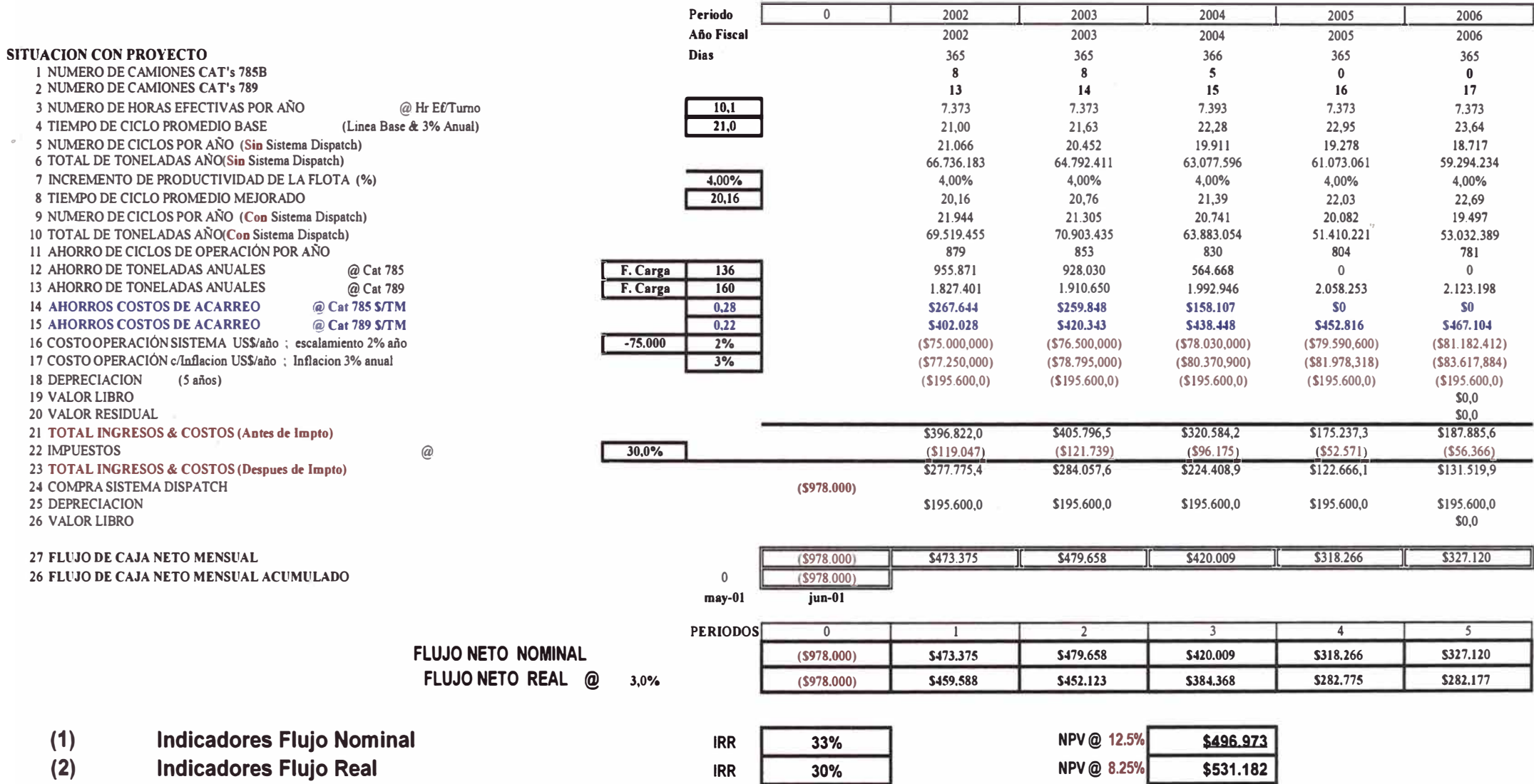

**Después de haber visto el cuadro discutiremos los resultados del análisis financiero, para el cual se tomaron algunas consideraciones como:** 

- **• Incremento de tiempo de ciclo promedio 3** % **anual.**
- **• Escalamiento en costo de operación 2** % **anual.**
- **• Inflación en el costo de operación 3** % **anual.**
- **• No se considero valor residual.**

**Pasando ya al análisis, del recuadro podemos ver que la tasa de retorno que muestra es bastante alta como para aceptar el proyecto sin problemas, eso sin contar los beneficios económicos que se tendrían con las ventajas adicionales ya mencionadas puesto que para la evaluación financiera solo se esta tomando en cuenta el ahorro de costo por viaje adicional hecho tomando los costos vistos en el capitulo 7.** 

**Solo tomando la consideración del ahorro de costos por viajes en acarreo es que tendremos esa alta tasa de rentabilidad de 30** % **lo que nos demuestra que el proyecto es viable y conveniente.** 

**Ahora en un análisis mes a mes y por tanto más minucioso que el anterior, se indicara la fecha de la recuperación de la inversión, el mes donde se termina de pagar la inversión y a partir de la fecha empezamos a percibir beneficios.** 

**La Fig 1 muestra que la inversión se terminara de pagar en el primer mes del tercer año fiscal, es decir en julio del 2004. Entonces a partir del mes de agosto del 2004 solo se percibirán solo beneficios por la implementación del sistema dispatch.** 

Figura Numero 1 **EVALUACION FINANCIERA MENSUAL SISTEMA DISPATCH** 

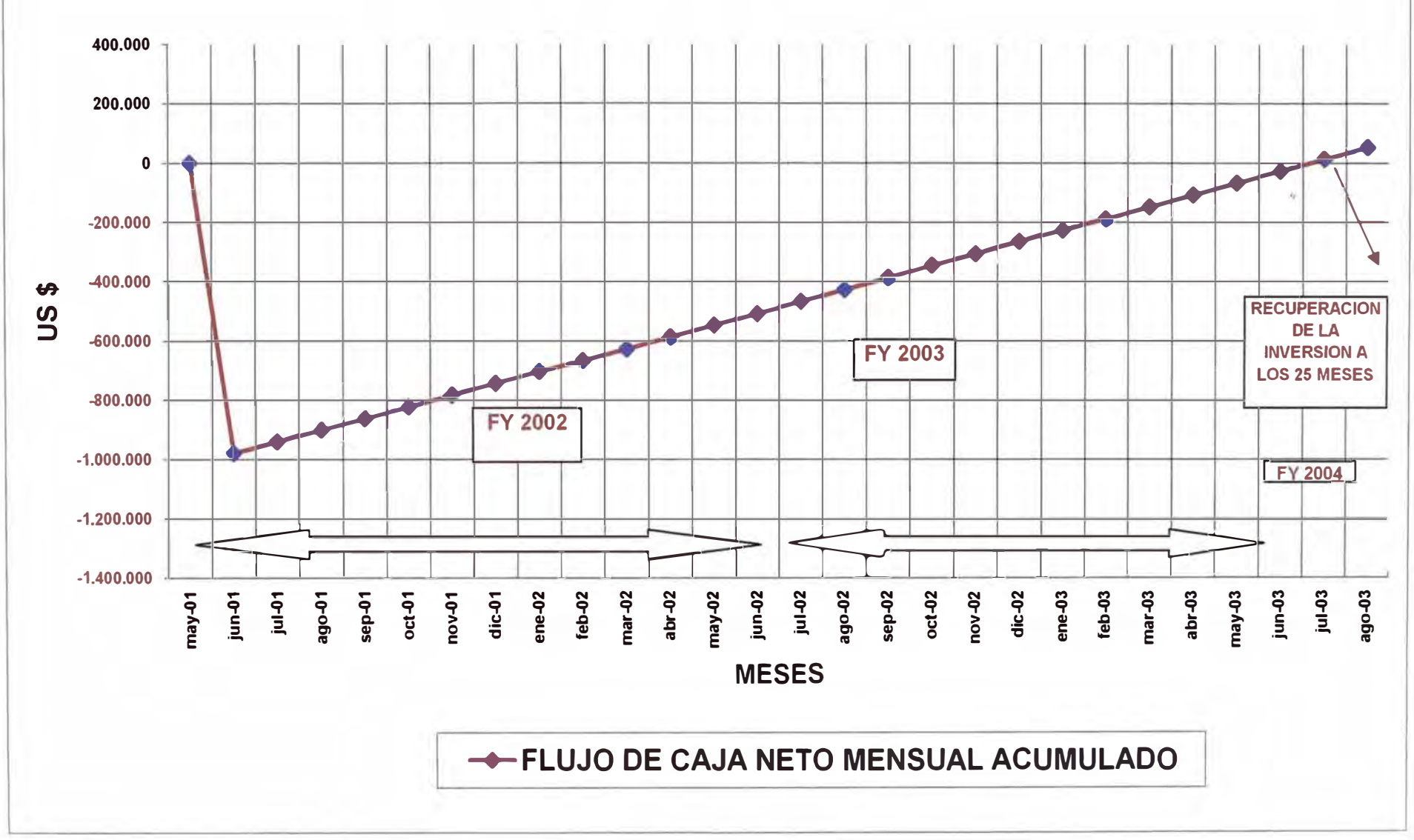

#### **9.2 ANALISIS PROBABILISTICO DE LA RENTABILIDAD**

Todo lo visto anteriormente fue hecho a base de los promedios de producción de los últimos meses en que se trabajo con el sistema manual contra los primeros meses en que se trabajo con el sistema dispatch, pero como sabemos en el caso de promedios aritméticos todos los datos tienen la misma fuerte influencia entre si, es decir que si habría un solo dato extremo influenciaría en el promedio irremediablemente sin saber muchas veces que fue un solo dato el que nos modifico el resultado.

Por tanto a continuación se procederá a hacer un análisis probabilístico, usando las combinaciones de producción de mes a mes antes y después del uso del sistema dispatch.

Es decir tomaremos la producción resultante de cada mes usando el sistema manual y la compararemos con cada una de las producciones mensuales resultantes usando el sistema dispatch, de forma de obtener todas las combinaciones posibles. A cada diferencia de producción le asignaremos una tasa interna de retorno si fuera el caso que la diferencia de producción fuera el resultado de la implementación. Cada una de estas combinaciones resultantes tendrá el mismo peso probabilístico para la sumatoria y clasificación final.

Después de haber explicado el procedimiento a seguir mostremos un diagrama de árbol especificando las combinaciones resultantes y la probabilidad de cada combinación, además de varios cuadros que nos indican la diferencia de tonelaje y la tasa interna de retorno correspondiente a esa combinación.

**133** 

## **COMBINACIONES POSIBLES**

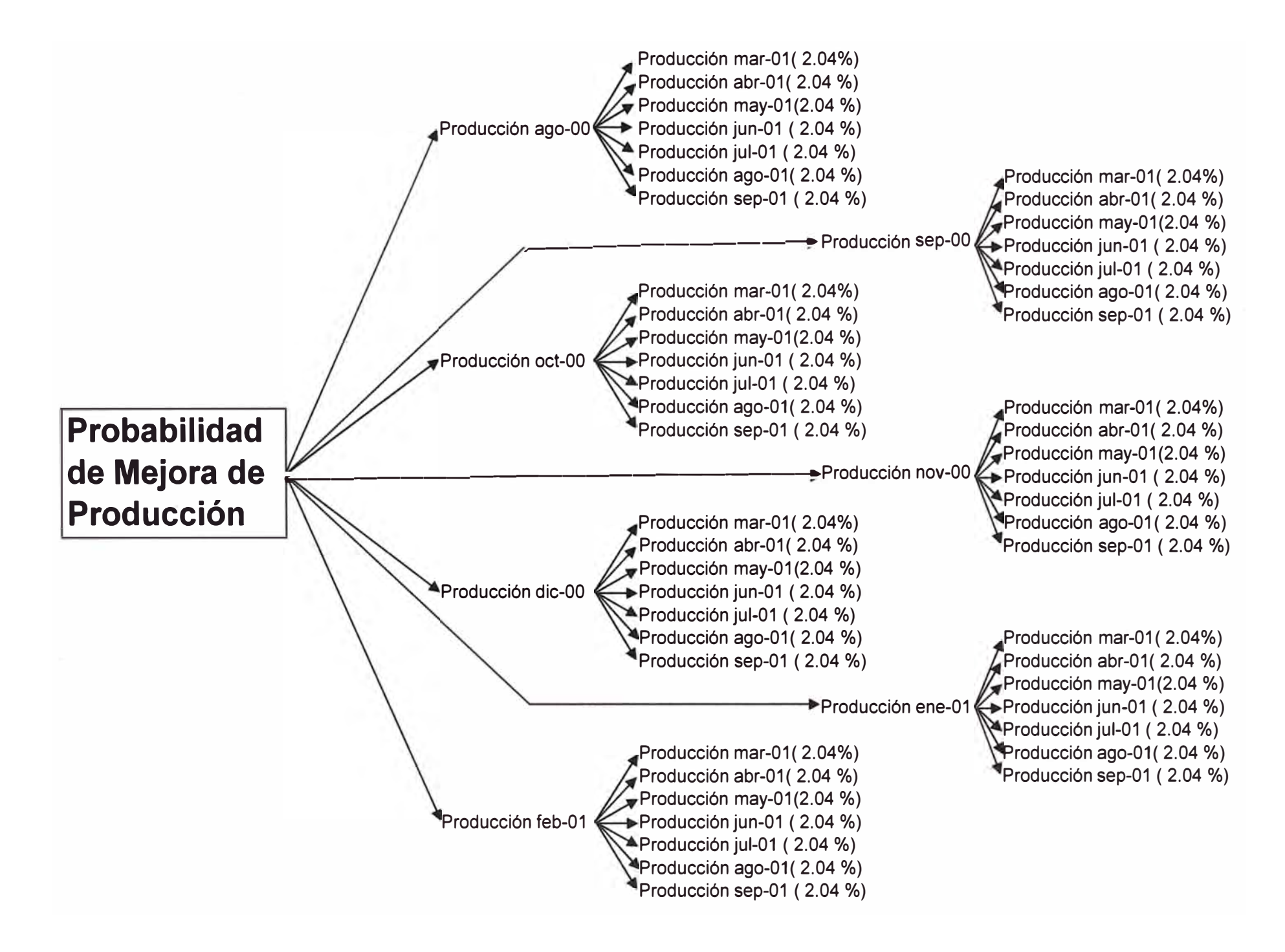

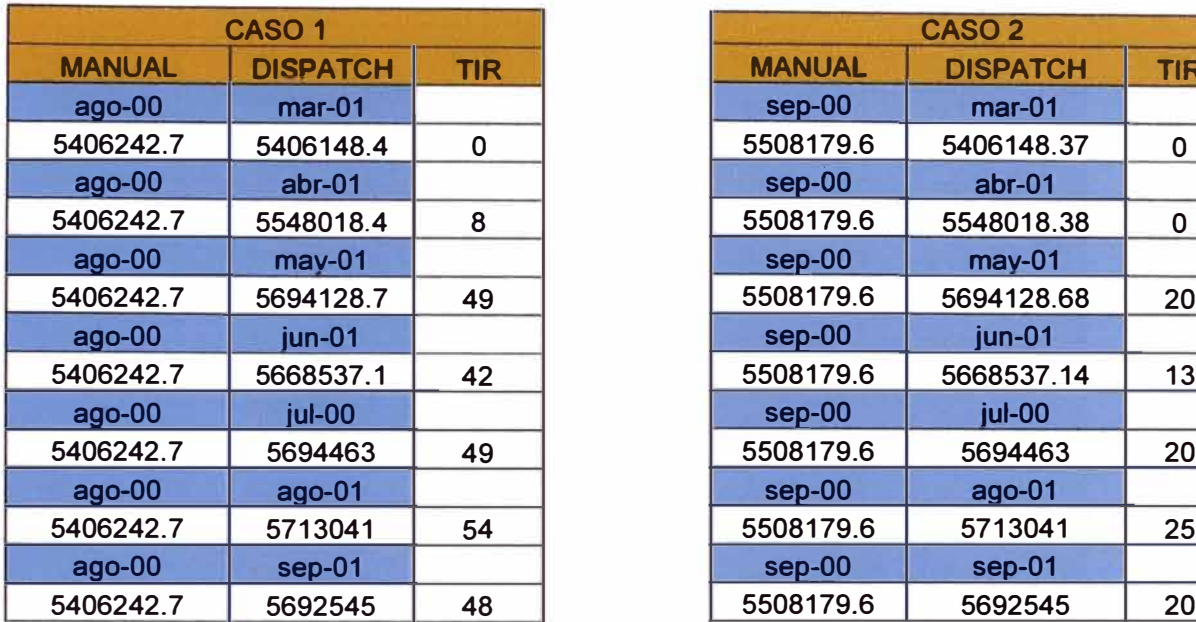

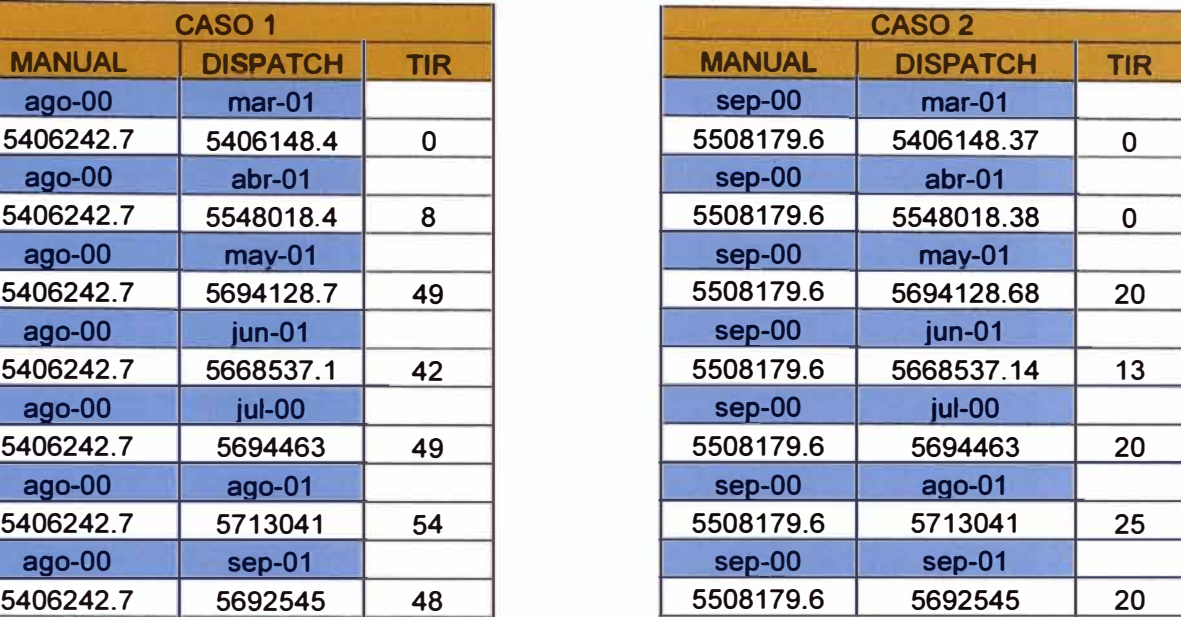

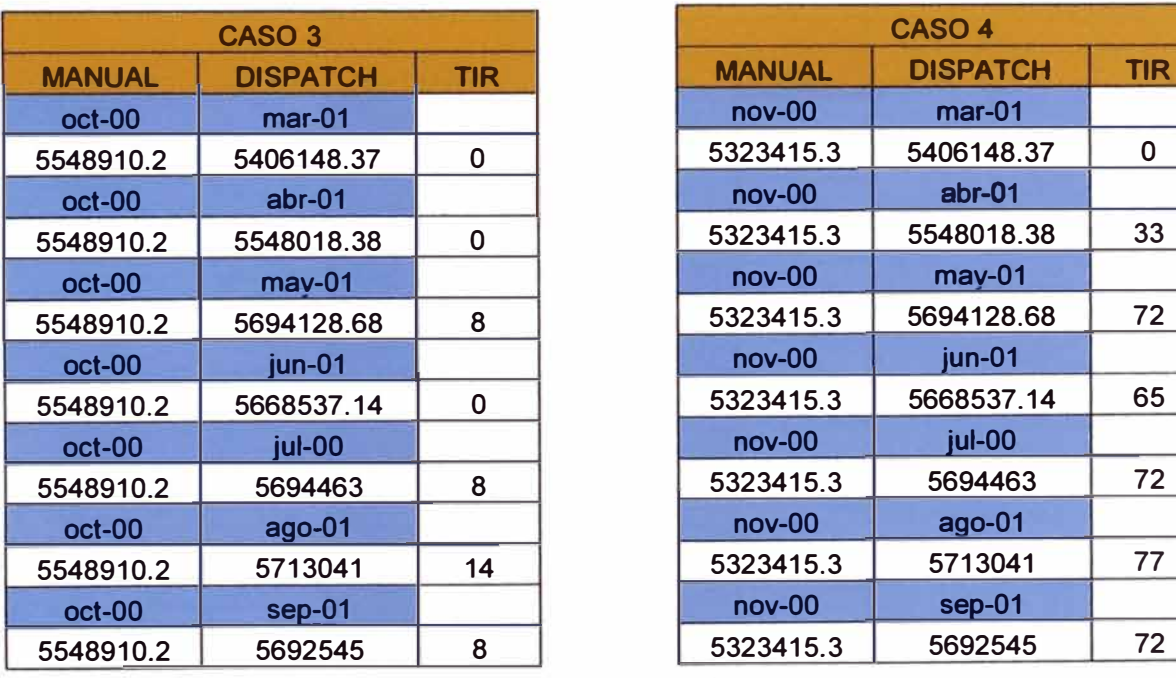

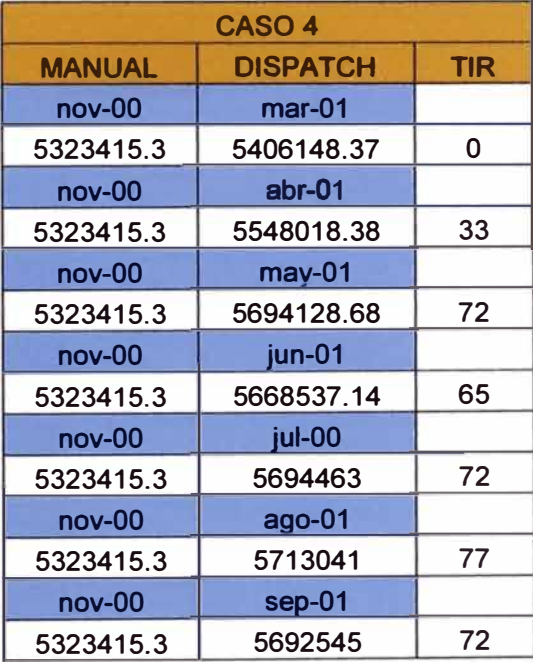
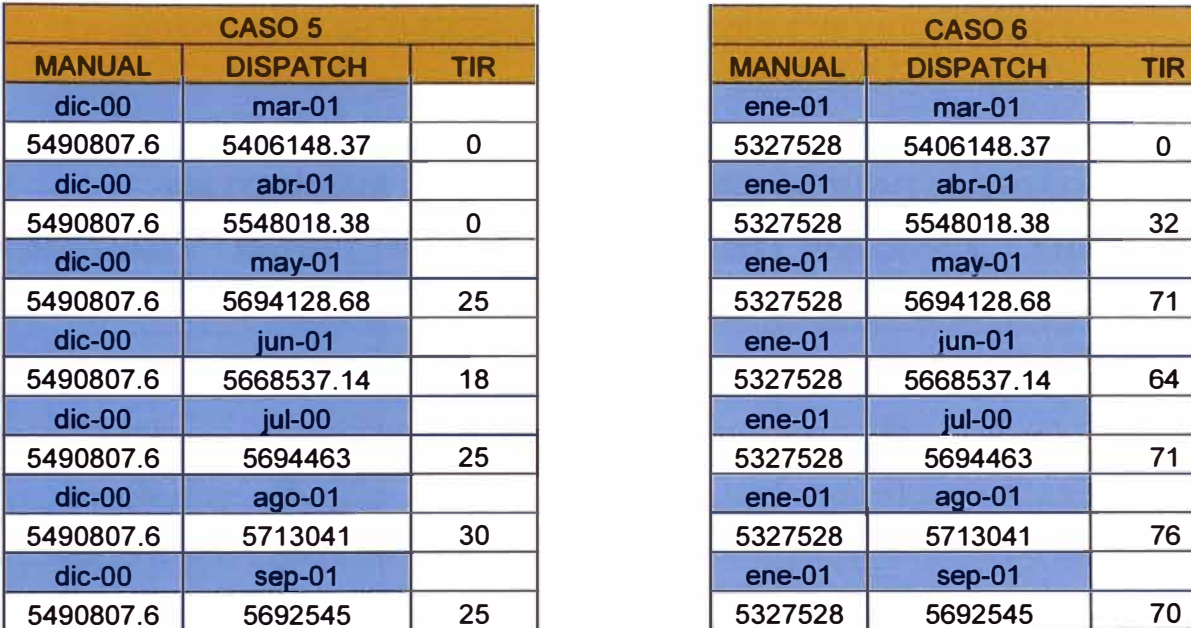

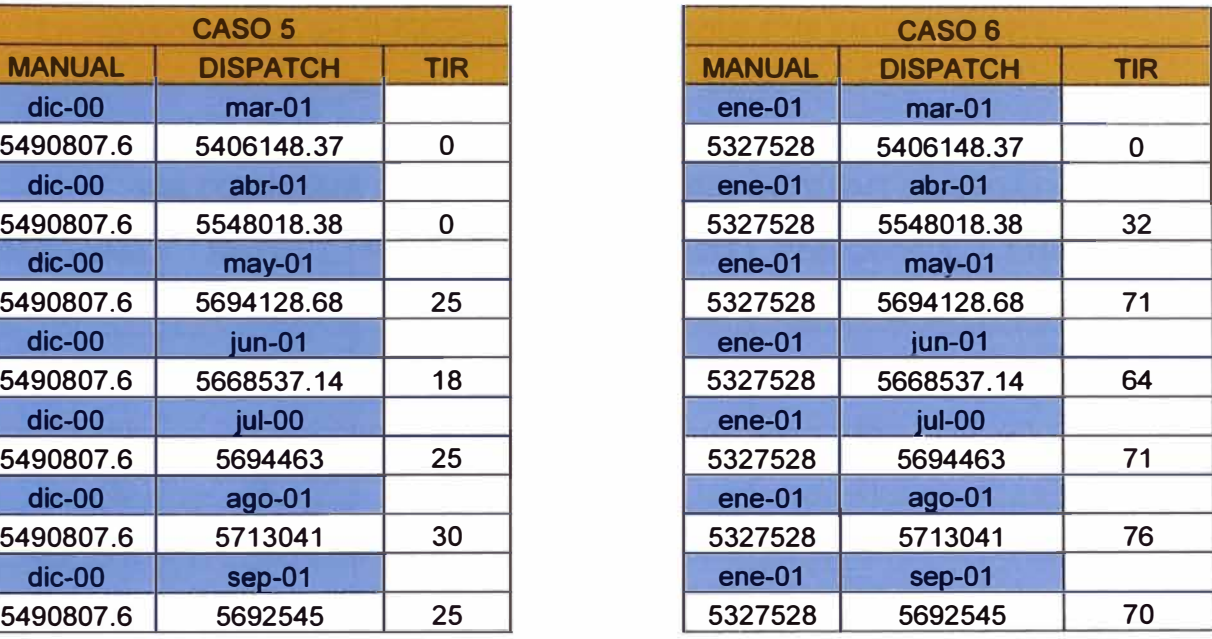

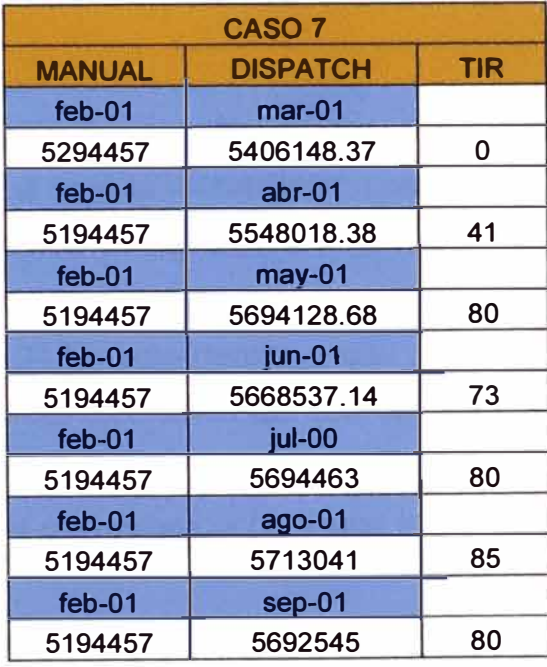

Luego de saber las diferencias de tonelaje y las rentabilidades resultantes, pasaremos a clasificar los datos de las tablas anteriores para poder graficar y tener una mejor visión de su distribución.

La siguiente tabla es la fuente para el histograma de probabilidades.

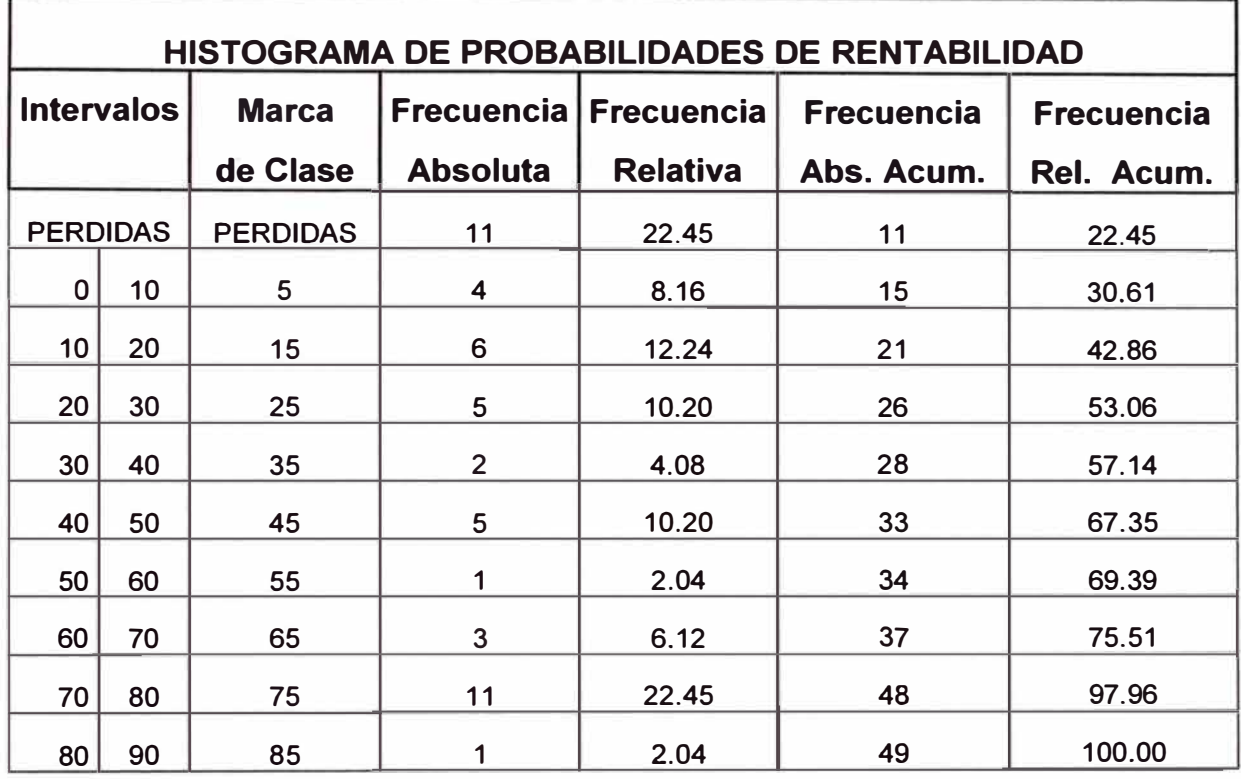

El grafico que se muestra a continuación tomara los valores en el eje X de la marca de clase que será la rentabilidad. Los valores que se graficaran en el eje Y provenientes de la frecuencia relativa se ajustaran a los valores de probabilidad puesto que a cada combinación se le esta dando la misma probabilidad de 2.04 %, solo debido a que a todas las combinaciones se le esta dando la misma valoración es que coincide con la frecuencia relativa sino se trataría de diferente manera con un peso y probabilidad diferente para cada caso según la circunstancia particular analizada.

Gráfico Número 1

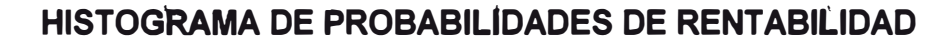

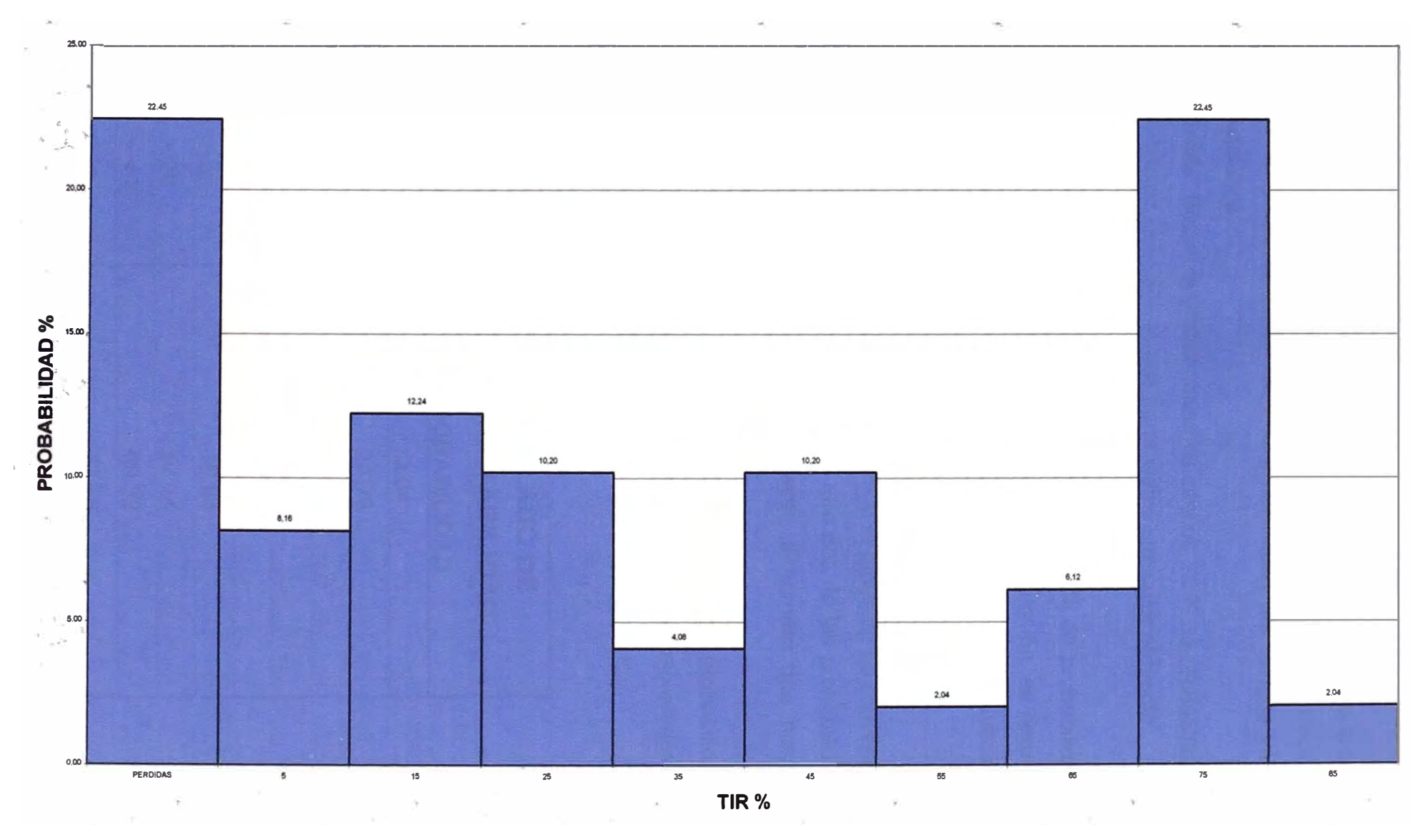

Si bien hemos podido observar del grafico anterior la probabilidad que tengo de tener cierta rentabilidad para cierto rango, no nos ayuda a decidir la aprobación de un proyecto tener solo la probabilidad por rangos ya que habría dos posiciones:

Posición Optimista: Según el grafico tenemos casi un 25 % de probabilidades de que la rentabilidad sea 75%, lo que haría viable cualquier proyecto.

Posición Pesimista: El grafico también muestra casi 25 % de probabilidades de que no tendría ninguna influencia en aumento de producción, es decir que generaría un gasto pero sin beneficio alguno, lo que haría el proyecto no viable.

Por los motivos expuestos es que el juicio sobre si el proyecto es conveniente <sup>o</sup> no, debe tomarse en base a un acumulado que nos de las probabilidades reales de que nuestra rentabilidad será mayor al numero que nosotros creamos conveniente elegir.

A continuación se mostrara una tabla con los datos de las probabilidades acumuladas, que dará origen al histograma acumulado de probabilidades. Para luego mostrar la grafica resultante.

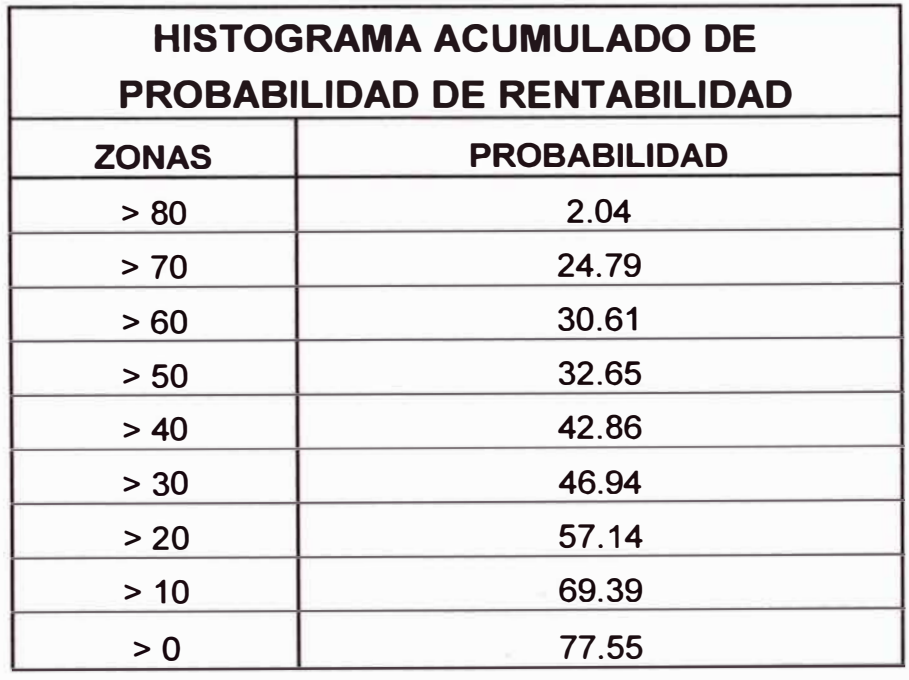

En el gráfico solo se ha considerado un total de 77.55 % puesto que le resto es la probabilidad de que existan perdidas en su implementación.

Hablando mas acerca de la inversión misma notamos que tenemos una alta probabilidad de casi 70 % de que nuestra tasa interna de retorno sea mas de 1 O % que ya es una cifra aceptable para proyectos donde se manejan cifras de esta magnitud y la mina ya se encuentra en operación como es el caso.

Observamos también que existe la alta probabilidad de casi 60 % de que nuestra tasa interna de retorno sea de más de 20% lo que haría viable cualquier proyecto minero por la alta rentabilidad.

Este ultimo estudio expuesto ha sido mostrado porque a veces resulta insuficiente solo saber la rentabilidad, especialmente en casos como este donde se hace una inversión pero a veces los beneficios no son regulares por todas las variables que influyen en la operación.

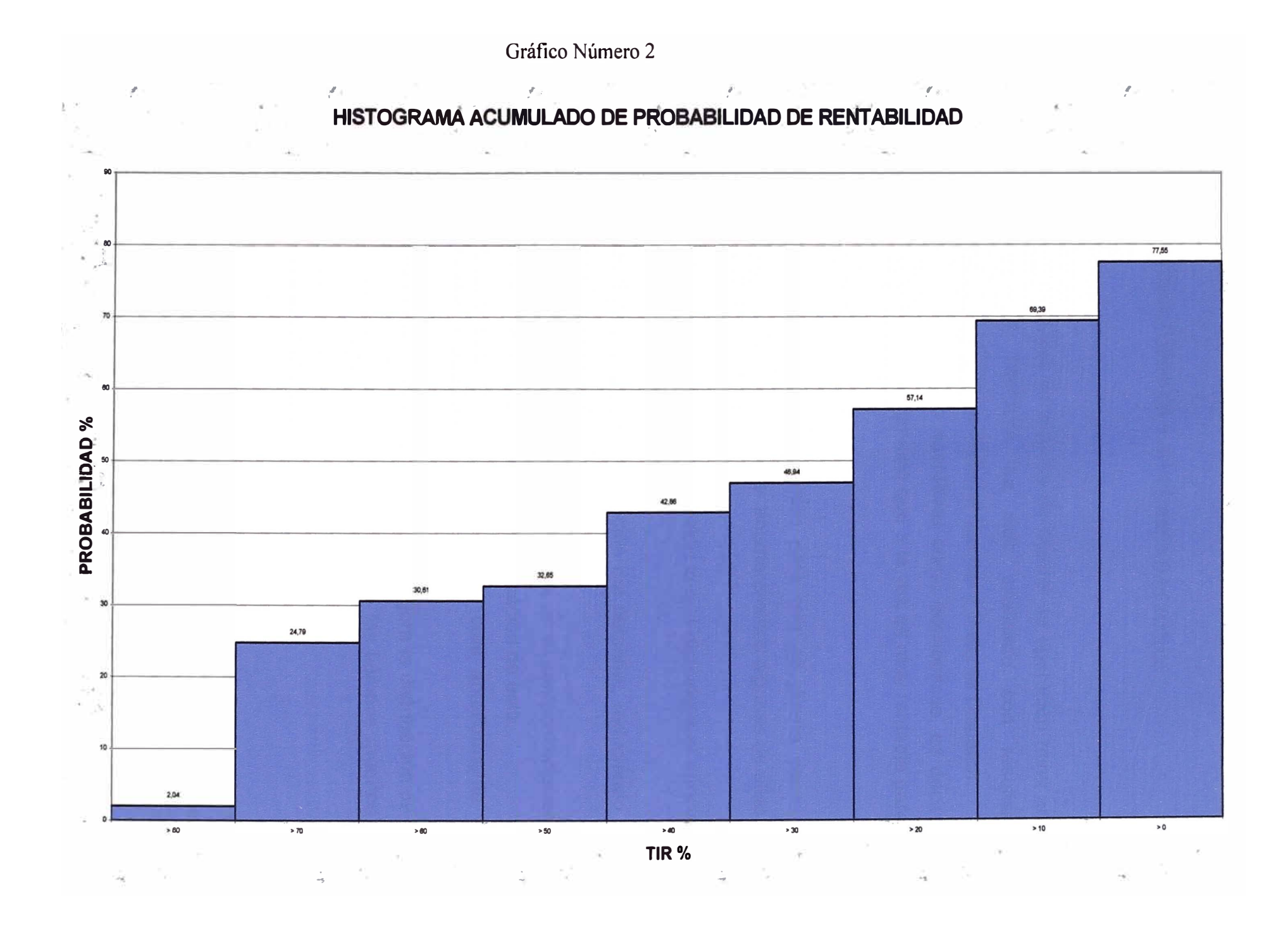

## **CAPITULO 10 CONCLUSIONES Y RECOMENDACIONES**

#### **10.1 CONCLUSIONES**

El proyecto de cambio de sistema de control de operación mina en la unidad BHP BILLITON TINTAYA ha sido analizado con resultados contundentes a favor del cambio de Sistema Manual a Sistema Dispatch. Se han encontrado ventajas tanto operativas como económicas, es decir no solo te facilita y disminuye el trabajo sino que a la vez es muy rentable para la empresa.

Las ventajas operativas son múltiples pero para que se pueda captar el impacto hacia el trabajo de operación mina enumeraremos algunas de ellas.

Cuenta con sistemas de alta y estándar precisión lo que disminuye el error con respecto a los tiempos y distancias futuras.

Cuenta con un programa para la administración del personal, reduciendo los tiempos en los cambios de turno.

Cuenta con un sistema GPS para ubicar los equipos en el campo, reduciendo así la dilución y ayudando a tener una mejor cuantificación de esta.

Evita el ingreso manual de la data de campo la cual anteriormente era ingresada por los ingenieros y tomaba horas.

Pero sobre todo la ventaja mas importante es que mejora la distribución de los equipos teniendo como resultados la disminución de los tiempos muertos de los equipos.

Teniendo una mejor distribución se tendrá una mejor eficiencia y de esa manera se incrementara la cantidad de toneladas extraídas y como consecuencia de esto el costo por tonelada de mineral se reducirá

141

**considerablemente, teniendo allí la ventaja económica que trataremos a continuación.** 

**Como hemos analizado ya en capítulos anteriores el beneficio del proyecto esta demostrado desde todo punto de vista, presenta una inversión de \$ 923,000 y con una ganancia de más de medio millón de dólares. Para que quede mas claro mostraremos la evaluación del proyecto visto desde las múltiples formas de analizar la rentabilidad.** 

## **Plazo de Recuperación (Pay Back)**

**La recuperación de la inversión hecha se estimo en un periodo de 25 meses considerando solo un aumento de producción del 4% (que fue el registrado en los 7 primeros meses de operación) a partir de ahí el Sistema Dispatch solo iba a registrar ganancias para la empresa. Si tomamos en cuenta el tiempo de 2 años para una inversión de esa magnitud, además de tomar en cuenta que el uso del equipo es duradero, concluimos que el tiempo de 2 años es un tiempo aceptable para este tipo de inversión.** 

### **Valor Presente Neto - VPN**

**A pesar que la duración del equipo se estima en mucho más de cinco años se ha calculado el valor presente neto sobre ese tiempo y se obtuvo como resultado un positivo de 530,000 dólares. Como podemos ver la ganancia es inminente por lo que bajo este índice de rentabilidad el proyecto seria viable sin ninguna duda.** 

142

### **Tasa Interna de Retorno (TIR)**

**Se encontró una tasa interna de retorno de 30% lo que haría viable este proyecto bajo cualquier punto de vista ya que un estándar acerca de los proyectos muestra como viable a proyectos de este tipo solo con 10% de tasa interna de retorno. Es mas la tasas interna de retorno es tan alta que es mayor a la necesaria para una expansión en la mina donde solo se necesita un 15% de TIR o aun mayor al TIR necesario para abrir una operación nueva que es de solo 20%. Por lo ahora mencionado es que este índice muestra viable este proyecto.** 

**Pero no solo hemos podido observar que todos los índices de rentabilidad dan a este proyecto como factible sino que también al analizarlo hemos encontrado que tenemos la probabilidad de casi el 80% de que el proyecto genere ganancias. Ante todo lo expuesto queda demostrado lo beneficioso de la implementación del sistema de despacho a pesar que se esta tomando una posición conservadora al momento de calcular el incremento de toneladas removidas.** 

## **10.2 RECOMENDACIONES**

**Como recomendaciones pediríamos que siempre se tenga apoyo para el sistema de despacho, es decir si bien puede cumplir con muchas funciones es necesario de un apoyo y un buen manejo de este para que pueda funcionar al 100%.** 

**Al mencionar apoyo para el sistema nos referimos a mantener una plataforma confiable tanto en software como en hardware.** 

143

También a dar retroalimentación periódica a los usuarios de dicho sistema ya que las decisiones que recomendara el Sistema de Despacho dependerán exclusivamente de la data ingresada.

Se recomienda también fomentar nuevos proyectos con el fin de agilizar la operación y así poder ingresar a la operación nuevas formas de trabajo, es decir que tener el sistema de trabajo no quiere decir que no se puedan incrementar aun mas los índices de productividad.

Se recomienda inspecciones diarias por parte del despachador para que este pueda tomar las decisiones más acertadas a la hora de manejar el equipo.

# **BIBLIOGRAFIA**

- 1. Manual Nivel Basico Modular Mining System
- 2. Manual Nivel Intermedio Modular Mining System
- 3. Manual Nivel Basico Intermedio Modular Mining System
- 4. Dr. Donal W. Gentry and Dr. Thomas J. O' Neil Mine lnvestment Analysis
- 5. White, Case, Pratt and Agree Ingeniería Economica
- 6. Leland Blank and Anthony Tarquín lngnieria Economica (Quinta Edicion)
- 7. Abraham Nausari Alvarez Proyectos Mineros de lnversion
- 8. Nolberto J. Munier Preparacion Tecnica Evaluacion Economica y Presentacion de Proyectos
- 9. Gabriel Boca Urbina Fundamentos de Ingeniería Economica (Segunda Edicion)